# **UFRRJ**

# **PRÓ-REITORIA DE PESQUISA E PÓS-GRADUAÇÃO CURSO DE PÓS-GRADUAÇÃO EM CIÊNCIA, TECNOLOGIA E INOVAÇÃO AGROPECUÁRIA**

# **TESE**

**Modelagem de Curto Prazo de Séries Temporais Climáticas Utilizando Redes Neurais Artificiais, Modelos Aditivos Generalizados e Sazonais Autoregressivos Integrados de Médias Móveis em Ariquemes (RO)**

**Roberto Luís da Silva Carvalho**

**2019**

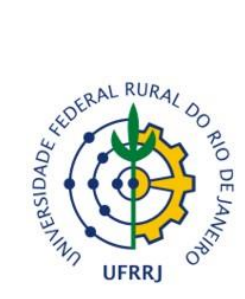

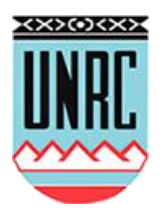

## **UNIVERSIDADE FEDERAL RURAL DO RIO DE JANEIRO PRÓ-REITORIA DE PESQUISA E PÓS-GRADUAÇÃO CURSO DE PÓS-GRADUAÇÃO EM CIÊNCIA, TECNOLOGIA E INOVAÇÃO EM AGROPECUÁRIA**

## **MODELAGEM DE CURTO PRAZO DE SÉRIES TEMPORAIS CLIMÁTICAS USANDO REDES NEURAIS ARTIFICIAIS, MODELOS ADITIVOS GENERALIZADOS E SAZONAIS AUTOREGRESSIVOS INTEGRADOS DE MÉDIAS MÓVEIS EM ARIQUEMES (RO)**

# **ROBERTO LUÍS DA SILVA CARVALHO**

*Sob a Orientação do Professor* **Angel Ramon Sanchez Delgado**

> Tese submetida como requisito parcial para obtenção do grau de **Doutor,** no Curso de Pós-Graduação em Ciência, Tecnologia e Inovação em Agropecuária, Área de Concentração Recursos Naturais e Proteção Ambiental

Seropédica, RJ Março de 2019 UFRRJ / Biblioteca Central / Divisão de Processamentos Técnicos

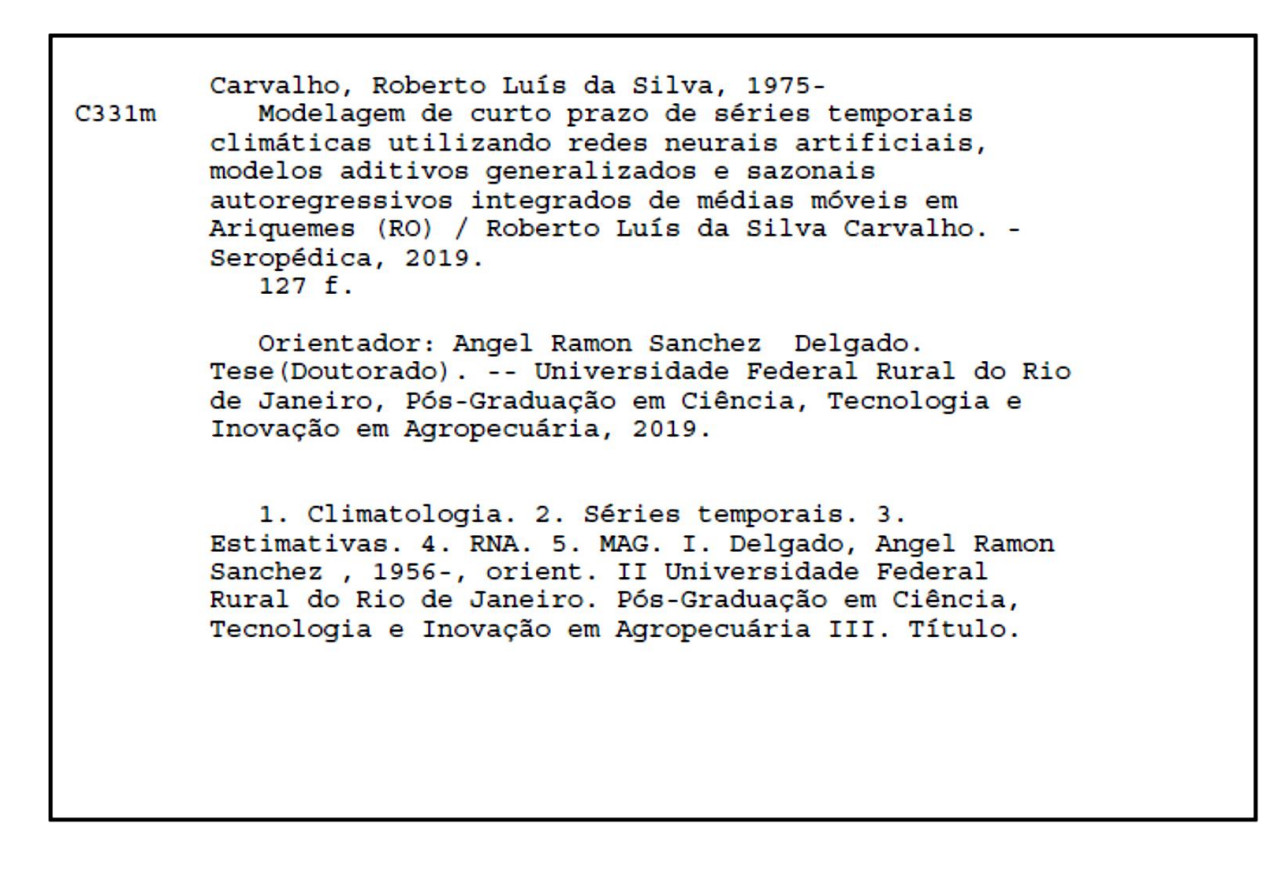

É permitida a cópia parcial ou total desta Tese, desde que seja citada a fonte.

**O presente trabalho foi realizado com apoio da Coordenação de Aperfeiçoamento de Pessoal de Nível Superior - Brasil (CAPES)** - **Código de Financiamento 001.**

### **UNIVERSIDADE FEDERAL RURAL DO RIO DE JANEIRO PRÓ-REITORIA DE PESQUISA E PÓS-GRADUAÇÃO CURSO DE PÓS-GRADUAÇÃO EM CIÊNCIA, TECNOLOGIA E INOVAÇÃO EM AGROPECUÁRIA**

### **ROBERTO LUÍS DA SILVA CARVALHO**

Tese submetida como requisito parcial para obtenção do grau de **Doutor**, no Curso de Pós-Graduação em Ciência, Tecnologia e Inovação em Agropecuária, área de Concentração Recursos Naturais e Proteção Ambiental

TESE APROVADA EM 28 / 03 /2019

Angel Ramon Sanchez Delgado. Dr. UFRRJ (Orientador)

Carlos Alexandre Santos Querino. Dr. UFAM

Daniel Takata Gomes. Dr. ENCE/IBGE

Sérgio Drumond Ventura. Dr. UFRRJ

Wagner de Souza Tassinari. Dr. UFRRJ

#### **RESUMO**

CARVALHO, Roberto Luís da Silva. **Modelagem de curto prazo de séries temporais climáticas utilizando redes neurais artificiais, modelos aditivos generalizados e sazonais autoregressivos integrados de médias móveis em Ariquemes (RO)**. 2019. 127f. Tese (Doutorado em Ciência, Tecnologia e Inovação em Agropecuária). Pró-Reitoria de Pesquisa e Pós-Graduação, Universidade Federal Rural do Rio de Janeiro, Seropédica, RJ, 2019.

Rondônia encontra-se numa fase de grande expansão agrícola e nesse cenário Ariquemes contribui com a produção do estado, com seus principais cultivos: milho, café, feijão e soja. As variáveis meteorológicas são extremamente importantes para o entendimento do clima de uma determinada região, pois é possível, por exemplo, mapear os riscos de eventos extremos climáticos ou identificar melhores épocas de plantio, entre outros. Nesse sentido, o objetivo geral é apresentar abordagens computacionais para caracterizar e analisar as séries temporais associadas à temperatura do ar, umidade, precipitação pluviométrica e evapotranspiração de referência (ETo) no município de Ariquemes (RO). Especificamente, trata-se de caracterizar o comportamento dessas séries temporais univariadas e comparar as metodologias de ajuste de séries temporais (SARIMA - Sazonal Autoregressivo Integrado de Médias Móveis com as Redes Neurais Artificiais - RNA do tipo GMDH – Método de Grupo de Manipulação de Dados) e, no contexto multivariado, identificar as relações existentes entre as séries através dos modelos Redes Neurais Artficiais Perceptron Multicamadas (RNA-MLP) e modelos Aditivos Generalizados (MAG). O estudo foi dividido em quatro capítulos, no primeiro foram identificadas as principais características da produção agropecuária do município de Ariquemes (RO) no contexto do desenvolvimento socioeconômico local. Especificamente, buscou-se descrever os principais processos agrícolas e pecuários desenvolvidos na região, no período de 1990 a 2014, e por outro lado, faz-se uma análise dos indicadores do desenvolvimento socioeconômico, dos anos 1991, 2000 e 2010 e, por fim, avalia-se o índice de bem-estar humano, através do barômetro de sustentabilidade, para o ano de 2010. Nesse capítulo permitese conhecer as particularidades da produção agrícola de Ariquemes, visto que a motivação e o desenvolvimento agrícola foram marcados por fases distintas, que interferiram na procura bem como no método de produção. No segundo capítulo, buscou-se avaliar a climatologia, estimar a evapotranspiração de referência (ETo) do munícipio de Ariquemes (RO) e comparar as estimativas dos métodos Penman-Monteith-FAO e Hargreaves-Samani, para o período de 2011 a 2013. No terceiro, o objetivo foi modelar as séries temporais climáticas univariadas pelas técnicas SARIMA (Sazonal Autoregressivo Integrado de Médias Móveis) e Redes Neurais tipo GMDH (Group Method Data Handling) comparando as previsões em cinco dias a frente com os dados observados no período 2011 a 2013. Dentre os resultados, foi possível identificar que a modelagem por redes neurais tipo GMDH apresentou resultados satisfatórios para as séries de umidade do ar, temperaturas média, mínima e máxima diárias e evapotranspiração de referência constituindo-se assim, numa opção para previsão destas séries temporais climáticas. No quarto capítulo, o objetivo foi modelar por redes neurais artificias RNA-MLP a evapotranspiração de referência  $ET_0$ , em função das variáveis climáticas. Especificamente, buscou-se comparar o modelo ajustado com o método de estimação padrão FAO, com os resultados de modelos MAG e de regressão linear múltipla (RLM), com resposta univariada. Dentre os resultados, os modelos, MAG e RNA-MLP, obtiveram melhores ajustes do que o modelo RLM. Por fim, foram descritas as conclusões do estudo abarcando os melhores os resultados, bem como as expectativas para estudos futuros.

**Palavras-chave:** Climatologia. Séries temporais. Estimativas. RNA. MAG. SARIMA

#### **ABSTRACT**

CARVALHO, Roberto Luís da Silva. **Short-Term modeling of climatic time series using artificial neural networks, generalized additives models and sazonal autoregressive integrated moving average in Ariquemes (RO)**. 2019. 127f. Thesis (Doctorado in Science, Technology and Innovation in Agriculture). Pró-Reitoria de Pesquisa e Pós-Graduação, Universidade Federal Rural do Rio de Janeiro, Seropédica, RJ, 2019.

Rondônia is in a phase of great agricultural expansion and in this scenario Ariquemes contributes to the state´s production, with its main crops: maize, coffee, beans and soy. Meteorological variables are extremely important for the understanding of the climate of region, for example, it is possible to map the risks of extreme climatic events or identify better planting times, among others. In this sense, the general objective is to present computational approaches to characterize and analyze the time series associated to air temperature, humidity, rainfall and reference evapotranspiration (ETo) in the city of Ariquemes (RO). Specifically, it is a question of characterizing the behavior of these univariate time series and comparing the time series adjustment methodologies (SARIMA – Sazonal Autoregressive Integrated Moving Average with Artificial Neural Networks – ANN type GMDH – Group Method Data Manipulation) and, in the multivariate context, to identify the existing relationships between the series though the Multi-layered Perceptron Artificial Neural Networks (ANN-MLP) and Generalized Additives Models (GAM). The study was divided into four chapters, in the first one the main characteristics of the agricultural production of the municipality of Ariquemes (RO) in the context of local socioeconomic development were identified. Specifically, it was sought to describe the main agricultural and livestock processes developed in the region, from 1990 to 2014, and on the other hand, an analysis of the socioeconomic development indicators of the years 1991, 2000 and 2010 and, finally, the human welfare index is evaluated through the sustainability barometer for the year 2010. In this chapter it is possible to know the particularities of the agricultural production of Ariquemes, since the motivation and the agricultural development were marked by phases that interfered with the demand as well as the method of production. In the second chapter, the aim was to evaluate the climatology, to estimate the reference evapotranspiration (ETo) of the town of Ariquemes (RO) and to compare the estimates of the Penman-Monteith-FAO and Hargreaves-Samani methods for the period 2011 to 2013. In the third, the objective was to model the univariate climatic time series using the SARIMA (Sazonal Autoregressive Integrated Moving Average) and GMDH (Group Method Data Handling) Neural Networks comparing the predictions in five days with the data observed in the period 2011 to 2013. Among the results, it was possible to identify that the modeling by neural networks GMDH type presented satisfactory results for the series of air humidity, average, minimum and maximum daily temperatures and reference evapotranspiration constituting, in this way, an option to predict these series climatic storms. In the fourth chapter, the objective was to model the reference evapotranspiration ETo by artificial neural networks ANN-MLP, according to the climatic variables. Specifically, we attempted to compare the adjusted model with the FAO standard estimation method, with the results of GAM models and Multiple Linear Regression (MLR), with a univariate response. Among the results, the models, GAM and ANN-MLP, obtained better adjustments than the MLR model. Finally, we described the findings of the study encompassing the best results as well as the expectations for future studies.

**Key words:** Climatology. Time series. Estimates. ANN. GAM. SARIMA

#### **RESUMEN AMPLIADO**

CARVALHO, Roberto Luís da Silva. **Modelado a corto plazo de series temporales climáticas utilizando redes neuronales artificiales, modelos aditivos generalizados, estacional Autoregresivo Integrado de Medias Móviles em Ariquemes (RO)**. 2019. 127f. Tesis (Doctorado en Ciencia, Tecnología e Inovacion en Agropecuaria). Pró-Reitoria de Pesquisa e Pós-Graduação, Universidade Federal Rural do Rio de Janeiro, Seropédica, RJ, 2019.

#### **1. Introduccíon**

Rondônia se encuentra en una fase de gran expansión agrícola y en ese escenario Ariquemes contribuye con la producción del estado, con sus principales cultivos: maíz, café, frijoles y soja. Las variables meteorológicas son extremadamente importantes para el entendimiento del clima de una determinada región, pues es posible, por ejemplo, mapear los riesgos de eventos extremos climáticos o identificar mejores épocas de plantación, entre otros. En este sentido, el objetivo general es presentar enfoques computacionales para caracterizar y analizar las series temporales asociadas a la temperatura del aire, humedad, precipitación pluviométrica y evapotranspiración de referencia (ETo) en el municipio de Ariquemes (RO). En particular, se trata de caracterizar el comportamiento de estas series temporales univariadas y comparar las metodologías de ajuste de series temporales (SARIMA - Estacional Autoregresivo Integrado de Medias Móviles con las Redes Neurales Artificiales - RNA del tipo GMDH - Método de Grupo de Manipulación de Datos) y en el contexto multivariado, identificar las relaciones existentes entre las series a través de los modelos Redes Neurales Artificiales Perceptron Multicamadas (RNA-MLP) y Modelos Aditivos Generalizados (MAG).

#### **2. Metodología**

#### **2.1 Datos**

Se utilizaron los datos de temperatura del aire (media, mínima y máximas diarias), humedad relativa y precipitación pluviométrica disponibles por el Instituto Nacional de Meteorología - INMET. Las variables fueron obtenidas en la estación Meteorológica Automática de Ariquemes / RO (09º 56 'S y 62º 57' W, 140 m), en el período de enero de 2011 hasta enero de 2014. Los datos del período del 01 de enero de 2011 a 31 de diciembre de 2013 se utilizaron para el ajuste de los modelos. Para la verificación de la confiabilidad de las previsiones se utilizaron los datos del período del 01 al 07 de enero de 2014. Los datos de la evapotranspiración que se utilizaron en el estudio se calcularon siguiendo el modelo Penman-Monteith-FAO (ALLEN et al., 1998) y publicados por Carvalho y Delgado (2016) en la región de Ariquemes-RO.

#### **2.2 Modelos para series univariadas**

Se ajustaron modelos individuales para las series temporales según la técnica SARIMA (MORETTIN; TOLOI, 2006; BOX, JENKINS; REINSEL, 2008). Para el análisis de datos se utilizaron los softwares IBM SPSS versión 22 y el R (R CORE TEAM, 2016), para la construcción de algunos gráficos de Microsoft Excel (MICROSOFT CORPORATION, 2018).

 En el modelo SARIMA seguido, en cada instante de tiempo t, existe un conjunto de valores que la serie puede asumir ya los que están asociadas posibilidades de ocurrencia. El modelo SARIMA es adecuado para la previsión de series temporales cuyo proceso estocástico no es estacionario. La serie original pasará por algunas diferenciaciones a fin de hacerla estacionaria (BOX; JENKINS; REINSEL, 2008).

Para verificar los mejores ajustes de los modelos se utilizarán los criterios: Error Cuadrático Medio y el Criterio de Información de Akaike - AIC (AKAIKE, 1974).

Para probar la calidad de ajuste de los modelos se utilizó el test Box-Ljung (LJUNG; BOX, 1978) como herramienta de diagnóstico, esta prueba examina las autocorrelaciones de los residuos.

En el análisis de datos para el modelado GMDH se utilizó el software R Versión 3.3.1 (R CORE TEAM, 2016) a través del paquete Redes Neurales tipo GMDH (DAG; YOZGATLIGIL, 2016).

El desarrollo del algoritmo GMDH fue descrito por Dag y Yozgatligil, (2016) donde se asume una serie temporal con t unidades de tiempo y  $p$  entradas. Con ello, se construyen modelos para los datos con retrasos de tiempos (lags), donde los números de observaciones se representan en las columnas por  $t - p$  y  $p$  es el número de entradas, de las series temporales atrasadas. La variable  $z$  se construye con los valores que mejor estiman los valores de  $y$  y las demás variables son llevadas al modelo con retardos de la serie temporal  $x_i$ , con i = 1, 2, ..., p.

A continuación el algoritmo selecciona el mejor modelo en el que explica la relación entre la respuesta y las series temporales con retrasos, vía funciones de transferencia. Se utilizaron las siguientes funciones de transferencia (KONDO; UENO, 2012; BASHEER; KHAMIS, 2016): sigmoide ( $z = 1/(1 + e^{-y})$ ), base radial - RBF ( $z = e^{-y^2}$ ), polinomial ( $z =$ y) y función tangente  $(z = \tan(y))$ .

En la perspectiva de las series temporales, el algoritmo aprende la relación entre los retrasos (lags). Después de aprender las relaciones se sigue el camino del algoritmo. En la Ec. 3, se consideran m = 2 ( $x_i$  e  $x_j$ ), siendo necesario seis coeficientes en cada modelo cuando se estiman:

$$
y = G(x_i, x_j) = a_0 + a_1 x_i + a_2 x_j + a_3 x_i x_j + a_4 x_i^2 + a_5 x_j^2
$$
 (1)

con lo que se construyen  $\begin{pmatrix} m \\ 2 \end{pmatrix}$  $\binom{2}{2}$  ecuaciones parciales, donde  $\binom{2}{3}$  $\binom{11}{2}$  = m(m – 1)/2. En este algoritmo hay 6 coeficientes para ser estimados en cada modelo.

El algoritmo GMDH es un sistema de capas en el que existen neuronas. El número de neuronas en una capa (layer) se define por el número de entradas (inputs) de variables, dado por la combinación de todos los pares tomados dos a dos, es decir,  $h = \begin{pmatrix} p \\ p \end{pmatrix}$  $\binom{P}{2}$ . De acuerdo con un criterio externo p neuronas son seleccionados y h - p neuronas son eliminadas de la red.

El conjunto de datos se ha eliminado en un conjunto de aprendizaje y un conjunto de pruebas. En el paquete GMDH el estándar es 70% de la serie temporal para el conjunto de aprendizaje y el resto para la prueba. Se optó por seguir el valor predeterminado.

Como procedimiento de análisis de datos, inicialmente, se realizó un análisis exploratorio de datos para identificar los valores medios observados, así como los valores de máximo y mínimo para el período, identificando posibles errores o valores extremos.

A continuación se ajustaron los modelos de acuerdo con la cantidad de variables de entrada (3 y 4 inputs), el número de capas (1, 2 y 3 capas) y las funciones de transferencia (Polinomial, Sigmoide, RBF y Tangente) en el caso, se tomó como mejor modelo ajustado aquel con menor error cuadrático medio (EQM) de los valores predichos. En la secuencia, se identificaron las ecuaciones utilizadas por el GMDH y se trazaron los valores predecibles, observados, previstos y intervalos de confianza para las series.

#### **2.3 Modelos multivariados**

Las redes neuronales de múltiples capas (MLP) poseen una estructura con la capa de entrada, una o dos capas ocultas (nodos computacionales) y una capa de salida. El sistema de entrenamiento de la MLP funciona básicamente de la siguiente manera, el aprendizaje consiste en un paso adelante, llamado de propagación (pesos sinápticos fijos), y un paso atrás, llamada de retro propagación del error (pesos ajustados de acuerdo con la regla de corrección), este algoritmo es también conocido como error back-propagation (HAYKIN, 2001).

Una red perceptron de múltiples capas poseyó las siguientes características (HAYKIN, 2001):

1 - Cada neurona de la red es modelada con una función de activación no lineal. En general se utiliza la función sigmoide (función logística), descrita con  $y_j = \frac{1}{1 + e^{yy}}$  $1 + \exp(-v_j)$ donde  $v_i$  es el campo local inducido (suma ponderada de todas las entradas sinápticas añadidas de las bias) de la neurona j, y  $y_i$  es la salida de cada neurona.

2 - La red contiene una o más capas de neuronas ocultas, con el objetivo de capacitar a la red para aprender tareas complejas extrayendo progresivamente las características más significativas de los patrones (vectores) de entrada.

3 - La red exhibe un alto grado de conectividad, determinado por las sinapsis de la red. Una modificación en la conectividad de la red requiere un cambio en la población de conexiones sinápticas o de sus pesos.

El paquete "neuralnet" (FRITSCH; GUENTHER, 2016) trabaja con los modelos perceptron multicapa (BISHOP, 1995), en los que busca identificar las relaciones funcional entre las variables. Su estructura consiste en vértices (neuronas) y aristas (sinapsis).

Las neuronas se organizan en capas, que están vinculadas por las sinapsis. En el caso del neuralnet, una sinapsis sólo puede conectarse a capas posteriores. La capa de entrada está compuesta por las variables independientes  $(V_i)$ , mientras que la capa de salida está compuesta por la variable de respuesta  $(y)$ ; por último, las capas intermedias se denominan capas ocultas  $(Co)$ , o variables latentes. Las capas de entrada y las capas ocultas incluyen una neurona constante (interceptación -  $I_i$ ), siendo éste no influenciado por cualquier covariable.

En el presente trabajo se analizan los resultados obtenidos en el análisis de los resultados obtenidos en el análisis de los resultados obtenidos. Generalmente la estructura del modelo es definida por:

$$
g(\mu_i) = X_i^* \theta + f_1(x_{1i}) + f_2(x_{2i}) + f_3(x_{3i}) + \dots + f_p(x_{pi})
$$
\n(2)

donde  $\mu_i \equiv E(Y_i)$  y  $Y_i \sim$  alguna distribución de la familia exponencial.  $Y_i$  es la variable de respuesta.  $X_i^*$  es una línea de la matriz del modelo para cualquier medida estrictamente paramétrica, componentes del modelo, θ es el vector de parámetro correspondiente, y los  $f_i(.)$ Son funciones suavizadas de las covariables  $(x_n)$ , siendo p es el número de covariables. La ecuación 2 es un ejemplo del modelo aditivo con la función de conexión de identidad g y la variable de respuesta normalmente distribuida (AYELE, 2015). Por lo tanto, el modelo aditivo generalizado es una extensión del modelo lineal generalizado, en el que el término  $X_i^t\beta$  $\sum_i X_{ij} \beta_i$  es sustituido por  $\sum f_i(X_{ij})$ , con  $f_i(X_{ij})$  denotando una función no paramétrica (cuya forma no se especifica), estimada a través de curvas de alisamiento (HASTIE; TIBSHIRANI, 1987, 1990).

En resumen, los procedimientos de estimación para los MAG son similares a los adoptados en la estimación bajo los MLG, valiéndose básicamente de una combinación del algoritmo "Scoring" de Fisher (DOBSON, 1990) con métodos de alisamiento (CONCEIÇÃO; SALDIVA; SINGER, 2001). En este sentido, Silva (2013) afirma que tanto en los modelos MLG y MAG las restricciones son menores y sus premisas son (i) la distribución de la variable respuesta debe pertenecer a la familia exponencial y (ii) que sólo el parámetro de arrendamiento (promedio) la distribución se forma explícitamente a partir de las variables explicativas.

En el contexto de series temporales, Nascimento, Koshiyama e Tassinari (2011) afirman que utilizar como estrategia de previsión los modelos que involucran la regresión lineal clásica puede no ser suficiente para atender las premisas de construcción de los modelos, siendo así que se sugiere la aplicación de modelos aditivos generalizados con funciones suavizadoras entre las variables independientes. Las características de estas funciones suavizadoras comprenden formas no paramétricas y no asumen ninguna forma funcional rígida como en un modelo de regresión (HASTIE; TIBSHIRANI, 1990; MARTINS et al., 2002).

El modelo de regresión lineal múltiple busca identificar la relación lineal de la variable dependiente Y (variable respuesta) con las K variables independientes o regresoras (MONTGOMERY; RUNGER, 2009). Así el modelo fue constituido por:

$$
Y = \beta_0 + \beta_1 x_1 + \beta_2 x_2 + \cdots + \beta_k x_k + \varepsilon,\tag{3}
$$

donde  $\beta_j$ , con *j* = 0, 1, ..., *k*, son los parámetros (coeficientes) de la regresión y  $\varepsilon$  es el error aleatorio (ruido). Así, se considera que para modelar esta relación, tenemos que estimar los parámetros, basándose en una muestra aleatoria de *n* observaciones, obteniéndose el siguiente modelo:

$$
Y_i = \hat{\beta}_0 + \hat{\beta}_1 x_1 + \hat{\beta}_2 x_2 + \cdots + \hat{\beta}_k x_k + \varepsilon_i,
$$
\n(4)

donde  $\varepsilon_i$  es el error aleatório (ruido), con  $E(\varepsilon_i) = 0$  y  $Var(\varepsilon_i) = \sigma^2$ ; y  $\forall i \neq j$  los errores  $\varepsilon_i$  y  $\varepsilon_j$  no se correlacionan, es decir,  $\sigma(\varepsilon_i, \varepsilon_j) = 0$ .

Para comprobar la idoneidad de los modelos de MAG y RLM, adoptado el análisis gráfico de los residuos, en su caso ser considerados deben cumplir algunos supuestos básicos (HAIR JR et al., 2009): (1) homocedasticidad; (2) independencia de los términos de error y (3) normalidad de la distribución de los términos de error.

Para el análisis de datos se utilizó el software R Versión 3.3.1 (R CORE TEAM, 2016) con los paquetes *nnet* (VENABLES; RIPLEY, 2002) y *neuralnet* (FRITSCH; GUENTHER, 2016) para redes neuronales, los paquetes *mgcv* (WOOD , 2017) y *gam* (HASTIE, 2018) para los modelos aditivos generalizados - MAG y por fin se utilizó función "*lm*" para ajuste de los modelos de regresión lineal múltiple. La programación en R fue editada en el software Tinn-R GUI / Editor para R Enviroment versión 5.01.02.00 (FARIA et al., 2016). El procedimiento para el análisis de datos se inicia con un análisis exploratorio de los datos, buscando identificar valores medios observados, valores máximos y mínimos para el período y la identificación de posibles errores de los valores extremos. A continuación se ajustaron los modelos RNA-MLP y MAG para la  $ET_0$ , en este caso, se tomó como mejor modelo ajustado aquel con menor error cuadrático medio de los valores predichos.

Para la comparación de los métodos se utilizaron las siguientes medidas: índice de concordancia (d) y coeficiente de confianza (c) (WILLMOTT et al., 1985; CAMARGO; SENTELHAS, 1997), coeficientes de correlación (r) y coeficiente de determinación  $(R^2)$ (MONTGOMERY; RUNGER, 2009).

#### **3. Resultados y discusión**

Los modelos se ajustaron con los datos del período del 1 de enero de 2011 al 31 de diciembre de 2013 y para las debidas comparaciones de valores observados y previstos se separaron los datos entre el 01 y el 7 de enero de 2014. Sin embargo, para el modelado GMDH que se ajustan cinco días adelante se optó en comparar estos valores solamente en el período del 01 al 05 de enero de 2014.

En la Tabla 1 se presentan los errores cuadráticos medios de los modelos ajustados por las técnicas SARIMA y la Red Neural GMDH. Se observa en la Tabla 1, que en los modelos GMDH para temperaturas medias, máximas y mínimas, humedad y precipitación pluviométrica obtuvieron menores valores del EQM, en comparación con los modelos SARIMA. Sin embargo, para la ETo el modelo ARMA (2, 0, 2) obtuvo menor EQM (0,696) en relación al modelado GMDH (EQM = 0,7006). En general, los resultados del modelado por red neural tipo GMDH, en comparación con el modelado SARIMA, fueron satisfactorios ya que, los Errores Cuadráticos Medios fueron similares.

|                                                      | <b>SARIMA</b>                     | <b>GMDH</b> |                                           |        |  |
|------------------------------------------------------|-----------------------------------|-------------|-------------------------------------------|--------|--|
| Serie Temporal                                       | Modelo                            | <b>EQM</b>  | Modelo                                    | EQM    |  |
| Humedad del aire                                     | SARIMA(1,1,1)(0,1,1) <sub>7</sub> | 16,99       | 4 Entradas, 3 Capas<br>y funcíon RBF      | 16,443 |  |
| Precipitación<br>pluviométrica                       | SARIMA(0,1,1)(0,1,1) <sub>7</sub> | 186,6       | 4 Entradas, 3 Capas<br>y funcíon Tangente | 183,84 |  |
| Temperatura media<br>del aire                        | ARIMA (2,1,1)                     | 0,834       | 4 Entradas, 3 Capas<br>y funcíon Sigmóide | 0,806  |  |
| Temperatura<br>máxima del aire                       | ARMA (3, 0, 1)                    | 3,342       | 4 Entradas, 3 Capas<br>y funcíon Sigmóide | 3,314  |  |
| Temperatura<br>mínima del aire                       | ARIMA (1, 1, 1)                   | 0,983       | 4 Entradas, 3 Capas<br>y funcíon RBF      | 0,946  |  |
| Evapotranspiración<br>de la Referencia<br><b>ETo</b> | ARMA (2, 0, 2)                    | 0,696       | 4 Entradas, 3 Capas<br>y funcíon Sigmóide | 0,701  |  |

**Tabla 1.** Valores de los errores cuadráticos Medios de los modelos ajustados en las técnicas SARIMA e GMDH.

Los modelos se ajustaron con los datos del período del 1 de enero de 2011 al 31 de diciembre de 2013 y para las debidas comparaciones de valores observados y previstos se separaron los datos entre el 01 y el 5 de enero de 2014. En la Tabla 2 se presentan los datos valores observados y previstos por los modelos SARIMA y GMDH.

**Tabla 2.** Comparación de los valores previstos y observados en el período de 01 a 05 de enero de 2014 para las series temporales ajustadas.

|     | Temperatura Máxima °C |            |               |            |                | Temperatura Mínima °C     |            |               | Temperatura Media °C |                |             |       |              |            |      |
|-----|-----------------------|------------|---------------|------------|----------------|---------------------------|------------|---------------|----------------------|----------------|-------------|-------|--------------|------------|------|
|     | <b>GMDH</b>           | <b>ERP</b> | ARMA (3,      | <b>ERP</b> | VO.            | <b>GMDH</b>               | <b>ERP</b> | ARIMA         | ERP                  | VO             | <b>GMDH</b> | ERP   | <b>ARIMA</b> | <b>ERP</b> | VO.  |
| Dia |                       | (% )       | 0, 1)         | (%)        |                |                           | (%)        | (1, 1, 1)     | (%)                  |                |             | (% )  | (2, 1, 1)    | (% )       |      |
| 01  | 30.10                 | 2.59       | 29,53         | 4,34       | 30.9           | 23.14                     | 2,84       | 23,06         | 2.49                 | 22,5           | 24.71       | 0.76  | 24.64        | 1,04       | 24,9 |
| 02  | 30,33                 | 7.53       | 29,79         | 9.18       | 32,8           | 23,09                     | 0,04       | 23,03         | 0.30                 | 23,1           | 25,03       | 5,19  | 25,04        | 5,15       | 26.4 |
| 03  | 30.09                 | 10.18      | 30.05         | 10,30      | 33.5           | 22,96                     | 3,53       | 23,02         | 3,28                 | 23.8           | 25,23       | 6.90  | 25,27        | 6.75       | 27,1 |
| 04  | 30.05                 | 5,50       | 30,16         | 5,16       | 31,8           | 22.87                     | 1,64       | 23,01         | 2,27                 | 22,5           | 25,34       | 0.56  | 25,38        | 0.71       | 25,2 |
| 05  | 29,98                 | 5.13       | 30,23         | 4,34       | 31,6           | 22,79                     | 0.91       | 23,01         | 0.04                 | 23             | 25,40       | 1,17  | 25,43        | 1,05       | 25,7 |
|     | Humedad %             |            |               |            |                | Precipitación mm $d^{-1}$ |            |               | $ETo$ (mm/dia)       |                |             |       |              |            |      |
|     | <b>GMDH</b>           | ERP        | <b>SARIMA</b> | <b>ERP</b> | V <sub>O</sub> | <b>GMDH</b>               | <b>ERP</b> | <b>SARIMA</b> | ERP                  | V <sub>O</sub> | <b>GMDH</b> | ERP   | <b>ARMA</b>  | <b>ERP</b> | VO.  |
|     |                       | (%)        | (1,1,1)       | (% )       |                |                           | (% )       | (0,1,1)       | (% )                 |                |             | (% )  | (2, 0, 2)    | $(\% )$    |      |
| Dia |                       |            | $(0,1,1)_7$   |            |                |                           |            | (0,1,1)       |                      |                |             |       |              |            |      |
| 01  | 88.99                 | 0.41       | 91,07         | 2,75       | 88,63          | 8,66                      | 4230       | 12,45         | 6125                 | 0,2            | 3,29        | 1,20  | 3,35         | 0.60       | 3.33 |
| 02  | 88.24                 | 5.14       | 89,65         | 6.94       | 83.83          | 7,88                      | >5000      | 11,60         | >6000                | 0.0            | 3,31        | 27,57 | 3.45         | 24,51      | 4,57 |
| 03  | 88,57                 | 9.29       | 89.46         | 10.39      | 81.04          | 8.47                      | 958.7      | 13,81         | 1626                 | 0.8            | 3.46        | 31,35 | 3,52         | 30.16      | 5,04 |
| 04  | 88.50                 | 1.14       | 89.20         | 1,94       | 87.50          | 8.90                      | 196.7      | 13.17         | 339                  | 3.0            | 3,54        | 3,28  | 3,56         | 2,73       | 3,66 |
| 05  | 87,95                 | 2.96       | 89,11         | 4,32       | 85,42          | 9,11                      | 51,83      | 16,12         | 168,7                | 6.0            | 3.59        | 17,85 | 3,58         | 18,08      | 4,37 |

Nota: Error Relativo Porcentaje = ERP; Valor observado = VO

En el estudio realizado por Dag y Yozgatligil (2016) se verificaron mejores índices en la RNA tipo GMDH cuando comparados a los métodos de modelado ARIMA y Suavización exponencial para previsión de series temporales de las tasas de mortalidad por cáncer en Pensilvania de 1930 a 2000. En el estudio realizado por Samsudin, Saad y Shabri (2011) analizando las series temporales de los flujos mensuales de los ríos Selangor y Bermam en Malasia, los autores observaron mejores resultados de la RNA tipo GMDH en relación al

modelado SARIMA. De la misma forma, Shabri y Samsudin (2014) encuentran resultados favorables a RNA tipo GMDH en su estudio en el norte de Canadá, con linces capturados al año. Se observa en la Tabla 2 que los errores relativos porcentuales para los modelos GMDH's para la temperatura máxima del aire, humedad y precipitación pluviométrica fueron menores que los valores de los errores en los modelos SARIMA's. Por otro lado, los errores del modelo GMDH para la evapotranspiración de la referencia fueron mayores que el modelo ARMA (2, 0, 2), sólo en el último día ocurrió la inversión de valores. Para la temperatura mínima y la temperatura media los valores de los ERPs se alternaron, sugiriendo la proximidad de los valores ajustados de los modelos.

En el modelo multivariado, se observó una correlación fuerte positiva entre las estimaciones Penmam-Month-56 con las estimaciones de los modelos MAG ( $r = 0.877$ ,  $p =$ 0,000), RNA (r = 0,878, p = 0,000) y RLM (r = 0,830, p = 0,000). De la misma forma, se observaron buenos índices de concordancia (d) con las estimaciones MAG ( $d = 0.931$ ), RNA  $(d = 0.932)$  y RLM  $(d = 0.901)$ . En consecuencia, en niveles muy buenos en los coeficientes de concordancia (c), según la escala propuesta por Camargo y Sentelhas (1997), para los modelos MAG (c = 0,816) y RNA-MLP (c = 0,818), mientras que para la RLM (c = 0,745) se observó un nivel bueno, es decir, un nivel abajo en la escala. De acuerdo con estos índices, se observó que los modelos obtuvieron resultados similares en cuanto al ajuste a los datos estimados por el estándar FAO, sin embargo, se configura una ganancia ya que estos modelos fueron ajustados con variables de más simple obtención, como temperatura, humedad y humedad precipitación pluviométrica.

#### **4. Conclusiones**

El modelado por redes neuronales tipo GMDH presentó resultados satisfactorios para las series de humedad del aire, temperaturas media, mínima y máxima diarias y evapotranspiración de referencia constituyéndose así, en una opción para previsión de estas series temporales climáticas.

Los modelos GMDH con números mayores de entradas y capas se mostraron más eficientes, es decir, menor error cuadrático medio, corroborando la importancia de las capas en las redes neuronais.

Los futuros estudios se sugieren con la aplicación del modelado GMDH revisado para la serie y también aplicación de los parámetros regularizadores en el método de mínimos cuadrados.

Ambos modelos, MAG y RNA-MLP, obtuvieron mejores ajustes que el modelo RLM, presentando así una ganancia para el ajuste de la evapotranspiración de referencia  $ET_0$  para la región de Ariquemes (RO), en el período del estudio. La utilización de los modelos MAG y RNA-MLP con variables de más simple obtención, entre ellas la precipitación lluviosa, temperatura del aire y humedad fueron satisfactorios para estimar la  $ET_0$ , donde las estimaciones de los modelos se consideraron "muy buenas" índice de concordancia (c). Tales modelos se configuraron como opciones de ajustes para los datos climáticos; sin embargo, futuros estudios se sugieren en otras áreas del conocimiento.

**Palabras clave:** climatología, series temporales, estimaciones

### **LISTA DE FIGURAS**

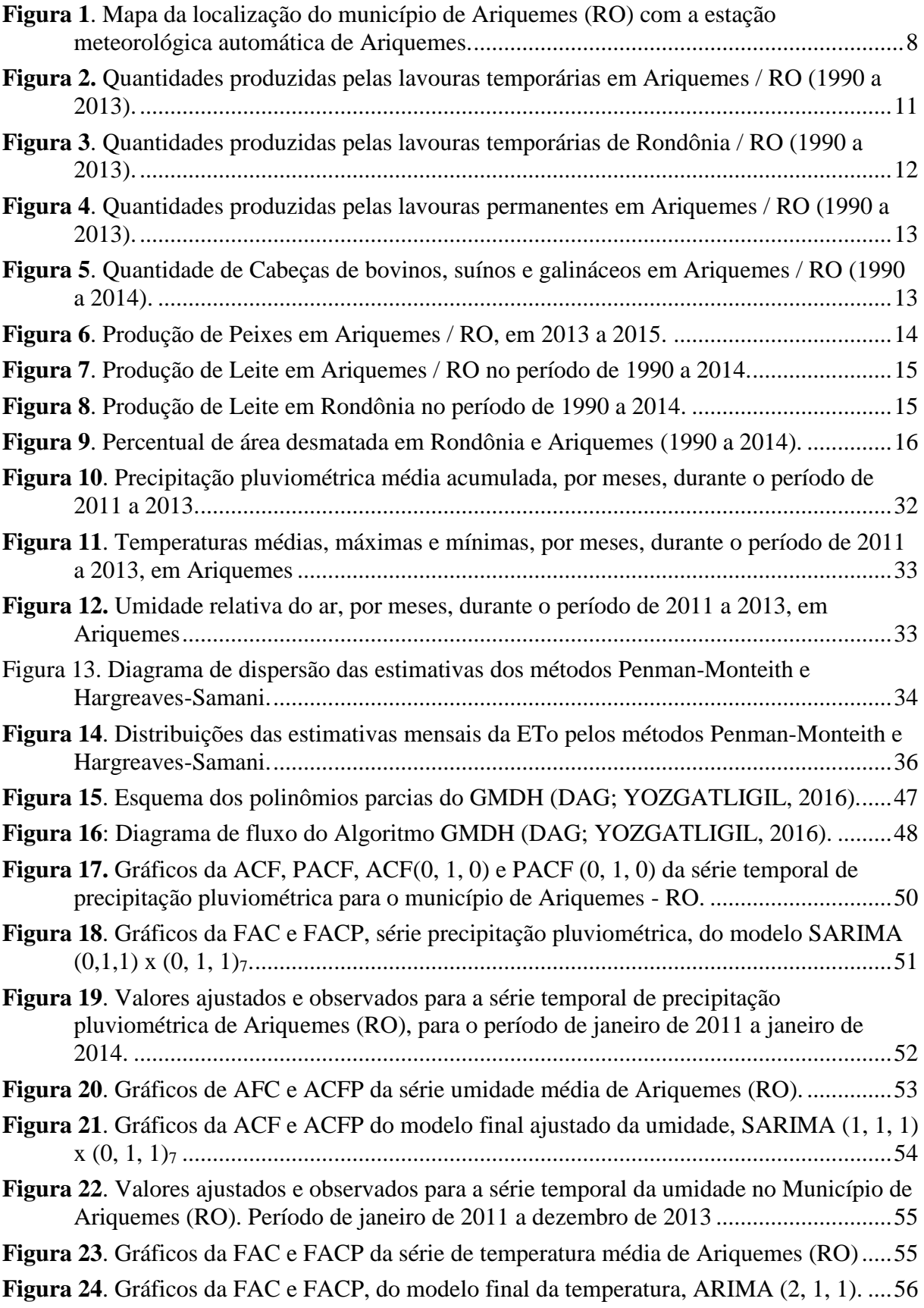

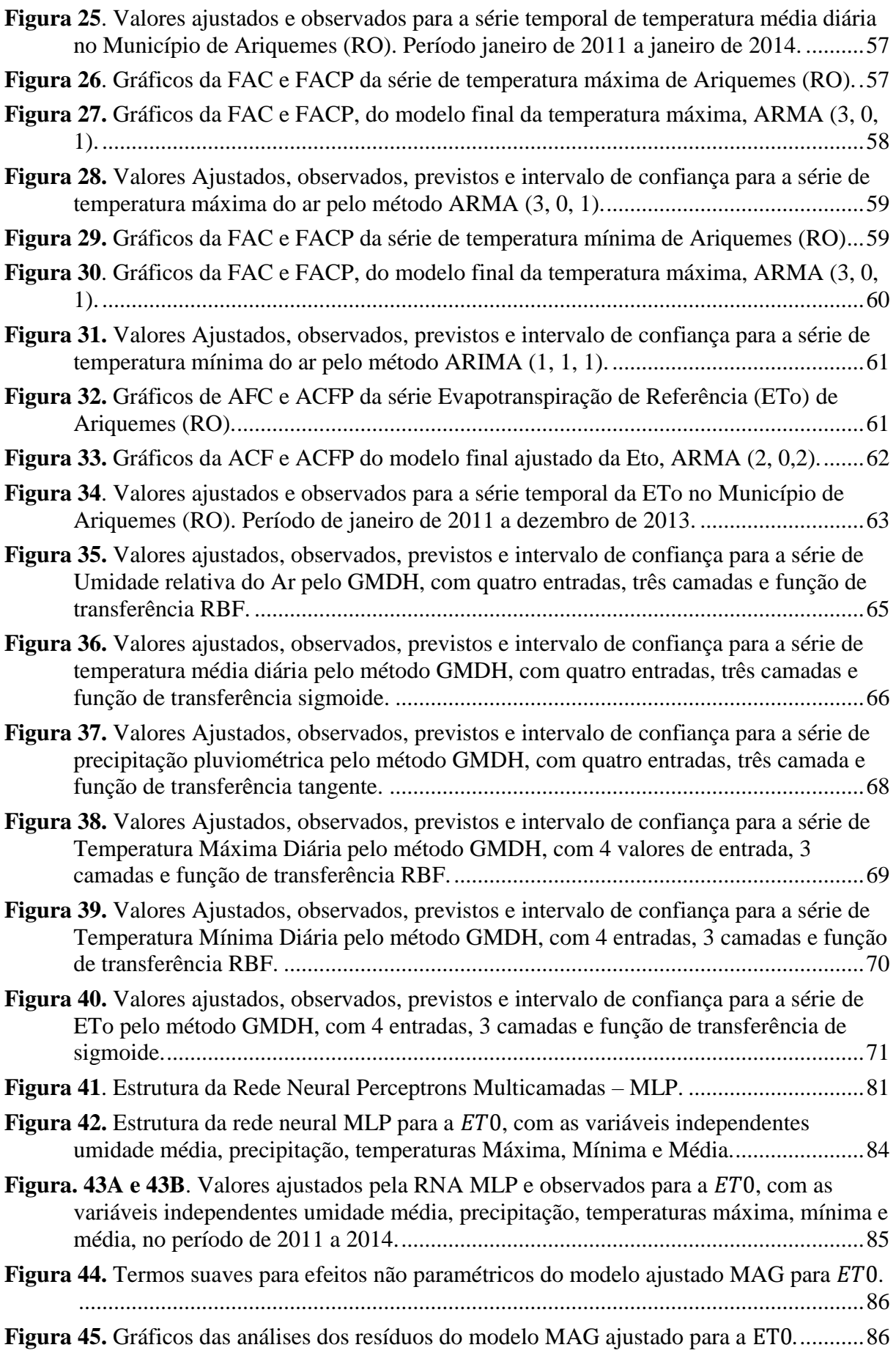

Figura 46[: Gráficos das análises dos resíduos do modelo RLM ajustado para a](#page-108-0) ET0. ............87 Figura 47. Estimativas para ET0 nos modelos MAG, RNA-MLP e RLM em comparação com a 0 - [Penman-Monteith-FAO para o mês de dezembro de 2013.](#page-109-0) ............................88

### **LISTA DE TABELAS**

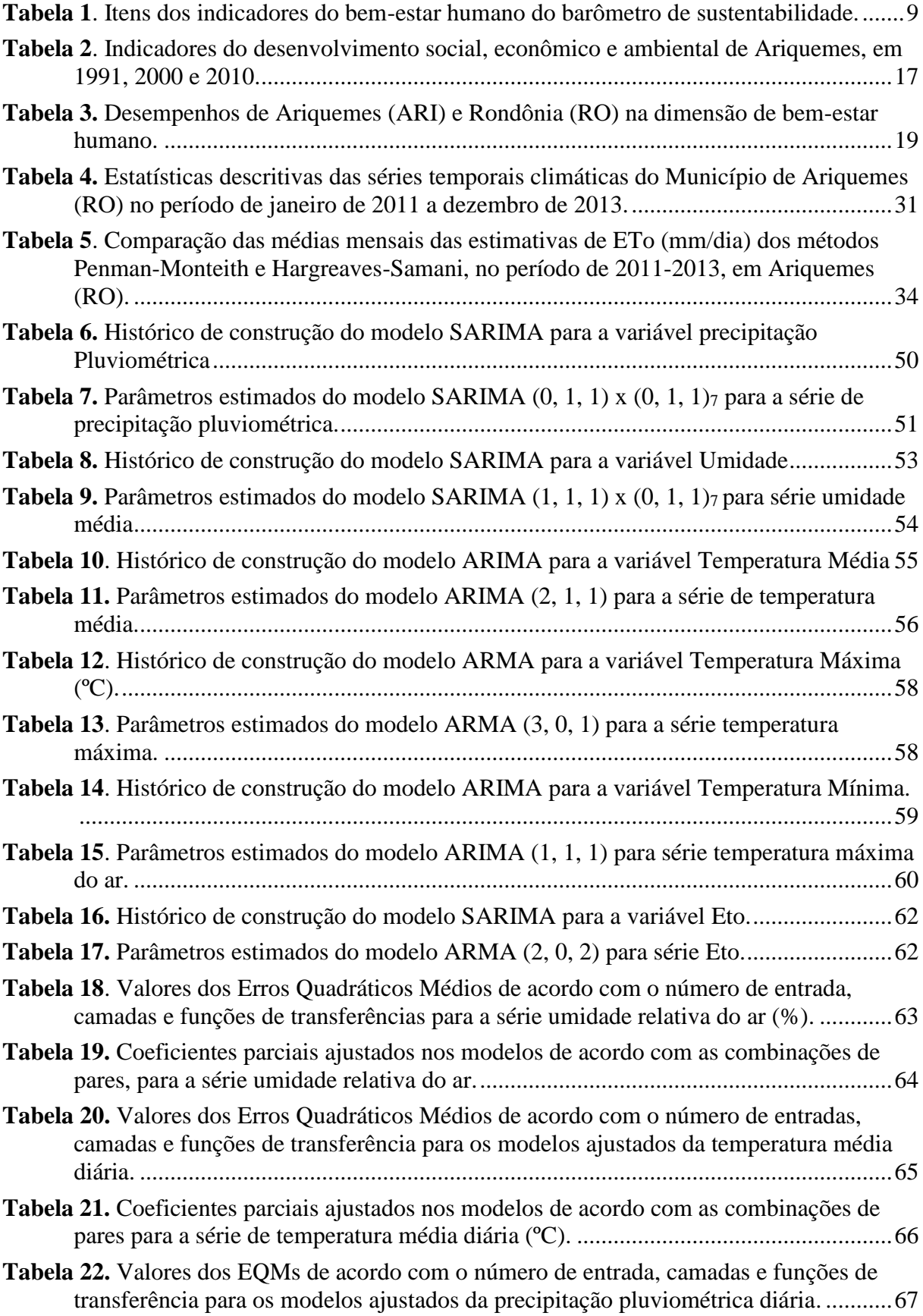

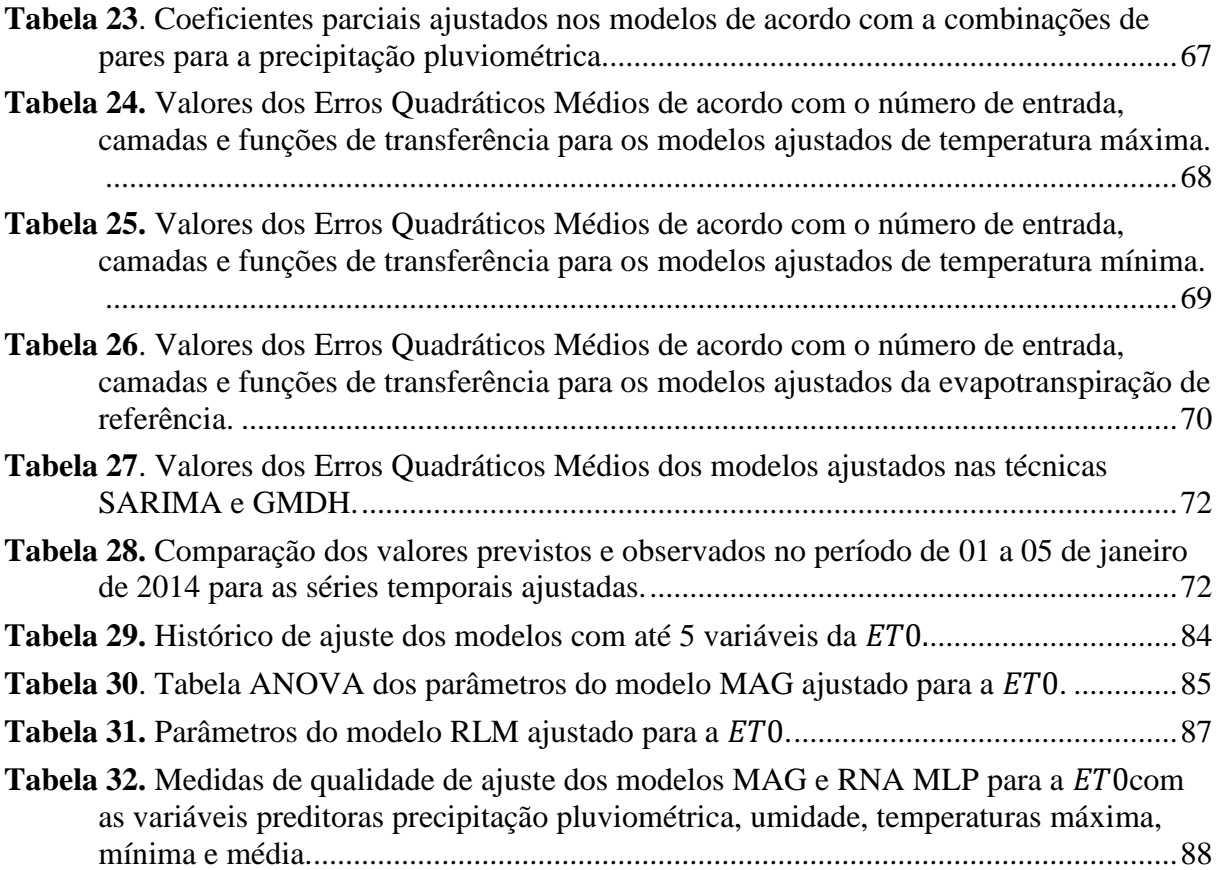

# **LISTA DE ABREVIAÇÕES E SÍMBOLOS**

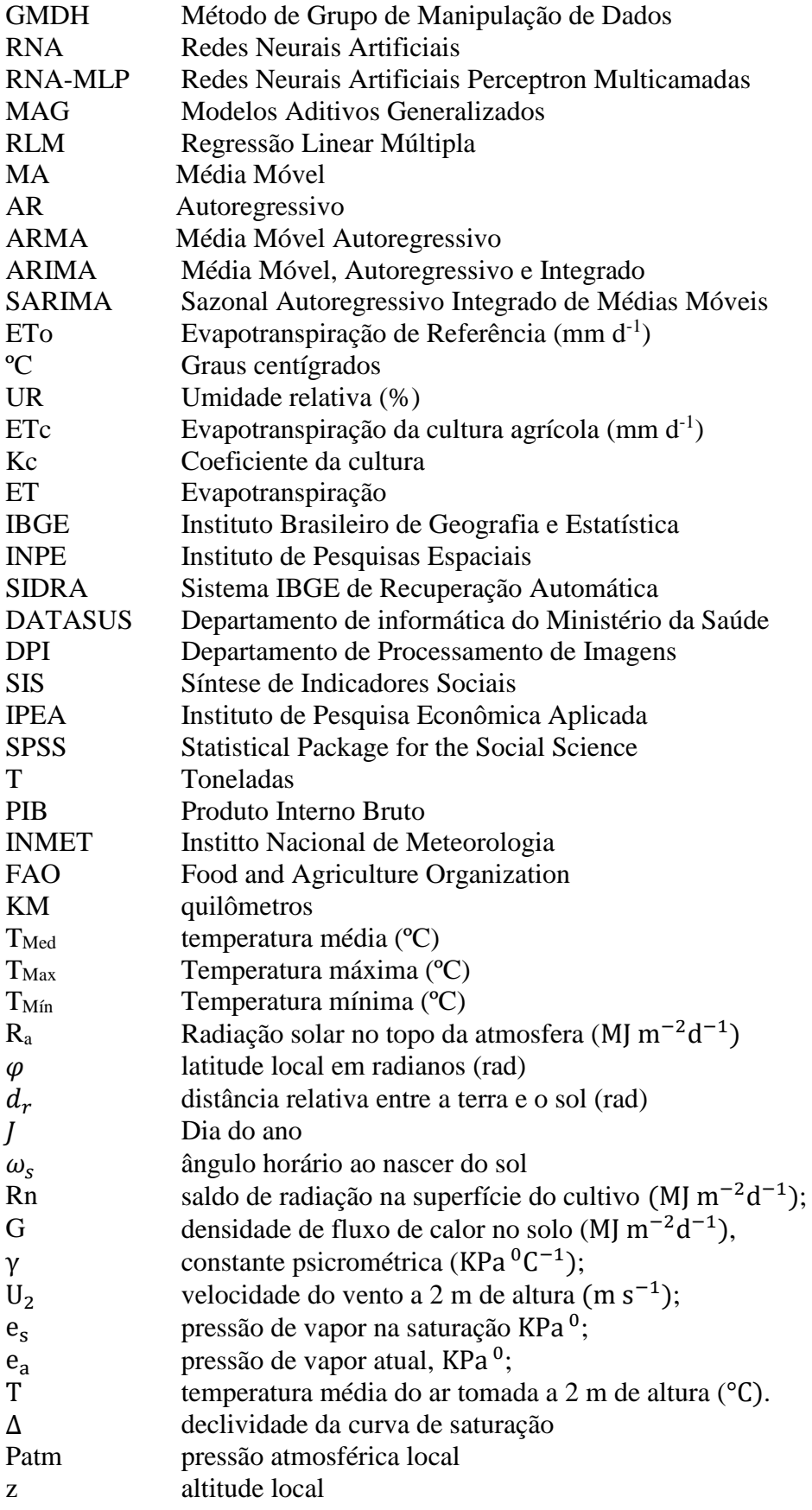

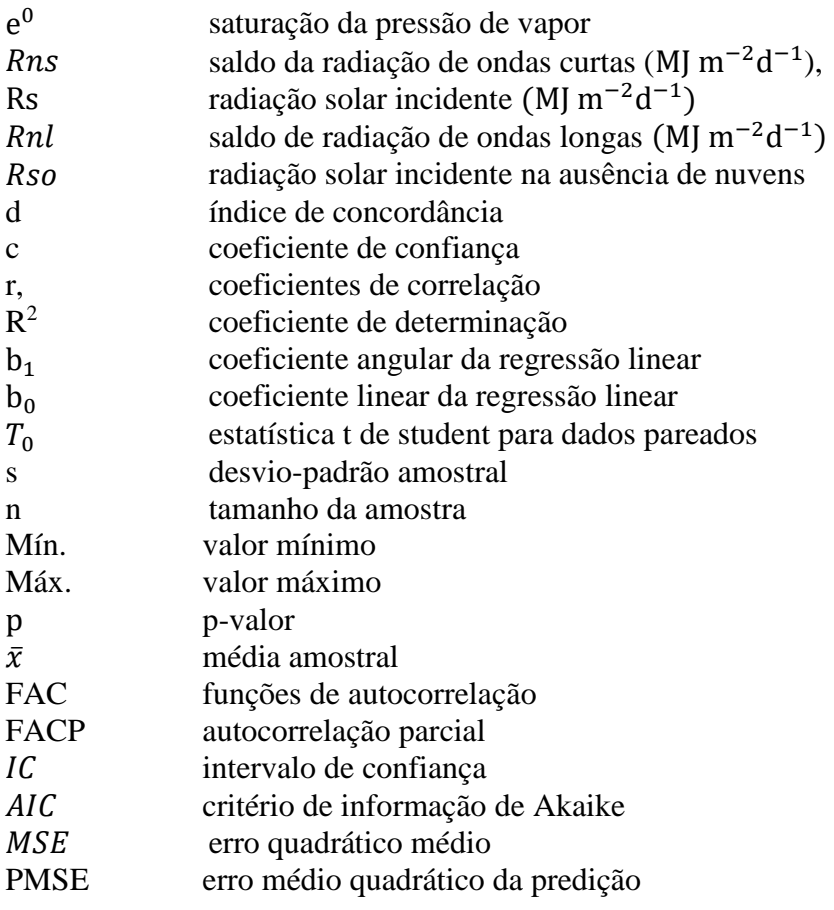

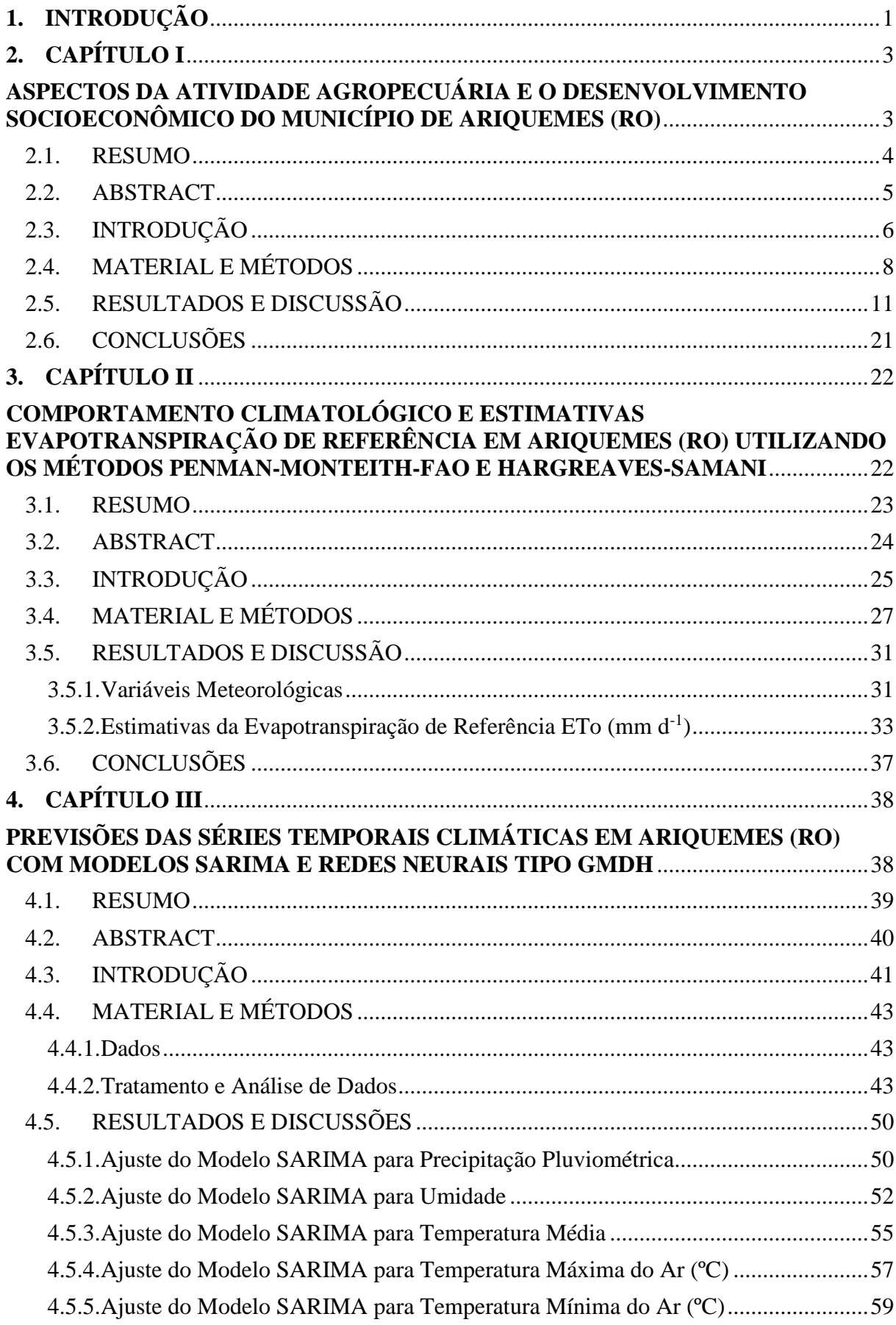

# **SUMÁRIO**

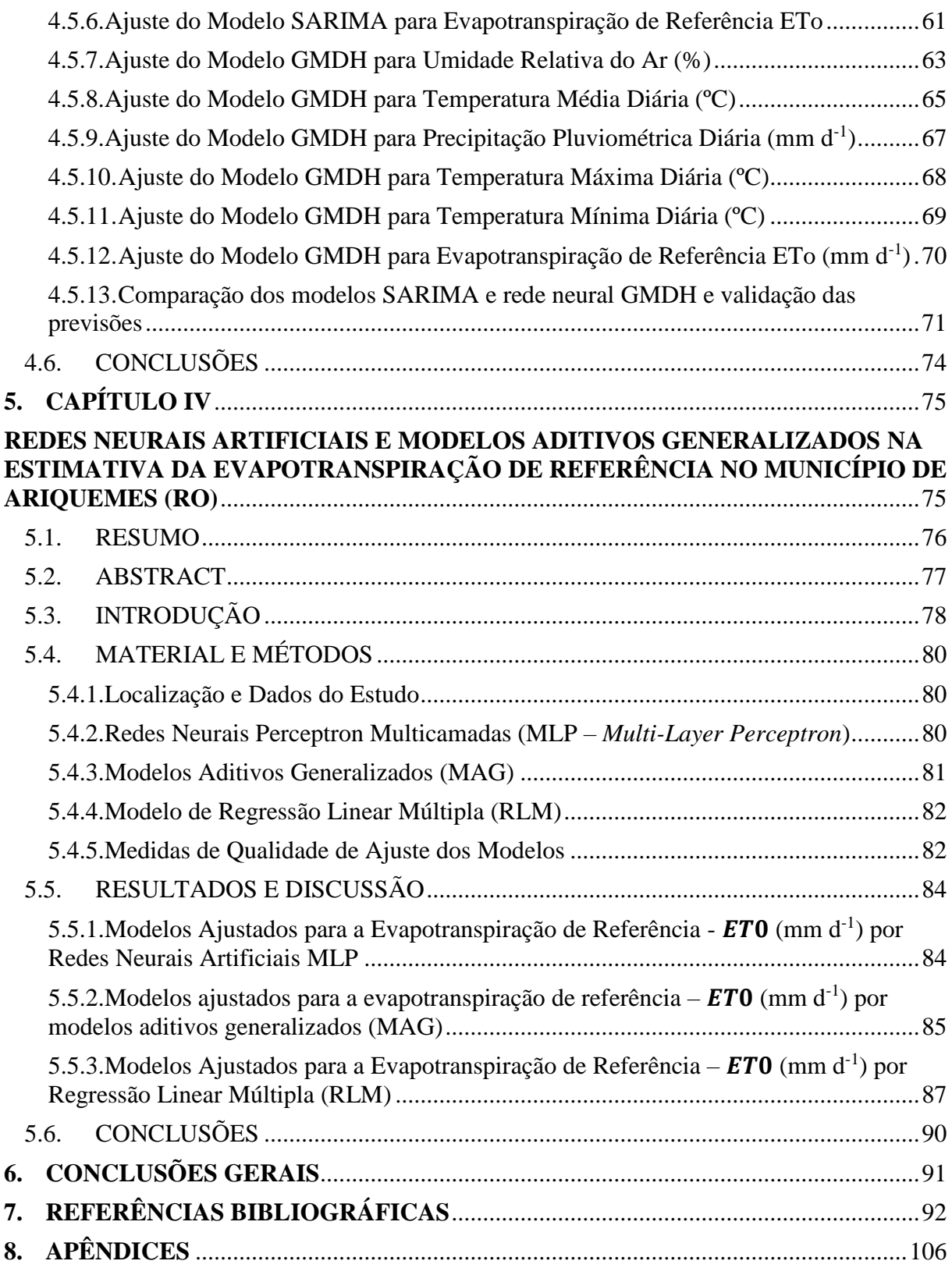

#### AGRADECIMENTOS

Ao Professor Dr. Angel Ramon Sanchez Delgado pela orientação, amizade e a atenção dispensada.

Ao Instituto Federal de Educação, Ciência e Tecnologia de Rondônia - *Campus* Ariquemes pelo apoio as fases de realização do doutorado e pelo afastamento total das atividades no período de 01 maio de 2015 a 31 de abril de 2018, através do edital de capacitação nº 71/2015.

À Fundação de Amparo ao Desenvolvimento das Ações Científicas e Tecnológicas e a Pesquisa de Rondônia - FAPERO, pelo auxílio financeiro através do Programa de bolsas de mestrado e doutorado para docentes (MS / DR / DOCENTE / FAPERO / CAPES - 07/2014).

Aos professores, técnicos administrativos, coordenadores e amigos do PPGCTIA.

À minha esposa Angélica Lago Carvalho pelo incentivo e companheirismo.

Aos meus familiares por incentivarem em mais uma fase do meu caminho profissional.

O presente trabalho foi realizado com apoio da Coordenação de Aperfeiçoamento de Pessoal de Nível Superior – Brasil (CAPES) - Código de Financiamento 001.

### **1. INTRODUÇÃO**

<span id="page-22-0"></span>Rondônia encontra-se numa fase de grande expansão agrícola e nesse cenário, Ariquemes contribui com a produção do estado, com seus principais cultivos: milho, café, feijão e soja. As variáveis meteorológicas são extremamente importantes para o entendimento do clima de uma determinada região, pois é possível, por exemplo, mapear os riscos de eventos extremos climáticos ou identificar melhores épocas de plantio, entre outros.

A determinação de informações climatológicas em tempo hábil é uma tarefa complexa, que pode depender de vários fatores tais como informações de satélites, análise de dados históricos, entre outros. Para tanto, algumas técnicas de modelagem matemática e estatística vêm sendo comumente utilizadas na estimação de informações meteorológicas, gerando assim uma procura por metodologias que possam aprimorar o processo de predição.

Nesse sentido, o objetivo geral é apresentar abordagens computacionais para caracterizar e analisar as séries temporais associadas à temperatura do ar, umidade, precipitação pluviométrica e evapotranspiração de referência (ETo) no município de Ariquemes RO.

Especificamente, trata-se de caracterizar o comportamento das séries temporais referentes à temperatura do ar, umidade relativa, precipitação pluviométrica e evapotranspiração de referencia (ETo); comparar as metodologias de ajuste de séries temporais (SARIMA - Sazonal Autoregressivo Integrado de Médias Móveis *versus* RNA – Redes Neurais Artificiais do tipo GMDH – Método de Grupo de Manipulação de Dados) e identificar as relações existentes entre as séries através dos modelos Redes Neurais Artficiais Perceptron Multicamadas (RNA-MLP) e Modelos Aditivos Generalizados (MAG). Tais modelos permitirão aprimorar e/ou contribuir com o zoneamento agrícola da região de Ariquemes – RO, visando auxiliar a tomada de decisões.

Um aspecto que se observa na questão agrícola em Rondônia, visto sua climatologia diferenciada, é que muitos produtores ainda não desenvolvem técnicas de irrigação em suas produções gerando assim um amplo caminho para a pesquisa, seja para identificar e/ou mapear sua climatologia ou para descrever melhor as variáveis que contribuem para as técnicas de irrigação, por exemplo a evapotranspiração de referência. Diante desse desafio é que se justificaram os objetivos dos capítulos dessa tese. Sendo assim, a tese está formatada na seguinte maneira: no Capítulo I – "Aspectos da atividade agropecuária e o desenvolvimento socioeconômico do município de Ariquemes (RO)", foram identificadas as principais características da produção agropecuária do município de Ariquemes (RO) no contexto do desenvolvimento socioeconômico local. Especificamente, buscou-se descrever os principais processos agrícolas e pecuários desenvolvidos na região, no período de 1990 a 2014, e por outro lado, faz-se uma análise dos indicadores do desenvolvimento socioeconômico, dos anos 1991, 2000 e 2010 e, por fim, avalia-se o índice de bem-estar humano, através do barômetro de sustentabilidade, para o ano de 2010. Neste capítulo permite-se conhecer as particularidades da produção agrícola de Ariquemes, visto que a motivação e o desenvolvimento agrícola foram marcados por fases políticas, que interferiram na procura bem como no método de produção.

No Capítulo II – "Comportamento das séries temporais climáticas e estimativas da evapotranspiração de referência no município de Ariquemes utilizando os métodos Penman-Monteith-FAO e Hargreaves-Samani" buscou-se avaliar a climatologia, estimar a evapotranspiração de referência (ETo) do munícipio de Ariquemes (RO) e comparar as estimativas dos métodos Penman-Monteith-FAO e Hargreaves-Samani, para o período de 2011 a 2013.

No Capítulo III – "Previsões das séries temporais climáticas com modelos SARIMA e redes neurais tipo GMDH" o objetivo foi modelar as séries temporais climáticas univariadas pelas técnicas SARIMA (Sazonal Autoregressivo Integrado de Médias Móveis) e Redes Neurais tipo GMDH (Método de Grupo de Manipulação de Dados) comparando as previsões

em cinco dias a frente com os dados observados no período 2011 a 2013. Nesse capítulo, a hipótese inicial era que os modelos por redes neurais GMDH apresentariam melhores resultados quando comparados com os modelos estatísticos.

No Capítulo IV, com título "Redes neurais artificiais e modelos aditivos generalizados na estimativa da evapotranspiração de referência no município de Ariquemes (RO)", o objetivo foi modelar por redes neurais artificias perceptron multicamadas (RNA-MLP) a evapotranspiração de referência  $ET_0$ , em função das variáveis climáticas para o município de Ariquemes – RO. Especificamente, buscou-se comparar o modelo ajustado com o método de estimação padrão FAO, com os resultados de modelos aditivos generalizados (MAG) e com modelos de regressão linear múltipla (RLM), com resposta univariada. Da mesma forma, nesse capítulo a hipótese inicial era que os modelos RNA-MLP apresentariam melhores resultados quando comparados com os modelos estatísticos MAG e RLM.

No Capítulo V, buscou-se descrever as conclusões da tese abarcando os melhores resultados bem como as expectativas para estudos futuros.

Nos Apêndices serão descritos os scripts da programação SARIMA, GMDH e os modelos multivariados.

## **2. CAPÍTULO I**

## <span id="page-24-1"></span><span id="page-24-0"></span>**ASPECTOS DA ATIVIDADE AGROPECUÁRIA E O DESENVOLVIMENTO SOCIOECONÔMICO DO MUNICÍPIO DE ARIQUEMES (RO)<sup>1</sup>**

1

<sup>1</sup> Capítulo publicado como artigo:

CARVALHO, R. L. S.; DELGADO, A. R. S. Aspectos da atividade agropecuária e o desenvolvimento socioeconômico do município de Ariquemes (Rondônia). **Revista Presença Geográfica**, v. 5, n. 2, p. 2-16, 2018.

#### **2.1. RESUMO**

<span id="page-25-0"></span>Neste capítulo, buscou-se identificar as principais características da produção agropecuária do município de Ariquemes (RO) no contexto do desenvolvimento socioeconômico local. Especificamente, buscou-se descrever os principais processos agrícolas e pecuários desenvolvidos na região, no período de 1990 a 2014, realizou-se uma análise dos indicadores do desenvolvimento socioeconômico, dos anos 1991, 2000 e 2010 e, por fim, avaliou-se o índice de bem-estar humano, através do barômetro de sustentabilidade, para o ano de 2010. Na análise de dados foram calculadas as estatísticas descritivas dos dados agregados do período de estudo e foram identificados os índices do município na escala de bem-estar humano. O sistema de produção da agricultura em Ariquemes mudou consideravelmente no período, devido as mudanças do cenário internacional em relação as *commodities*, bem como pelas restrições de alguns sistemas de produção. Apesar dessas evoluções e da melhora de alguns indicadores segue o desafio do município em reduzir as desigualdades sociais.

**Palavras-chave:** Expansão agropecuária. Desenvolvimento sustentável. Indicadores.

#### **2.2. ABSTRACT**

<span id="page-26-0"></span>The aim of this chapter is to identify the main characteristics of agriculture production in the municipality of Ariquemes (RO) in the local socioeconomic development context. Specifically, were described the most important agricultural and livestock processes developed in the region throughout the period of 1990-2014. Were carried out analyzes of the socio-economic development indicators in the 1991, 2000 and 2010 years, and finally, were evaluated the human well-being index, by the use of the barometer of sustainability in the year of 2010. Were calculated descriptive statistics of the aggregated data regarding to the study period and were identified the indices of the human well-being scale. The agricultural production system in Ariquemes has changed considerably in the period, due to the changes in the commodities of the international scenario, as well as because of the restrictions of some productions systems. Despite of these developments and improvement of some indicators, still is kept the challenge in the municipality to reduce the social inequalities.

**Keywords**: Agricultural expansion. Sustainable development. Indicators.

#### **2.3. INTRODUÇÃO**

<span id="page-27-0"></span>O estado de Rondônia, atualmente, está em uma fase de grande expansão agrícola, tendo como principais culturas: arroz, banana, café, mandioca e soja. Segundo informações do IBGE (2018), em 2017, foram observados crescimentos nas culturas de café (55,60%) e soja (19,58%) em relação as produções em 2016. Nesse cenário, Ariquemes contribui com a produção do estado, com seus principais cultivos: milho, café, feijão e soja. Outro aspecto importante da economia local, segundo dados da Pesquisa Pecuária Municipal do IBGE (2013), é a consolidação da piscicultura na região, que em 2013, produziu 3228 Toneladas de Tambaqui, mas em 2016 chegou a 10333 Toneladas, sendo este município o maior produtor do estado.

A região norte do Brasil apresentou durante seu desenvolvimento características especificas quanto a ocupação e a utilização do território, foi um período marcado pelo uso da terra para a agricultura e, por outro lado, para exploração dos recursos minerais e ambientais. Especificamente para Rondônia, Pedlowski et al. (1997) e Piontekowski et al. (2014) descrevem o uso de terra, destacando algumas fases importantes: dois grandes ciclos da borracha (segunda guerra mundial e século XIX) e a busca por Cassiterita (óxido de estanho, SnO2). Desta maneira ficou ampliado o fluxo migratório para a região. Em 1960, a região recebeu imigrantes do sul do país, como aqueles que foram iniciar a construção da Transamazônica. Em 1970, a ligação por estrada com Cuiabá, acelerou a colonização do estado junto às doações de terra concedidas pelo INCRA (Instituto de Colonização e Reforma Agrária).

Segundo Tourneau e Bursztyn (2010) a delimitação de assentamentos proporcionou um grande fluxo migratório na região ocasionando assim a expansão da fronteira agropecuária, mas por outro lado, citam que em Rondônia existe uma proporção muito forte de participação dos assentamentos no desmatamento total. Pedlowski et al. (1997) comentam que este fator associado ao mal planejamento da política e não financiamento destes agricultores ocasionou uma alta taxa de desmatamento na região. No final de 1970, devido a estratégia de ocupação e desenvolvimento local adotado pelo governo brasileiro as áreas de floresta nativa foram substituídas por agricultura (temporária e permanente) e pastagem para pecuária de corte e leite (TOURNEAU; BURSZTYN, 2010). Graça, Fearnside e Cerri (1999) afirmaram que a principal causa do desmatamento da Amazônia é conversão de floresta primária em pastagem para gado. Segundo Gama et al. (2013) as causas do desmatamento na região continuam as mesmas e ainda pressionam as áreas de reserva legal bem como as áreas de proteção permanente.

Cardille e Foley (2003) afirmam que, em 1990, Rondônia obteve os maiores índices de desmatamento, devido a uma grande expansão da agricultura de pastagem, com destaque nas cidades de Ji-Paraná e Ariquemes. E, adicionalmente, essa expansão ocorreu ao redor de Porto Velho e áreas do sul do estado. Nascimento, Silva e Santos (2014, p. 119) afirmam que em "virtude dos efeitos dos ciclos exploratórios, extrativista e agrícola, e da devastação ambiental que o estado passou, políticas de correção passaram a ser implantadas como forma de tentar solucionar os mencionados problemas", foram criados os programas POLONOROESTE (Programa de Desenvolvimento Integrado para o Noroeste do Brasil - Decreto n° 86.029 de 27 de maio de 1981) e o PLANAFLORO (Projeto Agropecuário e Florestal de Rondônia).

O POLONOROESTE (BRASIL, 1979) teve como metas a pavimentação da BR 364 (Cuiabá-Porto Velho), com a intenção de melhorar a integração da região aos centros já modernizados do Sul e apresentar uma estratégia de proteção ambiental e de preservação das comunidades indígenas e extrativistas. Já no PLANAFLORO (RONDÔNIA, 1998) se buscava implantar uma abordagem mais aperfeiçoada para o manejo, a conservação e o desenvolvimento dos recursos naturais do estado. Sendo assim, visava-se: contribuir para a superação dos problemas ambientais e sociais provocados pela ocupação desordenada, migrações, desmatamento e uso predatório dos recursos naturais, desrespeito aos direitos das populações tradicionais e indígenas e estimular o ordenamento da ocupação do espaço regional pela ótica de uma perspectiva ambientalmente sustentável, em acordo com o Zoneamento

Socioeconômico Ecológico publicado na Lei Complementar Nº 233, de 06 de junho de 2000 (RONDÔNIA, 2000).

No estudo sobre avaliação do PLANAFORO, Ferreira, Araújo e Marques, (2006) afirmaram que o plano tentou garantir as condições básicas para a sustentabilidade dos empreendimentos promovidos. Entretanto, como as atividades para concretizar os objetivos de estabelecer essas condições foram insuficientes e descontínuas, a garantia de sustentabilidade ficou comprometida e, consequentemente, prejudicada.

Diante tais fatos apresentados, o município de Ariquemes – RO possui caraterísticas especificas no contexto do desenvolvimento de Rondônia, sendo assim, pretende-se contribuir para identificação dessas características da produção agropecuária no município, no contexto do desenvolvimento econômico local.

O desenvolvimento econômico do município, é definido por Madureira (2015, p. 8) como "um processo contínuo de crescimento econômico acompanhado por mudanças qualitativas nos indicadores de bem-estar econômico e social". Segundo Mendes (2009) uma leitura do território no aspecto do desenvolvimento regional é essencial para políticas públicas que visem atingir o maior desenvolvimento nacional, sendo assim, busca-se maior coesão social e econômica e menor concentração e desigualdade socioeconômica para se atingir um desenvolvimento regional equilibrado.

Para Duarte (2015) o desenvolvimento é visto como uma resultante do processo de crescimento é considerado ótimo quando se dá ao atingir uma taxa de crescimento contínua e sustentada da economia. Sendo assim, não é suficiente ter crescimento volume da produção enquanto esses ganhos não chegam a promover desenvolvimento para população, nas condições de saúde, renda, educação entre outros (MADUREIRA, 2015, p. 8). Neste sentido, Duarte e Cavalcanti (2016) relatam a importância do crescimento econômico como meio para obtenção do desenvolvimento humano.

Cabe ressaltar que segundo Amartya Sen (2010) o desenvolvimento está vinculado ao alargamento das capacidades e liberdades humanas, em um processo no qual se ampliam as escolhas pessoais para viver de forma plena a vida. Nesse sentido, justifica-se avaliar o desenvolvimento da região numa perspectiva, não somente, de desenvolvimento como crescimento sustentado da renda, como é definido por Bresser-Pereira (2006), mas na visão mais ampla em as pessoas estão inseridas nesse processo, onde se deve beneficiar todos os indivíduos equitativamente baseando-se na participação ativa e livre de cada um destes indivíduos, como sugere Sen (2010).

Diversos estudos buscam mensurar o desenvolvimento de dado local e até mesmo propor meios de avaliação (PRESCOTT-ALLEN, 1997; VAN BELLEN, 2004; SIENA, 2008; ANDRADE et al. 2016), mas se optou-se em utilizar como referência o método adaptado para a realidade brasileira do Barômetro de Sustentabilidade (CETRULO; MOLINA; MALHEIROS, 2013), que incialmente foi elaborado por Prescott-Allen (1997), para avaliar o desenvolvimento do bem-estar humano.

Sendo assim, este capítulo teve o objetivo de identificar as principais características da produção Agropecuária em Ariquemes / RO, no contexto do desenvolvimento socioeconômico local, no período de 1990 a 2014. Especificamente, buscou-se descrever os principais processos agrícolas e pecuários desenvolvidos na região, no período de 1990 a 2014 e apresentar um breve panorama dos índices de desenvolvimento socioeconômico no período de 1991 a 2010.

### **2.4. MATERIAL E MÉTODOS**

<span id="page-29-1"></span>O município de Ariquemes localiza-se na região tropical, próximo a linha do Equador, entre as latitudes 09° 41' S e 10° 18' S e longitudes de 62° 24' W e 63° 37' W. Situa-se na mesorregião do Leste Rondoniense – Microrregião de Ariquemes (Figura 1). O município possui uma área territorial de 4.426,6 Km<sup>2</sup>. Em 2010, sua população era de 90.353 habitantes e segundo projeções do IBGE (2017) sua população foi estimada em 107.345 habitantes.

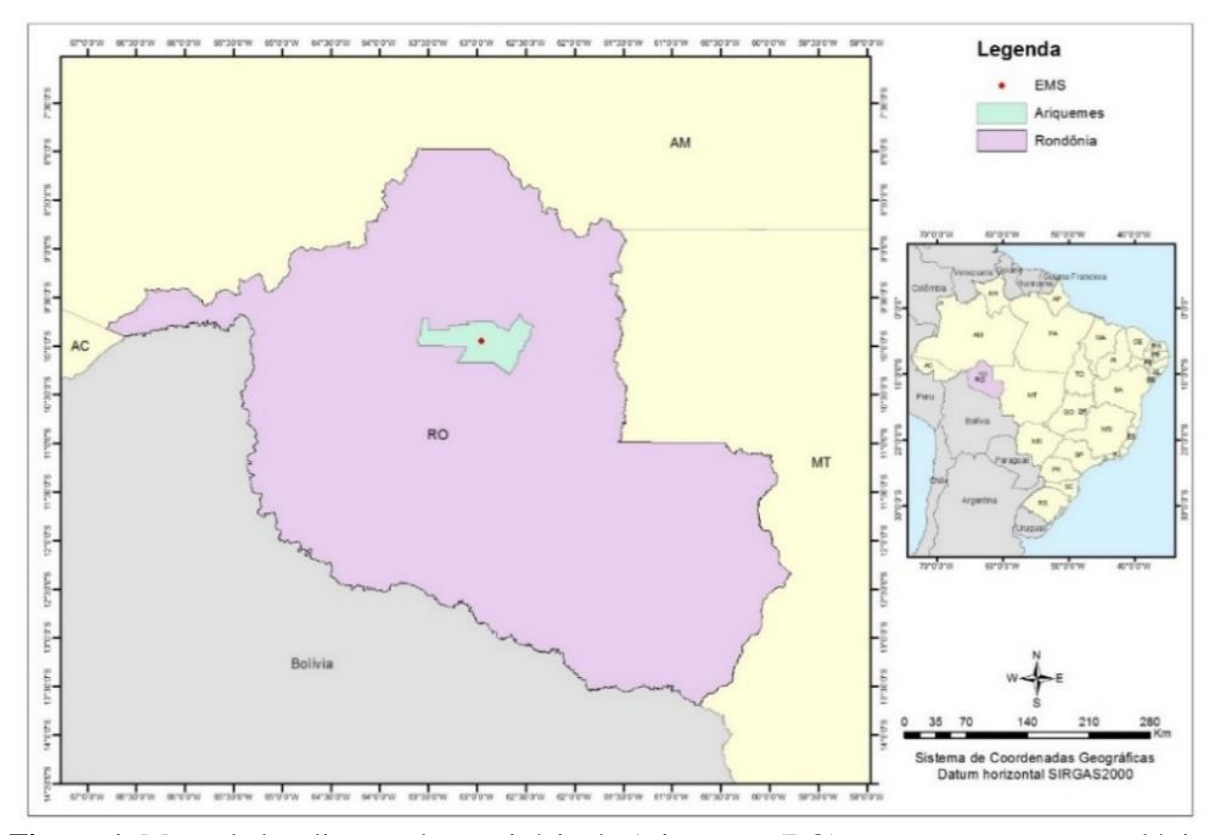

<span id="page-29-0"></span>**Figura 1**. Mapa da localização do município de Ariquemes (RO) com a estação meteorológica automática de Ariquemes.

A caracterização da produção do município de Ariquemes e do estado de Rondônia foram baseados nos dados disponíveis no banco SIDRA (Sistema IBGE de Recuperação Automática: [www.sidra.ibge.gov.br\)](http://www.sidra.ibge.gov.br/) do IBGE – Instituto Brasileiro de Geografia e Estatística. Os dados são referentes as quantidades produzidas das lavouras permanentes (Banana em cacho, Cacau em amêndoa e Café em grão), lavouras temporárias (Arroz em casca, Cana-deaçúcar, Feijão em grão, Mandioca, Milho em grão e Soja), produção da piscicultura, produção de leite e cabeças de animais (bovino, suíno e galináceos), no período de 1990 a 2014.

O levantamento das informações demográficas e sociais do município foram feitos com os dados dos registros do TABNET, do Departamento de Informática do Ministério da Saúde - SUS (DATASUS), referentes ao Censos Demográficos dos anos de 1991, 2000 e 2010 [\(http://www2.datasus.gov.br/DATASUS/index.php?area=02\)](http://www2.datasus.gov.br/DATASUS/index.php?area=02). Os dados sobre o desmatamento no período de 2000 a 2014 foram obtidos na Divisão de Processamento de Imagens (DPI), na coordenação Geral de Observação da Terra (OBT) do Instituto Nacional de Pesquisas Espaciais (INPE) [\(http://www.dpi.inpe.br/prodesdigital/prodesmunicipal.php\)](http://www.dpi.inpe.br/prodesdigital/prodesmunicipal.php). Os dados de Ariquemes utilizados no barômetro de sustentabilidade foram obtidos no banco SIDRA (IBGE) e para efeito de balizamento com o estado de Rondônia foram seguidas as informações publicadas no estudo Cetrulo, Molina e Malheiros (2013), que teve como base os seguintes documentos: (a)

Indicadores de Desenvolvimento Sustentável (IDS), publicado pelo IBGE, (b) Síntese de Indicadores Sociais (SIS), também do IBGE, (c) Indicadores e Dados Básicos para a Saúde (IDB), sendo esta uma publicação conjunta do (IBGE) com Instituto de Pesquisa Econômica Aplicada (IPEA) e Ministério da Previdência Social.

Na análise de dados foram calculadas as estatísticas descritivas e construídos gráficos e tabelas dos dados agregados do período de estudo. Para análise de dados foi utilizado o software IBM SPSS (*Statistical Package for the Social Science*) verão 22 (IBM CORP, 2013) e para a construção de alguns gráficos foi utilizado o *Microsoft Office University – Excel* (MICROSOFT CORPORATION, 2018).

Para avaliar a sustentabilidade foi considerado o Barômetro de Sustentabilidade (BS), que é uma ferramenta desenvolvida por pesquisadores das instituições International *Union for Conservation of Nature* – IUCN e *International Development Research Centre* – IDRC. Este utiliza um conjunto de indicadores integrados, que visam analisar os padrões de interação das pessoas e do meio ambiente, por meio de informações acerca da qualidade de vida e taxa de progresso de uma sociedade rumo à sustentabilidade (PRESCOTT-ALLEN, 1999; VAN BELLEN, 2004).

Devido ao fato de algumas variáveis estarem disponíveis somente no nível estadual e não no nível municipal se optou por avaliar a sustentabilidade somente no fator de bem-estar humano, sendo assim serão considerados no presente estudo os itens descritos na Tabela 1.

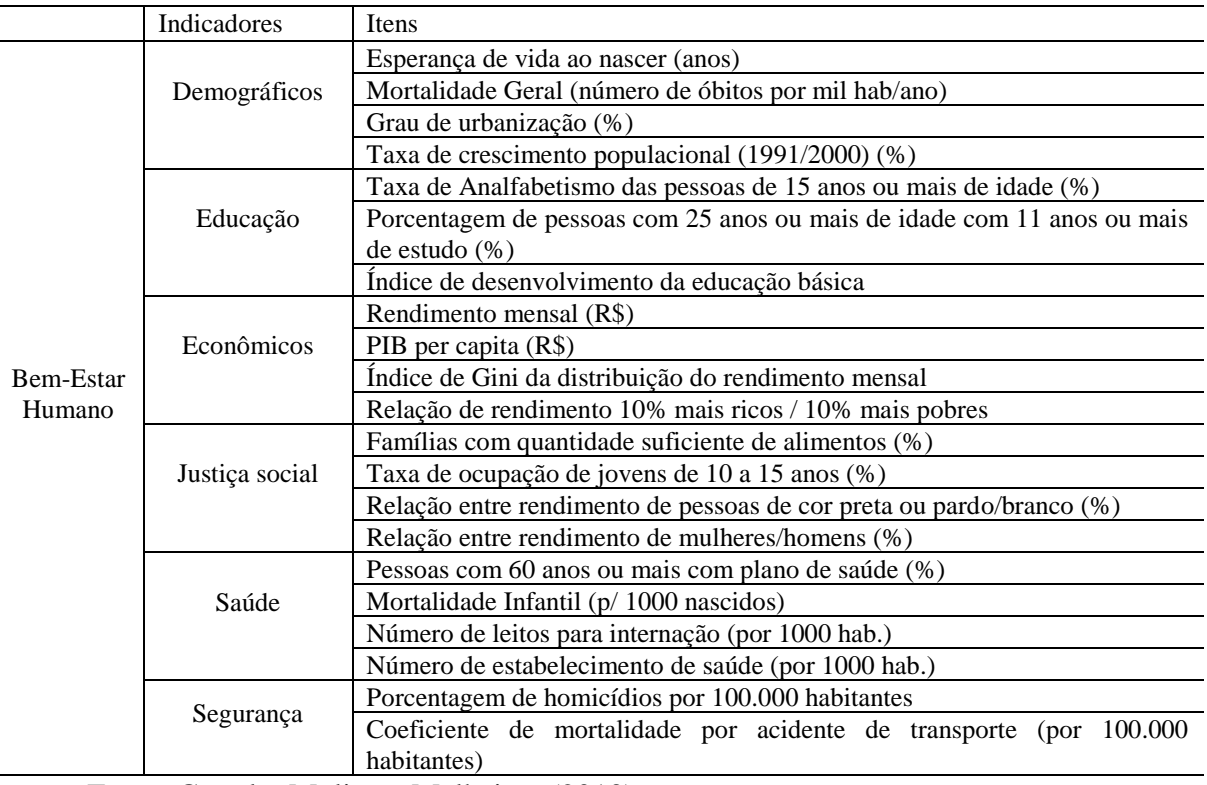

<span id="page-30-0"></span>**Tabela 1**. Itens dos indicadores do bem-estar humano do barômetro de sustentabilidade.

Fonte: Cetrulo, Molina e Malheiros (2013)

O barômetro de sustentabilidade é uma escala com cinco pontos que variam de sustentável ao insustentável e indicam o nível de progresso de uma determinada localidade, podendo ser utilizado para uma cidade, estado ou nação (PRESCOTT-ALLEN, 1997; VAN BELLEN, 2004).

Cetrulo, Molina e Malheiros (2013) em seu estudo que visava a criação do barômetro de sustentabilidade estadual fizeram referências aos indicadores e as faixas de pontuação, que serão consideradas neste estudo para a identificação de sustentabilidade do município de Ariquemes quanto ao estado de Rondônia. Sendo assim, serão utilizadas as pontuações obtidas pelos autores para o estado de Rondônia, enquanto que para Ariquemes estes foram calculados.

Para analisar a produtividade do município Ariquemes será utilizado o indicador (*proxy*) de produtividade regional/estadual/municipal em função do PIB proposto por Vidal e Alves (2016) (Equação 1):

$$
I = \frac{(PIB do Município /PIB do Brasil)}{(População do Município /População do Brasil)}
$$
 (1)

#### **2.5. RESULTADOS E DISCUSSÃO**

<span id="page-32-1"></span>A produção das lavouras temporárias no município de Ariquemes sofreu mudanças durante o período de 1990 a 2013 (Figura 2).

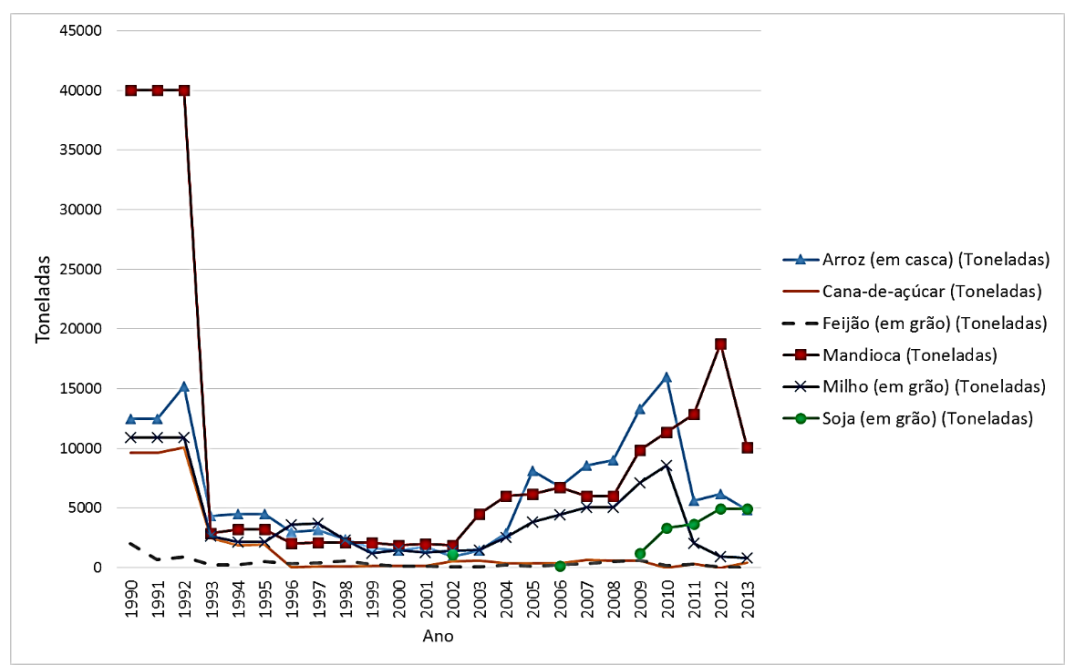

<span id="page-32-0"></span>**Figura 2.** Quantidades produzidas pelas lavouras temporárias em Ariquemes / RO (1990 a 2013). Fonte: IBGE - Pesquisa Pecuária Municipal (1990 a 2013)

Incialmente, em 1990, as principais lavouras eram mandioca (40.000 toneladas), arroz em casca (12480 toneladas), cana de açúcar (9600 toneladas) e milho (10880 toneladas). No entanto, no ano de 2013, as principais lavouras foram Mandioca (10050 toneladas), arroz (4800 toneladas), soja (4926 toneladas) e cana-de-açúcar (408 toneladas). Sendo assim, observa-se grandes reduções nas produções de mandioca e cana-de-açúcar. Por sua vez, ressalta-se o direcionamento para a produção de soja no município, em 2009.

Em relação a cana-de-açúcar se observa uma grande redução na produção (Figura 2), em 1993 a produção era de 9600 toneladas no município e em 2013 chegou a 408 toneladas. Tal redução vai ao encontro das perspectivas do Zoneamento Agroecológico da Cana-deaçúcar, publicado no decreto Nº 6.961, de 17 de setembro de 2009, que dentre seus objetivos visava o crescimento sustentável da produção, sendo assim, as áreas de biomas da Amazônia foram consideradas inaptas para produção.

A produção de soja (Figura 2) no município, em 2011, foi de 1200 toneladas chegando em 2013 a 4926 toneladas, representando um crescimento de 410,5%. No estudo realizado por Frederico (2013), no período de 2005 a 2009, já se observa um aumento percentual significativo de área plantada de soja em Rondônia. No entanto, esta produção iniciou-se pela porção leste do estado, a partir da divisa com o estado do Mato Grosso. Outro grande fator de grande importância para este crescimento foi a utilização da hidrovia do Rio Madeira que liga os portos de Porto Velho/RO e Itacoatiara/AM, que por sua vez ligam ao porto de Santarém/PA. Sendo assim, estes facilitam o escoamento dos grãos produzidos no oeste do Mato Grosso e no estado de Rondônia. Dos portos a produção é escoada para Europa e Ásia (BROWN; JEPSON; PRICE, 2004).

Além da rentabilidade da produção de soja, um aspecto tem que influenciado o crescimento em Rondônia e em Ariquemes é a necessidade de recuperação de solos degradados utilizados para pastagem. O sistema de integração lavoura-pecuária (iLP, ver KICHEL et al*.*  2014, DELGADO et al*.*, 2013) surge como o fator de desenvolvimento da produção na região e, por outro lado, reduz a pressão sobre o uso de áreas de florestas.

Segundo Kichel e Miranda (2001) o cultivo de soja é uma das principais alternativas para recuperação e renovação de pastagens degradadas, respeitadas as condições de clima, solo e infraestrutura. De um modo geral se observa uma redução na produção das culturas no período de 1993 a 2002. Ressalta-se que neste período o Brasil passou por baixo crescimento e diversas crises econômicas e políticas e, somente, na década de 2000 conseguiu reduzir sua vulnerabilidade externa e social e sustentar maiores taxas de crescimento do Produto Interno Bruto - PIB (PINTO, 2013).

Outro aspecto é a grande valorização no comércio internacional das *commodities* minerais e agrícolas brasileiras, na década de 2000, demandadas pela economia chinesa o país ampliou suas exportações, ocasionando assim um grande impacto no crescimento econômico, principalmente nas regiões norte e centro-oeste (SIQUEIRA, 2013, 2015). O melhor período de exportações brasileiro ocorreu entre 2006 e 2008, pois a partir da crise de 2008, ocorreu um recuo em mais de 22%, sendo sentida já em 2009 a redução da demanda internacional e uma queda nos preços (LOBÃO; CORRÊA; SCHNEIDER, 2017).

Os comportamentos nas produções agrícolas de Rondônia são apresentados na Figura 3, onde na década de 1990 se observa reduções nas produções, sendo retomado melhores índices de crescimento nos anos 2000.

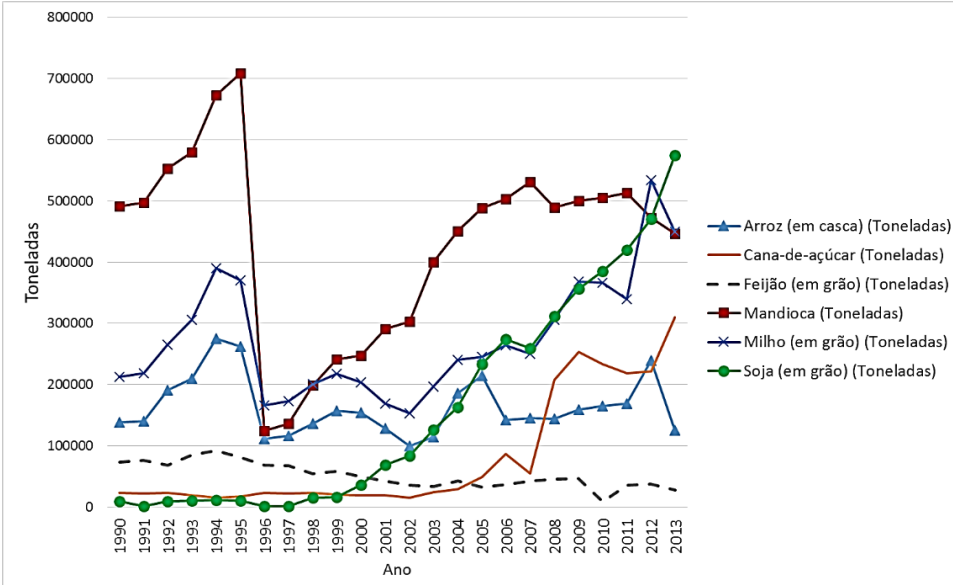

<span id="page-33-0"></span>**Figura 3**. Quantidades produzidas pelas lavouras temporárias de Rondônia / RO (1990 a 2013). Fonte: IBGE - Pesquisa Pecuária Municipal (1990 a 2013)

As principais lavouras permanentes em Ariquemes são o Café, a Banana e o Cacau. No entanto, observa-se na Figura 4, que a produção de Café reduziu significativamente durante o período, em 1990 era de 33077 toneladas chegando em 2013, a 308 toneladas, sendo este o menor valor observado para série histórica. Em 1990, a produção de Ariquemes representava 18,9% da produção de Rondônia, mas em 2013 representou somente 0,5% da produção do Estado.

Da mesma forma, ocorreu uma redução na produção de cacau no município, pois em 1990 era de 10013 toneladas e em 2013 chegou a 3214 toneladas, ou seja, incialmente representava 49,2% da produção do estado passou para 23,0% em 2013. Por outro lado, ampliou-se a produção de banana durante a série, incialmente era de 450 toneladas chegando a 6400 toneladas em 2013. Representando, 3,2% e 9,1% respectivamente, da produção do estado.

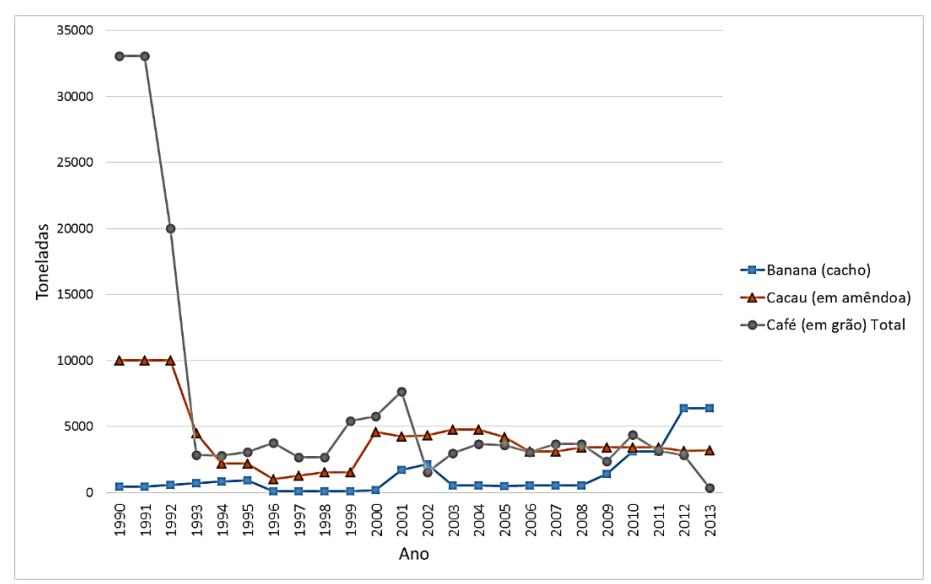

<span id="page-34-0"></span>**Figura 4**. Quantidades produzidas pelas lavouras permanentes em Ariquemes / RO (1990 a 2013). Fonte: IBGE - Pesquisa Pecuária Municipal (1990 a 2013)

Em relação a pecuária, observa-se na Figura 5, que no ano de 1990 o município de Ariquemes apresentava uma grande produção de galináceos (1.249.920 cabeças), no entanto, esta produção foi reduzida chegando em 2014, a 79.562 cabeças. Por outro lado, a partir do ano 2000 ocorreu um crescimento na produção de bovinos, chegando a ter 420.000 cabeças em seu rebanho, permanecendo assim até o ano de 2013.

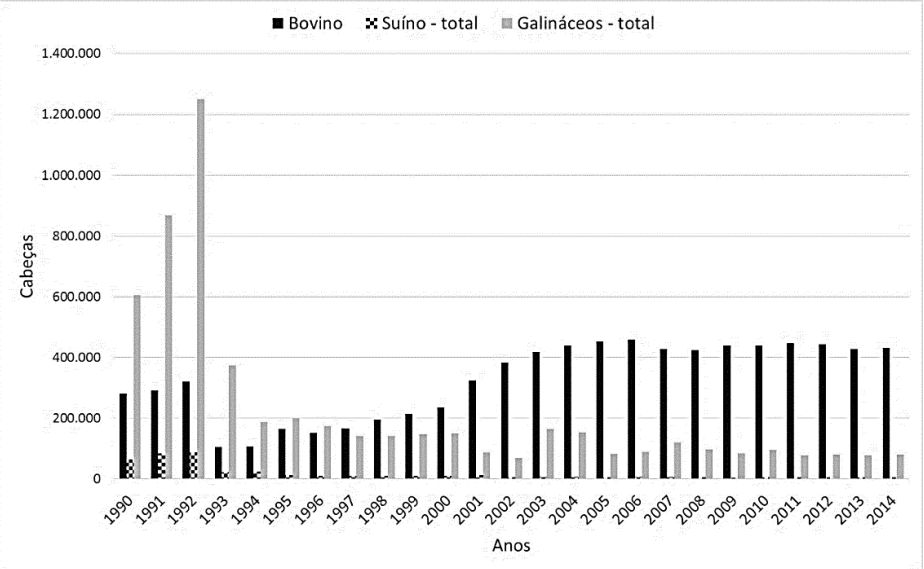

<span id="page-34-1"></span>**Figura 5**. Quantidade de Cabeças de bovinos, suínos e galináceos em Ariquemes / RO (1990 a 2014). Fonte: IBGE - Pesquisa Pecuária Municipal (1990 a 2014)

Neste caso, tal crescimento na produção vai ao encontro do cenário nacional, pois desde o início dos anos 2000, as exportações brasileiras de carne bovina cresceram fortemente, pois o Brasil se modernizou neste setor, devido a abertura do mercado e a necessidade de reduzir custos devido a ampla concorrência. Segundo informações do Ministério da Agricultura (2013) o estado de Rondônia, em 2012, exportou 208,2 mil toneladas de carne bovina e 35,3 mil toneladas de miúdos para 31 países, totalizando R\$ 2,5 bilhões e segundo estimativas para 2013 o segmento cresceria cerca de 10%. Dentre os principais países de destino destacam-se Hong Kong, Egito, Venezuela, Rússia, Arábia Saudita e Israel.

De acordo com os dados da Figura 6, a produção aquícola em Ariquemes surge como um grande fator desenvolvimento da economia local, em 2013 a produção de tambaqui era de 3200 toneladas, mas em 2015 o volume de produção chegou a 8808 toneladas, representando um crescimento de 272%. Ariquemes configura-se como um dos principais produtores de pescado em Rondônia, juntamente com os municípios de Pimenta Bueno e Rolim de Moura (LOPES et al*.*, 2010).

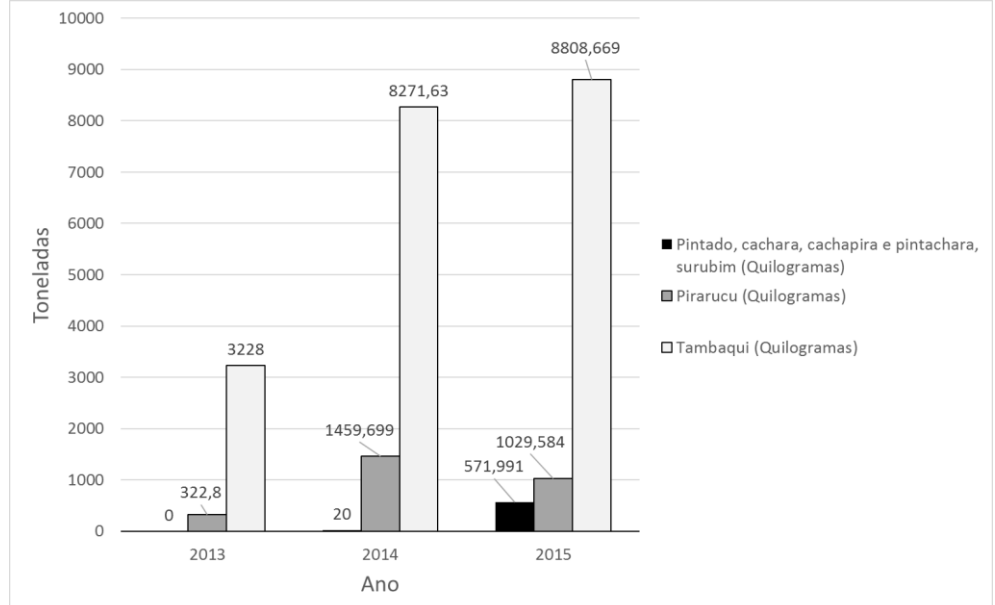

<span id="page-35-0"></span>**Figura 6**. Produção de Peixes em Ariquemes / RO, em 2013 a 2015. Fonte: IBGE - Pesquisa Pecuária Municipal (2013 a 2015)

Segundo informações da Secretaria de Estado da Agricultura, Pecuária, Desenvolvimento e Regularização Fundiária do Estado de Rondônia (SEAGRI-RO, 2015), atualmente Rondônia lidera o ranking nacional na produção de peixes nativos de água doce, pois de 2010 até o final de 2014 houve um crescimento de 681%, saltando de 11 mil toneladas, para mais de 75 mil. Segundo dados da Pesquisa Pecuária Municipal, em 2015, a produção chegou em 84.491 toneladas (IBGE, 2016).

Diversos fatores estão associados a esse crescimento, destacando-se o investimento no melhoramento genético de espécies nativas, o aprimoramento nas técnicas de manejo da produção. A produção de pescado pode crescer na região sem fazer uso de novas construções de viveiros escavados, essa ampliação pode ser feita a partir da utilização dos reservatórios oriundos das Usinas Hidrelétricas (SEAGRI-RO, 2015). Neste aspecto devido a construção de diversas Pequenas Centrais Hidroelétricas (PCHs) no município, nos rios Jamari e Canaã. Por outro lado, pode-se destacar o investimento no setor de alimentos, onde atualmente, a cadeia produtiva possui dois frigoríficos com inspeção federal (SIF), um no munícipio de Ariquemes (Zaltana pescados) e outro em Vilhena (Santa Clara) beneficiando cerca de 700 toneladas de pescado por mês (SEDAM-RO, 2014), sendo ainda projetado em 2015 a construção de mais 3 frigoríficos nos municípios de Porto Velho, Itapuá do Oeste e Ji-Paraná (SECOM-RO, 2015).

Na figura 7 são apresentados os dados da produção de leite no município, observa-se que a produção apresentou alguns picos, em 1992 (30420 mil litros), 2002 (16766 mil litros) e 2014 (18035 mil litros), no entanto, para o período obteve-se uma média de 10.503 mil litros.
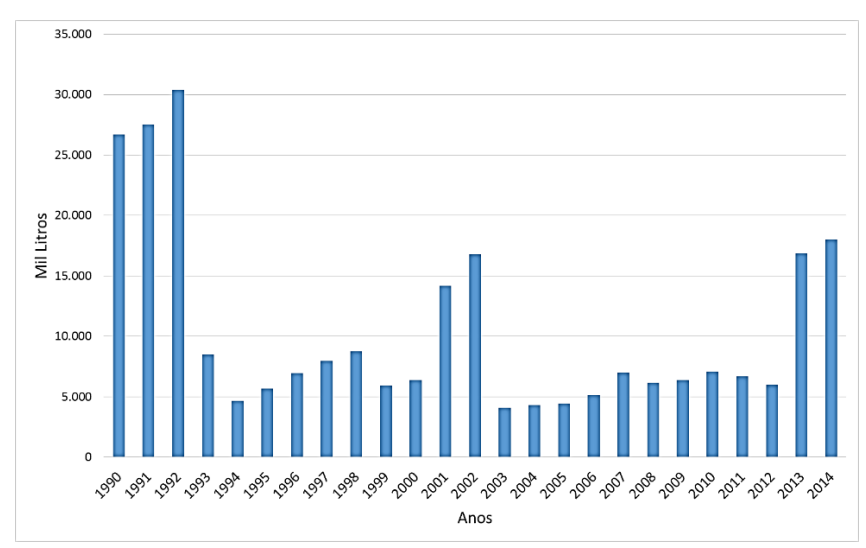

**Figura 7**. Produção de Leite em Ariquemes / RO no período de 1990 a 2014. Fonte: IBGE - Pesquisa Pecuária Municipal (1990 a 2014)

Em relação a produção do estado, o município reduziu consideravelmente sua participação, pois em 1990 correspondia a 16,8% do total do estado e, em 2014, a produção do município representou somente 1,9% do total. No entanto, a produção do estado de Rondônia continuou aumentando no período (Figura 8), chegando a 940.621 mil litros, em 2014. Segundo Gomes e Ferreira Filho (2007) um dos fatores que influenciam a produção de leite na região norte, principalmente em Rondônia é a predominância o clima tropical e úmido, pouca exigência de mão-de-obra e mercado garantido. Os autores ressaltam que existes desafios para a região: (1) produzir leite com custos mais baixos do que as regiões mais tradicionais e (2) ampliar a especialização na atividade, seja no uso de insumos e/ou no melhoramento genético do rebanho.

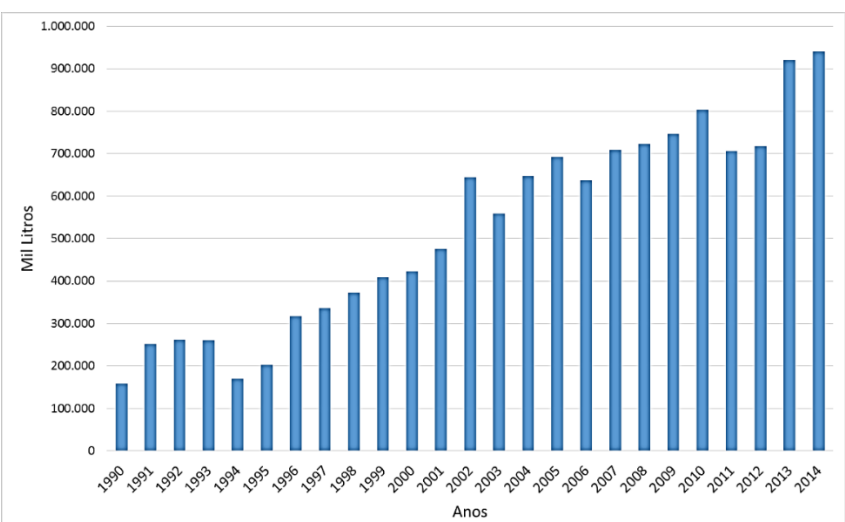

**Figura 8**. Produção de Leite em Rondônia no período de 1990 a 2014. Fonte: IBGE - Pesquisa Pecuária Municipal (1990 a 2014)

Nesse contexto pela busca de produções mais rentáveis para região, não se pode deixar de analisar a questão do desmatamento na região, sendo assim na Figura 9 são apresentados os dados da área desmatada em km<sup>2</sup>.

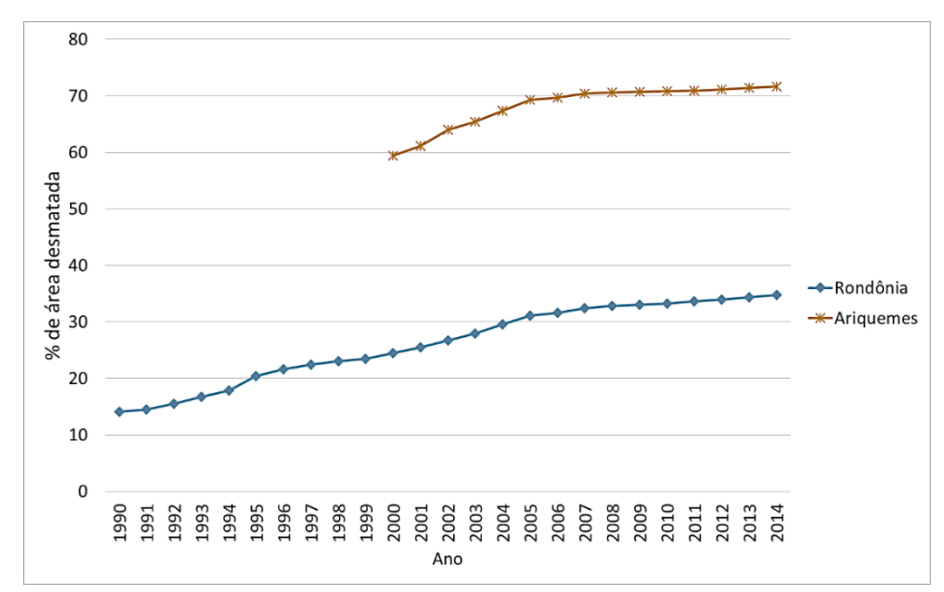

**Figura 9**. Percentual de área desmatada em Rondônia e Ariquemes (1990 a 2014). Fonte: SEDAM (1990 a1999) e DPI/INPE (2000 a 2014)

Verifica-se na Figura 9 que o percentual de área desmatada em Ariquemes chegou a 71,61% do município. No ano 2000, esse percentual era de 59,39%, com isso, obteve-se um aumento de 12,22% entre os anos 2000 a 2014. Nesse aspecto, Browder, Pedlowski e Walker (2008) afirmam que o desenvolvimento econômico em Rondônia, no período de 1992 até o ano 2002, está relacionado ao capital natural da região, ou seja, as floretas naturais, que com o passar dos anos foram convertidas em área de pastagem e agricultura. Sendo assim, tal bemestar econômico não seja tão percebido atualmente, compondo-se então os desafios do município em adequar a produção local para o desenvolvimento local, como por exemplo, a grande expansão da piscicultura da região frente a pecuária de corte e leite. Tal desafio é referenciado pelo crescimento da população urbana no município, pois em 1991, era de 54,11% e em 2010 correspondia a 84,69%.

O governo de Rondônia, através da Secretaria de Desenvolvimento Ambiental (SEDAM-RO) desenvolve ações que visam mapear e sugerir o desenvolvimento agrícola da região. Esses resultados podem ser acompanhados atavés dos realatórios de Zoneamento Socioeconômico Ecológico do Estado de Rondônia, desde 1999 a SEDAM publica os relatórios. Em 2010, a região de Ariquemes foi alocada nas subzonas 1.1 (área de intensa ocupação) e 1.2 (área de acelerado processo de ocupação). A SEDAM-RO (2010) define as seguintes características para estas subzonas:

• Características das áreas da Sub zona 1.1: grande potencial social, com alto potencial de ocupação humana; estabilidade ambiental; intensificação e consolidação das atividades agropecuárias, agroflorestais, agroindustriais, industriais e minerais; desmatamento restrito ao limite da área de reserva legal e fomentada as atividades de recuperação das áreas de preservação permanentes; concentração das maiores densidades populacionais do estado e seus municípios ou assentamentos urbanos mais importantes; áreas com custo de preservação ambiental muito elevado; solos de boa aptidão agrícola e baixa vulnerabilidade a erosões.

• Características das áreas da Subzona 1.2: médio potencial social, predominância da cobertura florestal natural; processo acelerado de ocupação; desmatamentos não controlados; aptidão agrícola regular; baixa e média vulnerabilidade à erosão.

Segundo Silva, Freitas e Fortuna (2010) as Zonas Econômicas Eespeciais (ZEEs) são instrumentos importantes para a gestão do território, pois visam a preservação e conservação do meio ambiente como condição para a implementação de um projeto sociopolítico e econômico de desenvolvimento socioespacial sustentável, pois estes devem dimensionar ações

que busquem a redução das desigualdades sociais e a potencialização das atividades produtivas já existentes ou a serem fomentadas, com mínimos efeitos socioambientais negativos. No entanto, para garantir tal objetivo, segundo (SILVA, 2013, p. 1756) torna-se necessário a implementação desse instrumento "como um caderno de intenções pelos gestores públicos para a aplicação de um plano de obras e atividades diversas que estabeleçam medidas e padrões de proteção ambiental, através de investimentos econômicos e infraestruturais que promovam a geração de emprego e renda".

Nesse contexto, a seguir na Tabela 2 são apresentados alguns dos indicadores do desenvolvimento social, econômico e ambiental de Ariquemes para o período de 1991 a 2010.

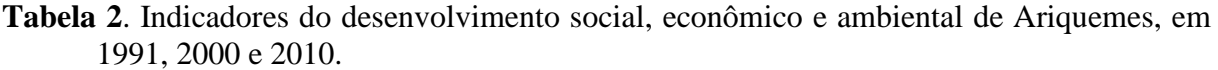

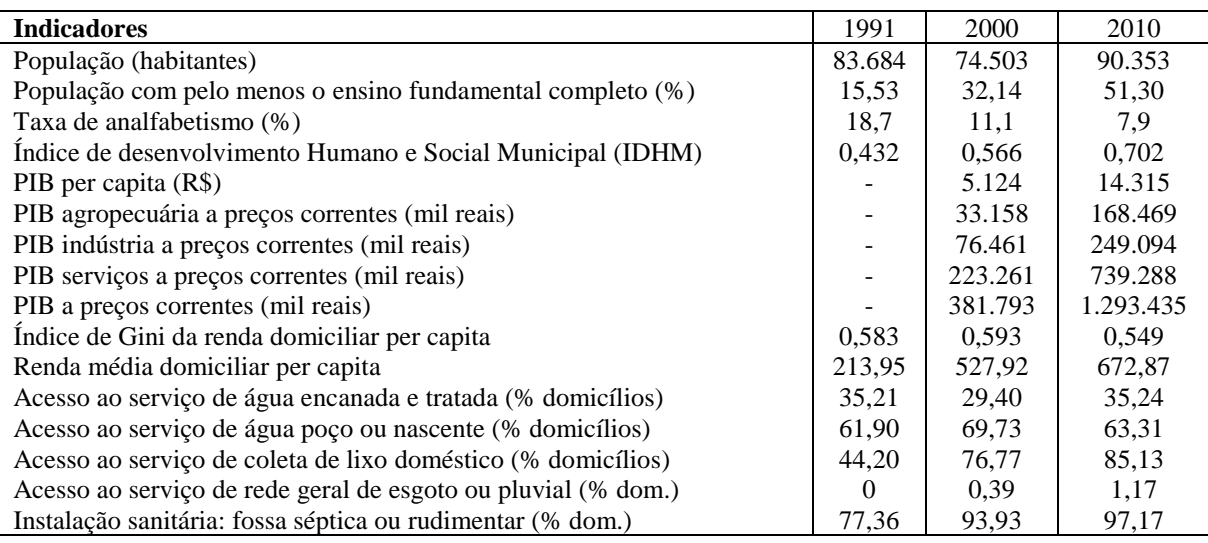

Fonte: IBGE – Censos demográficos (1991, 2000 e 2010)

O índice de desenvolvimento humano e social municipal (IDHM) aumentou consideravelmente no período (Tabela 2), saindo do nível baixo (0,432) em 1991, passando para o nível alto (0,702) em 2010.

No caso do índice de Gini da renda domiciliar per capita (valores próximos de 1 representam desigualdade de renda), observa-se que no período de 2000 para 2010, ocorreu uma redução na desigualdade (0,593 para 0,549), o índice do município está abaixo dos valores do Brasil (0,608) e de Rondônia (0,568), representando menor desigualdade de renda. No entanto, segundo informações do relatório da distribuição pessoal da renda e da riqueza da população brasileira (BRASIL, 2016) o índice do Brasil e de países da América Latina ainda são considerados como de alta desigualdade na distribuição de renda quando comparado com os padrões internacionais.

Em relação ao PIB per capita do município (Tabela 2), em 2010, o valor chegou a R\$ 14.315, o que representa 94,93% em relação ao PIB per capita de Rondônia (R\$ 15.079) e 72,43% em relação ao nacional (19.764). Nos dados publicados sobre as contas regionais do Brasil (IBGE, 2013) o estado de Rondônia contribuiu em 0,6 % no PIB Nacional, ocupando a 22ª colocação no ranking.

Cruz (2014) em seu estudo que visava mapear as desigualdades dos índices do Produto Interno Bruno entre regiões brasileiras considerou como indicador a representação em percentual do PIB per capita Nacional. O autor utilizou um critério adotado pela União Europeia chamado "objetivo 1" de convergência de política regional, ou seja, quanto tempo o PIB de regiões mais pobres atingiria o nível de 75% do PIB per capita da região. Adotando o mesmo

parâmetro do autor, o estado de Rondônia, em 2010, já tinha atingido 76,30% do PIB per Capita Nacional, enquanto Ariquemes atingiu 72,435, sendo considerado um crescimento acima da média nacional. Da mesma forma, observa-se que o PIB a preços correntes de Ariquemes cresceu 338,38% no período de 2000 a 2010 e verificou-se um incremento no PIB agropecuário a preços correntes, pois este representava 8,68% passou a representar 13,02 do PIB.

No entanto, no estudo realizado por Vidal e Alves (2016) foi sugerido um indicador (*proxy*) de produtividade regional/estadual/municipal em função do PIB, onde os autores afirmaram que a riqueza gerada por habitante, em termos de estados, adaptado no estudo para termos municiais, é considerada maior que a riqueza gerada por habitante na totalidade do País, quando o valor do indicador é maior que um. Ou seja, ele indica que a participação do PIB municipal, em termos de PIB brasileiro, é maior que a participação da população municipal no total da população do Brasil. Nesse caso, deduz-se que o município tem maior produtividade quando comparado com a média do Brasil. Por outro lado, quando o indicador é menor do que uma unidade, conclui-se que a produtividade municipal é menor em comparação com a produtividade média da nação.

De acordo com os dados para o ano de 2010 (IBGE, 2010), Ariquemes apresentou um PIB a preços correntes de R\$1.293.435 com uma população residente de 90.353 habitantes, já o Brasil no mesmo ano apresentou um PIB a preços correntes de R\$ 3.885.847.000, para uma população de 190.732.694 habitantes, obtendo-se então um indicador de 0,7026, ou seja, bem abaixo da média nacional. Para o estado este índice foi de 0,7511, devido a um PIB de R\$ 23.907.887 referente a população residente de 1.562.409 habitantes. Assim, de acordo com esse indicador a produção de Ariquemes é menor que a média do Estado que por sua vez é menor que a média do Brasil.

Apesar dos bons indicadores econômicos do município, observa-se na Tabela 2, que a taxa de analfabetismo do município vem reduzindo lentamente durante do período de 1991 a 2010, pois dada universalização do ensino fundamental brasileiro, o município em 2010 apresentava somente 51,30% com ensino fundamental completo no ano 2000.

Da mesma forma, o acesso ao serviço de rede geral de esgoto ou pluvial é percebido somente por 1,17% dos domicílios. Neste sentido, como afirma Lopes et al. (2016) as ações de saneamento básico, esgotamento sanitário e drenagem de águas pluviais, são imprescindíveis para a melhoria da qualidade de vida da população e fundamentais para a proteção do ambiente. É necessário considerar novas técnicas de saneamento para pequenas populações, como as conhecidas tecnologias verdes (TV) apresentadas em Gil et al*.* (2013) e aplicadas em Plevich et al*.* (2012); assim como a perspectiva histórica das políticas públicas de saneamento e de recursos hídricos no Brasil, tratada em Murtha et al*.* (2015).

A renda domiciliar per capita no período cresceu de R\$ 213,95, em 1991, para R\$ 672,87 em 2010 (IBGE, 2010).

Analisando os itens do barômetro de sustentabilidade na dimensão do bem-estar humano, observa-se na Tabela 3, que na dimensão demográfica, Ariquemes apresenta alto desempenho nos indicadores de esperança de vida ao nascer (73,4 anos) e mortalidade geral (5,21 número de óbitos por mil hab/ano), chegando ao melhor desempenho na taxa de crescimento populacional (1,12 %).

Na dimensão de educação, apesar do melhor desempenho percebido na taxa de analfabetismo (7,9 %), o nível dos alunos com pelo menos 11 anos ou mais de estudo, ou seja, possuem ou estão cursando pelo menos o nível superior, foi classificado como de pior desempenho (26,6 %).

Na dimensão econômica, o PIB do município foi classificado com de baixo desempenho (R\$ 14315). Da mesma forma, o rendimento mensal foi classificado como pior desempenho (R\$ 672,8), sendo menor até mesmo do valor observado para o estado.

Na dimensão de justiça social, foi observado níveis de desempenho intermediário para a Taxa de ocupação de jovens de 10 a 15 anos (10,2 %) e Relação entre rendimento de pessoas de cor preta ou pardo/branco (65,3 %).

|                  |                                                                                             | Faixa de desempenho            |                                              |                                                |                                 |                                              |  |  |  |  |
|------------------|---------------------------------------------------------------------------------------------|--------------------------------|----------------------------------------------|------------------------------------------------|---------------------------------|----------------------------------------------|--|--|--|--|
|                  | Indicadores                                                                                 | Pior<br>desempenho             | Baixo<br>desempenho                          | Desempenho<br>intermediário                    | Alto<br>Desempenho              | Melhor<br>desempenho                         |  |  |  |  |
|                  | Esperança de vida ao nascer<br>(anos)                                                       | $67,2 - 68,8$                  | $68,9 - 70,56$                               | $70,57 - 72,24$<br>$RO = 71,9$                 | $72,25 - 73,92$<br>$ARI = 73,4$ | $73,93 - 75,6$                               |  |  |  |  |
| Demográficos     | Mortalidade Geral (número de<br>óbitos por mil hab/ano)                                     | $7,6 - 7$                      | $6.9 - 6.4$                                  | $6,3 - 5,8$<br>$RO = 6,3$                      | $5,8 - 5,2$<br>$ARI = 5,21$     | $5,1 - 4,6$                                  |  |  |  |  |
|                  | Grau de urbanização (%)                                                                     | $96,7 - 90,98$                 | $90,97 - 85,26$                              | $85,25 - 79,54$<br>$ARI = 84,7$                | 79,53 - 73,82                   | $73,81 - 68,1$<br>$RO = 68,1$                |  |  |  |  |
|                  | Taxa de crescimento populacional<br>(1991/2000)(%                                           | $5,77 - 4,78$                  | $4,77 - 3,79$                                | $3,78 - 2,8$                                   | $2,7 - 1,81$                    | $1,80 - 0,82$<br>$ARI = 1,12$<br>$RO = 1,13$ |  |  |  |  |
| Educação         | Taxa de Analfabetismo das<br>pessoas de 15 anos ou mais de<br>idade (%)                     | $25,74 - 21,40$                | $21,41 - 17,05$                              | $17,06 - 12,71$                                | $12,72 - 8,36$<br>$RO = 9,17$   | $8,35 - 4,02$<br>$ARI = 7.9$                 |  |  |  |  |
|                  | Porcentagem de pessoas com 25<br>anos ou mais de idade com 11<br>anos ou mais de estudo (%) | $22,6 - 29,52$<br>$ARI = 26,6$ | $29,53 - 36,44$<br>$RO = 32$                 | $36,45 - 43,36$                                | $43,37 - 50,28$                 | $50,29 - 57,2$                               |  |  |  |  |
|                  | Índice de desenvolvimento da<br>educação básica                                             | $3,23 - 3,51$                  | $3,52 - 3,79$<br>$RO = 3.7$                  | $3,80 - 4,07$<br>$ARI = 3.9$                   | $4,08 - 4,35$                   | $4,36 - 4,63$                                |  |  |  |  |
| Econômico        | Rendimento mensal (R\$)                                                                     | 588 - 727,4<br>ARI $= 672,8$   | $727,5 - 866,8$                              | $866,9 - 1006,2$<br>$RO = 873$                 | $1006,3 - 1145,6$               | 1145,7 - 2177                                |  |  |  |  |
|                  | PIB per capita (R\$)                                                                        | 4662 - 11868,8<br>$RO = 10320$ | 11868,9 -<br>19075,6<br>$ARI = 14315$        | 19075,7 -<br>26282,4                           | $26282,5 -$<br>33489,2          | 33489,3 -<br>40696                           |  |  |  |  |
|                  | Índice de Gini da distribuição do<br>rendimento mensal                                      | $0,44 - 0,47$                  | $0,48 - 0,51$<br>$RO = 0,484$                | $0,52 - 0,54$<br>$ARI = 0,549$                 | $0,55 - 0,58$                   | $0,59 - 0,61$                                |  |  |  |  |
|                  | Relação de rendimento 10% mais<br>ricos / 10% mais pobres *                                 | 59,32 - 51,54                  | $51,53 - 43,77$                              | $43,76 - 36,00$                                | 35,99 - 28,23<br>$RO = 31,18$   | $28,22 - 20,46$                              |  |  |  |  |
|                  | Famílias com quantidade<br>suficiente de alimentos (%) *                                    | $33.8 - 42.2$                  | $42,3 - 50,6$                                | $50,7 - 59$                                    | $59,01 - 67,4$<br>$RO = 59,8$   | $67,5 - 75,8$                                |  |  |  |  |
|                  | Taxa de ocupação de jovens de 10<br>a 15 anos $(\%)$                                        | $18.1 - 14.9$<br>$RO = 16,9$   | $14,8 - 11,7$                                | $11,6 - 8,5$<br>$ARI = 10,2$                   | $8,4 - 5,3$                     | $5,2 - 2,1$                                  |  |  |  |  |
| Injustiça Social | Relação entre rendimento de<br>pessoas de cor preta ou<br>pardo/branco (%)                  | $76,1 - 71,54$                 | $71,53 - 66,98$                              | $66,97 - 62,42$<br>$RO = 65,6$<br>$ARI = 65,3$ | $62,41 - 57,86$                 | $57,85 - 53,3$                               |  |  |  |  |
|                  | Relação entre rendimento de<br>mulheres/homens (%)                                          | $60,5 - 66,1$                  | $66,2 - 71,7$<br>$RO = 67.1$<br>$ARI = 69,9$ | $71,8 - 77,3$                                  | $77.4 - 82.9$                   | $83 - 88.5$                                  |  |  |  |  |
| Saúde            | Pessoas com 60 anos ou mais com<br>plano de saúde (%)                                       | $6,4 - 13,4$<br>$ARI = 7,6$    | $13,5 - 20,4$<br>$RO = 16,1$                 | $20,5 - 27,4$                                  | $27,5 - 34,4$                   | $34,5 - 41,4$                                |  |  |  |  |
|                  | Mortalidade Infantil (p/ 1000<br>nascidos)                                                  | $48,2 - 41,18$                 | $41,17 - 34,16$                              | $34,15 - 27,14$                                | $27,13 - 20,12$<br>$RO = 23$    | $20,11 - 13,1$<br>$ARI = 19,2$               |  |  |  |  |
|                  | Número de leitos para internação<br>(por 1000 hab.)                                         | $1,3 - 1,62$                   | $1,63 - 1,94$                                | $1,95 - 2,26$<br>$RO = 2,1$                    | $2,27 - 2,58$<br>$ARI = 2,52$   | $2,59 - 2,9$                                 |  |  |  |  |
|                  | Número de estabelecimento de<br>saúde (por 1000 hab.)                                       | $0,28 - 0,36$                  | $0,37 - 0,45$<br>$RO = 0,43$                 | $0,46 - 0,54$                                  | $0,55 - 0,63$                   | $0,64 - 0,72$<br>$ARI = 0.93$                |  |  |  |  |
|                  | Porcentagem de homicídios por<br>100.000 habitantes                                         | $59.5 - 49.68$<br>$ARI = 55,3$ | $49,67 - 39,86$                              | $39,85 - 30,04$                                | $30,03 - 20,22$<br>$RO = 27,1$  | $20,21 - 10,4$                               |  |  |  |  |
| Segurança        | Coeficiente de mortalidade por<br>acidente de transporte (por<br>100.000 habitantes)        | $33,7 - 29,28$<br>$ARI = 36,5$ | $29,27 - 24,86$<br>$RO = 24.9$               | $24,85 - 20,44$                                | $20,43 - 16,02$                 | $16,01 - 11,6$                               |  |  |  |  |

**Tabela 3.** Desempenhos de Ariquemes (ARI) e Rondônia (RO) na dimensão de bem-estar humano.

Fonte: Rondônia (CETRULO, MOLINA e MALHEIROS, 2013) e Ariquemes (IBGE, 2010) Obs.: \* Dados não calculados para Ariquemes

Na dimensão de saúde, foi observado níveis de melhor desempenho nos números de estabelecimentos de saúde (0,93 por 1000 habitantes) e nos itens de mortalidade infantil (19,2 /1000 nascidos). No que tange a mortalidade infantil, na classificação referente aos índices de países desenvolvidos (CARVALHO et al., 2018), Ariquemes está classificado como nível baixo, ou seja, índice menor que 20 mortes p/1000 nascidos vivos. No item número de leitos de internação, Ariquemes está classificado como alto desempenho (2,1 por 1000 hab.). No entanto, no indicar do número de pessoas com 60 anos ou mais com plano de saúde o município foi classificado pior desempenho (7,6 %).

Na dimensão de segurança, Ariquemes apresentou os piores índices em porcentagem de homicídios (55,3 /1000 hab.) e no coeficiente de mortalidade por acidente de transporte (36,5 / 100.000 hab.).

### **2.6. CONCLUSÕES**

O estudo contribuiu para levantar um panorama da agropecuária e do desenvolvimento socioeconômico do município de Ariquemes. No entanto, futuros estudos são sugeridos abrangendo outros indicadores: faixas de renda, segurança alimentar, saúde da família, acesso ao nível superior de ensino, entre outros.

O sistema de produção da agricultura em Ariquemes mudou consideravelmente no período, devido as mudanças do cenário internacional em relação as *commodities*, bem como pelas restrições de alguns sistemas de produção, por exemplo, a cana-de-açúcar que a partir de 2009 passou a não ser mais sugerida para a região norte do Brasil e a revisão da política de ocupação e reflorestamento para a região. Mais recentemente a piscicultura torna-se um fator de desenvolvimento local, mas segue o desafio para o crescimento sustentável da região.

Ariquemes apresentou bons resultados nas dimensões, demográfica, educação (excesso na porcentagem de alunos cursando nível superior) e saúde (excesso no percentual do número de pessoas com mais de 60 anos com plano de saúde). Por outro lado, nas dimensões econômica, justiça social e segurança os resultados não foram satisfatórios, sendo estes pontos a serem abordados em futuras ações ou políticas públicas. Apesar dessas evoluções e da melhora de alguns indicadores segue o desafio do município em reduzir as desigualdades sociais e os índices de violência.

# **3. CAPÍTULO II**

# **COMPORTAMENTO CLIMATOLÓGICO E ESTIMATIVAS EVAPOTRANSPIRAÇÃO DE REFERÊNCIA EM ARIQUEMES (RO) UTILIZANDO OS MÉTODOS PENMAN-MONTEITH-FAO E HARGREAVES-SAMANI<sup>2</sup>**

-

<sup>2</sup> Conteúdos do desse capítulo foram publicados nos artigos:

CARVALHO, R. L. S.; DELGADO, A. R. S. Estimativas da evapotranspiração de referência do município de Ariquemes (RO) utilizando os métodos Penman-Monteith-FAO e Hargreaves-Samani. **Revista Brasileira de Agricultura Irrigada**, v.10, n. 6, p. 1038 - 1048, 2016.

CARVALHO, R. L. S.; NASCIMENTO, B. I. S.; QUERINO, C. A. S.; SILVA, M. J. G.; DELGADO, A. R. S. Comportamento das séries temporais de temperatura do ar, umidade e precipitação pluviométrica no município de Ariquemes (Rondônia-Brasil). **Revista Brasileira de Climatologia**, v. 18, n. 12, p. 123-142, 2016.

### **3.1. RESUMO**

O objetivo do capítulo foi avaliar a climatologia, estimar a evapotranspiração de referência (ETo) do município de Ariquemes (RO) e comparar as estimativas dos métodos Penman-Monteith-FAO e Hargreaves-Samani, para o período de 2011 a 2013. Foram utilizados os dados de temperatura do ar, umidade relativa, precipitação pluviométrica, velocidade do vendo e radiação solar disponibilizados pelo Instituto Nacional de Meteorologia – INMET e obtidos na estação Meteorológica Automática de Ariquemes/RO. Para comparar as duas metodologias utilizadas foram utilizados o índice de concordância (d), coeficientes de correlação (r), coeficiente de determinação  $(R^2)$  e coeficientes linear e angular da reta de regressão. Dentre os resultados, verificou-se que o Hargreaves-Samani superestima em todos os meses a ETo em relação ao método padrão. No entanto, as estimativas foram consideradas boas.

**Palavras-chave:** Clima. Métodos de estimação. Irrigação.

### **3.2. ABSTRACT**

The objective of the chapter was to evaluate the climatology, to estimate the reference evapotranspiration (ETo) of the city of Ariquemes (RO) and to compare the estimates by the methods of Penman-Monteith-FAO and Hargreaves-Samani for the period 2011-2013. We used data of air temperature, relative humidity, pluviometer measurements, speed of wind and solar radiation provided by the National Institute of Meteorology – INMET and obtained the Automatic Meteorological Station of Ariquemes/RO. To compare the two methodologies were used the concordance index (d), the correlation coefficients (r), the coefficient of determination  $(R<sup>2</sup>)$  and linear and angular coefficients of the regression line. Among the results, we found that the Hargreaves-Samani overestimates in every month the ETo when compared to standard method. However, the estimates were considered good.

**Keywords:** Climate. Estimation methods. Irrigation

# **3.3. INTRODUÇÃO**

Nas últimas décadas, a busca por fatores que interferem nas condições climáticas e suas consequências para a humanidade, tem sido objeto de estudo por diversos pesquisadores (MENDONÇA, 2005; CASAGRANDE; SILVA; MENDONÇA, 2011; QUEIROZ; COSTA, 2012; SIQUEIRA JÚNIOR; TOMASELLA; RODRIGUEZ, 2015). Entender os comportamentos climáticos de uma determinada região é de suma importância para o desenvolvimento de diversos setores da atividade humana; por exemplo, o setor agrícola, ambiental ou econômico. Com isso, as técnicas de análise de séries temporais para identificar as componentes que interferem no comportamento da série, resultam um meio de entender tais relações existentes.

Outra variável de suma importância para os produtores que utilizam a irrigação é a "evapotranspiração de uma cultura agrícola" (ETc), sendo esta necessária para a otimização do uso da água na irrigação (PEIXOTO et al., 2010). No entanto, tal variável é considerada de difícil obtenção, sendo assim se utiliza a evapotranspiração de referência (ETo) (DOORENBOS; PRUITT, 1977) juntamente com o coeficiente da cultura (Kc) para dimensionar o uso da água (ALVES SOBRINHO et al., 2011; CARVALHO et al., 2011).

A evapotranspiração (ET) é definida como um processo combinado de transferência de água para a atmosfera por evaporação da água do solo e por transpiração das plantas (DOORENBOS; PRUITT, 1977; MENDONÇA et al. 2003; TESTEZLAF, 2011), no qual esse processo pode ser desmembrado nas suas componentes de transpiração, evaporação de água interceptada, evaporação do solo e a evaporação de superfícies livres de água. A mensuração da evapotranspiração se refere ao total da perda de água para a atmosfera, da superfície do solo e das plantas. Sendo assim, o valor numérico de água evapotranspirada num sistema soloplanta-atmosfera torna-se uma informação fundamental no planejamento, dimensionamento e manejo de cultivos irrigados. Diante disso, pode-se determinar corretamente a quantidade e o momento da aplicação de água pela irrigação, maximizando assim o uso dos recursos hídricos da região a nível econômico e ambiental (CAVALCANTE et al., 2011).

A evapotranspiração de referência é definida como a evapotranspiração de uma cultura hipotética (normalmente grama) que cobre todo o solo, em crescimento ativo, sem restrição hídrica e nutricional, com parâmetros de altura entre 0,08 m a 0,15 m, albedo igual a 0,23 e resistência da cultura ao transporte de vapor d'água igual a 70 s m<sup>-1</sup> (ALLEN et al., 1998; CARVALHO et al., 2011).

O coeficiente da cultura (Kc) é um parâmetro relacionado aos fatores ambientais e fisiológicos das plantas, que geralmente são ajustados para as condições locais nos quais será utilizado, e variam de acordo com a fase do desenvolvimento da cultura (DOORENBOS; KASSAM, 1994).

Vários métodos de estimativa da evapotranspiração de referência têm sido desenvolvidos e testados visando à adequação do método às condições climáticas de uma dada região, pela simplificação de uso ou pela falta de elementos climáticos que alimentem os métodos (HARGREAVES; ALLEN, 2003; CARVALHO et al., 2011).

Os métodos variam de uma abordagem simples, que requerem apenas dados de temperatura, até abordagens mais complexas baseadas em modelos físicos, que requerem uma série de dados de entrada, por exemplo o modelo Penman-Monteith, (ALLEN et al., 1998), que é utilizado como padrão da FAO - *Food and Agriculture Organization*.

Na atualidade, tais métodos podem ser classificados em dois grandes grupos: o primeiro grupo inclui os métodos nas quais a evapotranspiração pode ser determinada a partir de medidas diretas como os lisímetros, balanço hídrico e controle de umidade no solo. No segundo grupo estão os métodos determinados através de dados climáticos, também chamados de métodos

indiretos, nos quais a evapotranspiração de referência é avaliada por fórmulas empíricas e racionais ou modelos físico-matemáticos.

Segundo Oliveira et al. (2005) é de grande importância que estas fórmulas sejam testadas antes de serem utilizadas em locais onde o clima não seja semelhante ao clima de onde o método foi elaborado. Por outro lado, a escolha do método de estimação deve levar em consideração tanto a praticidade, bem como a precisão, posto que sua utilização na prática diária por parte do produtor deva ser a mais simplificada possível.

Além disso, Scaloppi e Garcia (2015) afirmam que a estimação da demanda diária pode, em períodos típicos semanais, quinzenais ou mensais, pode ser ainda mais simplificada, visto que as condições micrometeorológicas e/ou a intensidade da radiação atmosférica de determinadas regiões possam vir a não sofrerem modificações significativas, sugerindo assim a utilização de processos cada vez mais simples visando estimular aos produtores sua utilização no dimensionamento quanto do manejo de irrigações.

O método padrão FAO (Penman-Monteith) necessita de uma gama de variáveis nem sempre disponíveis em algumas localidades, sendo necessária a utilização de outros métodos mais simples em seu cálculo. Dentre esses métodos mais simples, reaplicáveis e que utilizam poucos dados meteorológicos, tem-se o método de Hargreaves-Samani (1982, 1985) que utiliza em sua equação dados de temperatura máxima e mínima do ar.

Sendo assim, visando conhecer alguns comportamentos das séries climáticas e da evapotranspiração de referência em Ariquemes - RO, o objetivo do capitulo é estimar a evapotranspiração de referência do município e comparar as estimativas pelos métodos Penman-Monteith e Hargreaves-Samani, para o período de 2011 a 2013, bem como analisar a climatologia do período com o intuito de identificar fatores que venham a interferir nos modelos matemáticos.

# **3.4. MATERIAL E MÉTODOS**

O clima de Ariquemes, inicialmente era identificado na classificação de Köppen, como tipo Aw – Clima Tropical Chuvoso (DUBREUIL et al., 2018), no entanto, a partir de 2014, Alvares et al. (2014) atualizaram essa classificação para Am (clima quente de monção), com media climatológica de temperatura do ar de 25,5°C, sendo praticamente constante no decorrer do ano e apresentando uma amplitude térmica mensal em torno de 10°C. A temperatura máxima em média é de 32,1°C, enquanto a temperatura mínima em média é superior a 18°C durante todo o ano, com exceção de alguns dias durante o período de inverno quando ocorre o fenômeno denominado de "friagem", quando a temperatura chega a 15ºC. As maiores amplitudes térmicas anuais ocorrem, geralmente, nos meses de julho e agosto. A precipitação total anual é em torno de 2290 mm ano<sup>-1</sup>. A região possui duas estações bem definidas sendo uma estação chuvosa com sete meses de duração, com ocorrência de outubro a abril e a estação seca, de junho a agosto, onde as chuvas são escassas. Os meses de maio e setembro são considerados meses de transição entre regimes. A região é caracterizada como de clima úmido, com média anual da umidade relativa em torno de 82% podendo atingir valores médios abaixo dos 70% durante os meses de seca (CARVALHO et al., 2016).

Foram utilizados os dados de temperatura do ar, umidade relativa, precipitação pluviométrica, velocidade do vendo e radiação solar disponibilizados pelo Instituto Nacional de Meteorologia – INMET. As variáveis foram obtidas na estação Meteorológica Automática de Ariquemes/RO (Figura 10) (09º 56' S e 62º 57' W, 140 m), no período de janeiro de 2011 até fevereiro de 2013.

Para caracterização das séries temporais foi realizada, inicialmente, uma análise exploratória de dados para identificar os valores médios observados, bem como os valores de máximo e mínimo para o período. Posteriormente, foram plotados os gráficos de colunas, linhas e os *box-plots* referentes às séries para identificação de possíveis sazonalidades ou tendência no período estudado. Esta análise possibilitou a identificação de possíveis outliers bem como possíveis erros na coleta de informações.

Ressalta-se ainda, que se optou em escolher esse período de dados (janeiro de 2011 a dezembro de 2013) por ser a série mais completa dos dados coletados na estação meteorológica num período mais atual. A estação entrou em funcionamento desde 2008, mas apresentou falhas nos dados em diversos períodos. Geralmente, estudos climáticos utilizam séries históricas com 30 anos ou mais, o que não foi possível para os dados da estação de Ariquemes. No entanto, devido a poucos estudos sobre o tema na região optou-se em manter a localidade, mas com séries diárias que possibilitam maior quantitativo de dados  $(n)$  para a modelagem em modelos estatísticos, matemáticos e computacionais.

Foram utilizados dois métodos de estimação da evapotranspiração, o Hargreaves-Samani (HARGREAVES; SAMANI, 1982) e o método padrão da FAO Penman-Monteith (ALLEN et al., 1998). Apesar do método Hargreaves-Samani ser idealizado para regiões com clima de regiões semi-áridas, optou-se por ele, principalmente, para estimar com maior eficiência a ETo nos meses de seca, onde ocorre uma grande mudança no padrão climatológico da região, com umidades inferiores a 70% e temperaturas mais elevadas. Por outro lado, este método é de simples de aplicação, podendo assim ser utilizado por produtores locais. A escolha do método padrão FAO se deu por ser um método aplicável a todas as regiões.

O método Hargreaves-Samani requer os dados de temperatura, pois se baseia na temperatura média do ar e na amplitude térmica. Seguindo a seguinte formulação:

 $ET_o = 0.0135K_T(T_{Med} + 17.8)(T_{Max} - T_{Min})^{0.5}R_a$ 

Como normalmente substitui-se a parcela 0,0135K<sub>T</sub> por 0,0023, pois K<sub>T</sub> = 0,17 para regiões de interior e  $K_T = 0.2$  para regiões costeiras. Temos:

 $ET_o = 0.0023 (T_{Med} + 17.8)(T_{Max} - T_{Min})^{0.5} R_a.$ 

Onde (Ra) é a radiação solar no topo da atmosfera, em MJ m<sup>-2</sup>d<sup>-1</sup>, definida por:

$$
Ra = \frac{118,08}{\pi} d_r[\omega_s \operatorname{sen}(\varphi) \operatorname{sen}(\delta) + \cos(\varphi) \cos(\delta) \operatorname{sen}(\omega_s)].
$$
 (1)

Tem-se que  $\varphi$  é o valor da latitude local em radianos e  $d_r$  é a distância relativa entre a terra e o sol (rad) obtida por:

$$
d_r = 1 + 0.033 \cos\left(\frac{2\pi}{365}J\right), \text{ com } j \text{ o dia do ano.} \tag{2}
$$

A declinação solar  $\delta$  foi calculada por:

$$
\delta = 0,409 \text{ sen} \left( \frac{2\pi}{365} J - 1,39 \right). \tag{3}
$$

O ângulo horário ao nascer do sol  $(\omega_s)$  foi calculado pela expressão:

$$
\omega_s = \arccos[-\tan(\varphi)\tan(\delta)].\tag{4}
$$

O método da FAO (Penman-Monteith) é sintetizado na seguinte equação (ALLEN et al. 1998):

$$
ETo = \frac{0.408 \Delta (R_n - G) + \gamma \frac{900}{T + 273} U_2 (e_s - e_a)}{\Delta + \gamma (1 + 0.34 U_2)}.
$$
(5)

Onde:

ETo - evapotranspiração de referência (mm  $d^{-1}$ );

 $\Delta$  - declividade da curva de pressão de vapor na saturação versus temperatura do ar (KPa  ${}^{0}C^{-1}$ ); R<sub>n</sub> - saldo de radiação na superfície do cultivo (MJ m<sup>-2</sup>d<sup>-1</sup>);

G - densidade de fluxo de calor no solo (MJ m<sup>-2</sup>d<sup>-1</sup>), sendo (G = 0) para dados diários;

γ- constante psicrométrica (KPa<sup>0</sup>C<sup>-1</sup>);

 $U_2$  - velocidade do vento a 2 m de altura (m s<sup>-1</sup>);

e<sub>s</sub>- pressão de vapor na saturação KPa<sup>0</sup>;

e<sub>a</sub> - pressão de vapor atual, KPa<sup>0</sup>;

T - temperatura média do ar tomada a 2 m de altura (°C).

O cálculo de T é defino por:  $T = \frac{T_{Max} + T_{Min}}{2}$ 2

A declividade da curva de saturação ∆ foi calculada pela seguinte equação:

$$
\Delta = \frac{4098[0,6108 \exp(\frac{17,27 \, T}{T+237,3})]}{(T+237,3)^2}.
$$
\n(6)

A constante psicrométrica γ foi calculada pela expressão:

$$
\gamma = 0.665 \times 10^{-3} \text{Patm.} \tag{7}
$$

Por sua vez a pressão atmosférica local (Patm) foi calculada com base na altitude local (z), em metros:

$$
Patm = 101.3 \left( \frac{293 - 0.0065 \, z}{293} \right)^{5.26} \,. \tag{8}
$$

A saturação da pressão de vapor de uma determinada temperatura t é calculada por

$$
e^{0}(t) = 0,6108 \exp\left[\frac{17,27 \ t}{t+237,3}\right].
$$
 (9)

Com isso, para se encontrar os valores da pressão de vapor saturação  $(e_s)$  e pressão de vapor atual  $(e_a)$  foram utilizadas as expressões:

$$
e_s = \frac{e^0 (r_{max}) + e^0 (r_{min})}{2} \qquad e
$$
 (10)

$$
e_a = \frac{e^0 (r_{min}) \frac{\partial n_{max}}{\partial n} + e^0 (r_{max}) \frac{\partial n_{min}}{\partial n}}{2}, \qquad (11)
$$

em que UR é a umidade relativa do ar (%).

O déficit de saturação foi calculado pela diferença destas expressões ( $e_s - e_a$ ).

A estimativa do saldo de radiação (Rn) foi obtida pela expressão:

$$
Rn = Rns - Rnl. \tag{12}
$$

*Rns* é o saldo da radiação de ondas curtas (MJ m<sup>-2</sup>d<sup>-1</sup>), obtido por Rns =  $(1 - \alpha)$ Rs, com o valor de α = 0,23 referente ao coeficiente de reflexão da vegetação (albedo) e Rs é radiação solar incidente (MJ m<sup>-2</sup>d<sup>-1</sup>), mensurada na estação meteorológica.

é o saldo de radiação de ondas longas, calculada por:

$$
Rnl = \sigma \left[ \frac{(T_{max} + 273.16)^4 + (T_{min} + 273.16)^4}{2} \right] (0.34 - 0.14 \sqrt{e_a}) \left( 1.35 \frac{Rs}{Rso} - 0.35 \right). \tag{13}
$$
  
Em que:

 $\sigma$  é a constante de Stefan-Boltzmann (4,903 × 10<sup>-9</sup> MJ m<sup>-2</sup>d<sup>-1</sup>);  $T_{max}$  e  $T_{min}$  são as temperaturas máximas e mínimas, em °C, do dia, respectivamente.

A radiação solar incidente na ausência de nuvens (Rso) foi calculada por:

$$
Rso = (0.75 + 2 \times 10^{-5} \text{ z})Ra. \tag{14}
$$

Onde z é altitude em Ariquemes (140 m).

Para comparação dos métodos foram utilizadas as seguintes medidas: índice de concordância (d) e coeficiente de confiança (c) (WILLMOTT et al., 1985; CAMARGO; SENTELHAS, 1997), coeficientes de correlação (r), coeficiente de determinação ( $\mathbb{R}^2$ ) e os coeficientes linear e angular da reta de regressão linear (MONTGOMERY; RUNGER, 2009). Para comparação das médias mensais das estimativas foi utilizado o teste *t* de *Student* para dados pareados (MONTGOMERY; RUNGER, 2009).

Segundo Willmott et al. (1985) o índice de concordância (d) expressa a aproximação dos valores de ETo estimados pelos métodos Hargreaves-Samani e Penman-Monteith, que é o método padrão da FAO. Foi utilizado o pacote *hydroGOF* do R (ZAMBRANO-BIGIARINI, 2017) para o cálculo do índice. Sendo assim o índice foi calculado por:

$$
d = 1 - \left[ \frac{\sum (P_i - O_i)^2}{\sum (|P_i - \overline{O}| + |O_i - \overline{O}|)^2} \right].
$$
 (15)

Onde:

P<sub>i</sub> - valor estimado por Hargreaves-Samani e suas variações (mm d<sup>-1</sup>);

 $O_i$  - valor calculado pelo método de Penman-Monteih (mm d<sup>-1</sup>);

 $\mathbf{r}$ 

 $\overline{o}$  - média dos valores calculada pelo método de Penman-Monteih.

O coeficiente de correlação de Pearson (r) foi calculado pela seguinte equação:

$$
=\frac{\sum_{i=1}^{n} p_i o_i - n\overline{p}\overline{o}}{\sqrt{(\sum_{i=1}^{n} p_i^2 - n\overline{p}^2)(\sum_{i=1}^{n} o_i^2 - n\overline{o}^2)}}
$$
\n(16)

Este coeficiente varia no intervalo [-1, 1], isto é,  $-1 \le r \le 1$ . Onde  $\bar{p}$  é a média dos valores estimados por Hargreaves-Samani. No entanto, espera-se que as correlações entre as estimativas sejam sempre positivas; ou seja,  $0 \le r \le 1$ . O coeficiente de correlação (r) pode ser classificado (COHEN, 1988) como: "muito baixo" ( $r < 0.1$ ); "baixo" ( $0.1 < r < 0.3$ ); "moderado"  $(0,3 \le r \le 0.5)$ ; "alto"  $(0,5 \le r \le 0.7)$ ; "muito alto"  $(0,7 \le r \le 0.9)$ ; e "quase perfeito"  $(r > 0.9)$ .

O coeficiente de concordância (c) ou de ajuste de Willmott é dado por:

$$
c = r \times d. \tag{17}
$$

Este índice mede o desempenho de acordo com as seguintes classes sugeridas por Camargo e Sentelhas (1997): péssimo, c < 0,40; mau,  $0.41 \le c \le 0.50$ ; sofrível,  $0.51 \le c \le 0.60$ ; mediano,  $0.61 \le c \le 0.65$ ; bom,  $0.66 \le c \le 0.75$ ; muito bom,  $0.76 \le c \le 0.85$ ; e ótimo,  $d > 0.85$ .

Os coeficientes angular ( $b_1$ ) e linear ( $b_0$ ) da regressão linear foram calculados pelas equações 18 e 19.

$$
b_1 = \frac{\sum p_i o_i - \frac{1}{n} (\sum p_i)(\sum o_i)}{\sum p_i^2 - \frac{1}{n} (\sum p_i)^2} e
$$
 (18)

$$
\mathbf{b}_0 = \overline{\mathbf{o}} - \mathbf{b}_1 \overline{\mathbf{p}}.\tag{19}
$$

O coeficiente de determinação  $(R^2)$ , que indica quantos por cento a variação explicada pela regressão representa da variação total, será calculado através da equação 20:

$$
R^{2} = \frac{b_{1} \sum p_{i} o_{i} - \frac{1}{n} (\sum p_{i}) (\sum o_{i})}{\sum o_{i}^{2} - \frac{1}{n} (\sum o_{i})^{2}} \times 100.
$$
 (20)

O coeficiente de determinação varia entre 0 e 1; isto é,  $0 \le R^2 \le 1$ .

A estatística do teste t de *Student* para dados pareados foi calculada da seguinte forma:

$$
T_0 = \frac{\overline{D} - \Delta_0}{S_D / \sqrt{n}} \,. \tag{21}
$$

Com a diferença entre cada par de observações definida por  $D_j = X_{1j} - X_{2j}$  e  $j =$ 1, 2, 3, ...,  $n. \overline{D}$  é a média amostral das  $n$  diferenças  $D_1, D_2, D_3, \ldots, D_n$  e  $S_D$  é o desvio padrão amostral destas diferenças.

## **3.5. RESULTADOS E DISCUSSÃO**

#### **3.5.1. Variáveis Meteorológicas**

As medidas de resumo das séries temporais climáticas para o período de janeiro de 2011 a dezembro de 2013 são apresentadas na Tabela 4. Observa-se que a temperatura média diária para o município do Ariquemes no período do estudo foi de 25,62°C (s = 1,23°C). A temperatura máxima de 40,1°C foi observada no dia 20/05/2013, enquanto que a mínima para do período da pesquisa foi observada em 24/07/2013, chegando a 15,3°C. Analisando a normal climatológica do município de Ariquemes para o mês de maio (33ºC a 35ºC), sugere-se que o valor máximo encontrado no período seja um valor atípico para a região, sendo assim foi desconsiderado da análise, optando-se em substituir pelo valor da média móvel de quatro dias.

A umidade relativa do ar média é de 81,02% (s = 8,52%), variando de 39,79% na época de seca e 94,33% na época chuvosa. No estudo realizado por Costa et al. (2004), referente à avaliação agronômica de genótipos de Leucena em Ariquemes, os autores afirmaram que a precipitação anual ficou em torno de 2.200 mm, a temperatura média anual em 25,5ºC e 89% de umidade relativa do ar. Na Tabela 4, a curtose é uma medida de dispersão que caracteriza o pico ou "achatamento" da curva da função de distribuição de probabilidade e a assimetria quantifica o desvio de uma distribuição em relação a uma distribuição simétrica. O sinal resultante do seu cálculo nos dá o tipo de assimetria da distribuição.

| Séries                                       |       | Erro   |         |       |       |         |            |       |        |      |
|----------------------------------------------|-------|--------|---------|-------|-------|---------|------------|-------|--------|------|
| Climáticas                                   | Média | padrão | Mediana | Moda  | S     | Curtose | Assimetria | Mín.  | Máx.   | n    |
| Precipitação<br>por dia (mm)                 | 6,44  | 0,41   | 0,400   | 0,00  | 14,24 | 16,223  | 3,643      | 0,00  | 120,80 | 1186 |
| Umidade<br>Relativa<br>(% )                  | 81,02 | 0.25   | 83,33   | 85,92 | 8.52  | 1.990   | $-1.340$   | 39.79 | 94.33  | 1186 |
| Temperatura<br>Média diária<br>$(^{\circ}C)$ | 25,62 | 0,04   | 25,67   | 25,59 | 1,23  | 2,973   | $-0.717$   | 17,86 | 29,08  | 1186 |
| Temperatura<br>máxima $(^{\circ}C)$          | 32,05 | 0,07   | 32,10   | 33,00 | 2,52  | 0.389   | $-0.194$   | 23,90 | 38,10  | 1186 |
| Temperatura<br>Mínima (°C)                   | 23,75 | 0.04   | 23.90   | 23.90 | 1,51  | 3,336   | $-1,025$   | 15,30 | 28,10  | 1186 |

**Tabela 4.** Estatísticas descritivas das séries temporais climáticas do Município de Ariquemes (RO) no período de janeiro de 2011 a dezembro de 2013.

O clima no município é caracterizado por apresentar uma homogeneidade espacial e sazonal da temperatura média do ar, o mesmo não ocorrendo em relação à precipitação pluviométrica, que apresenta uma variabilidade temporal, e em menor escala espacial, devido aos diferentes fenômenos atmosféricos que atuam no ciclo anual da precipitação.

Segundo a classificação de Köppen, a região de Ariquemes, apresenta um clima do tipo Am, com um período seco bem definido durante a estação de inverno, quando ocorre na região um moderado *déficit* hídrico, com índice pluviométrico inferiores a 50 mm / mês. (Figura 11). Os principais fenômenos atmosféricos ou mecanismos dinâmicos que provocam chuva na região são: A alta convecção diurna; as convecções diurnas associadas aos efeitos da Alta da Bolívia (AB); os aglomerados convectivos de meso e grande escala, associados com a penetração de sistemas frontais advindos da região Sul e Sudeste do Brasil, que causam chuvas de baixas intensidade no inverno e a brisa fluvial (SILVA, 2010; SANTOS NETO et al., 2014).

Ainda ao observar a Figura 10, nota-se que a precipitação total anual é em torno de 2290 mm/ano com duas estações bem definidas no decorrer do ano: uma estação chuvosa com sete meses de duração, compreendida entre os meses de outubro a abril, na qual se concentra aproximadamente 88% da precipitação anual e uma estação seca, onde as chuvas são escassas, representando menos de 3% do total anual. Os meses de maio e setembro são meses de transição entre um regime e outro.

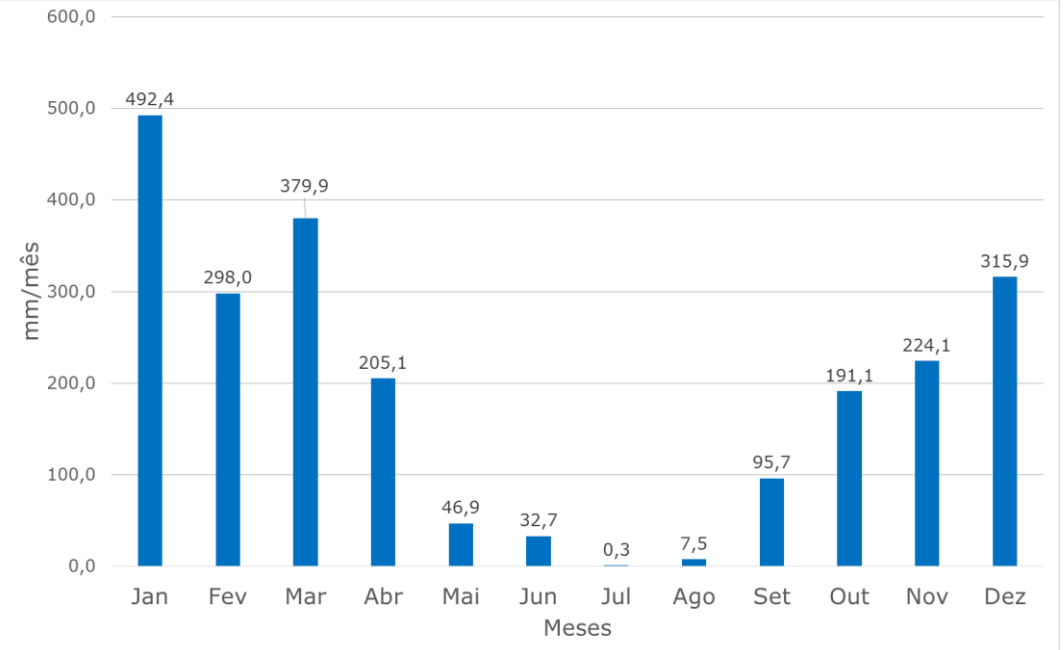

**Figura 10**. Precipitação pluviométrica média acumulada, por meses, durante o período de 2011 a 2013.

Na Figura 11, verifica-se o comportamento da temperatura média mensal, bem como as médias máximas e mínimas no município de Ariquemes. Nota-se que temperatura do ar apresenta pouca variação, ao longo do ano, com média anual em torno de 25,5°C, sendo praticamente constante do decorrer do ano e apresentando uma amplitude térmica mensal em torno de 10°C. A temperatura máxima média varia entre 30°C e 34°C enquanto a temperatura mínima média é superior a 18°C durante todo o ano, com exceção de alguns dias durante o período de inverno quando ocorre o fenômeno denominado de "friagem". Da mesma forma, pode-se observar que nos meses de julho e agosto também ocorrem as maiores amplitudes térmicas anuais.

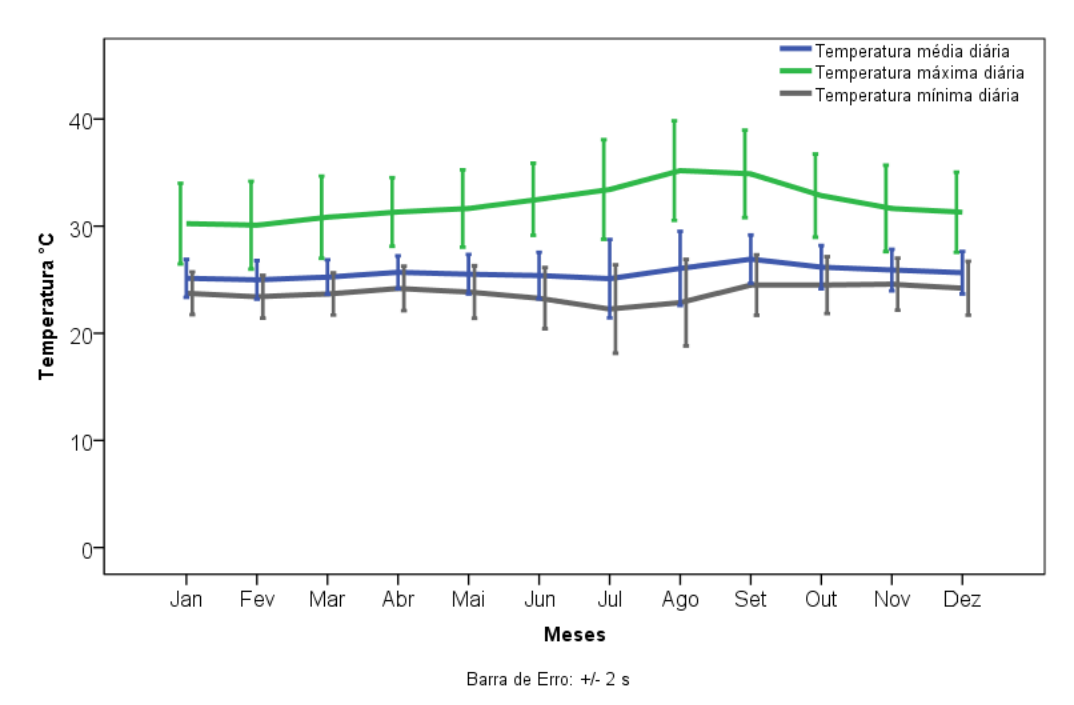

**Figura 11**. Temperaturas médias, máximas e mínimas, por meses, durante o período de 2011 a 2013, em Ariquemes.

Ao analisar o comportamento anual da umidade relativa percebe-se que a região apresenta um clima úmido, com média anual em torno de 82% podendo atingir valores médios abaixo dos 70% durante os meses de inverno (Figura 12). Dado a característica do regime pluvial local observa-se uma amplitude mais acentuada que a observada pela temperatura do ar e valores mais baixos são registrados durante o inverno (junho/julho/agosto).

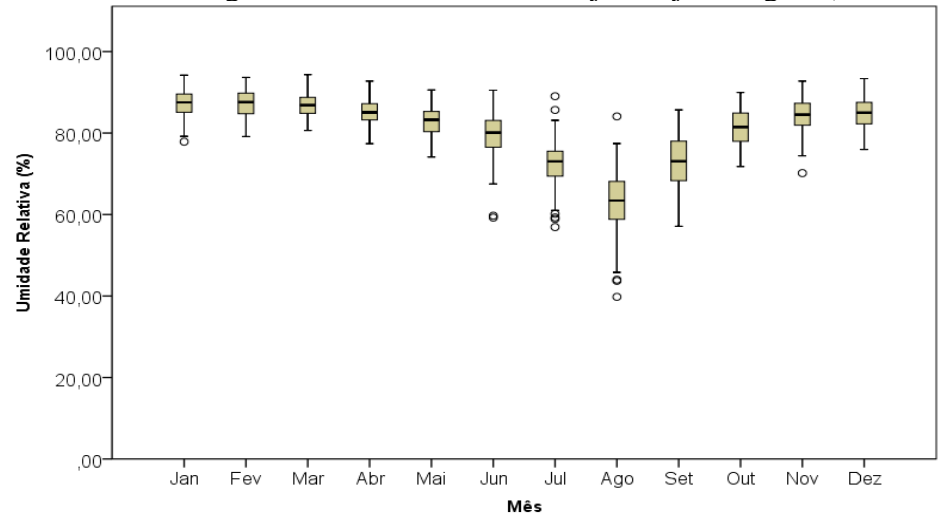

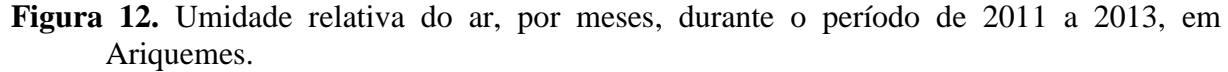

A seguir, serão apresentadas as estimativas da Evapotranspiração de Referência ETo (mm d-1 ) para Ariquemes pelos métodos Penman-Monteith e Hargreaves-Samani.

### **3.5.2. Estimativas da Evapotranspiração de Referência ETo (mm d-1 )**

O índice de concordância observado entre os métodos foi de  $d = 0.849$  e foi observada uma correlação forte positiva ( $r = 0.818$ ;  $p = 0.000$ ) entre as variáveis, sendo classificada como "muito alta", nas faixas descritas por Cohen (1988). O índice de confiança encontrado foi de c = 0,695, sendo este considerado como "bom", de acordo com as faixas classificação de Camargo e Sentelhas (1997).

A reta de regressão linear melhor ajustada ( $F = 2208,29$ ; p = 0,000) apresentou os seguintes coeficientes:  $b_1 = 1,028$  (p = 0,000) e  $b_0 = -0,503$  (p = 0,000). O coeficiente de determinação da reta de regressão linear obtido foi de  $R^2 = 0.669$ . Na Figura 13 são apresentadas as distribuições dos métodos de estimação.

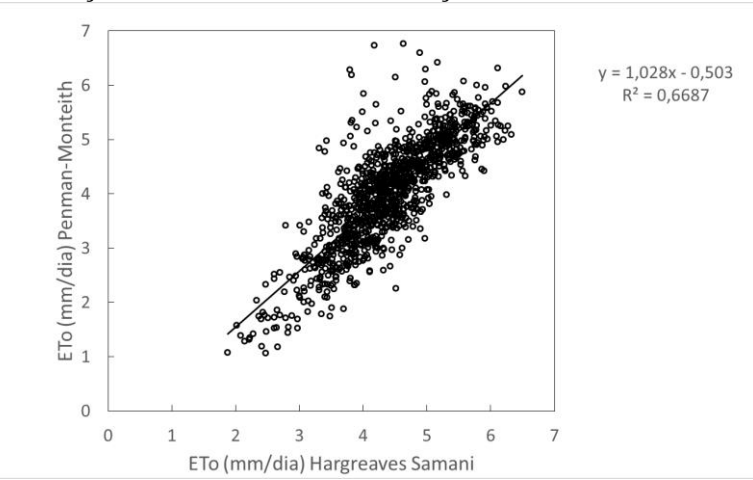

**Figura 13.** Diagrama de dispersão das estimativas dos métodos Penman-Monteith e Hargreaves-Samani.

Os valores médios mensais encontrados para as estimativas (ETo) estão descritos na Tabela 5. Observou-se que as médias mensais das estimativas do Método Hargreaves-Samani são maiores que as médias mensais do método Penman-Monteith, ao nível de significância de 0,05, pelo teste t de *Student* para dados pareados. Ou seja, o teste Hargreaves-Samani superestimou os valores de ETo. Sanches et al. (2015) encontraram também superestimativas com esse método para a região Norte do Brasil. Observa-se ainda na Tabela 5 que durante o período de abril a agosto, os valores estimados para Hargreaves-Samani sobrestimaram a ETo entre 0,10 a 0,27 mm/dia, em média, enquanto que para os demais meses os valores foram sobrestimados em cerca de 0,50 mm/dia, em média. No mês de agosto foram observadas as maiores máximas estimadas em ambos os métodos.

**Tabela 5**. Comparação das médias mensais das estimativas de ETo (mm/dia) dos métodos Penman-Monteith e Hargreaves-Samani, no período de 2011-2013, em Ariquemes (RO).

| Mês        | Penman-Monteith |      |      | Hargreaves-Samani |           |      |           | Diferença | t       | p               |       |
|------------|-----------------|------|------|-------------------|-----------|------|-----------|-----------|---------|-----------------|-------|
|            | $\bar{x}$       | Máx. | Mín. | S                 | $\bar{x}$ |      | Máx. Mín. | S         |         |                 |       |
| <b>JAN</b> | 3,50            | 5,41 | 1,87 | 1,01              | 4,10      | 5,82 | 1,08      | 0.70      | $-0,60$ | $-12,168$ 0,000 |       |
| <b>FEV</b> | 3.47            | 5.62 | 2,27 | 1.05              | 4,06      | 5.38 | 1,06      | 0.78      | $-0.59$ | $-12,422$ 0,000 |       |
| <b>MAR</b> | 3.61            | 5.25 | 2.08 | 0.91              | 4,17      | 5,19 | 1,28      | 0.63      | $-0.56$ | $-11,644$ 0,000 |       |
| <b>ABR</b> | 3.85            | 4,94 | 2.33 | 0.75              | 3.95      | 5,01 | 1.18      | 0.51      | $-0,10$ | $-2,440$        | 0.017 |
| <b>MAI</b> | 3,72            | 5,85 | 2.22 | 0.63              | 3.81      | 5,47 | 1.34      | 0.48      | $-0.09$ | $-2,565$        | 0,012 |
| <b>JUN</b> | 3.79            | 4.71 | 2.37 | 0,74              | 3.95      | 6.28 | 1.75      | 0.37      | $-0.16$ | $-2,385$        | 0.019 |
| JUL        | 4,32            | 5,31 | 2,70 | 0.62              | 4,45      | 5.85 | 2,00      | 0.52      | $-0,13$ | $-2,598$        | 0.011 |
| AGO        | 4,99            | 6.50 | 3.43 | 0.72              | 5.26      | 6,76 | 2.25      | 0.57      | $-0,27$ | $-2,924$        | 0,004 |
| <b>SET</b> | 4,82            | 6.33 | 3,42 | 0.66              | 5.32      | 6,00 | 3.36      | 0.57      | $-0.50$ | $-9,510$        | 0,000 |
| <b>OUT</b> | 4,34            | 6,24 | 3.28 | 0.85              | 4,89      | 6.08 | 2,30      | 0.63      | $-0,55$ | $-11,250$       | 0.000 |
| <b>NOV</b> | 4,00            | 6,11 | 2,41 | 0.95              | 4,50      | 6,32 | 1.69      | 0.66      | $-0,50$ | $-10,434$       | 0.000 |
| <b>DEZ</b> | 3.88            | 5,81 | 2.61 | 1,03              | 4.39      | 5,86 | 1,52      | 0.68      | $-0,51$ | $-9,864$        | 0,000 |

No estudo realizado por Pereira et al. (2009) objetivando estimar a evapotranspiração de referência durante os períodos chuvoso (outubro a março) e seco (abril a setembro), para a bacia hidrográfica do ribeirão Lavrinha, região da Serra da Mantiqueira, Minas Gerais (MG), nos anos de 2007 e 2008, afirmaram que as estimativas do método Hargreaves-Samani foram consideradas "sofríveis" quando comparados ao método padrão. Alencar et al. (2011) afirmaram que para as condições climáticas dos municípios de Montes Claros, Espinosa e Salinas, da região Norte de Minas Gerais, o método de Hargreaves-Samani tende a superestimar, sendo considerado como pior desempenho para as condições climáticas daqueles locais. No entanto, autores citaram que este método foi desenvolvido para a condição semiárida do Nordeste brasileiro, com isso seu desempenho melhorou nos meses mais secos (outubro a março). Mendoza, Menezes e Dias (2016) classificaram as estimativas do método Hargreaves-Samani como "medianas" para a região de São Luís, MA, mas ressaltaram que dentre os métodos que se utilizam dos dados de temperatura esse obteve o melhor desempenho  $c = 0.64$ . Palaretti, Mantovani e Sediyama (2014) em seu estudo na cidade de Bebedouro – SP, com altitude de 601m, com clima tipo Aw, segundo a classificação climática de Köppen modificada, observaram que o método Hargreaves – Samani superestimava valores mensais de ETo em 13% comparado ao método padrão.

Por outro lado, Tagliaferre et al. (2012) buscando avaliar o desempenho dos métodos na estimativa da ETo para os municípios de Anagé, Piatã e Ilhéus, na Bahia, nos anos de 2006 e 2007, verificaram que Hargreaves-Samani subestimou os valores de ETo, sendo considerado, ainda, como medianas suas estimativas.

Magalhães e Cunha (2012) encontraram para diferentes localidades de Mato Grosso do Sul resultados satisfatórios na comparação dos métodos. Os estudos citados reforçam a necessidade de se buscar o método mais adequado para determinada região. Segundo Lacerda e Turco (2015), os resultados podem variar completamente devido às características climáticas das regiões.

Apesar das médias do Hargreaves-Samani serem maiores para Ariquemes, quando se avaliam as distribuições dos dois métodos (Figura 14), se observa que em algumas estimativas os valores máximos do Penman-Monteith são maiores que os valores da estimativa Hargreaves-Samani, com isso percebe-se que este último método apresentar menor amplitude.

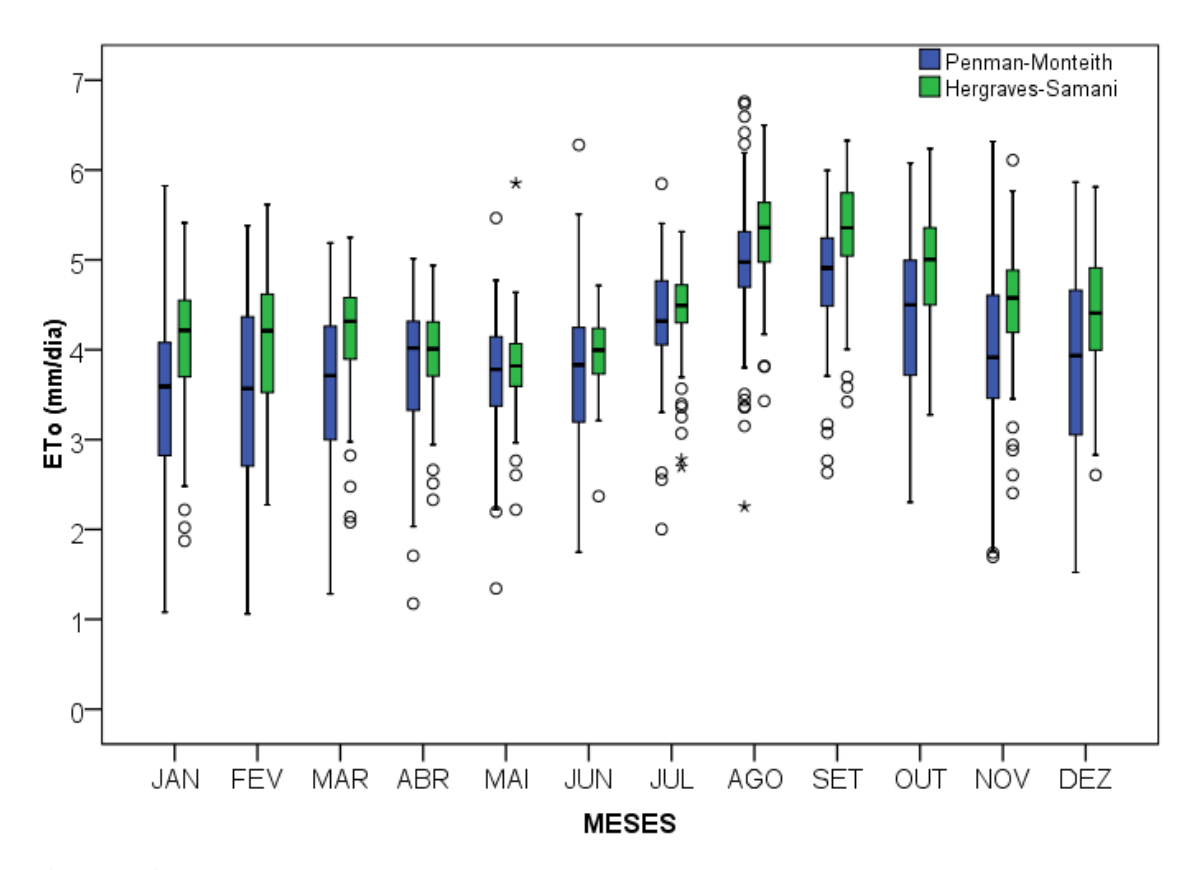

**Figura 14**. Distribuições das estimativas mensais da ETo pelos métodos Penman-Monteith e Hargreaves-Samani.

# **3.6. CONCLUSÕES**

O estudo contribuiu para identificar o comportamento da evapotranspiração de referências do município de Ariquemes (RO) no período de 2011-2013, sendo esta uma variável de suma importância para os produtores que utilizam a prática de irrigação. Verificou-se que o Hargreaves-Samani superestimou em todos os meses a ETo em relação ao método padrão. No entanto, as estimativas foram consideradas boas. Apesar do método Hargreaves-Samani ser indicado para lugares mais secos, condição esta que é verificada nos meses junho a agosto o método ainda sobre-estimou a ETo na região.

Futuros estudos são sugeridos com outros métodos de estimação que venham a se adequar melhor ao clima de Ariquemes. Da mesma forma, propõe-se o estudo de fatores de correção mensais para as estimativas do Hargreves-Samani, visto que em média superestima os valores.

# **4. CAPÍTULO III**

# **PREVISÕES DAS SÉRIES TEMPORAIS CLIMÁTICAS EM ARIQUEMES (RO) COM MODELOS SARIMA E REDES NEURAIS TIPO GMDH<sup>3</sup>**

 $\overline{a}$ 

<sup>3</sup> Conteúdos desse capítulo foram publicados no artigo:

CARVALHO, R. L. S.; DELGADO, A. S. D. Estimates of reference evapotranspiration in the municipality of Ariquemes (RO) using neural networks GMDH-type. **Revista Brasileira de Engenharia Agrícola e Ambiental**, v. 23, n. 5, p. 324-329, 2019.

### **4.1. RESUMO**

Variáveis meteorológicas são extremamente importantes para o entendimento do clima de uma determinada região, pois com seu estudo é possível mapear os riscos de eventos extremos climáticos ou identificar melhores épocas de plantio. Neste sentido, este capítulo tem como objetivo de modelar o comportamento das séries temporais de temperaturas máximas, mínimas e médias do ar, precipitação pluviométrica, umidade do ar e a evapotranspiração de referência, no município de Ariquemes (Rondônia) utilizando redes neurais artificiais (RNA) tipo GMDH (Método de Grupo de Manipulação de Dados) e compará-los com a modelagem SARIMA (Sazonal Auto-regressivo Integrado de Médias Móveis). Foram utilizados os dados disponibilizados pelo Instituto Nacional de Meteorologia – INMET e registrados pela estação Meteorológica Automática de Ariquemes, no período de janeiro de 2011 até janeiro de 2014. Foram ajustados modelos SARIMA´s e modelos de Redes Neurais tipo GMDH para as séries temporais. Dentre os resultados, foi possível identificar que a modelagem por redes neurais tipo GMDH apresentou resultados satisfatórios para as séries de umidade do ar, temperaturas média, mínima e máxima diárias e evapotranspiração de referência constituindo-se assim, numa opção para previsão destas séries temporais climáticas. Modelos GMDH com números maiores de entradas e camadas tendem a ser mais eficientes, ou seja, menor erro quadrático médio, corroborando a importância das camadas nas redes neurais.

**Palavras-Chave:** Clima. Função autoregressiva. Técnica sazonal. Redes neurais.

### **4.2. ABSTRACT**

Meteorological variables are extremely important to understand the climate of certain region, because with their study it is possible to map the risks of extreme climatic events or identify better planting season. In this sense, this chapter aims to model the behavior of the temporal series of maximum, minimum and average air temperature, rainfall, air humidity and reference evapotrasnpiration, in the municipality of Ariquemes (Rondônia) using artificial neural networks (RNA) type GMDH (Group Method of Data Handling) and comparing them whim SARIMA (Seasonal Autoregressive Integrated Moving Average) model. Data from the National Meteorological Institute (INMET) and recorded by Ariquemes Automatic Weather Station from January 2011 to January 2014 were used. SARIMA´s models and Neural Networks GMDH type for as well as temporal ones. Among the results, it was possible to identify that the modeling by neural networks of the GMDH type presented satisfactory results for the series of air humidity, average, maximum and maximum daily temperatures and reference evapotranspiration constituting this way, an option to forecast these climatic time series. GMDH models with higher number of inputs and layers tend to be more efficient, that is, smaller mean square error, corroborating the importance of the layers in the neural networks.

**Key-words:** Climate. Autoregressive function. Seasonal technique. Neural network.

## **4.3. INTRODUÇÃO**

O estudo e o conhecimento do comportamento das variáveis meteorológicas são extremamente importantes para o entendimento do clima de uma determinada região. Sendo a assim, a previsão de informações climáticas pode auxiliar na tomada de decisões e na maximização da produção, bem como prevenir dos riscos devido às drásticas mudanças climáticas. Para tanto, algumas técnicas matemáticas e estatísticas, como interpolações e regressões, vêm sendo comumente utilizadas na estimação de informações meteorológicas, com isso, gera uma procura por metodologias que possam aprimorar o processo de predição.

Folhes e Fisch (2006) sugerem a análise do comportamento das séries temporais, para a identificação do melhor período, e consequentemente um correto planejamento da produção agrícola. Já Blain, Picoli e Lulu (2009) identificaram tendências concomitantes de elevação nos dados de temperatura do ar em diversas localidades e atrelaram o fato a fenômenos de escala global. As séries temporais são também utilizadas em estudos de tendências temporais do saldo radiação (SILVA et al., 2010); a avaliação do gerenciamento de doenças infecciosas e não infecciosas (SATO, 2013); as relações entre a asma e poluentes ambientes (AMÂNCIO; NASCIMENTO, 2012); ajustes de modelos univariados de séries temporais para previsão de temperaturas médias de Erechin (CHECHI; BAYER, 2012); a produção de rações e suplementos vitamínicos e suas relações com o abate bovino, suíno e de aves, (CARVALHO; CARVALHO; SOUZA, 2012); dentre outros.

As análises de séries temporais vêm sendo desenvolvidas desde os anos 70 com o objetivo de previsão. Neste sentido, Box e Jenkins (1976) sugerem ajustes dos modelos para séries estacionárias através da avaliação dos padrões funções de autocorrelação (FAC's) e funções de autocorrelação parcial (FACP's), pois de acordo com as características da série será possível diagnosticar se esta possui componente autoregressivo (AR), média móvel (MA), autoregressivo média móvel (ARMA) ou sazonal autoregressivo integrado média móvel (SARIMA), dentre outros modelos (TSAY, 2005).

Segundo Bressan e Lima (2002) e Bressan (2004), as técnicas de previsão auxiliam a tomada de decisões em atividades que precisam de planejamento e avaliação constante, além de propiciarem a redução da incerteza por parte dos elos envolvidos numa determinada área de interesse.

A não existência de um método padrão para predizer tais informações de forma exata, impulsiona a busca de técnicas que possam realizar predições consideravelmente próximas dos valores reais. Isto possibilita o emprego das técnicas de redes neurais artificiais (RNA), que são "metaheurísticas" baseadas no funcionamento do cérebro humano (BRAGA; CARVALHO; LUDERMIR, 2016). Segundo Acock e Pachepsky (2000), Ferraz (2014) e Camelo et al. (2017) as RNA´s têm sido utilizadas com sucesso para modelar séries temporais complexas em várias áreas do conhecimento.

As redes neurais artificiais (RNA), são arranjos que se caracterizam por tentar emular os neurônios biológicos do cérebro humano, através de um processamento massivamente paralelo e distribuído, capaz de aprender através de exemplos e de generalizar a informação aprendida (HAYKIN, 2001; HEATON, 2010).

Segundo Barreto (2002) e Ferreira et al. (2011) as redes neurais artificiais são sistemas computacionais que imitam as habilidades do sistema nervoso biológico, usando diversos neurônios artificiais interconectados. Ou seja, existe um conjunto de n conexões de entrada, no qual cada entrada *x* possui está ligada a um neurônio com um peso associado *w*. A seguir, somase os sinais de entrada com seus pesos. Utiliza-se uma função de ativação para gerar uma saída, a qual é enviada ao próximo nó do sistema.

Objetiva-se na rede neural comparar o valor de entrada no sistema com o real valor de saída que é desejado ou que se tem como objetivo a perseguir. Com isso ocorre o treinamento

do sistema em um modo de aprendizado supervisionado, em que os valores real e de saída são comparados. Sendo assim, avalia-se os valores residuais e caso não seja satisfatório, ocorre um novo ajuste no modelo visando diminuir os valores residuais.

De acordo com o teorema de Kolmogorov-Nielsen, onde se afirma que dada uma função contínua arbitrária existe sempre para essa função, uma implementação exata com uma rede neural de três camadas, sendo a camada de entrada um vetor de dimensão  $n$ , a camada oculta composta por  $(2n + 1)$  neurônios, e a camada de saída com m neurônios representando as m componentes do vetor y, teoricamente basta uma camada oculta na rede. Justificando assim a aplicação das redes neurais para modelar fenômenos linenares e não lineares (MURTGATH, 1994; KOVACS, 2002).

O Método GMDH (*Group Method of Data Handling*), Método de Grupo de Manipulação de Dados, foi desenvolvido pelo matemático russo Ivakhnenko (1966) baseado no método Rosenblatt Peceptron (FARLOW, 1981). Este tem como objetivo construir um sistema de modelagem ótima baseada somente nos dados considerando a relação de entrada e saída do sistema.

No contexto das séries temporais, Acock e Pachepsky (2000) utilizaram o método GMDH para preencher falhas de dados em estações meteorológicas das variáveis radiação solar diária, temperaturas máximas e mínimas e velocidade do vento em Stoneville – Misissippi durante o período de 1982 a 1992. Chon e Lu (2001) ajustaram a modelagem GMDH, para encontrar os parâmetros do Modelo ARMA (Auto Regressivo Média Movel).

Samsudin, Saad e Shabri (2009) combinaram modelo GMDH com algoritmos genéticos (GA) para melhorar a previsão de séries temporais. Os autores utilizaram os resultados de 4 métodos de previsões: regressão linear, regressão quadrática, suavização exponencial e ARIMA (Autoregressivo Integrado de Médias Móveis), como valores de entrada para a construção dos polinômios do Método GMDH. A série de dados utilizada foi a série a anual de câncer da Pensilvânia. Dentre os resultados os autores sugerem que as combinações das previsões com os métodos melhoram índices das previsões.

Shabri e Sansundin (2014) utilizaram em seu estudo a modelagem Box-Jenkins para determinar as variáveis de entrada da modelagem GMDH, sendo assim constituída de uma modelagem híbrida. Os autores consideram que as composições dos modelos melhoram os resultados das previsões.

Dag e Yozgatligil (2016) além a implementação o método GMDH e RGMDH para o R, dentre os resultados verificou-se melhores indicadores para esses métodos quando comparados com ARIMA e Suavização exponencial para previsão de séries temporais das taxas de mortalidade por câncer na Pensilvânia de 1930 a 2000.

Uma das vantagens do método GMDH em relação aos demais métodos por redes neurais  $\acute{\text{e}}$  a possibilidade de previsão de valores num período maior que  $t + 1$ , tendo como possibilidade 5 previsões, sendo assim, um fator preponderante para sua escolha foi devido as futuras comparações com modelagens estatísticas a prazos maiores, que são características dos métodos SARIMA (BOX; JENKINS, 1976, MORETTIN; TOLOI, 2006).

Neste sentido, este capítulo tem como objetivo apresentar uma abordagem computacional para caracterizar e analisar as séries temporais associadas às temperaturas máximas, mínimas e médias do ar, precipitação pluviométrica, umidade do ar e a evapotranspiração de referência, no município de Ariquemes (Rondônia). Especificamente, trata-se de modelar o comportamento das séries temporais utilizando redes neurais artificiais (RNA) tipo GMDH (Método de Grupo de Manipulação de Dados) e compará-los com a modelagem SARIMA (Sazonal Auto-regressivo Integrado de Médias Móveis).

# **4.4. MATERIAL E MÉTODOS**

## **4.4.1. Dados**

Foram utilizados os dados de temperatura do ar (média, mínima e máximas diárias), umidade relativa e precipitação pluviométrica disponibilizados pelo Instituto Nacional de Meteorologia – INMET. As variáveis foram obtidas na estação Meteorológica Automática de Ariquemes/RO (09º 56' S e 62º 57' W, 140 m), no período de janeiro de 2011 até janeiro de 2014. Os dados do período de 01 de janeiro de 2011 a 31 de dezembro de 2013 foram utilizados para o ajuste dos modelos. Já para a verificação da confiabilidade das previsões foram utilizados os dados do período de 01 a 05 de janeiro de 2014. Os dados da evapotranspiração que foram utilizados no estudo foram calculados seguindo o modelo Penman-Monteith-FAO (ALLEN et al., 1998) e publicados por Carvalho e Delgado (2016) na a região de Ariquemes-RO.

### **4.4.2. Tratamento e Análise de Dados**

Foram ajustados modelos individuais para as séries temporais segundo a técnica SARIMA (MORETTIN; TOLOI, 2006; BOX; JENKINS; REINSEL, 2008). Para a análise de dados foram utilizados os *softwares* IBM SPSS versão 22 e o R (R CORE TEAM, 2016), para construção de alguns gráficos o *Microsoft Excel* (MICROSOFT CORPORATION, 2018).

A análise de séries temporais, segundo Box e Jenkins (1976) e Box, Jenkins e Reinsel (2008) tem como objetivo principal a realização de previsão que servirão de base para diversas atividades: planejamento econômico, controle de sistemas de produção e otimização de processos. Essa metodologia permite que valores futuros de uma série sejam previstos tomando por base apenas seus valores presentes e passados. Ela consiste em quatro etapas (SOARES et al*.*, 2008; CORDEIRO et al. 2010):

a) **Identificação:** Conjunto de procedimentos que visam obter uma ideia apropriada da estrutura do modelo (FISHER, 1982). Nesta fase um dos procedimentos é analisar o comportamento nas funções de autocorrelação (FAC) e autocorrelação parcial (FACP), pois para cada tipo de modelo será identificado um comportamento específico.

Segundo Box, Jenkins e Reinsel (2008) tem-se as seguintes classes de modelos: • Média Móvel (MA): No modelo MA a série temporal  $Z_t$  é resultado da combinação linear dos termos aleatórios em t e em períodos anteriores. Em sua forma geral ou um MA(q), leva em consideração q valores defasados de  $\epsilon$  (equação 22):

$$
Z_t = \epsilon_t - \theta_1 \epsilon_{t-1} - \theta_2 \epsilon_{t-2} - \dots - \theta_q \epsilon_{t-q},
$$
\n<sup>(22)</sup>

em que  $\theta_t$  = parâmetro;  $\epsilon_t$  = ruído branco.

• Autoregressivo (AR): No modelo AR, a série temporal  $Z_t$  é descrita somente pelos seus valores realizados e pelos termos aleatórios. O referido modelo de ordem p, AR(p) será o resultado da soma ponderada de seus p valores passados e dos termos aleatórios (equação 23):

$$
Z_t = \phi_1 Z_{t-1} + \phi_2 Z_{t-2} + \cdots \phi_q Z_{t-p} + \epsilon_t,
$$
\n(23)

em que  $\phi_t$  = parâmetro;  $\epsilon_t$  = ruído branco.

• Média Móvel Autoregressivo (ARMA): No modelo ARMA, a série temporal  $Z_t$  é função de seus valores históricos e pelos termos aleatórios correntes e passados. Generalizando, este modelo é representado como (equação 24):

 $Z_t = \phi_1 Z_{t-1} + \phi_2 Z_{t-2} + \cdots \phi_q Z_{t-p} + \epsilon_t - \theta_1 \epsilon_{t-1} - \theta_2 \epsilon_{t-2} - \cdots - \theta_q \epsilon_{t-q}$  (24) • Média Móvel, Autoregressivo e Integrado (ARIMA): Se a série temporal analisada não for estacionária em nível, devem-se aplicar diferenças até que a condição de estacionariedade se torne válida. O número de diferenças necessárias (d) é denominado ordem de integração (I). Sendo  $Z_t$  estacionária após ser diferenciada d vezes, com a série derivada deste processo

podendo ser descrita como um modelo ARMA (p, q), diz-se que a série temporal  $Z_t$  segue um modelo ARIMA (p, d, q) (equação 25):

 $W_t = \phi_1 W_{t-1} + \phi_2 W_{t-2} + \cdots \phi_q W_{t-p} + \epsilon_t - \theta_1 \epsilon_{t-1} - \theta_2 \epsilon_{t-2} - \cdots - \theta_q \epsilon_{t-q},$  (25) em que  $W_t = \Delta^d Z_t$ . Na estrutura ARIMA (p, d, q) significa que esta possui p parâmetros autoregressivos, d diferenciações a partir da série original e q parâmetros de médias móveis. • Modelos Sazonais:

- Modelo sazonal autoregressivo (SAR(P)): O Modelo SAR(P)<sub>S</sub> corresponde à versão sazonal do AR(p) (equação 26):

$$
Z_t = \Phi_1 Z_{t-s} + \Phi_2 Z_{t-2s} + \dots + \Phi_p Z_{t-ps} + \epsilon_t; \tag{26}
$$

- Modelo sazonal de média móvel (SMA(Q)): O modelo SMA(Q)<sub>S</sub> é equivalente à versão sazonal do MA(q) (equação 27):

$$
Z_t = \epsilon_t - \Theta_1 \epsilon_{t-s} - \Theta_2 \epsilon_{t-2s} - \dots - \Theta_q \epsilon_{t-qs};
$$
\n
$$
(27)
$$

- Modelo sazonal autoregressivo de média móvel (SARMA  $(P,Q)_{S}$ ): O Modelo SARMA $(P,Q)_{S}$ é a versão sazonal do ARMA (p,q) (equação 28):

$$
Z_t = \Phi_1 Z_{t-s} + \Phi_2 Z_{t-2s} + \dots + \Phi_p Z_{t-ps} + \epsilon_t - \sum_{j=1}^{qs} \Theta_j \epsilon_{t-j};
$$
(28)

- Modelo sazonal autoregressivo integrado de média móvel (SARIMA (P,D,Q)s): O SARIMA(P,D,Q)<sub>S</sub> dedica-se a séries originais não estacionárias, que após D diferenças sazonais podem ser descritas por um processo estocástico sazonal estacionário SARMA(P,Q).

O referido modelo em sua forma generalizada pode ser representado como (equação 29):

$$
W_t = \Phi_1 W_{t-s} + \Phi_2 W_{t-2s} + \dots + \Phi_p W_{t-ps} + \epsilon_t - \sum_{j=1}^{qs} \Theta_j \epsilon_{t-j};
$$
 (29)

Quando se considera, em conjunto, as correlações temporais entre observações em períodos de tempo sucessivos, encontram-se o modelo sazonal multiplicativo geral SARIMA  $(p, d, q)$  x  $(P, D, Q)$ s que combina os modelos ARIMA sazonal e não sazonal (SILVA et al., 2010).

As principais ferramentas da identificação são a função de autocorrelação (FAC) (Equação 30), a função de autocorrelação parcial (FACP) (Equação 31) e os correlogramas resultantes, que são as representações gráficas das FAC's e FACP's (GUJARATI, 2006; ENDERS, 1995):

$$
\rho_k = \frac{\gamma_k}{\gamma_0},\tag{30}
$$

em que  $\rho_k$  = coeficiente de autocorrelação na defasagem k;  $\gamma_k$  = covariância na defasagem k;  $\gamma_0$  = variância;

$$
\widehat{\rho_k} = \frac{\widehat{r_k}}{\widehat{r_0}},\tag{31}
$$

em que:  $\widehat{\gamma_k} = \frac{\sum (z_t - \bar{z})(z_{t+k} - \bar{z})}{n}$  $\frac{e^{i(z_{t+k}-\overline{z})}}{n}$  e  $\widehat{\gamma}_0 = \sum \frac{(z_t-\overline{z})^2}{n}$  $\frac{-2j}{n}$ , com n = número de observações;  $\widehat{\gamma_k}$  = Covariância amostral na defasagem k;  $\hat{\gamma}_0 = \text{vari}$ ância amostral e  $\hat{\rho}_k = \text{função}$  de autocorrelação amostral.

O intervalo de confiança de 95% para qualquer  $\widehat{\rho_k}$ , seguindo uma distribuição normal padrão é dado por (Equação 32):

$$
IC = \pm 1.96 \times \frac{1}{n},\tag{32}
$$

em que  $IC =$  intervalo de confiança;  $\frac{1}{n} =$  variância; e n = número de observações. Se um  $\widehat{\rho}_k$  se localizar dentro do intervalo de confiança, podemos aceitar a hipótese de que o verdadeiro valor de  $\rho_k$  é zero e vice-versa.

b) **Estimação:** Estimar os parâmetros dos termos autoregressivos e de média móveis incluídos no modelo, sazonais e não-sazonais. Nesta fase, deve-se garantir a parcimônia do modelo, selecionando aquele mais simples com um pequeno número de parâmetros (SILVA et al., 2010).

c) **Avaliação:** A avaliação consiste em checar se o modelo escolhido é adequado para os fins desejados. Isso pode ser verificado pelo comportamento da FAC e da FACP dos resíduos do modelo estimado. Para que o modelo estimado seja considerado adequado é necessário que os seus resíduos, sejam estimativas do ruído branco, ou seja, suas autocorrelação devem se comportar de maneira aleatória e devem ser não significativas (GUJARATI, 2006).

d) **Previsão:** Nesta etapa realiza-se a checagem da confiabilidade da previsão do modelo.

Algumas premissas devem ser atendidas na utilização da metodologia de Box e Jenkins, destacando-se o tamanho da amostra, que deve ser de no mínimo 50 observações; a série deve ser estacionária, ou seja, a série deve variar em torno de uma média constante, para isso a mesma pode ser diferenciada para obter tal premissa; e a série deve ser homocedástica, ou seja, deve possuir uma variância constante ao longo do tempo (SANTOS; LIMA, 2006; YAFFEE; MCGEE, 2000).

No modelo SARIMA seguido neste capítulo, em cada instante de tempo t, existe um conjunto de valores que a série pode assumir e aos quais estão associadas possibilidades de ocorrência. O modelo SARIMA é adequado para a previsão de séries temporais cujo processo estocástico não é estacionário. Logo, a série original passará por algumas diferenciações a fim de torná-la estacionária (BOX; JENKINS; REINSEL, 2008). O número necessário de diferença para tornar uma série estacionária é denominado ordem de integração (d). A estrutura geral SARIMA (p, d, q) x (P, D, Q)s é expressa por:

$$
\phi_P(B)\Phi_P(B^s)\nabla^d\nabla^D_s Z_t = \theta_q(B)\theta_Q(B^s)\epsilon_t.
$$
\n(33)

Em que:

 $B$  - representa um operador de defasagem;

 $B<sup>s</sup>$  - representa um operador sazonal de defasagem;

 $\phi_P(B)$  - representa o componente autoregressivo de ordem p;

 $\theta_q$ (B) - representa o componente de média móvel de ordem q;

 $\Phi_P(B^s)$  - representa o componente sazonal autoregressivo de ordem P;

 $\Theta_{Q}(B^{s})$  - representa o componente sazonal média móvel de ordem Q;

 $\epsilon_t$  - ruído branco;

 $d$  - representa o número de diferenças;

 $\nabla^d = (1 - B)^d$  – representa diferença ordinária;

 $\nabla_s^D = (1 - B^s)^D$ - representa diferença sazonal.

Este operador diferença é definida como:

$$
Z_t - Z_{t-1} = Z_t - BZ_t = (1 - B)Z_t = \nabla Z_t.
$$
\n(34)

Para se verificar os melhores ajustes dos modelos serão utilizados os critérios: Erro Quadrático Médio e o Critério de Informação de Akaike – AIC (AKAIKE, 1974). O AIC é utilizado para comparar dois modelos e é expresso por:

$$
AIC = -2\ln(L) + 2K,\tag{35}
$$

em que L é a função de verossimilhança e K é o número de parâmetros estimados.

Para testar a qualidade de ajuste dos modelos foi utilizado teste Box-Ljung (LJUNG; BOX, 1978) como ferramenta de diagnóstico, esse teste examina m autocorrelações dos resíduos. Se as autocorrelações forem muito pequenas, conclui-se que o modelo não exibe falha significativa de ajuste. A estatística do teste é dada por:

$$
Q = n(n+2) \sum_{k=1}^{m} \frac{\hat{r}_k^2}{n-k}
$$

Onde  $\hat{r}_k$  é a autocorrelação estimada da série no Lag k e m é o número de lags que está sendo testado. Como o teste é aplicada aos resíduos, os graus de liberdade devem considerar os parâmetros do modelo estimado que  $h = m - p - q$ , onde p e q indicam os parâmetros dos modelos ajustados.

O Erro Quadrático Médio (*Mean Square Error* – MSE) é definido por

$$
MSE = \frac{1}{n} \sum_{i=1}^{n} \varepsilon_i^2 \tag{36}
$$

em que n é o número de prognósticos, com  $\varepsilon_i^2 = (E_i - O_i)^2$ , sendo  $E_i$  valor estimado e  $O_i$  valor observado no período i (MONTGOMERY; RUNGER, 2003; WILKS, 2006).

Na análise de dados para a modelagem GMDH foi utilizado o software R Versão 3.3.1 (R CORE TEAM, 2016) através do pacote Redes Neurais tipo GMDH (DAG; YOZGATLIGIL, 2016)*.*

O desenvolvimento do algoritmo GMDH foi descrito por Dag e Yozgatligil, (2016) onde se assume uma série temporal com t unidades de tempo e p entradas. Com isso, são construídos modelos para os dados com atrasos de tempos (lags), onde os números de observações são representados nas colunas por t - p e p é o número de entradas, das séries temporais atrasadas. A variável z é construída com os valores que melhor estimam os valores de y (variável resposta) e as demais variáveis são levadas ao modelo com retardos da série temporal  $x_i$ , com i = 1, 2, … , p.

A seguir o algoritmo seleciona o melhor modelo na qual explica a relação entre a resposta e as séries temporais com atrasos, via funções de transferência. Foram utilizadas as seguintes funções de transferência (KONDO; UENO, 2012; BASHEER; KHAMIS, 2016): sigmoide ( $z = 1/(1 + e^{-y})$ ), base radial – RBF ( $z = e^{-y^2}$ ), polinomial ( $z = y$ ) e função tangente  $(z = \tan(y))$ .

Na perspectiva das séries temporais, o algoritmo aprende a relação entre os atrasos (*lags*). Depois de aprender as relações segue-se o caminho do algoritmo. Então, inicialmente utiliza-se o GMDH (IVAKHNENKO, 1966) para construir os polinômios (Equação 37):

$$
y = a + \sum_{i=1}^{m} b_i x_i + \sum_{i=1}^{m} \sum_{j=1}^{m} c_{ij} x_i x_j + \sum_{i=1}^{m} \sum_{j=1}^{m} \sum_{k=1}^{m} d_{ijkl} x_i x_j x_k + \sum_{i=1}^{m} \sum_{j=1}^{m} \sum_{k=1}^{m} \sum_{l=1}^{m} e_{ijkl} x_i x_j x_k x_l + \cdots
$$
\n(37)

onde m é o número de variáveis e a, b, c, d, … são os coeficientes das variáveis no polinômio (chamados de pesos). Na qual y é a variável resposta e x<sub>i</sub> e x<sub>j</sub> são as séries temporais atrasadas para serem regredidas (lags). Geralmente os termos são calculados até os termos quadráticos, ficando da seguinte forma (Eq. 2):

$$
y = a + \sum_{i=1}^{m} b_i x_i + \sum_{i=1}^{m} \sum_{j=1}^{m} c_{ij} x_i x_j
$$
 (38)

O Algoritmo GMDH considera todos os pares de combinações de p das series temporais atrasadas. Com isso, cada combinação entra em cada neurônio. Usando estas duas entradas, um modelo é construído para estimar a saída desejada. Na Equação 39, são considerados m =  $2(x_i)$ e x<sup>j</sup> ), sendo necessário seis coeficientes em cada modelo quando estimados:

$$
y = G(x_i, x_j) = a_0 + a_1 x_i + a_2 x_j + a_3 x_i x_j + a_4 x_i^2 + a_5 x_j^2
$$
 (39)

com isso são construídos  $\begin{pmatrix} m \\ 2 \end{pmatrix}$  $\binom{m}{2}$  equações parciais, onde  $\binom{m}{2}$  $\binom{10}{2}$  = m(m – 1)/2. Neste algoritmo existem 6 coeficientes para serem estimados em cada modelo e são estimados via RLSE – Mínimos Quadrados Regularizados. O esquema apresentado por Dag e Yozgatligil (2016) envolve quatro variáveis de entrada e duas ou mais camadas (Figura 15).

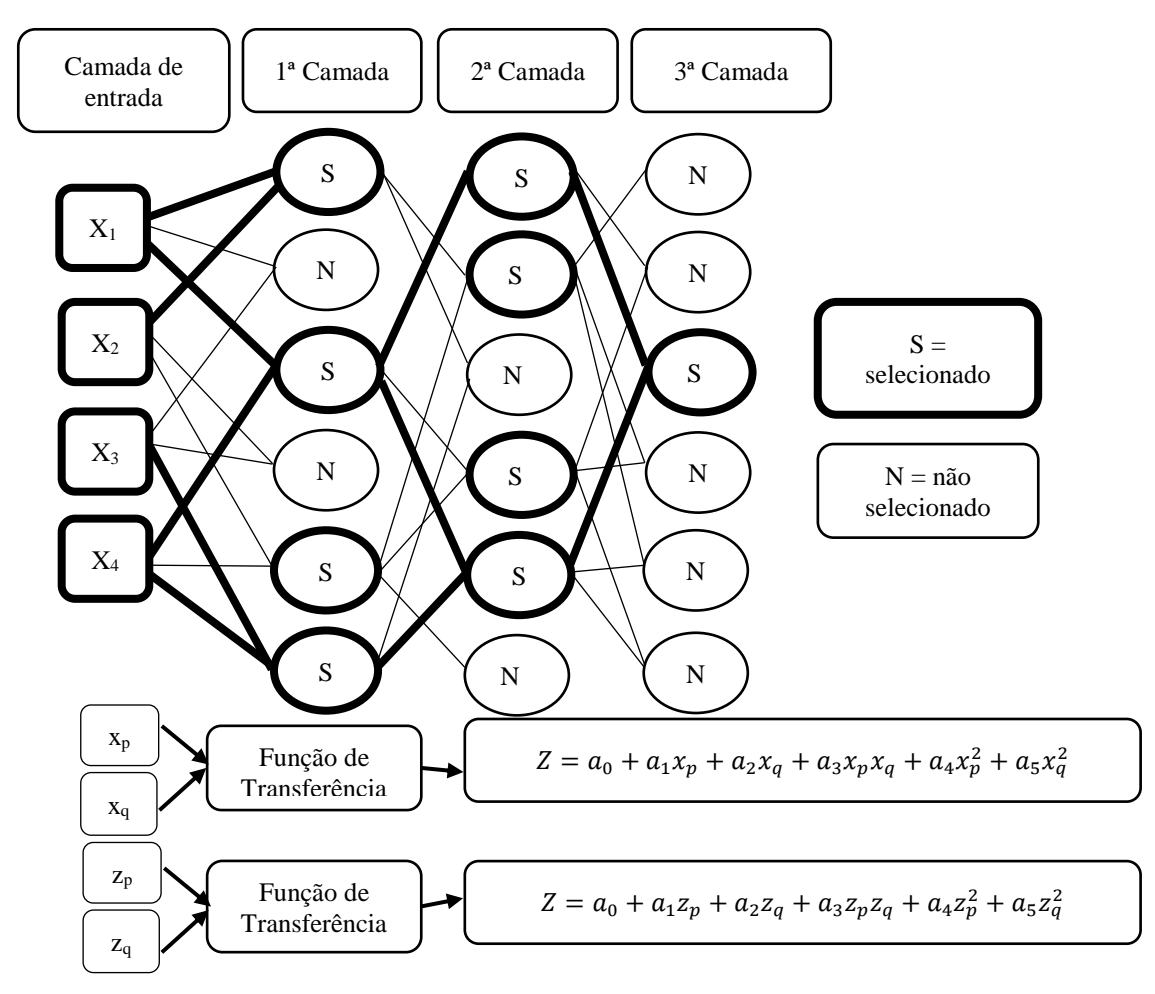

**Figura 15**. Esquema dos polinômios parcias do GMDH (DAG; YOZGATLIGIL, 2016).

De acordo com um critério externo, p neurônios são selecionados e h-p eliminados da rede. Neste estudo, como também proposto no pacote GMDH o erro médio quadrático da predição é usado como critério externo. As saídas obtidas de neurônios selecionados tornam-se as entradas para a próxima camada. Este processo continua até a última camada. Na última camada, apenas um neurônio é selecionado. A saída obtida da última camada é o valor previsto para as séries temporais em mãos. Na Figura 16 se mostra o diagrama de fluxo do algoritmo GMDH.

O algoritmo GMDH é um sistema de camadas no qual existe neurônios. O número de neurônos em uma camada (layer) é defindo pelo numero de entradas (inputs) de variáveis, dado pela combinação de todos os pares tomados dois a dois, ou seja,  $h = \begin{pmatrix} p \\ p \end{pmatrix}$  $\binom{P}{2}$ . De acordo com um critério externo p neurônios são selecionados e h - p neurônios são eliminados da rede. Neste estudo foi utilizado o mesmo critério externo do autor do pacote, ou seja, foi utilizado o Erro médio Quadrático da Predição (*Prediction Mean Square Error* - PMSE). Sendo assim, as saídas obtidas de neurônios selecionados tornam-se as entradas para a próxima camada, continuando o processo até a última camada, onde apenas um neurônio é selecionado. A saída obtida da última camada é o valor previsto para as séries temporais.

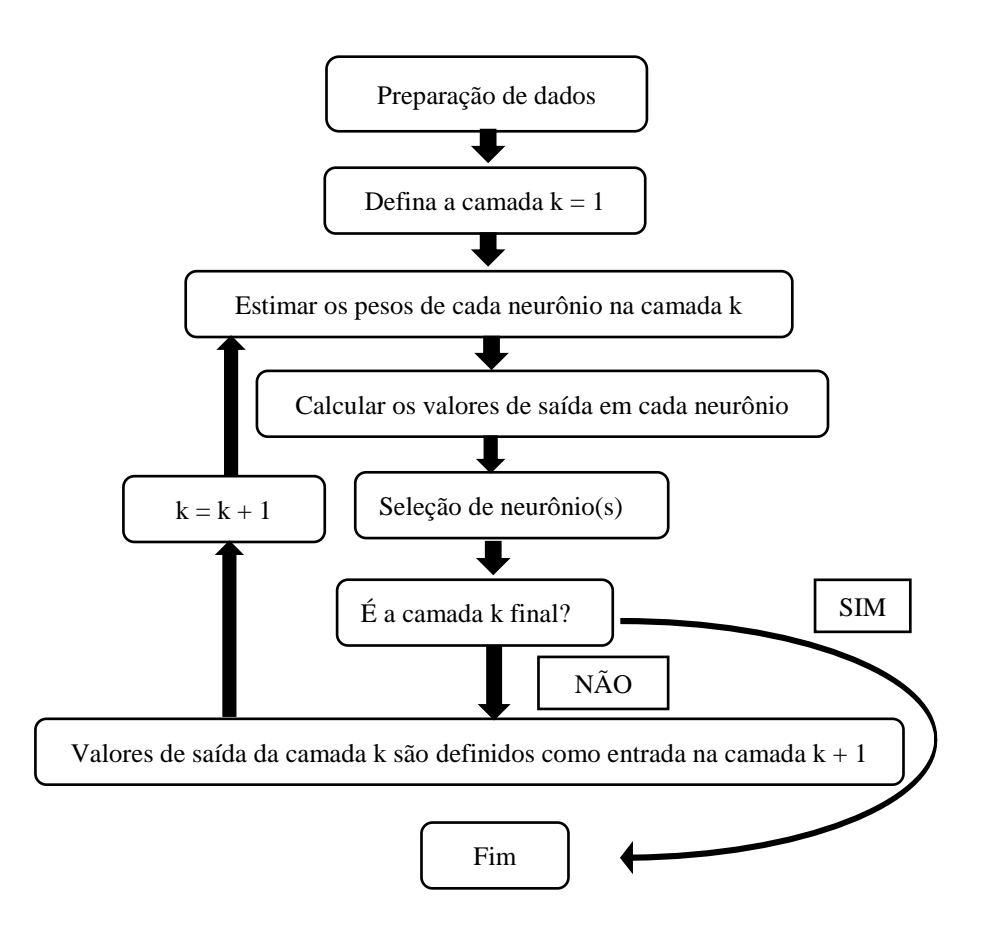

**Figura 16**: Diagrama de fluxo do Algoritmo GMDH (DAG; YOZGATLIGIL, 2016).

No pacote Redes Neurais tipo GMDH do R proposto por Dag e Yozgatligil (2016) estão disponíveis os seguintes valores de parâmetros regularizadores para  $\lambda =$ {0; 0,01; 0,02; 0,04; 0,08; 0,16; 0,32; 0,64; 1,28; 2,56; 5,12; 10,24}. Os autores afirmaram que a estimativa de mínimos quadrados regularizados é utilizada quando existe a possibilidade de um problema de multi-colinearidade integrando um parâmetro de regularização, λ, na etapa de estimativa. No entanto, Tikhonov (1963) afirmou que para  $\lambda = 0$ o método de mínimos quadrados regularizados converge para o método de mínimos quadrados. Neste caso, para o ajuste dos modelos do estudo, onde se testou variadas entradas (inputs) e camadas (layers) se optou em considerar  $\lambda = 0$ , ou seja, os modelos foram ajustados pelo método usual de Mínimos Quadrados.

Para atender as demandas das funções de transferências utilizados no algoritmo GMDH é necessário que os dados estejam escalados num intervalo (0,1), com isso Dag e Yozgatligil (2016) sugerem a série, representada por  $\alpha_t$ , seja transformada por:

$$
w_t = \frac{\alpha_t + \delta_1}{\delta_2},\tag{40}
$$

no qual

$$
\delta_1 = \begin{cases} |\alpha_t| + 1 & \text{se min}(\alpha_t) \le 0 \\ 0 & \text{se min}(\alpha_t) > 0 \end{cases} \tag{41}
$$

$$
01 - (0 \t\t se min(\alphat) > 0'
$$

$$
\delta_2 = \max(\alpha_t + \delta_1) + 1. \tag{42}
$$

Sendo assim, durante o processo de previsão e estimação no GMDH – Redes Neurais, todos os cálculos são feitos usando os dados escalados,  $w_t$ . Ao término desses processos os valores são retornados para a escala original, usando a função inversa:

$$
\hat{\alpha}_t = \hat{w}_t \times \delta_2 - \delta_1. \tag{43}
$$

O conjunto de dados foi serapado em um conjunto de aprendizagem e um conjunto de testes. No pacote GMDH o padrão é 70% da série temporal para o conjunto de aprendizagem e o restante para teste. Optou-se em seguir o valor padrão.

Como procedimento de análise de dados, inicialmente, foi realizada uma análise exploratória de dados para identificar os valores médios observados, bem como os valores de máximo e mínimo para o período, identificando possíveis erros ou valores extremos.

A seguir, foram ajustados os modelos de acordo com a quantidade de variáveis de entrada (3 e 4 *inputs*), número de camadas (1, 2 e 3 *layers*) e as funções de transferência (Polinomial, Sigmoide, RBF e Tangente), neste caso, tomou-se como melhor modelo ajustado aquele com menor erro quadrático médio (EQM) dos valores preditos. O Erro Quadrático Médio - EQM é definido por:

$$
EQM = \frac{1}{n} \sum_{i=1}^{n} \varepsilon_i^2,
$$
\n(44)

onde n é o número de prognósticos, com  $\varepsilon_i^2 = (P_i - O_i)^2$ , sendo  $P_i$  valor predito e  $O_i$ valor observado no período i (MONTGOMERY; RUNGER, 2003; WILKS, 2006).

Na sequência, foram identificadas as equações utilizadas pelo GMDH e foram plotados os valores preditos, observados, previstos e intervalos de confiança para as séries. Por fim, comparam-se os valores previstos com os valores do período 01 a 05 de janeiro de 2014. Para esta análise foi considerado o Erro Relativo Percentual -  $ERP = \frac{x_p - x_p}{x_p}$  $\frac{\partial}{\partial x}$  × 100,  $x_p$  é o valor previsto e x é o valor observado no dia (BEVINGTON; ROBINSON, 2003).

# **4.5. RESULTADOS E DISCUSSÕES**

### **4.5.1. Ajuste do Modelo SARIMA para Precipitação Pluviométrica**

Incialmente para entender quais as componentes que influenciam a série temporal de precipitação pluviométrica acumulada por dia, na Figura 17 são apresentados os gráficos das funções de autocorrelação (ACF) e autocorrelação parcial (ACFP).

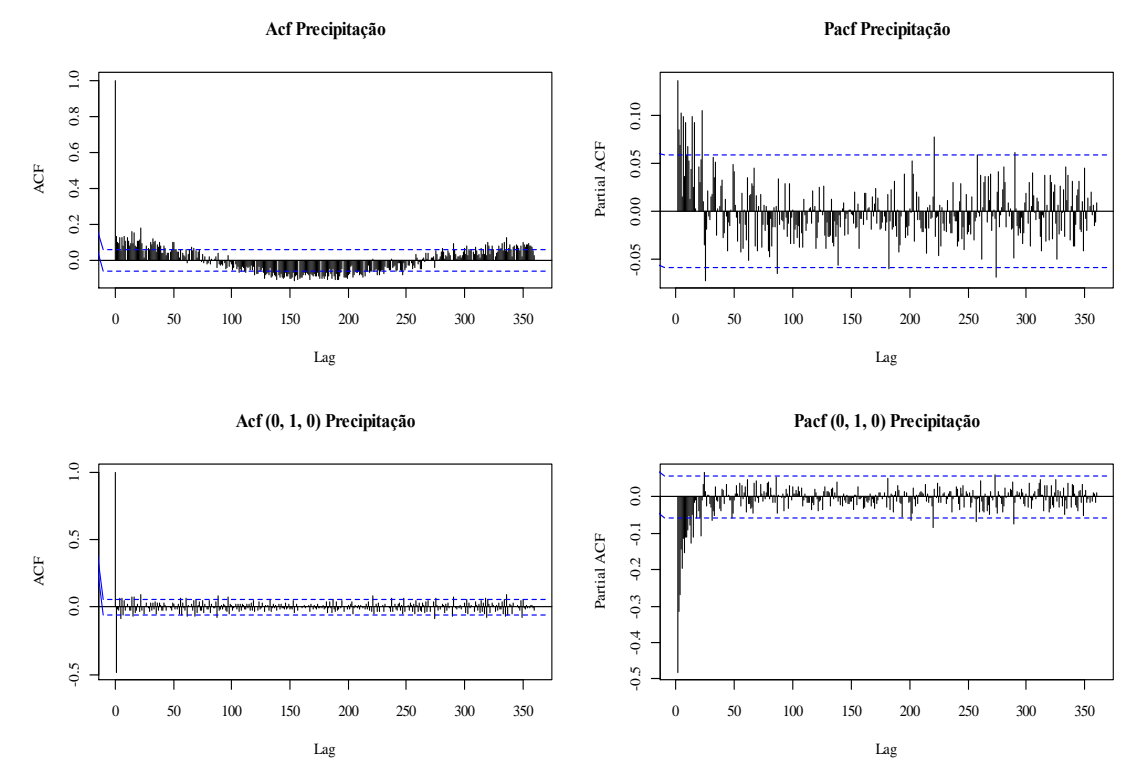

**Figura 17.** Gráficos da ACF, PACF, ACF(0, 1, 0) e PACF (0, 1, 0) da série temporal de precipitação pluviométrica para o município de Ariquemes - RO*.*

Observa-se na Figura 17 que a série apresentou comportamento senoidal na função autocorrelação e verifica-se uma queda brusca nos valores da função de autocorrelação parcial e um comportamento sazonal representado pelos altos valores no lag 52 (semanas). Durante o ajuste do modelo, verificou-se a necessidade de incluir a periodicidade 7.

Sendo assim, o melhor modelo encontrado (Tabela 6) foi o SARIMA  $(0,1,1)$  x  $(0, 1, 1)$ <sub>7</sub>, que apresentou um erro quadrado médio de 186,6 e o valor de AIC = 8813,1.

**Tabela 6.** Histórico de construção do modelo SARIMA para a variável precipitação Pluviométrica

| <b>MODELO</b>                     | AIC (Critério de Informação de Akaike) | EQM (Erro Quadrático Médio) |
|-----------------------------------|----------------------------------------|-----------------------------|
| I(0,1,0)                          | 9511,62                                | 345,5                       |
| AR(1,1,0)                         | 9225,33                                | 265,4                       |
| SARIMA(1,1,0)(0,1,1)              | 9197.59                                | 266,5                       |
| SARIMA(1,1,1)(0,1,1) <sub>7</sub> | 8814,71                                | 186,5                       |
| SARIMA(0,1,1)(0,1,1) <sub>7</sub> | 8813.1                                 | 186.6                       |
|                                   |                                        |                             |

A Figura 18 mostra os gráficos das ACF e ACFP dos resíduos. A análise da qualidade de ajuste do modelo foi considerada satisfatória pelo teste Box-Ljung ( $Q = 330.97$ ; p = 0.825).
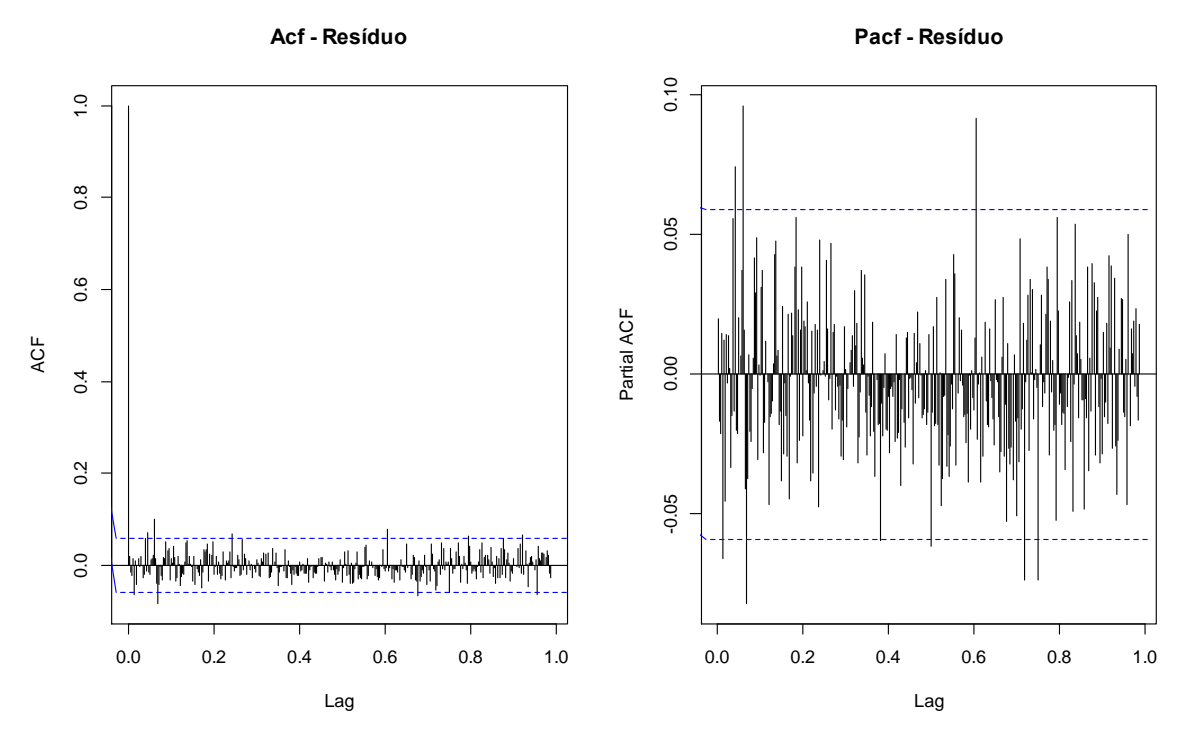

**Figura 18**. Gráficos da FAC e FACP, série precipitação pluviométrica, do modelo SARIMA  $(0,1,1)$  x  $(0, 1, 1)$ 7.

Os coeficientes do modelo foram significativos, sendo essas informações descritas na Tabela 7.

**Tabela 7.** Parâmetros estimados do modelo SARIMA (0, 1, 1) x (0, 1, 1)<sub>7</sub> para a série de precipitação pluviométrica.

| Parâmetro                  | <b>Estimativa</b> | Desvio |            | p     |
|----------------------------|-------------------|--------|------------|-------|
|                            |                   | padrão |            |       |
| Sazonal média móvel, Lag 1 | $-0.9479$         | 0,0092 | $-103,368$ | 0,000 |
| Sazonal média móvel, Lag 7 | $-0.9879$         | 0.0117 | $-84.1252$ | 0.000 |

O modelo SARIMA  $(0, 1, 1)$  x  $(0, 1, 1)$ <sub>7</sub> para a série precipitação pluviométrica ficou dado por:

 $\nabla^1 \nabla_s^7 Z_t = (1 + 0.9479B)(1 + 0.9879B^7)\epsilon_t$ *.* (45)

Na Figura 19, são apresentados os valores ajustados e os intervalos de confiança para o modelo.

#### **Precipitação Pluviométrica**

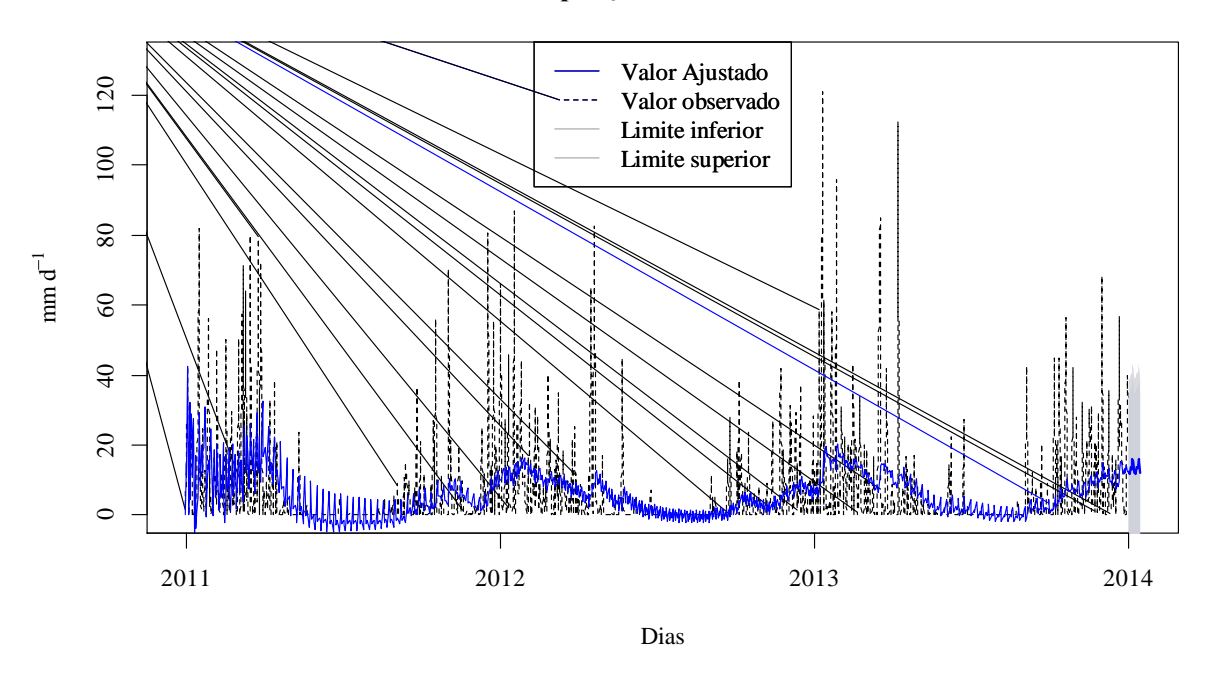

**Figura 19**. Valores ajustados e observados para a série temporal de precipitação pluviométrica de Ariquemes (RO), para o período de janeiro de 2011 a janeiro de 2014.

## **4.5.2. Ajuste do Modelo SARIMA para Umidade**

Em relação ao ajuste do modelo para a série temporal da umidade média por dia, na Figura 20 são apresentados os gráficos das funções de autocorrelação (ACF) e autocorrelação parcial (ACFP). Novamente pode se observar que a série apresentou comportamento senoidal na função autocorrelação, uma queda brusca nos valores da função de autocorrelação parcial e um comportamento sazonal, representado pelos altos valores no lag 52 (semanas) ou 365 (dias), sugerindo inicialmente os componentes de sazonalidade 365, com periodicidade 7, e o componente sazonal autoregressivo.

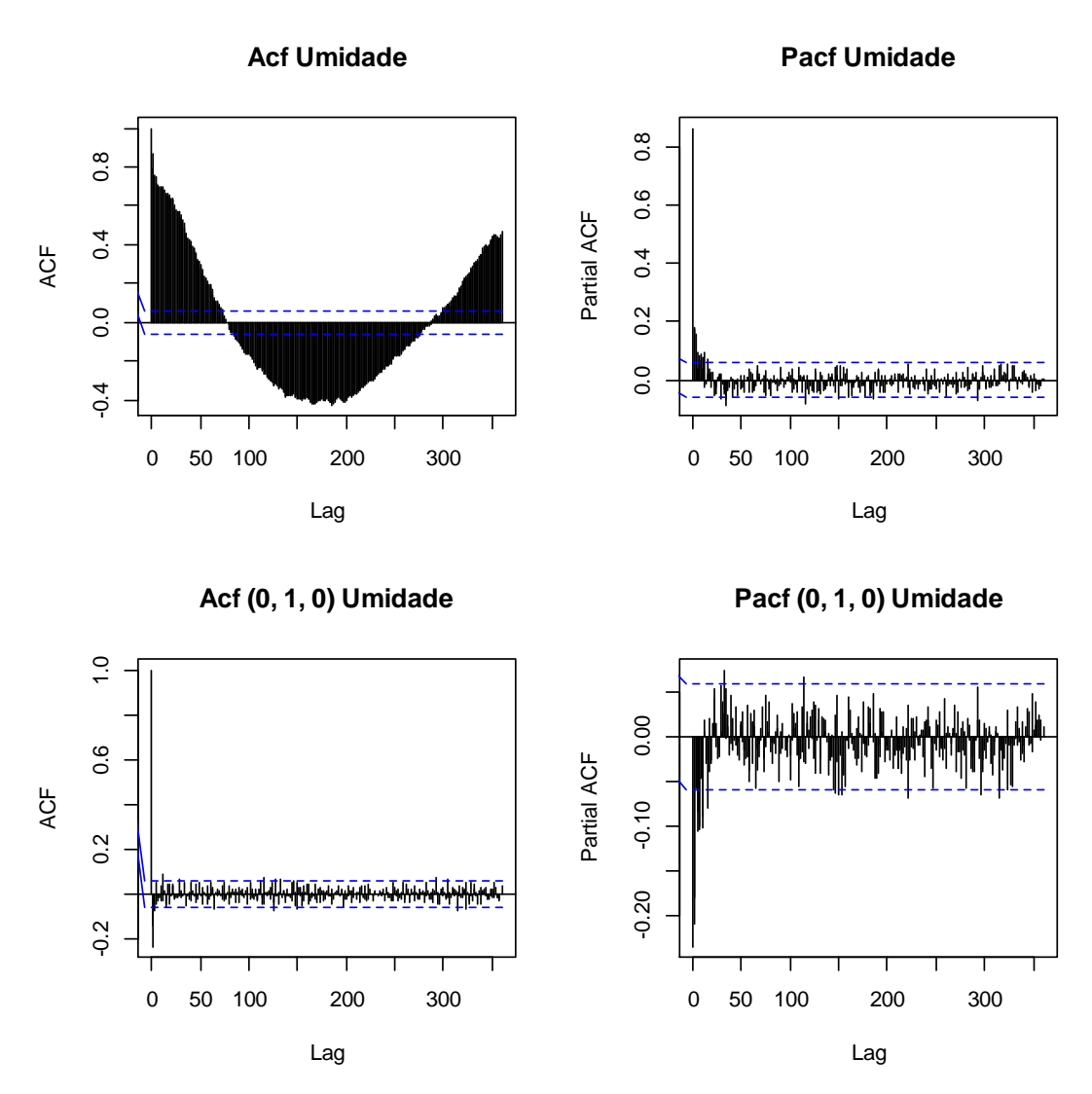

**Figura 20**. Gráficos de AFC e ACFP da série umidade média de Ariquemes (RO).

Da mesma forma, observa-se na Figura 20, que ao se retirar a primeira diferença a série torna-se estacionária. A seguir na Tabela 8 serão apresentados os indicadores de ajuste do modelo.

| <b>MODELO</b>        | AIC (Critério de informação de Akaike) | EOM (Erro Quadrático Médio) |
|----------------------|----------------------------------------|-----------------------------|
| $\mathrm{I}(1)$      | 6412.92                                | 20,43                       |
| MA(0,1,1)            | 6303,62                                | 18,42                       |
| MA(0,1,2)            | 6236,43                                | 17,28                       |
| MA(0,1,3)            | 6219,16                                | 16.98                       |
| SARIMA(0,1,3)(0,1,1) | 6217.49                                | 17.01                       |
| SARIMA(1,1,1)(0,1,1) | 6214.51                                | 16,99                       |

**Tabela 8.** Histórico de construção do modelo SARIMA para a variável Umidade

Verificou-se que o melhor modelo ajustado foi o SARIMA  $(1, 1, 1)$  x  $(0, 1, 1)$ <sup>7</sup>, que apresentou um erro quadrado médio de 16,99 e menor valor no AIC (6214,51). A seguir os gráficos das ACF e ACFP dos resíduos do modelo ajustado (Figura 21). A análise da qualidade de ajuste do modelo foi considerada satisfatória pelo teste Box-Ljung ( $Q = 359.97$ ; p = 0.431).

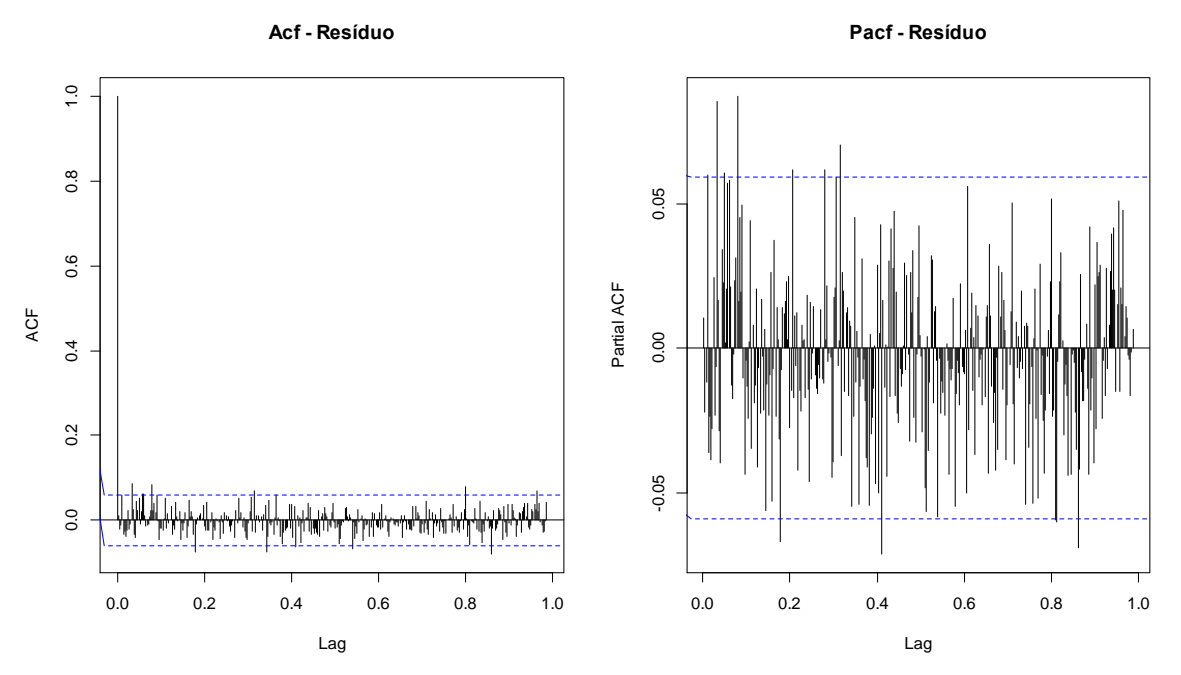

**Figura 21**. Gráficos da ACF e ACFP do modelo final ajustado da umidade, SARIMA (1, 1, 1)  $x(0, 1, 1)$ 

Os coeficientes do modelo foram significativos, sendo essas informações descritas na Tabela 9.

**Tabela 9.** Parâmetros estimados do modelo SARIMA  $(1, 1, 1)$  x  $(0, 1, 1)$ <sub>7</sub> para série umidade média

| Parâmetro                  | <b>Estimativa</b> | Desvio padrão |            |       |
|----------------------------|-------------------|---------------|------------|-------|
| Autorregressivo, Lag 1     | 0,4718            | 0,0363        | 13,0050    | 0,000 |
| Média movél, Lag 1         | $-0.8703$         | 0.0188        | $-46,3951$ | 0.000 |
| Média movél sazonal, Lag 7 | $-0.9998$         | 0,0613        | $-16,3205$ | 0,000 |

O modelo encontrado para a série umidade SARIMA (1, 1, 1) x (0, 1, 1)<sup>7</sup> pode ser equacionado como:

$$
(1 - 0,4718B)\nabla^1 \nabla_s^7 Z_t = (1 + 0,8703B)(1 + 0,9998B^7)\epsilon_t
$$
 (46)

Na figura 22 são apresentados os valores ajustados e os intervalos de confiança para o modelo da série de umidade.

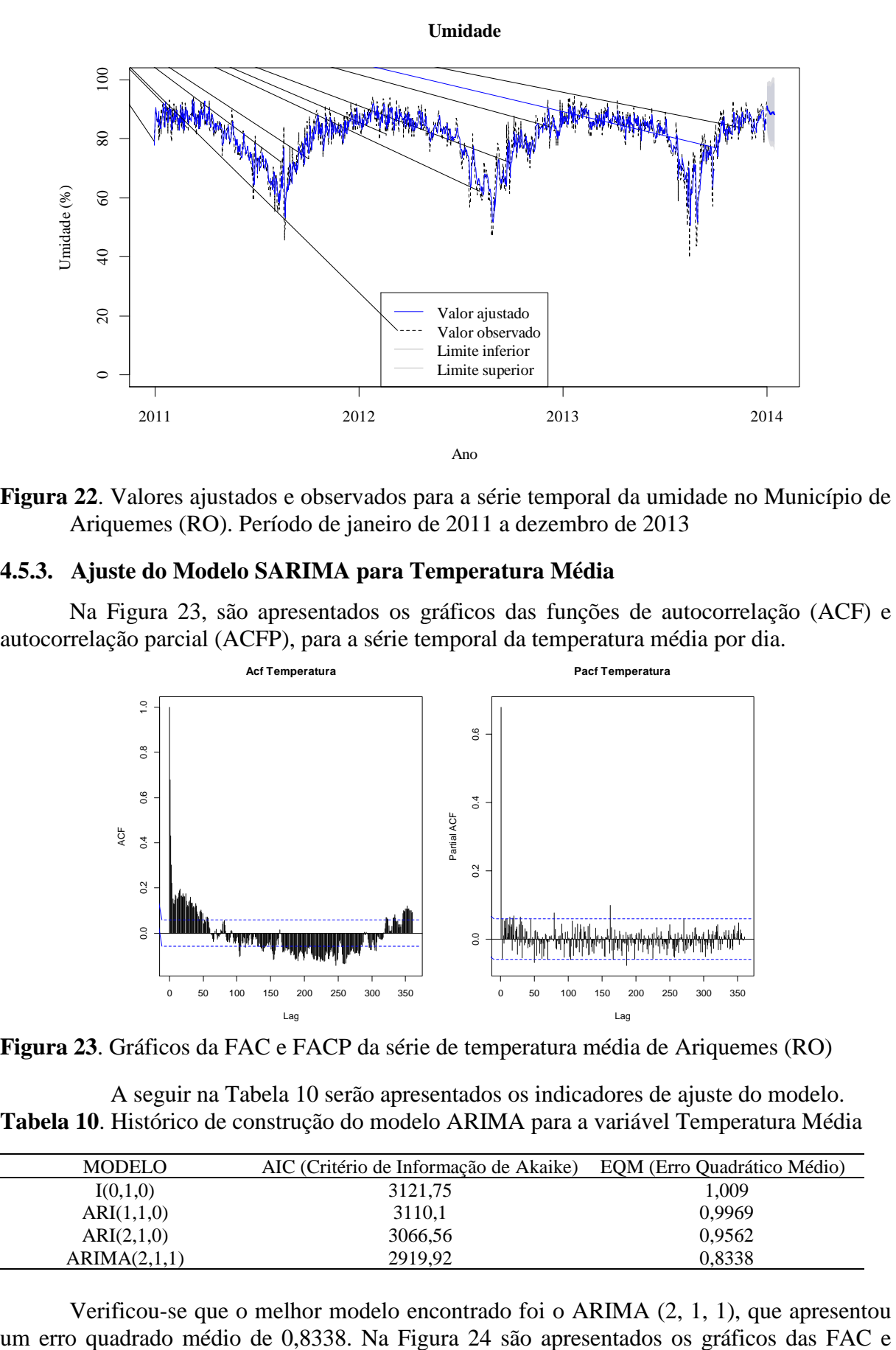

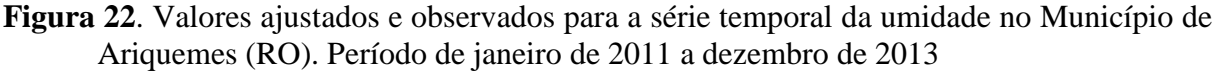

### **4.5.3. Ajuste do Modelo SARIMA para Temperatura Média**

Na Figura 23, são apresentados os gráficos das funções de autocorrelação (ACF) e autocorrelação parcial (ACFP), para a série temporal da temperatura média por dia.

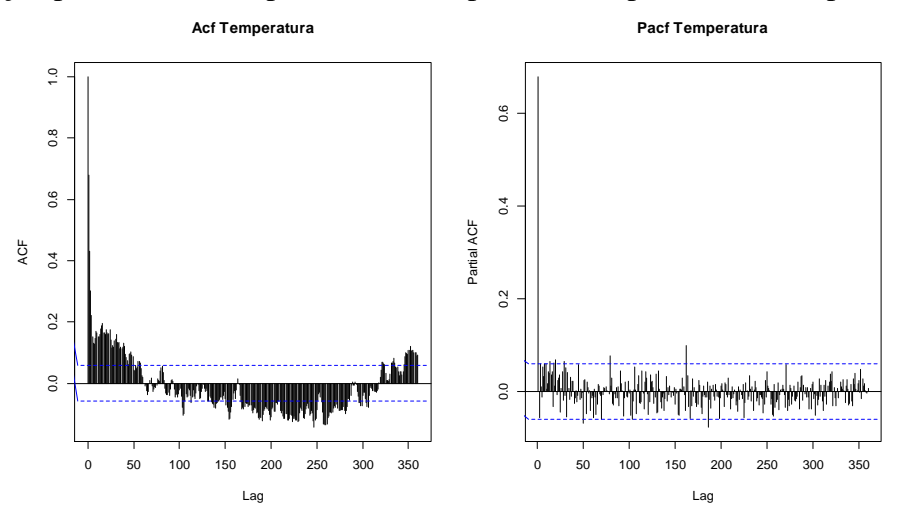

**Figura 23**. Gráficos da FAC e FACP da série de temperatura média de Ariquemes (RO)

A seguir na Tabela 10 serão apresentados os indicadores de ajuste do modelo. **Tabela 10**. Histórico de construção do modelo ARIMA para a variável Temperatura Média

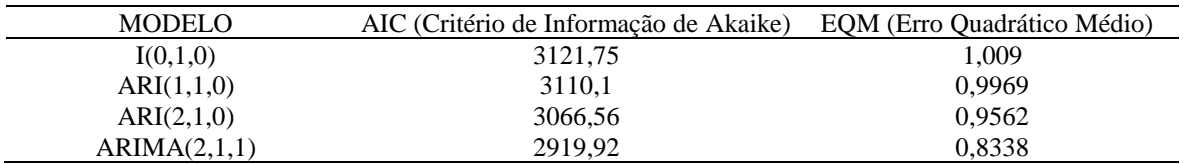

Verificou-se que o melhor modelo encontrado foi o ARIMA (2, 1, 1), que apresentou

FACP. Foi observado, também, pela análise do teste Box-Ljung a qualidade de ajuste do modelo (Q = 313,63; p = 0,9485).

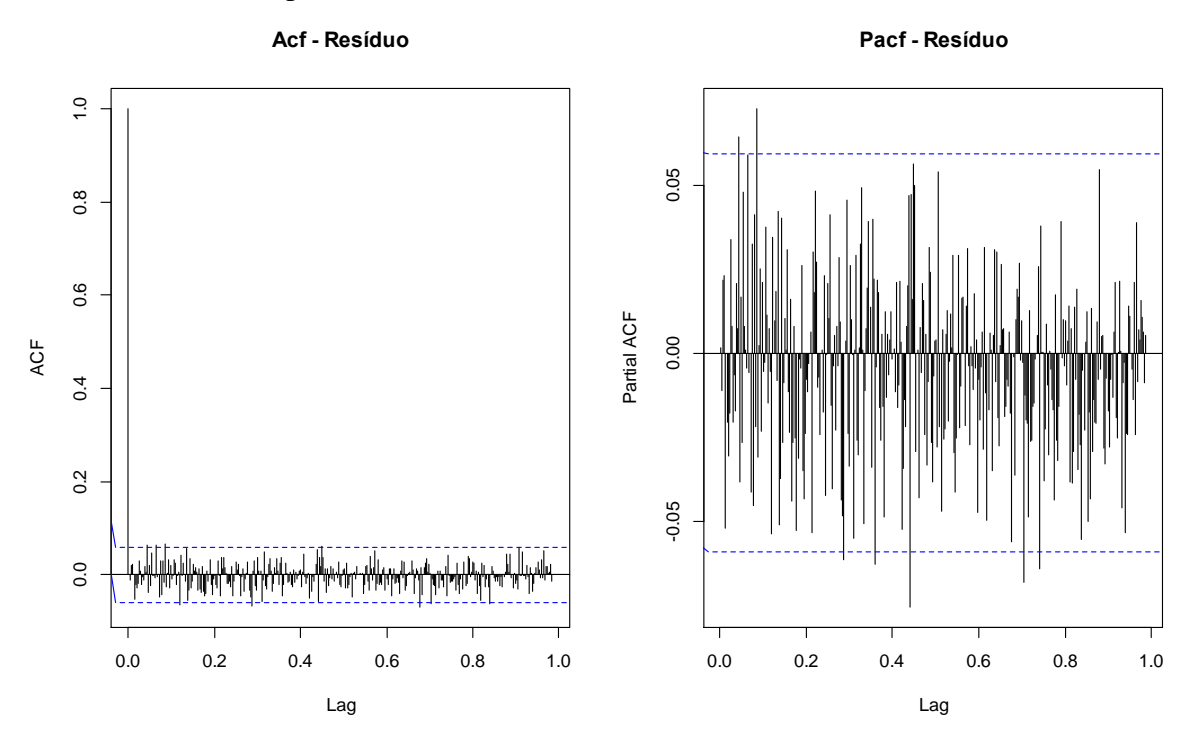

**Figura 24**. Gráficos da FAC e FACP, do modelo final da temperatura, ARIMA (2, 1, 1).

Os coeficientes do modelo foram significativos, sendo essas informações descritas na Tabela 11.

**Tabela 11.** Parâmetros estimados do modelo ARIMA (2, 1, 1) para a série de temperatura média.

| Parâmetro                  | Estimativa | Desvio |            | р      |
|----------------------------|------------|--------|------------|--------|
|                            |            | padrão |            |        |
| Constante                  | 0,0004     | 0,0024 | 0,1784     | 0,8585 |
| Autoregressivo, Lag 1      | 0,6720     | 0,0314 | 21,3886    | 0,0000 |
| Autoregressivo, Lag 2      | $-0,1016$  | 0,0311 | $-3,2704$  | 0,0011 |
| Média móvel sazonal, Lag 1 | $-0.9628$  | 0.0100 | $-95,8410$ | 0,0000 |

O modelo encontrado para a série de temperatura média ARIMA (2, 1, 1) pode ser equacionado como:

> $(1 - 0.6720B + 0.1016B^2)\nabla^1 Z_t = (1 + 0.9628B)\epsilon_t$  $(47)$

Na Figura 25 são apresentados os valores ajustados e os intervalos de confiança para o modelo da série de temperatura média diária.

**Temperatura Média Diária**

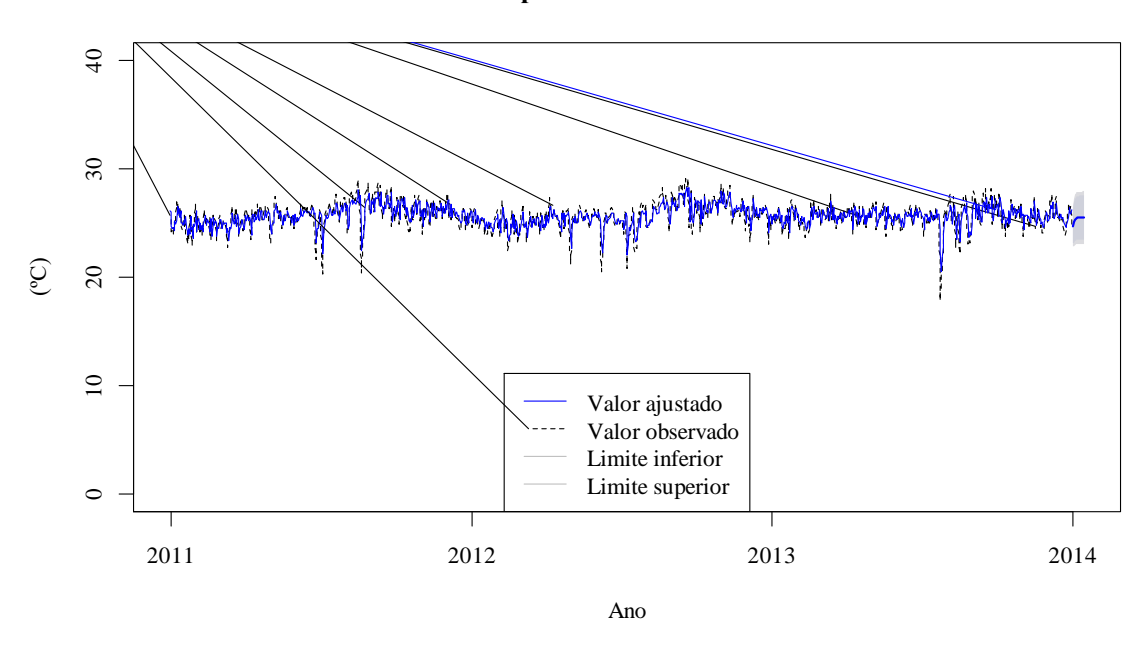

**Figura 25**. Valores ajustados e observados para a série temporal de temperatura média diária no Município de Ariquemes (RO). Período janeiro de 2011 a janeiro de 2014.

## **4.5.4. Ajuste do Modelo SARIMA para Temperatura Máxima do Ar (ºC)**

Na Figura 26 são apresentados os gráficos das funções de autocorrelação (ACF) e autocorrelação parcial (ACFP), para a série temporal da temperatura máxima do por dia.

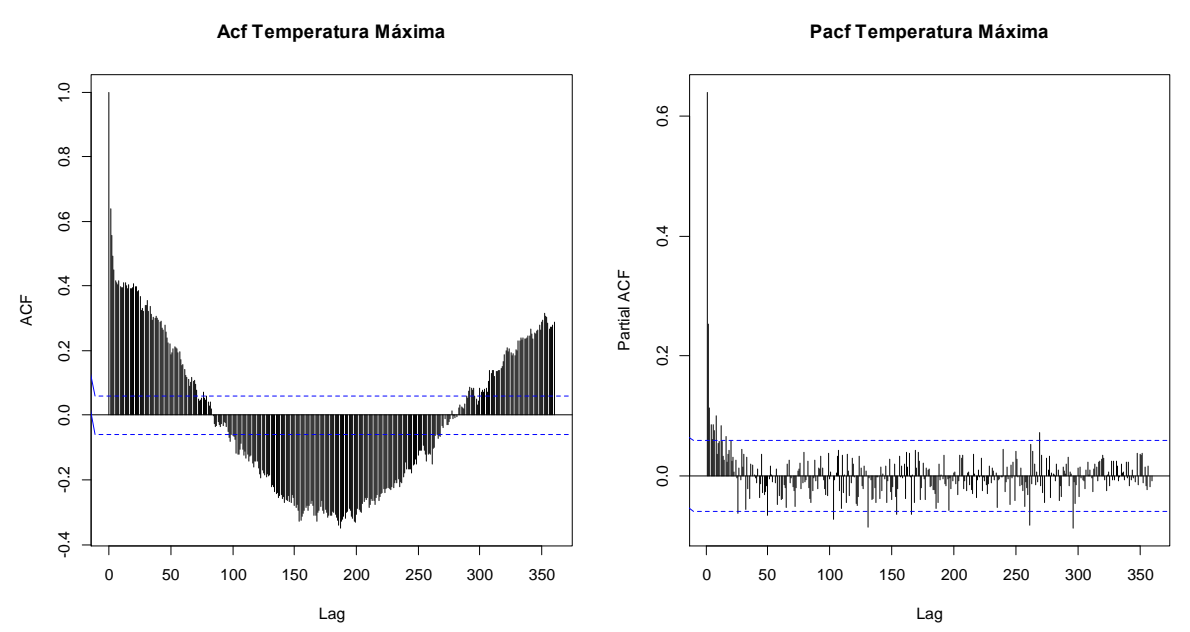

**Figura 26**. Gráficos da FAC e FACP da série de temperatura máxima de Ariquemes (RO). A seguir, na Tabela 12, são apresentados os indicadores de ajuste do modelo.

| <b>MODELO</b> | AIC (Critério de Informação de Akaike) | EQM (Erro         |
|---------------|----------------------------------------|-------------------|
|               |                                        | Quadrático Médio) |
| (1,0,0)       | 4588,09                                | 3,828             |
| (2,0,0)       | 4517,73                                | 3,583             |
| (3,0,0)       | 4505,77                                | 3,538             |
| (3,0,1)       | 4446,95                                | 3,342             |

**Tabela 12**. Histórico de construção do modelo ARMA para a variável Temperatura Máxima  $(^{\circ}C)$ .

Verificou-se que o melhor modelo ajustado foi o ARMA (3, 0, 1), que apresentou um erro quadrado médio de 3,342 e menor valor no AIC (4446,95). Na Figura 27 são apresentados os gráficos das FAC e FACP. Foi observado também a qualidade do ajuste do modelo pela análise do teste Box-Ljung ( $Q = 346,17$ ;  $p = 0,371$ ).

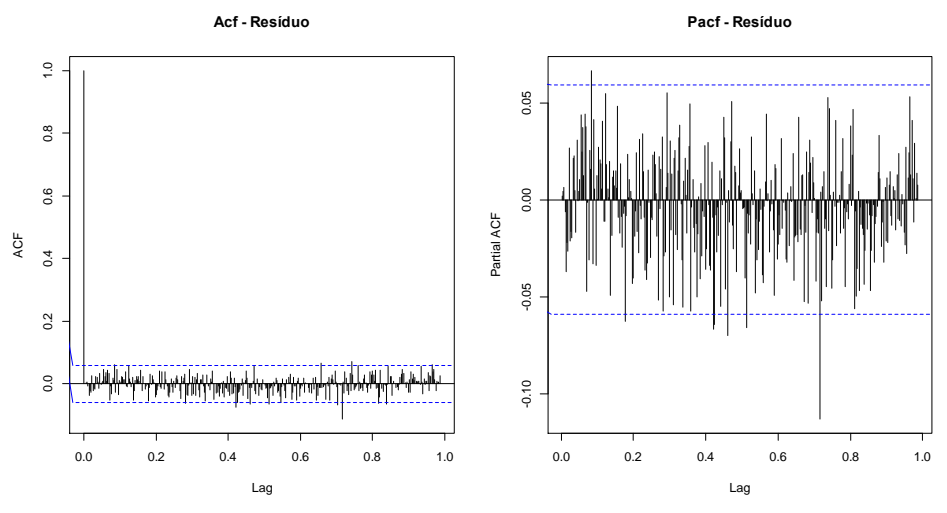

**Figura 27.** Gráficos da FAC e FACP, do modelo final da temperatura máxima, ARMA (3, 0, 1).

Os coeficientes do modelo foram significativos e serão apresentados na Tabela 13.

**Tabela 13**. Parâmetros estimados do modelo ARMA (3, 0, 1) para a série temperatura máxima.

| Parâmetro              | Estimativa | S     |           |       |
|------------------------|------------|-------|-----------|-------|
| Autorregressivo, Lag 1 | 1,308      | 0,034 | 38,483    | 0,000 |
| Autorregressivo, Lag 2 | $-0,214$   | 0,049 | $-4,326$  | 0,000 |
| Autorregressivo, Lag 3 | $-0,100$   | 0,032 | $-3,125$  | 0,002 |
| Média movél, Lag 1     | $-0.922$   | 0,015 | $-61,443$ | 0,000 |
| Intercepto             | 31,300     | 0,681 | 45,972    | 0,000 |

O modelo encontrado para a série de temperatura máxima ARMA (3, 0, 1) pode ser equacionado como:

$$
(1 - 1,3080 B + 0,214 B2 + 0,100 B3)Zt = (1 + 0,922B)\epsilont + 31,300
$$
 (48)

Na Figura 28 são apresentados os valores ajustados e observados para a série de temperatura máxima do ar, para o período de janeiro de 2011 a dezembro de 2013, e os valores previstos para os primeiros 7 dias de janeiro de 2014.

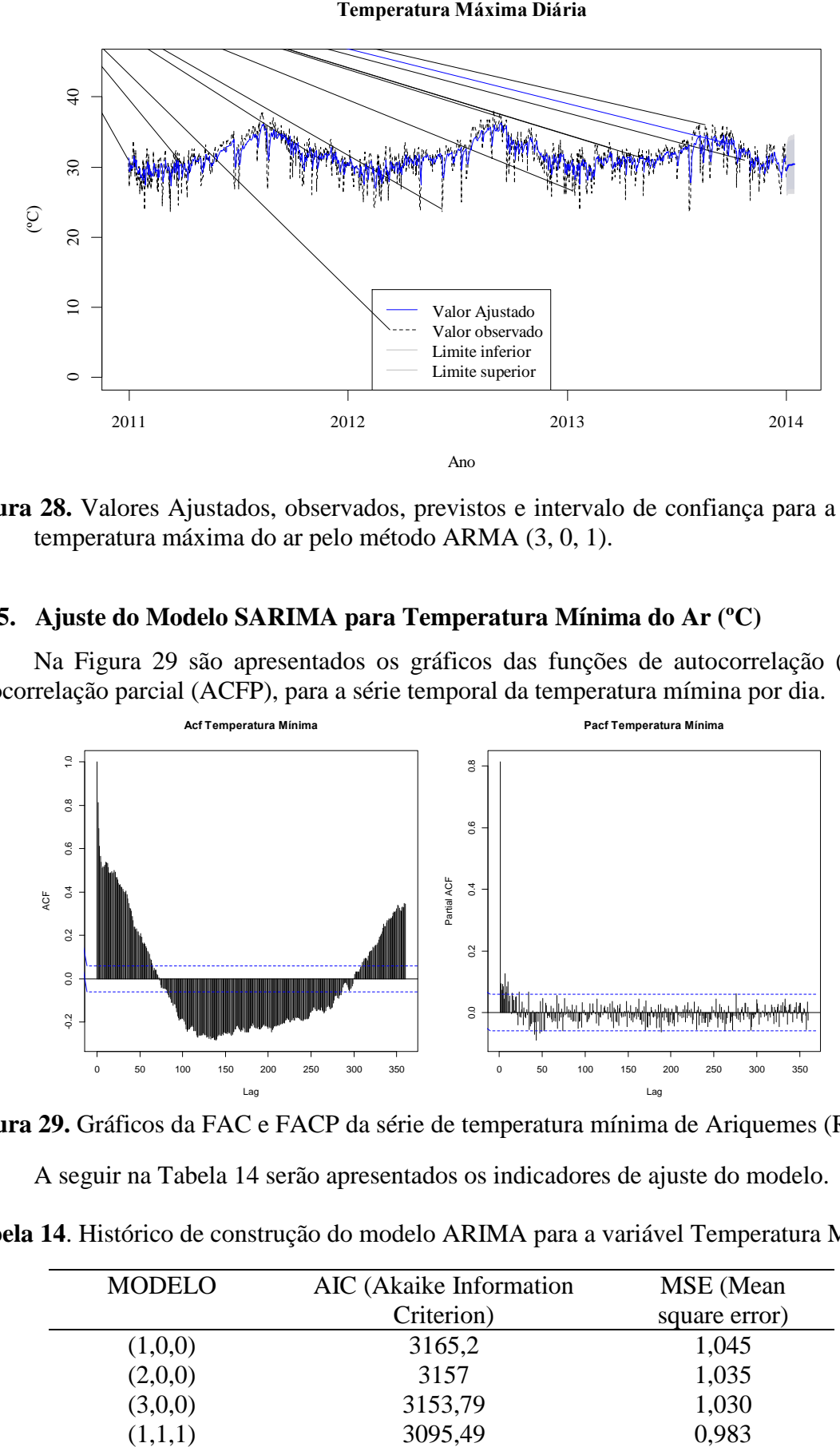

**Figura 28.** Valores Ajustados, observados, previstos e intervalo de confiança para a série de temperatura máxima do ar pelo método ARMA (3, 0, 1).

## **4.5.5. Ajuste do Modelo SARIMA para Temperatura Mínima do Ar (ºC)**

Na Figura 29 são apresentados os gráficos das funções de autocorrelação (ACF) e autocorrelação parcial (ACFP), para a série temporal da temperatura mímina por dia.

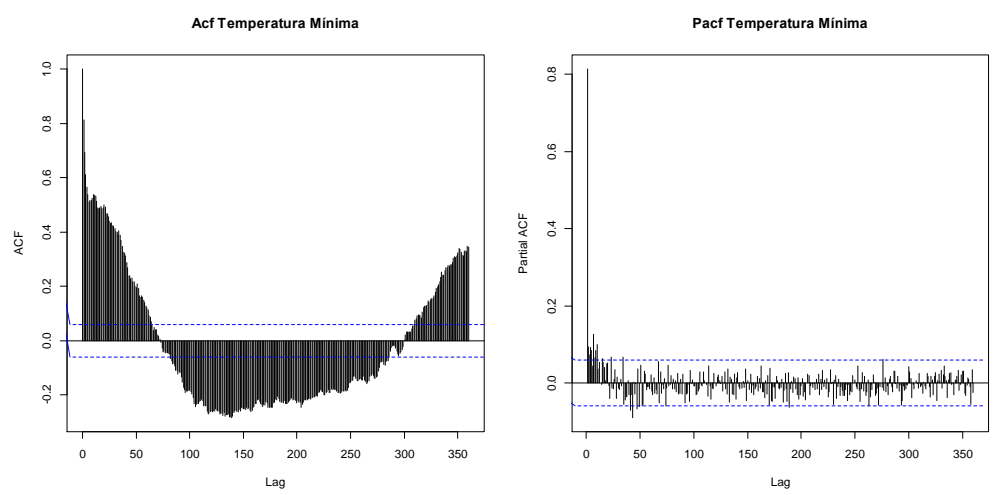

**Figura 29.** Gráficos da FAC e FACP da série de temperatura mínima de Ariquemes (RO)

A seguir na Tabela 14 serão apresentados os indicadores de ajuste do modelo.

**Tabela 14**. Histórico de construção do modelo ARIMA para a variável Temperatura Mínima.

| <b>MODELO</b> | AIC (Akaike Information | MSE (Mean     |
|---------------|-------------------------|---------------|
|               | Criterion)              | square error) |
| (1,0,0)       | 3165,2                  | 1,045         |
| (2,0,0)       | 3157                    | 1,035         |
| (3,0,0)       | 3153,79                 | 1,030         |
| 1, 1, 1       | 3095,49                 | 0,983         |

Verificou-se que o melhor modelo ajustado foi o ARIMA (1, 1, 1), que apresentou um erro quadrado médio de 0,983 e menor valor no AIC (3095,49). Na Figura 30 são apresentados os gráficos das FAC e FACP do modelo ajustado. Foi observada pela análise do teste Box-Ljung a qualidade de ajuste do modelo ( $Q = 333,5$ ;  $p = 0,819$ ).

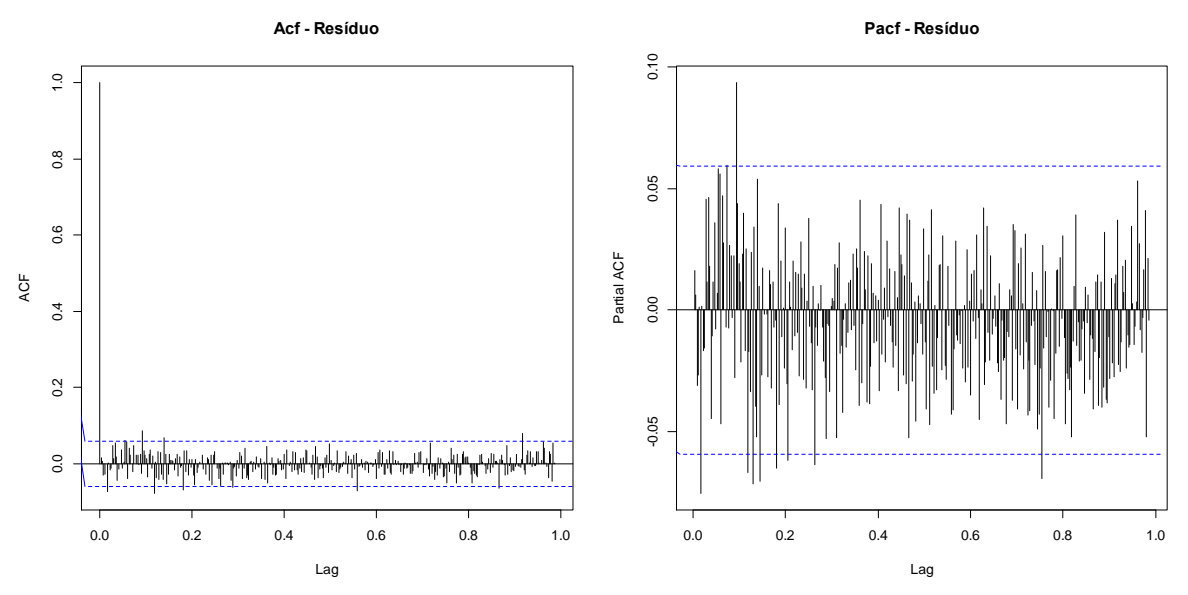

**Figura 30**. Gráficos da FAC e FACP, do modelo final da temperatura máxima, ARMA (3, 0, 1).

Os coeficientes do modelo foram significativos, sendo essas informações descritas na Tabela 15.

**Tabela 15**. Parâmetros estimados do modelo ARIMA (1, 1, 1) para série temperatura máxima do ar.

| Parâmetro              | Estimativa |       |           |           |
|------------------------|------------|-------|-----------|-----------|
| Autorregressivo, Lag 1 | 0.584      | 0.031 | 19,072    | 0.000     |
| Média movél, Lag 1     | $-0.921$   | 0.013 | $-71,313$ | $0.000\,$ |

O modelo encontrado para a série de temperatura mínima do ar ARIMA (1, 1, 1) pode ser equacionado (Equação 49) como:

$$
(1 - 0.584 B)\nabla Z_t = (1 + 0.921B)\epsilon_t
$$
 (49)

Na Figura 31 são apresentados os valores ajustados e observados para a série de temperatura do mínima do ar, para o período de janeiro de 2011 a dezembro de 2013.

**Tempertura Mínima Diária**

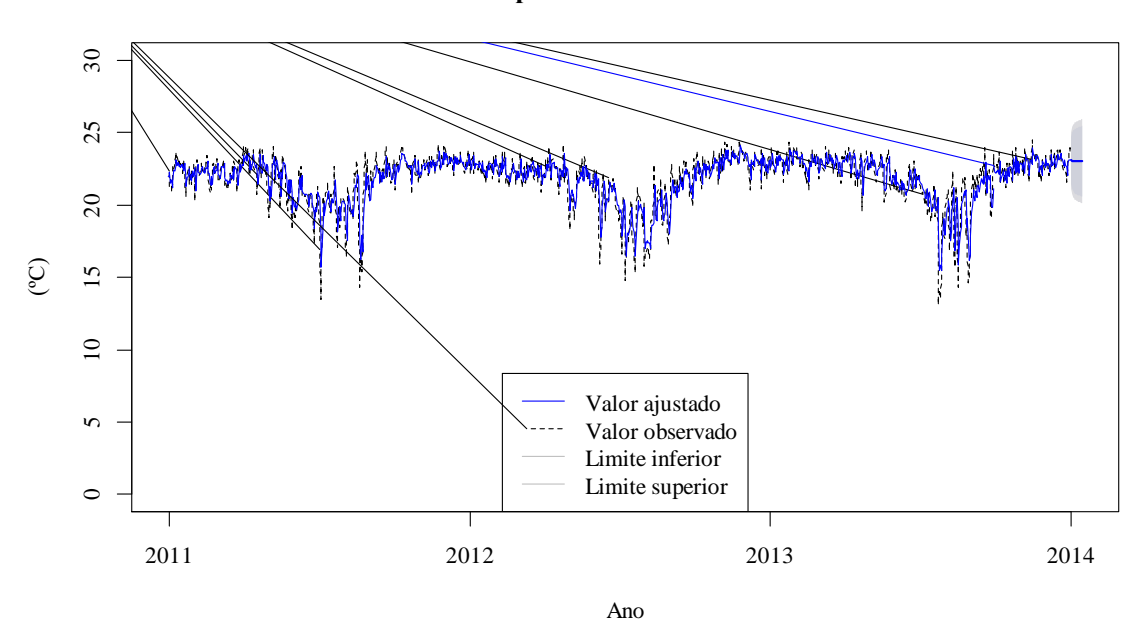

**Figura 31.** Valores Ajustados, observados, previstos e intervalo de confiança para a série de temperatura mínima do ar pelo método ARIMA (1, 1, 1).

## **4.5.6. Ajuste do Modelo SARIMA para Evapotranspiração de Referência ETo**

Para a série temporal da Evapotranspiração de Referência Eto, em mm/dia, na Figura 32 são apresentados os gráficos das funções de autocorrelação (ACF) e autocorrelação parcial (ACFP).

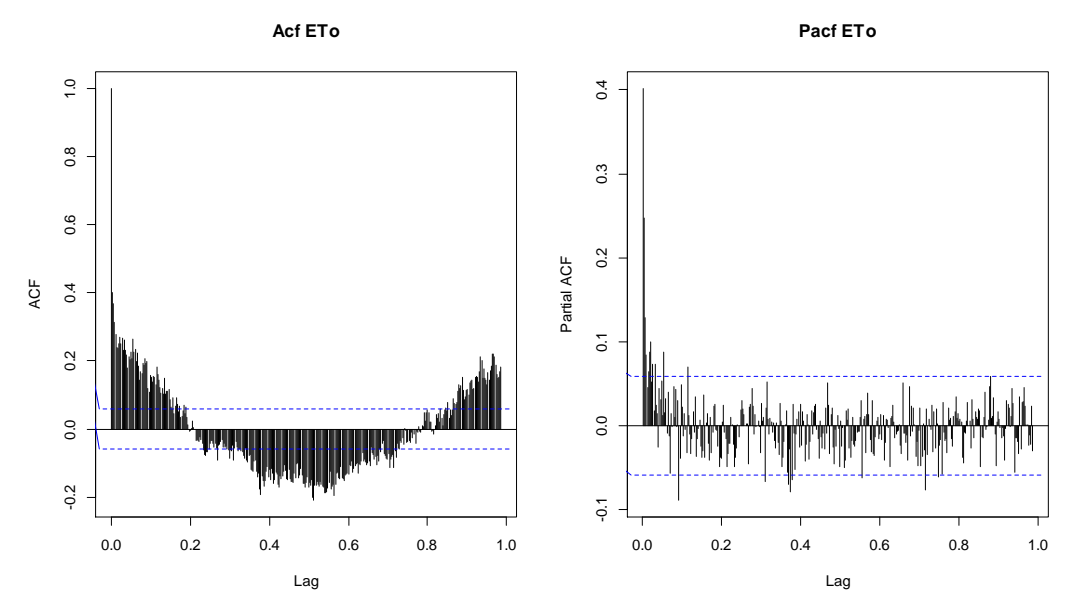

**Figura 32.** Gráficos de AFC e ACFP da série Evapotranspiração de Referência (ETo) de Ariquemes (RO).

Da mesma forma, observa-se na Figura 32, que ao se retirar a primeira diferença a série torna-se estacionária. A seguir na Tabela 16 serão apresentados os indicadores de ajuste do modelo.

| <b>MODELO</b> | AIC (Critério de Informação de Akaike) | EOM (Erro Quadrático Médio) |
|---------------|----------------------------------------|-----------------------------|
| (1.0.0)       | 2853,04                                | 0.7863                      |
| (2,0,0)       | 2782,16                                | 0.7343                      |
| (2,0,1)       | 2730,64                                | 0.7003                      |
| (2,0,2)       | 2725.17                                | 0.6956                      |

**Tabela 16.** Histórico de construção do modelo SARIMA para a variável Eto.

Verificou-se que o melhor modelo ajustado foi o ARMA (2, 0, 2), que apresentou um erro quadrado médio de 0,6956 e menor valor no AIC (2725,17). A seguir os gráficos das ACF e ACFP dos resíduos do modelo ajustado (Figura 33). Foi observada pela análise do teste Box-Ljung a qualidade de ajuste do modelo ( $Q = 385,63$ ;  $p = 0,134$ ).

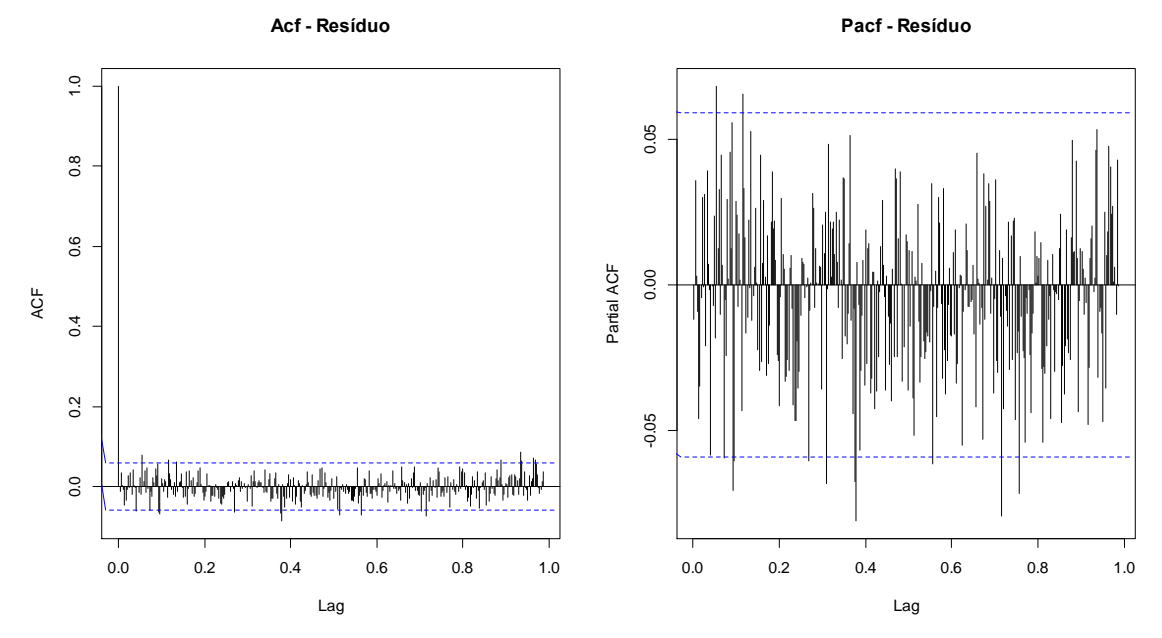

**Figura 33.** Gráficos da ACF e ACFP do modelo final ajustado da Eto, ARMA (2, 0,2).

Os coeficientes do modelo foram significativos, sendo essas informações descritas na Tabela 17.

| Parâmetro              | Estimativa | Desvio padrão |            |       |
|------------------------|------------|---------------|------------|-------|
| Autorregressivo, Lag 1 | 1,5638     | 0,1137        | 13,7449    | 0,000 |
| Autorregressivo, Lag 2 | $-0,5706$  | 0,1113        | $-5,1249$  | 0,000 |
| Média movél, Lag 1     | $-1,3321$  | 0,1211        | $-10,9989$ | 0,000 |
| Média movél, Lag 2     | 0,3794     | 0,1063        | 3,5699     | 0,000 |
| Intercepto             | 3,9922     | 0,1678        | 23,789     | 0,000 |

**Tabela 17.** Parâmetros estimados do modelo ARMA (2, 0, 2) para série Eto.

O modelo encontrado para a série Eto ARMA (2, 0, 2) pode ser equacionado como:

$$
(1-1,5638B+0,5706B^2)Z_t = (1+1,3321B-0,3794B^2)\epsilon_t + 3,9922
$$
 (50)

Na Figura 34 são apresentados os valores ajustados e os intervalos de confiança para o modelo da série de ETo.

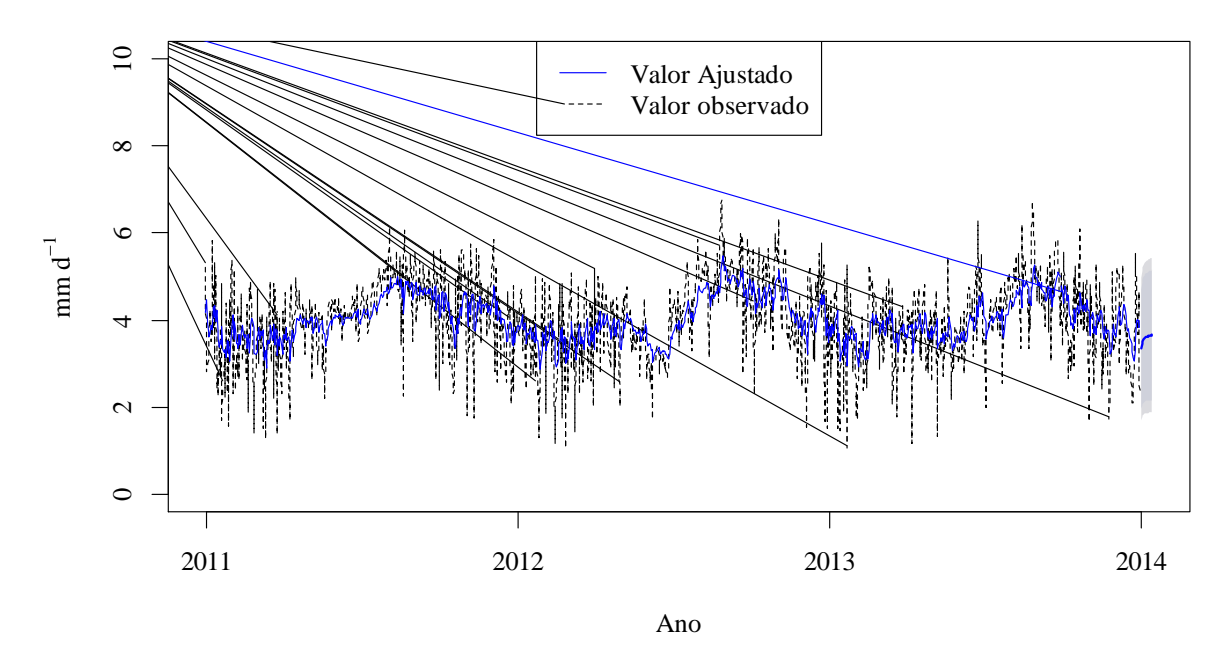

**Figura 34**. Valores ajustados e observados para a série temporal da ETo no Município de Ariquemes (RO). Período de janeiro de 2011 a dezembro de 2013.

A seguir são apresentados os modelos ajustados para as variáveis temperaturas máximas e mínimas do ar (ºC). Para se identificar o melhor ajuste buscou–se avaliar o erro quadrático médio de cada modelo em função do número de entradas (3 ou 4), quantidade de camadas da rede neural tipo GMDH (1 a 3) e os tipos de funções de transferência (Polinomial, Sigmoide, Função de Base Radial - RBF e Tangente).

### **4.5.7. Ajuste do Modelo GMDH para Umidade Relativa do Ar (%)**

Para a variável umidade do ar o melhor ajuste encontrado, dentre os modelos das redes neurais tipo GMDH, foi aquele com quatro entradas e três camadas, com a função de transferência RBF, obtendo-se o menor erro quadrático médio (EQM = 16,443). Os erros quadráticos médios dos modelos ajustados para a série de Umidade do Ar (%) estão descritos na Tabela 18. Observa-se ainda que para esta variável a função de transferência RBF apresentou menores EQM, em relação às demais funções. Nota-se que os três menores EQMs foram obtidos por esta função, mesmo modificando o número de entradas e camadas.

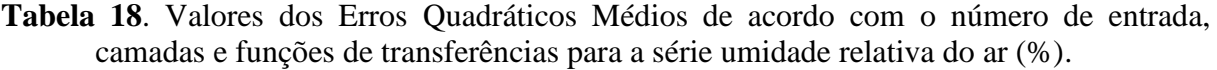

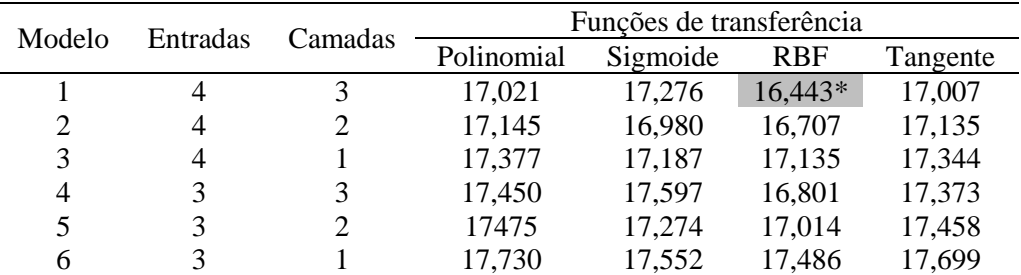

\* - menor erro quadrático médio observado (EQM)

Identificar as equações do algoritmo GMDH representa uma fase importante para o ajuste do modelo por rede neural, com isso buscou-se a identificação dos coeficientes. Na Tabela 19 são enumerados os coeficientes parciais de acordo com as combinações de  $(x_i \, \text{e} \, x_j)$ , bem como nas camadas posteriores  $(z_i \t e z_j)$ . Foram utilizadas 4 entradas de dados  $(x_1, x_2, x_3, x_4)$ , com 3 camadas, então temos os pares  $\{(x_1, x_2), (x_1, x_3), (x_1, x_4), (x_2, x_3), (x_2, x_4), (x_3, x_4)\}\$ para a primeira camada e os pares  $\{(z_1, z_2), (z_1, z_3), (z_1, z_4), (z_2, z_3), (z_2, z_4), (z_3, z_4)\}\$ na segunda e terceira camadas.

| Camadas          | Combinações                                   |       |                |                | Coeficientes |          |          | <b>EQM</b>  |
|------------------|-----------------------------------------------|-------|----------------|----------------|--------------|----------|----------|-------------|
|                  |                                               | $a_0$ | a <sub>1</sub> | a <sub>2</sub> | $a_3$        | $a_4$    | $a_5$    |             |
|                  | $(x_1, x_2)$                                  | 0,939 | $-1,106$       | 1,163          | $-1,689$     | 0,929    | $-0,058$ | 0,004932    |
| 1 <sup>a</sup>   | $(x_1, x_3)$                                  | 1,146 | $-0,875$       | 0,426          | $-0,450$     | 0,170    | $-0,233$ | 0,004524    |
|                  | $(x_1, x_4)$                                  | 1,090 | $-0,725$       | 0,434          | $-0,811$     | 0,259    | $-0,058$ | 0,004509    |
|                  | $(x_2, x_3)$                                  | 0,771 | 0,0157         | 0,383          | $-1,893$     | 0,463    | 0,443    | 0,006772    |
|                  | $(x_2, x_4)$                                  | 0,907 | $-0,121$       | 0,205          | $-0,904$     | 0,056    | 0,041    | 0,006293    |
|                  | $(x_3, x_4)$                                  | 0,780 | $-0,014$       | 0,358          | $-1,043$     | 0,127    | $-0,017$ | 0,007233    |
|                  | $(z_1, z_2)$                                  | 0,866 | 2,390          | $-1,958$       | $-0,323$     | $-1,680$ | 0,851    | 0,004356    |
|                  | $(z_1, z_3)$                                  | 0,870 | 2,504          | $-2,082$       | $-0,374$     | $-1,647$ | 0,875    | 0,004256    |
| $2^{\mathrm{a}}$ | $(z_{1},z_{4})$                               | 0,796 | 0,081          | 0,548          | $-0,234$     | $-0,691$ | $-0,360$ | 0,005014    |
|                  | $(z_2, z_3)$                                  | 0,843 | 0,329          | 0,160          | $-0,396$     | $-0,320$ | $-0,471$ | 0,004284    |
|                  | $(z_2, z_4)$                                  | 0,398 | $-0,506$       | 2,119          | $-1,860$     | 0,489    | $-0,518$ | 0,004894    |
|                  | $(z_3, z_4)$                                  | 0,536 | $-0,361$       | 1,614          | $-1,156$     | $-0,001$ | $-0,502$ | 0,004608    |
|                  | $(z_1, z_2)$                                  | 0,909 | 2,959          | $-2,653$       | $-0,458$     | $-2,202$ | 1,597    | $0,004151*$ |
|                  | $(z_1, z_3)$                                  | 0,932 | $-0,627$       | 0,877          | $-0,270$     | 0,089    | $-0,849$ | 0,004580    |
| $3^a$            | $(z_{1},z_{4})$                               | 0,927 | $-0,257$       | 0,519          | $-0,303$     | $-0,109$ | $-0,625$ | 0,004304    |
|                  | $(\textcolor{red}{z_2},\textcolor{red}{z_3})$ | 0,958 | $-2,111$       | 2,293          | $-0,240$     | 1,054    | $-1,800$ | 0,004417    |
|                  | $(z_2, z_4)$                                  | 0,956 | $-1,721$       | 1,908          | 0,245        | 0896     | $-1,649$ | 0,004174    |
|                  | $(z_3,z_4)$                                   | 0,910 | 1,912          | $-1,603$       | $-0,391$     | $-1,380$ | 0,703    | 0.004328    |

**Tabela 19.** Coeficientes parciais ajustados nos modelos de acordo com as combinações de pares, para a série umidade relativa do ar.

\* - menor erro quadrático médio observado

De acordo com a Tabela 19, os coeficientes com menor EQM (2,994) do modelo estão descritos na Equação 51:

$$
y = G(z_1, z_2) = 0,909 + 2,959z_1 - 2,653z_2 - 0,458z_1z_2 - 2,202z_1^2 + 1,597z_2^2. \tag{51}
$$

Na Figura 35 são apresentados os valores observados, ajustados e previstos para a Umidade relativa do Ar.

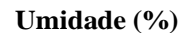

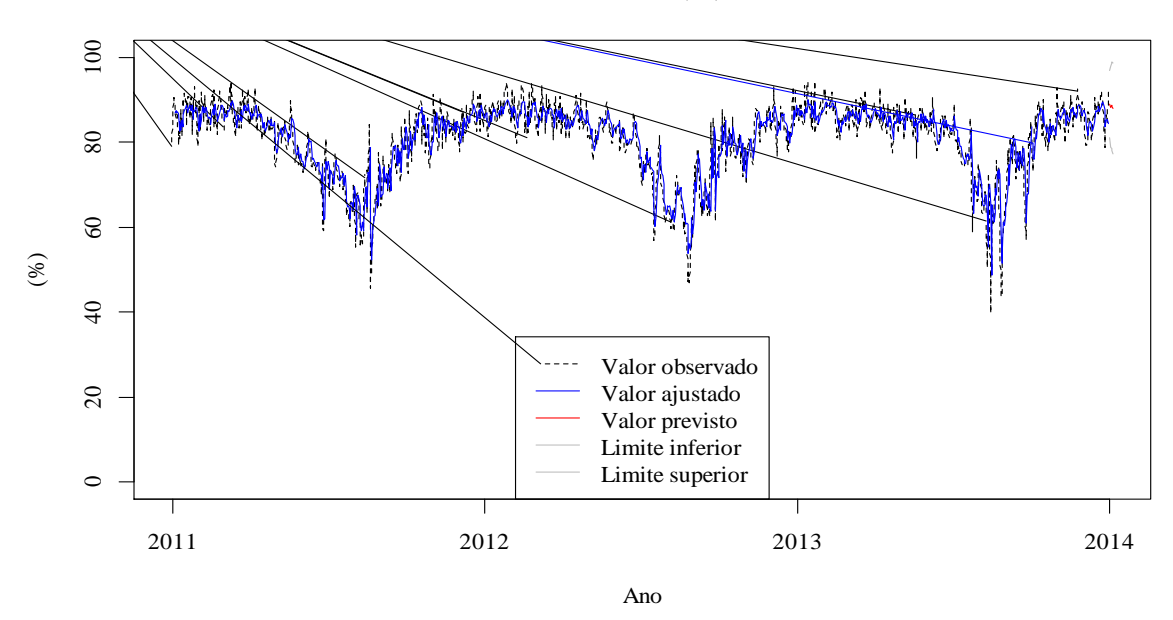

**Figura 35.** Valores ajustados, observados, previstos e intervalo de confiança para a série de Umidade relativa do Ar pelo GMDH, com quatro entradas, três camadas e função de transferência RBF.

### **4.5.8. Ajuste do Modelo GMDH para Temperatura Média Diária (ºC)**

No caso da temperatura média diária (ºC) (Tabela 20) o modelo com quatro entradas, três camadas e a função de transferência sigmoide, apresentou menor erro quadrático médio (EQM = 0,806). Ressalta-se, que o modelo com mesmos números de entrada e camada, mas com a função polinomial apresentou um EQM de 0,807, sendo assim, também considerado satisfatório para essa variável.

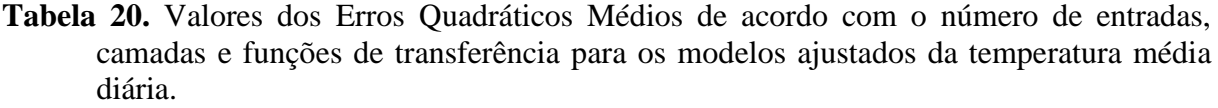

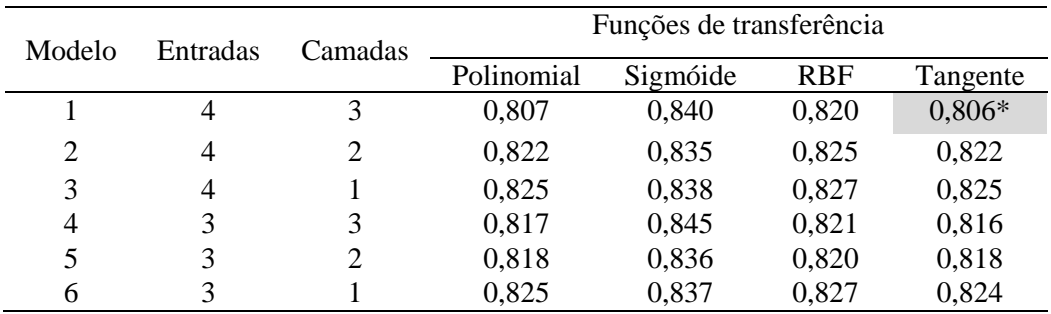

\* - menor erro quadrático médio observado

Os coeficientes parciais, de acordo com as combinações de  $(x_i \in x_j)$  e  $(z_i \in z_j)$ , estão descritos na Tabela 21.

| Camadas          | Combinações                   |          |                |                | Coeficientes |            |            | <b>EQM</b> |
|------------------|-------------------------------|----------|----------------|----------------|--------------|------------|------------|------------|
|                  |                               | $a_0$    | a <sub>1</sub> | a <sub>2</sub> | $a_3$        | $a_4$      | $a_5$      |            |
|                  | $(x_1, x_2)$                  | 18,787   | 87,843         | $-58,613$      | 92,114       | $-84,542$  | $-12,011$  | 1,01764    |
|                  | $(x_1, x_3)$                  | 27,357   | 82,785         | $-75,454$      | 11,567       | $-41,834$  | 39,636     | 1,00531    |
| 1 <sup>a</sup>   | $(x_1, x_4)$                  | 29,440   | 64,417         | $-61,651$      | 20,845       | $-35,821$  | 26,846     | 1,00629    |
|                  | $(x_2, x_3)$                  | 44,704   | 85,600         | $-110,944$     | 31,101       | $-58,253$  | 50,956     | 1,60002    |
|                  | $(x_2, x_4)$                  | 52,178   | 51,145         | $-95,106$      | 5,945        | $-25,395$  | 54,765     | 1,57868    |
|                  | $(x_3, x_4)$                  | 73,673   | 1,769          | $-91,893$      | 57,672       | $-24,461$  | 26,655     | 1,78240    |
|                  | $(\mathrm{z}_1,\mathrm{z}_2)$ | $-2,482$ | 31,878         | 35,522         | $-6,384$     | $-8,558$   | $-5,045$   | 0,99422    |
| $2^{\mathrm{a}}$ | $(z_1, z_3)$                  | $-4,738$ | 36,453         | 36,331         | $-7,260$     | $-7,231$   | $-8,705$   | 0,99611    |
|                  | $(z_1,z_4)$                   | 0,095    | $-7,340$       | 67,458         | 189,124      | $-72,788$  | $-131,288$ | 1,01306    |
|                  | $(z_2, z_3)$                  | 0,971    | 32,611         | 26,636         | $-4,974$     | $-0,710$   | $-9,497$   | 0,99996    |
|                  | $(z_2, z_4)$                  | 30,074   | 51,076         | $-58,524$      | 56,062       | $-37,847$  | 4,786      | 0,99267    |
|                  | $(z_3, z_4)$                  | 43,866   | 65,336         | $-104,451$     | 99,448       | $-67,914$  | 9,644      | 0,98784    |
|                  | $(\mathrm{z}_1,\mathrm{z}_2)$ | $-3,577$ | 36,263         | 33,855         | $-6,946$     | $-5,396$   | $-9,325$   | 0,99254    |
|                  | $(z_1, z_3)$                  | 2,823    | 32,284         | 22,598         | $-4,161$     | 3,599      | $-12,049$  | 1,00121    |
| 3 <sup>a</sup>   | $(\mathrm{z}_1,\mathrm{z}_4)$ | 0,568    | 30,675         | 29,614         | $-5,282$     | $-4,084$   | $-6,481$   | 0,99473    |
|                  | $(z_2, z_3)$                  | $-4,257$ | 336,402        | $-263,976$     | 28,499       | $-212,794$ | 160,858    | 0,98933    |
|                  | $(z_2, z_4)$                  | $-4,169$ | 34,904         | 36,496         | $-7,165$     | $-8,584$   | $-6,606$   | 0,98875*   |
|                  | $(z_3,z_4)$                   | $-0,157$ | 27,905         | 34,129         | $-5,567$     | $-10,074$  | $-1,250$   | 0,99639    |

**Tabela 21.** Coeficientes parciais ajustados nos modelos de acordo com as combinações de pares para a série de temperatura média diária (ºC).

\* - menor erro quadrático médio observado

Os coeficientes da Equação 52 do modelo segundo os dados da Tabela 21 são:  $y = G(z_2, z_4) = -0.157 + 27.905z_2 + 34.129z_4 - 5.567z_2z_4 - 10.074z_2^2 - 1.250z_4^2$ . (52)

Na Figura 36, são apresentados os valores observados, ajustados e previstos para a temperatura média diária (ºC).

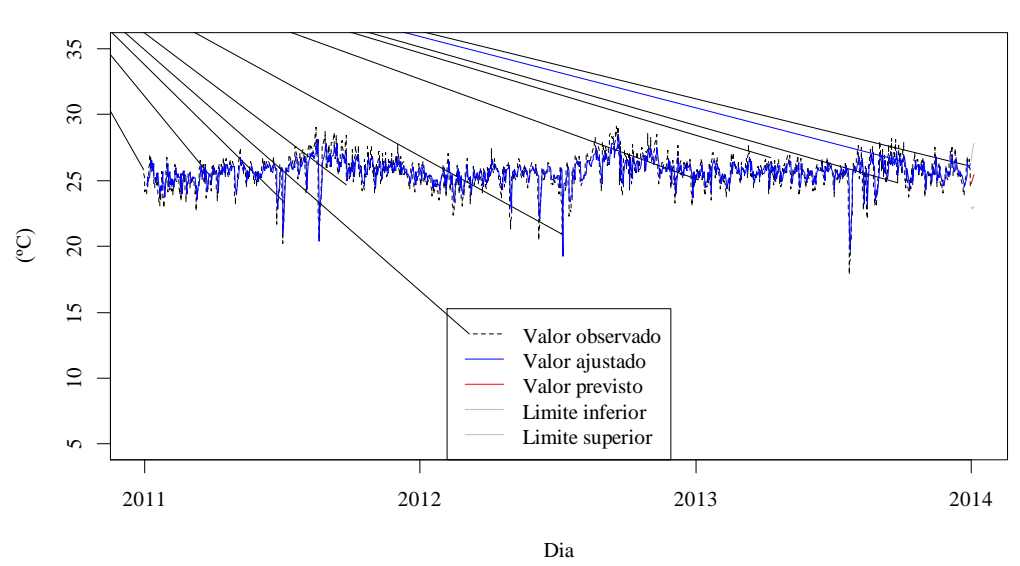

### **Temperatura Média Diária (ºC)**

**Figura 36.** Valores ajustados, observados, previstos e intervalo de confiança para a série de temperatura média diária pelo método GMDH, com quatro entradas, três camadas e função de transferência sigmoide.

## **4.5.9. Ajuste do Modelo GMDH para Precipitação Pluviométrica Diária (mm d-1 )**

No caso da precipitação pluviométrica, o modelo (Tabela 22) com quatro entradas, três camadas e a função de transferência tangente apresentou menor EQM (183,84).

**Tabela 22.** Valores dos EQMs de acordo com o número de entrada, camadas e funções de transferência para os modelos ajustados da precipitação pluviométrica diária.

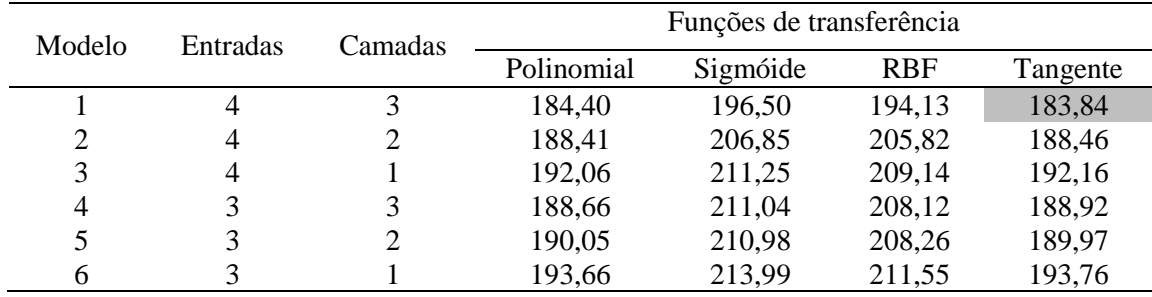

\* - menor erro quadrático médio observado

Observa-se na Tabela 22, que de um modo geral quando se reduz o número de camadas há uma tendência de se aumentar o EQM. Os coeficientes parciais, de acordo com as combinações de  $(x_i \text{ e } x_j)$  e  $(z_i \text{ e } z_j)$ , estão descritos na Tabela 23.

**Tabela 23**. Coeficientes parciais ajustados nos modelos de acordo com a combinações de pares para a precipitação pluviométrica.

| Camadas          | Combinações  | Coeficientes |           |                |             |             |            | <b>EQM</b> |
|------------------|--------------|--------------|-----------|----------------|-------------|-------------|------------|------------|
|                  |              | $a_0$        | $a_1$     | a <sub>2</sub> | $a_3$       | $a_4$       | $a_5$      |            |
| 1 <sup>a</sup>   | $(x_1, x_2)$ | 2,212        | 15,031    | 9,144          | $-24,009$   | $-11,304$   | $-4,493$   | 34,722     |
|                  | $(x_1, x_3)$ | 2,165        | 15,795    | 10,247         | $-15,740$   | $-14,196$   | $-8,385$   | 32,411     |
|                  | $(x_1, x_4)$ | 2,171        | 13,296    | 11,193         | 2,872       | $-12,621$   | $-10,206$  | 32,995     |
|                  | $(x_2, x_3)$ | 2,413        | 7,986     | 11,371         | $-7,736$    | $-4,609$    | $-11,345$  | 33,581     |
|                  | $(x_2, x_4)$ | 2,319        | 8,222     | 12,478         | $-9,585$    | $-4,793$    | $-9,846$   | 34,342     |
|                  | $(x_3, x_4)$ | 2,241        | 10,563    | 13,557         | $-18,607$   | $-8,522$    | $-10,537$  | 34,053     |
| $2^{\mathrm{a}}$ | $(z_1, z_2)$ | $-6,904$     | 132,747   | 138,784        | $-1293,472$ | $-68,124$   | $-121,536$ | 33,412     |
|                  | $(z_1, z_3)$ | $-4,623$     | 200,291   | $-1,940$       | $-1388,707$ | $-508,966$  | 916,969    | 34,170     |
|                  | $(z_1, z_4)$ | $-7,335$     | 169,114   | 104,465        | $-799,002$  | $-525,102$  | $-104,092$ | 33,275     |
|                  | $(z_2, z_3)$ | $-5,825$     | 230,338   | 8,210          | $-1544,169$ | $-638,504$  | 899,721    | 32,994     |
|                  | $(z_2, z_4)$ | $-6,136$     | 169,941   | 77,986         | $-1231,831$ | $-371,109$  | 241,834    | 32,909     |
|                  | $(z_3, z_4)$ | $-3,853$     | 40,477    | 132,204        | $-1610,345$ | 708,787     | 81,191     | 32,714     |
| 3 <sup>a</sup>   | $(z_1, z_2)$ | $-4,178$     | $-14,830$ | 236,951        | $-2583,271$ | 1572,584    | $-361,031$ | 33,920     |
|                  | $(z_1, z_3)$ | $-1,031$     | 23,458    | 62,872         | $-824,224$  | 439,384     | 199,139    | 33,437     |
|                  | $(z_1, z_4)$ | $-1,538$     | 32,230    | 69,396         | $-1027,497$ | 498,113     | 230,865    | 34,327     |
|                  | $(z_2, z_3)$ | $-3,791$     | 205,653   | $-0,409$       | 215,065     | $-1500,204$ | 105,663    | 33,431     |
|                  | $(z_2, z_4)$ | $-4,079$     | 203,660   | 11,361         | $-37,723$   | -1337,967   | 123,767    | 33,265     |
|                  | $(z_3, z_4)$ | $-0,813$     | 6,252     | 75,956         | $-53,861$   | 266,867     | $-376,022$ | 32,996*    |

\* - menor erro quadrático médio observado

De acordo com a Tabela 23, os coeficientes do modelo estão descritos na Equação 53:

$$
y = G(z_3, z_4) = -0.813 + 6.252z_3 + 75.956z_4 - 53.861z_3z_4 + 266.876z_3^2 - 376.022z_4^2
$$
\n(53)

Na Figura 37 são apresentados os valores observados, ajustados e previstos para a precipitação pluviométrica diária.

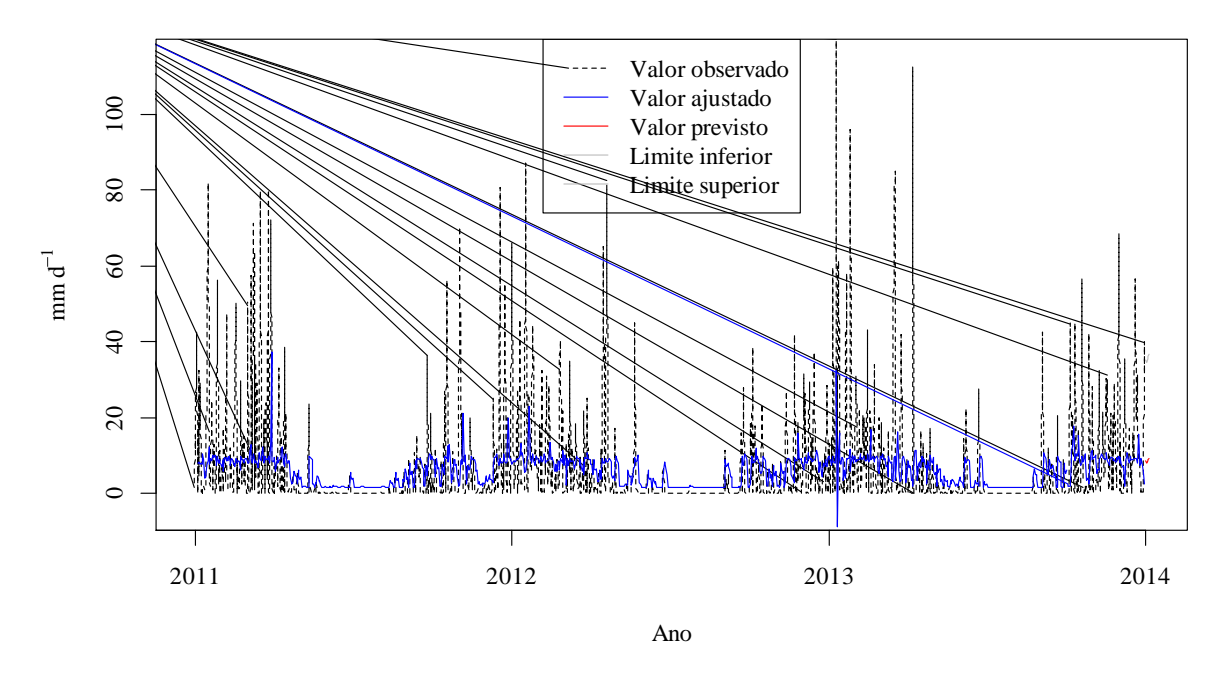

**Figura 37.** Valores Ajustados, observados, previstos e intervalo de confiança para a série de precipitação pluviométrica pelo método GMDH, com quatro entradas, três camada e função de transferência tangente.

## **4.5.10. Ajuste do Modelo GMDH para Temperatura Máxima Diária (ºC)**

Na Tabela 24, são apresentados os erros quadráticos médios dos modelos ajustados para a série de temperatura máxima diária do Ar (%).

**Tabela 24.** Valores dos Erros Quadráticos Médios de acordo com o número de entrada, camadas e funções de transferência para os modelos ajustados de temperatura máxima.

| Modelo | Entradas | Camadas | Funções de transferência |          |            |          |  |  |
|--------|----------|---------|--------------------------|----------|------------|----------|--|--|
|        |          |         | Polinomial               | Sigmoide | <b>RBF</b> | Tangente |  |  |
|        |          |         | 3.3220                   | 3.3417   | $3,3140*$  | 3.3239   |  |  |
| 2      | 4        |         | 3,3260                   | 3,3446   | 3,3208     | 3,3278   |  |  |
| 3      | 4        |         | 3,4250                   | 3,4426   | 3,4155     | 3,4337   |  |  |
| 4      |          |         | 3,3710                   | 3,3878   | 3,3644     | 3,3733   |  |  |
|        |          |         | 3,3593                   | 3,3857   | 3,3550     | 3,3611   |  |  |
|        |          |         | 3,4230                   | 3,4409   | 3,4136     | 3,4312   |  |  |

\* - menor erro quadrático médio observado

De acordo com os dados da Tabela 25, o modelo com 4 entradas, 3 camadas e a função de transferência RBF apresentou menor erro quadrático médio (EQM = 3,3140). Observa-se ainda, que nos modelos ajustados o número de camadas foi fundamental para a redução de EQM, quanto maior o número de camadas menor foi o EQM.

Os coeficientes do modelo GMDH com menor EQM (3,3140) estão descritos na Equação 54:

$$
y = G(z_3, z_4) = 0,556 - 0,929z_3 + 2,064z_4 - 0,463z_3z_4 + 0,132z_3^2 - 1,216z_4^2 \tag{54}
$$

Na Figura 38 são apresentados os valores observados, ajustados e previstos para a temperatura máxima do ar (ºC) no período de janeiro de 2011 a janeiro de 2014.

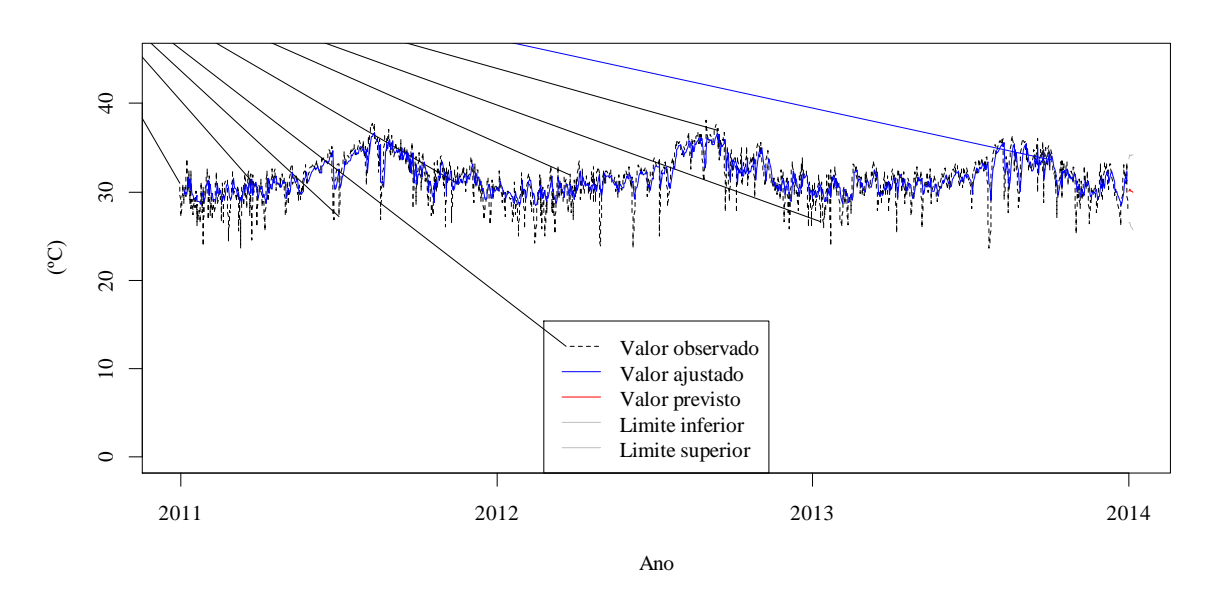

**Figura 38.** Valores Ajustados, observados, previstos e intervalo de confiança para a série de Temperatura Máxima Diária pelo método GMDH, com 4 valores de entrada, 3 camadas e função de transferência RBF.

## **4.5.11. Ajuste do Modelo GMDH para Temperatura Mínima Diária (ºC)**

Na Tabela 25, são apresentados os erros quadráticos médios dos modelos ajustados para a série de temperatura mínima diária do Ar (ºC).

Tabela 25. Valores dos Erros Quadráticos Médios de acordo com o número de entrada, camadas e funções de transferência para os modelos ajustados de temperatura mínima.

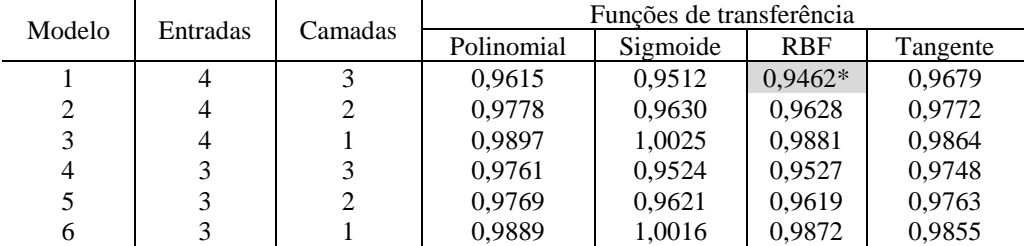

\* - menor erro quadrático médio observado

De acordo com a Tabela 25, o modelo com 4 entradas, 3 camadas e a função de transferência Base Radial (RBF) apresentou menor erro quadrático médio (EQM = 0,9462). Da mesma forma que o modelo anterior, foi observada a redução do EQM quando se aumenta o número de camadas.

Os coeficientes do melhor modelo ajustado estão descritos na Equação 55:

$$
y = G(z_1, z_4) = 1,131 - 7,033z_1 + 6,772z_4 - 0,160z_1z_4 + 3,949z_1^2 - 4,492z_4^2 \tag{55}
$$

Na Figura 39, são apresentados os valores observados, ajustados e previstos para a temperatura mínima do ar (ºC) no período de janeiro de 2011 a janeiro de 2014.

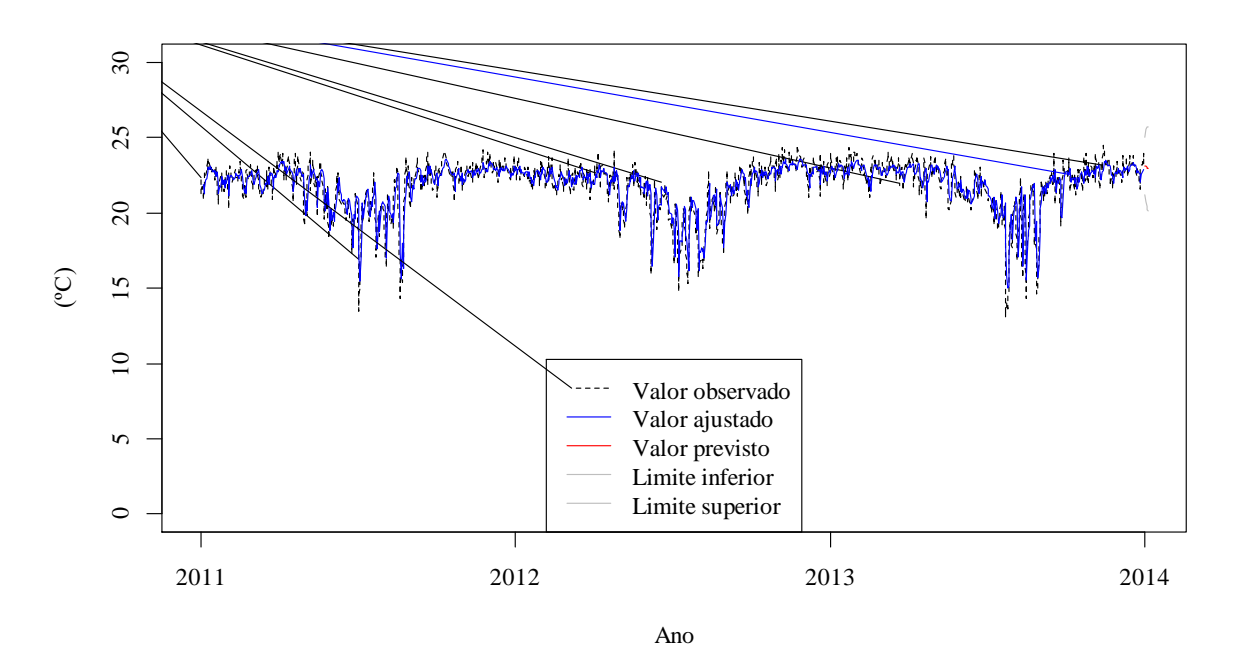

Figura 39. Valores Ajustados, observados, previstos e intervalo de confiança para a série de Temperatura Mínima Diária pelo método GMDH, com 4 entradas, 3 camadas e função de transferência RBF.

## **4.5.12. Ajuste do Modelo GMDH para Evapotranspiração de Referência ETo (mm d-1 )**

Na Tabela 26 são apresentados os erros quadráticos médios (EQM) dos modelos ajustados para a variável evapotranspiração de referência ETo (mm d<sup>-1</sup>). Para se identificar o melhor ajuste buscou–se avaliar o erro quadrático médio de cada modelo em função do número de entradas (3 ou 4), quantidade de camadas da rede neural tipo GMDH (1 a 3) e os tipos de funções de transferência (Polinomial, Sigmoide, Função de Base Radial - RBF e Tangente).

**Tabela 26**. Valores dos Erros Quadráticos Médios de acordo com o número de entrada, camadas e funções de transferência para os modelos ajustados da evapotranspiração de referência.

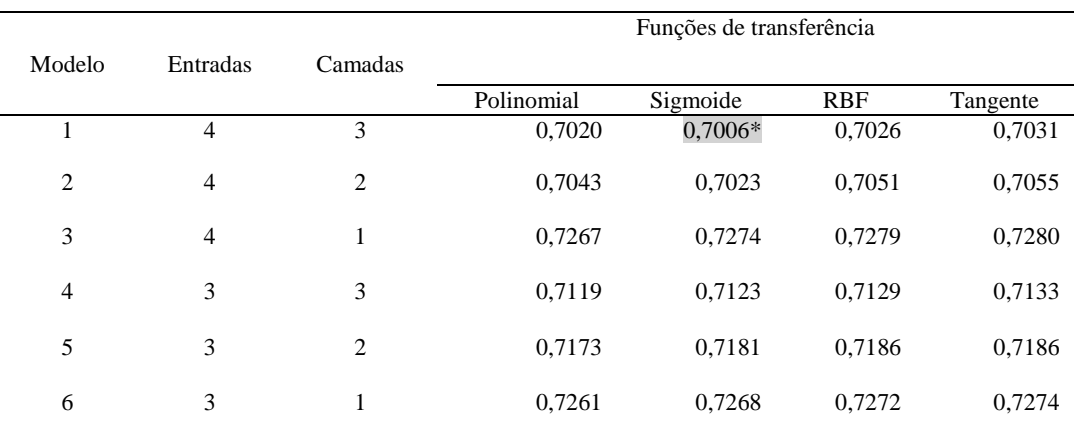

\* - Menor erro quadrático médio observado

O modelo com 4 entradas, 3 camadas e a função de transferência Sigmoide (Tabela 26) apresentou menor erro quadrático médio (EQM = 0,7006). Os coeficientes do modelo ajustado estão descritos na Equação 56:

## $G(z_2, z_3) = -1,664 + 2,062z_2 + 0,503z_3 - 46,481z_2z_3 + 22,104z_2^2 + 25,843z_3^2$  (56)

Na Figura 40 são apresentados os valores observados, ajustados e previstos para a evapotranspiração de referência (mm dia<sup>-1</sup>).

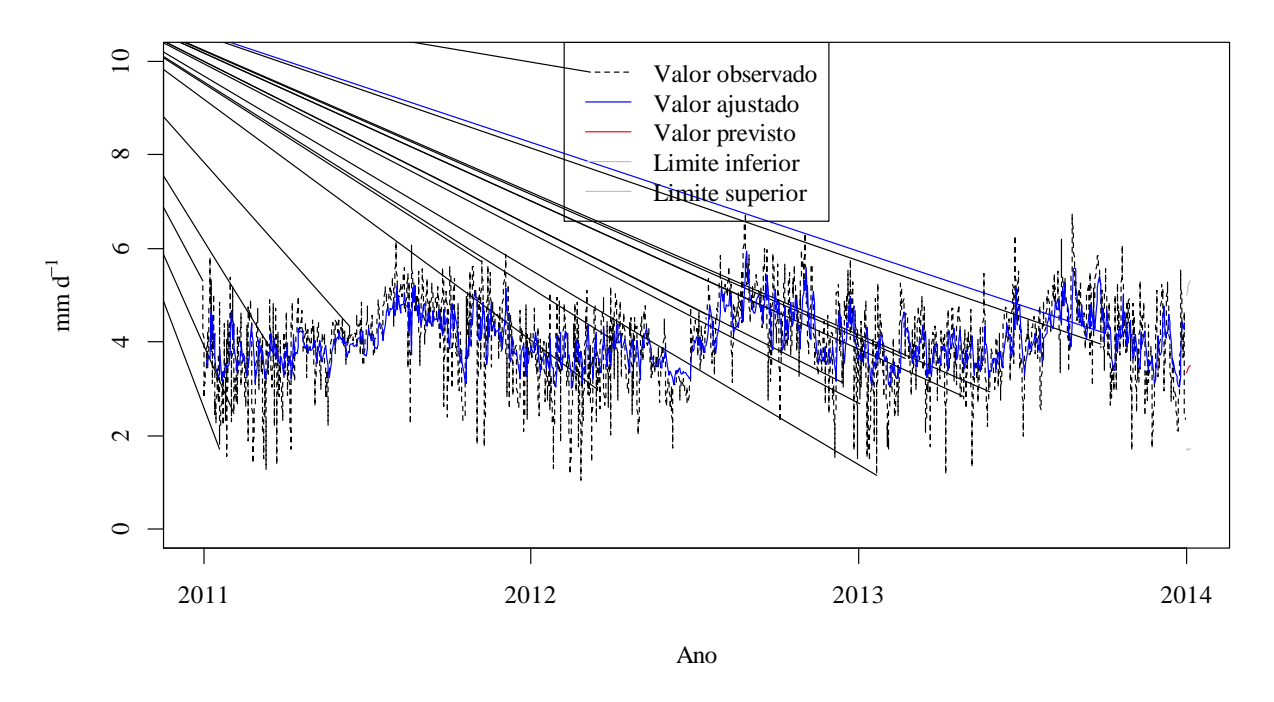

**Figura 40.** Valores ajustados, observados, previstos e intervalo de confiança para a série de ETo pelo método GMDH, com 4 entradas, 3 camadas e função de transferência de sigmoide.

## **4.5.13. Comparação dos modelos SARIMA e rede neural GMDH e validação das previsões**

Os modelos foram ajustados com os dados do período de 01 de janeiro de 2011 a 31 de dezembro de 2013 e para as devidas comparações de valores observados e previstos foram separados os dados entre 01 e 07 de janeiro de 2014. No entanto, para a modelagem GMDH que são ajustados cinco dias a frente optou-se em comparar estes valores somente no período de 01 a 05 de janeiro de 2014.

Na Tabela 27, são apresentados os erros quadráticos médios dos modelos ajustados pelas técnicas SARIMA e a Rede Neurais GMDH. Observa-se na Tabela 27, que nos modelos GMDH para temperaturas médias, máximas e mínimas, umidade e precipitação pluviométrica obtiveram menores valores do EQM, em comparação com os modelos SARIMA. No entanto para a ETo o modelo ARMA (2, 0, 2) obteve menor EQM (0,696) em relação a modelagem  $GMDH (EOM = 0.7006)$ . De um modo geral os resultados da modelagem por rede neural tipo GMDH, em comparação com a Modelagem SARIMA, foram satisfatórios visto que, os Erros Quadráticos Médios foram similares.

|                                        | <b>SARIMA</b>        | <b>GMDH</b> |                                            |            |
|----------------------------------------|----------------------|-------------|--------------------------------------------|------------|
| Série Temporal                         | <b>EQM</b><br>Modelo |             | Modelo                                     | <b>EQM</b> |
| Umidade do ar                          | SARMA(1,1,1)(0,1,1)  | 16,99       | 4 Entradas, 3 Camadas<br>e função RBF      | 16,443     |
| Precipitação<br>pluviométrica          | SARMA(0,1,1)(0,1,1)  | 186,6       | 4 Entradas, 3 Camadas<br>e função Tangente | 183,84     |
| Temperatura Média<br>do Ar             | ARIMA $(2,1,1)$      | 0,834       | 4 Entradas, 3 Camadas<br>e função Sigmóide | 0,806      |
| Temperatura<br>Máxima do Ar            | ARMA (3, 0, 1)       | 3,342       | 4 Entradas, 3 Camadas<br>e função Sigmóide | 3,314      |
| Temperatura Mínima<br>do Ar            | ARIMA (1, 1, 1)      | 0,983       | 4 Entradas, 3 Camadas<br>e função RBF      | 0,946      |
| Evapotranspiração de<br>Referência ETo | ARMA (2, 0, 2)       | 0,696       | 4 Entradas, 3 Camadas<br>e função Sigmóide | 0,701      |

**Tabela 27**. Valores dos Erros Quadráticos Médios dos modelos ajustados nas técnicas SARIMA e GMDH.

No estudo realizado por Dag e Yozgatligil (2016) verificou-se melhores índices na RNA tipo GMDH quando comparados aos métodos de modelagem ARIMA e Suavização exponencial para previsão de séries temporais das taxas de mortalidade por câncer na Pensilvânia de 1930 a 2000. No estudo realizado por Samsudin, Saad e Shabri (2011) analisando as séries temporais dos fluxos mensal dos rios Selangor e Bermam na Malásia, os autores observaram melhores resultados da RNA tipo GMDH em relação a modelagem SARIMA. Da mesma forma, Shabri e Samsudin (2014) encontram resultados favoráveis a RNA tipo GMDH em seu estudo no norte do Canadá, com linces capturados por ano.

Os modelos foram ajustados com os dados do período de 01 de janeiro de 2011 a 31 de dezembro de 2013 e para as devidas comparações de valores observados e previstos foram separados os dados entre 01 e 05 de janeiro de 2014. Na Tabela 28 são apresentados os valores observados e previstos pelos modelos SARIMA e GMDH.

**Tabela 28.** Comparação dos valores previstos e observados no período de 01 a 05 de janeiro de 2014 para as séries temporais ajustadas.

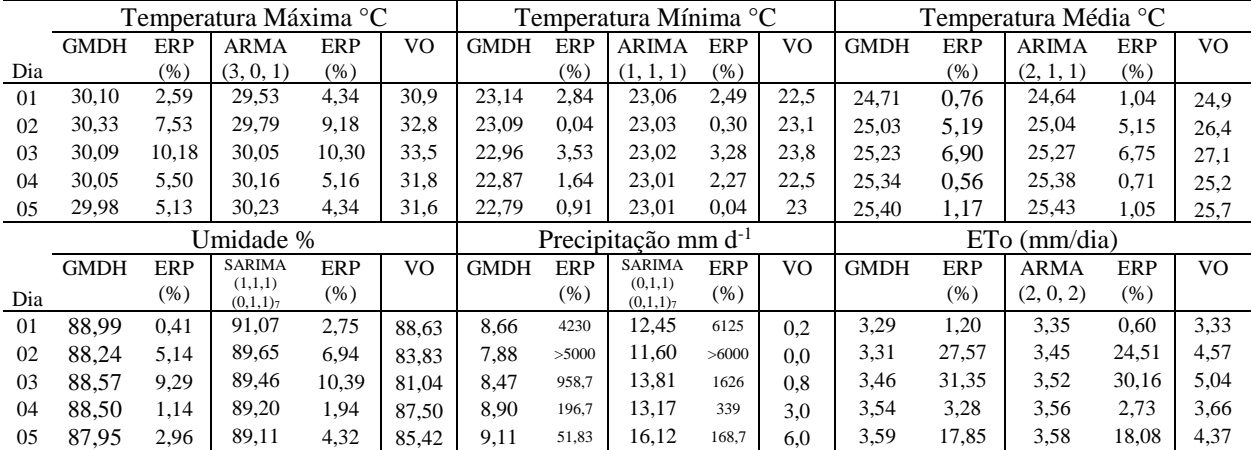

Nota: Erro Relativo Percentual = ERP; Valor Observado = VO

Observa-se na Tabela 28, que os erros relativos percentuais para os modelos GMDH´s para a temperatura máxima do ar, umidade e precipitação pluviométrica foram menores do que os valores dos erros nos modelos SARIMA´s. Por outro lado, os erros do modelo GMDH para a evapotranspiração da referência foram maiores do que o modelo ARMA (2, 0, 2), somente no último dia ocorreu a inversão de valores. Já para a temperatura mínima e temperatura média os valores dos ERPs se alternaram, sugerindo a proximidade dos valores ajustados dos modelos.

## **4.6. CONCLUSÕES**

A modelagem por Redes Neurais tipo GMDH apresentou resultados satisfatórios para as séries de umidade do ar, temperaturas média, mínima e máxima diárias e evapotranspiração de referência constituindo-se assim, numa opção para previsão de curto prazo destas séries temporais climáticas.

Os modelos ajustados SARIMA como GMDH para a precipitação pluviométrica não foram considerados satisfatórios. Sugere-se para esta série a separação dos períodos seco e chuvoso para novos ajustes.

Modelos GMDH com números maiores de entradas e camadas se mostraram mais eficientes, ou seja, menor erro quadrático médio, corroborando a importância das camadas nas redes neurais.

Futuros estudos são sugeridos com a aplicação da modelagem GMDH revisada para as séries e também aplicação dos parâmetros regularizadores no método de mínimos quadrados.

# **5. CAPÍTULO IV**

# **REDES NEURAIS ARTIFICIAIS E MODELOS ADITIVOS GENERALIZADOS NA ESTIMATIVA DA EVAPOTRANSPIRAÇÃO DE REFERÊNCIA NO MUNICÍPIO DE ARIQUEMES (RO)**

### **5.1. RESUMO**

O objetivo do estudo é modelar por redes neurais artificias perceptron multicamadas (RNA-MLP) a evapotranspiração de referência  $ET_0$ , em função das variáveis climáticas para o município de Ariquemes – RO. Especificamente, buscou-se comparar o modelo ajustado com o método de estimação padrão FAO, com os resultados de modelos aditivos generalizados (MAG) e com modelos de regressão linear múltipla (RLM), com resposta univariada. Para a caracterização das séries temporais das temperaturas do ar (médias, máximas e mínimas), umidade do ar, precipitação pluviométrica, velocidade do vento e saldo da radiação solar foram utilizados os dados disponíveis no Instituto Nacional de Meteorologia - INMET, obtidos na estação meteorológica automática de Ariquemes/RO, no período de janeiro de 2011 até dezembro de 2013. Os dados da evapotranspiração que foram utilizados no estudo foram calculados seguindo o modelo Penman-Monteith-FAO. Dentre os resultados, os modelos, MAG e RNA-MLP, obtiveram melhores ajustes do que o modelo RLM, apresentando assim um ganho para o ajuste da evapotranspiração de referência  $ET_0$  para a região de Ariquemes, no período do estudo. A utilização das modelagens MAG e RNA-MLP com variáveis de mais simples obtenção foram satisfatórios para estimar a  $ET_0$ , onde as estimativas das modelagens foram consideradas como "muito boas".

**Palavras chaves:** Penman-Monteith-FAO. Séries temporais. Regressão.

### **5.2. ABSTRACT**

The objective of the study is to model reference evapotranspiration  $(ET_0)$ , by artificial neural networks (RNA-MLP) according to the climatic variables for the municipality of Ariquemes - RO. Specifically, we attempted to compare the adjusted model with the FAO standard estimation method, with the results of generalized additive models (GAM) and with multiple linear regression (MLR) models, with univariate response. In order to characterize the time series of air temperatures (average, maximum and minimum), air humidity, rainfall, wind speed and balance of solar radiation, the data available at the National Institute of Meteorology (INMET) of Ariquemes / RO, from January 2011 to December 2013. The evapotranspiration data that were used in the study were calculated following the Penman-Monteith-FAO model. Among the results, the models, GAM and RNA-MLP, obtained better adjustments than the RLM model, thus presenting a gain for the adjustment of the reference evapotranspiration  $(ET<sub>0</sub>)$ , for the region of Ariquemes, during the study period. The use of GAM and RNA-MLP models with simpler obtaining variables was satisfactory to estimate the  $ET_0$ , where modeling estimates were considered "very good".

**Keywords:** Penman-Monteith-FAO. Time series. Regression.

## **5.3. INTRODUÇÃO**

A otimização dos recursos hídricos é um fator essencial para o desenvolvimento de qualquer processo agrícola. Especificamente, no que tange a irrigação o dimensionamento do uso da água é objeto de estudo por diversos pesquisadores. Nesse contexto utiliza-se a evapotranspiração de uma cultura agrícola  $(ET_c)$  medida baseada na composição da evapotranspiração de referência ( $ET_0$ ) (DOORENBOS; PRUITT, 1977) com o coeficiente da cultura  $(k_c)$  para dimensionar o uso da água (ALVES SOBRINHO et al., 2011; CARVALHO et al., 2011; PEIXOTO et al., 2010). Segundo Araujo, Reis e Moreira (2011), um fator que precisa ser melhorado para o gerenciamento da irrigação no Brasil é volume de informações sobre uso da água pelas culturas. Pois, consideram de suma importância o entendimento das variáveis com maior relevância na estimativa da evapotranspiração de referência, pois facilita na seleção dos modelos de estimativa por região. Nesse aspecto que Tanaka et al. (2016) consideram que calibrações locais e regionais, bem como avaliação de desempenho estatístico de modelos são importantes para avaliar os erros nas estimativas da  $ET_0$ . Por outro lado, a aplicação de outros métodos de estimação possa a vir a trazer um ganho na estimativa de  $ET_0$ , como por exemplo a relação estrutural entre as variáveis correlacionadas com o fenômeno de evapotranspiração.

A evapotranspiração (ET) é definida como um processo combinado de transferência de água para a atmosfera por evaporação da água do solo e por transpiração das plantas (DOORENBOS; PRUITT, 1977; MENDONÇA et al. 2003; TESTEZLAF, 2011**)**. Esse processo pode ser desmembrado nas componentes: transpiração, evaporação de água interceptada, evaporação do solo e evaporação de superfícies livres de água. Alves Sobrinho et al. (2011), consideram que ao estimar a  $ET_0$ , está-se contribuindo com o planejamento de sistemas de irrigação, e com o desenvolvimento de modelos meteorológicos e hidrológicos que são fatores importantes na gestão de bacias hidrográficas.

A modelagem por redes neurais multicamadas (RNA) tem sido objeto de estudo por parte de pesquisas que buscam melhor predizer as variáveis climatológicas, neste sentido, Alvez et al. (2011) estimaram a  $ET_0$  de Dourados MS, em função de dados diários de temperatura do ar, para o período de janeiro de 2005 a outubro de 2008. Os autores utilizaram a RNA do tipo *Feed Forward Multilayer Perceptron* para modelagem e nas camadas intermediárias e de saída foram utilizadas funções de ativação do tipo tan-sigmóide e lineares, respectivamente. Os resultados foram considerados satisfatórios. Ferraz (2014) modelou uma rede neural artificial (RNA) para estimar a  $ET_0$  em função de dados climáticos e coordenadas geográfica no Estado do Rio Grande do Sul. Coutinho et al. (2016) aplicaram modelos de redes neurais de perceptrons de múltiplas camadas (MLP) e função de base radial (RBF) na predição de um passo à frente, em dados dos municípios de Paty do Alferes e Paracambi – RJ.

Neste sentido o objetivo do capítulo é modelar por redes neurais artificias perceptron multicamadas (MLP) a evapotranspiração de referência ( $ET_0$ ), em função das variáveis climáticas para o município de Ariquemes – RO. Especificamente, busca-se comparar o modelo ajustado com o método de estimação padrão FAO e com os resultados do modelo aditivo generalizado (MAG) e o modelo de regressão linear múltipla (RLM) com resposta univariada. Sendo o padrão FAO o método reconhecido para a estimação da  $ET_0$ , pretende-se tomá-lo como referência para a modelagem por redes neurais multicamadas. Diversos estudos sugerem níveis de correlações (forte, mediana ou fraca) entre as variáveis climáticas e a  $ET_0$ . Por exemplo, no estudo realizado em Araújo et al. (2011), com dados do município de Alegre-ES (Brasil), foram verificadas correlações fortes com as variáveis temperatura média (r = 0,7932), saldo da radiação solar - R<sub>s</sub> (0,9332) e umidade relativa - RS (-0,7035), sendo esta negativa, ou seja, aumenta a umidade diminui a  $ET_0$  e vice-versa. Por outro lado, observaram correlação fraca (r

 $= 0.2876$ ) com a velocidade do vento - U2 e correlação nula (r = 0,0293) com o fluxo de calor no solo –  $G$ .

Conceição e Marin (2004) citaram em seu estudo que conforme as condições climáticas locais e a época do ano, as variáveis climáticas têm importância diferenciada na estimativa da  $ET_0$ , sendo assim buscaram identificar as principais correlações existentes na região de Jales, São Paulo – Brasil. Observou-se que a radiação solar incidente apresentou maior efeito sobre a  $ET_0$  da região. Já Alves Sobrinho et al. (2011), modelaram a  $ET_0$  por RNA sugerindo como principal fator de influência a temperatura, sendo assim utilizaram somente as medidas de temperatura máxima, mínima e média diária em seus modelos. Nesse estudo, ou seja, nesse capítulo, serão tomadas como variáveis de entrada as temperaturas média, máxima e mínima diárias do ar, umidade e precipitação pluviométrica, de modo a otimizar a aplicação dos modelos, o processo de ajuste garantirá a parcimônia do modelo; ou seja, serão utilizadas variáveis mais facilmente encontradas nas estações climáticas. Deve-se considerar que um bom modelo deverá ter pelo menos estas quatro qualidades fundamentais: parcimônia, generalidade, consiliência (em unidade com o conhecimento consolidado) e capacidade preditiva (MASSAD, 2004).

A hipótese desse capítulo é que os modelos RNA-MLP apresentam melhores ajustes para a série temporal multivariada para a ETo do que os demais modelos.

## **5.4. MATERIAL E MÉTODOS**

### **5.4.1. Localização e Dados do Estudo**

Ariquemes é um município ao noroeste do estado de Rondônia, localizado a uma latitude 09º 54' 48" e a uma longitude 63º 02' 27" oeste, estando a uma altitude de 142 metros. Sua população estimada é de 107.345 habitantes (IBGE, 2017) e possui uma área de 4.427 km<sup>2</sup>. O clima de Ariquemes segue a classificação Am de Köppen, que se a aplica a quase todo o estado de Rondônia, sendo este do tipo equatorial. Este é predominantemente quente e úmido, pois consiste basicamente de muito calor e umidade intercalados com um período de seca de 3 meses, um período de chuva de 7 meses e 2 meses de transição (CARVALHO et al., 2016).

Para a caracterização das séries temporais das temperaturas do ar (médias, máximas e mínimas), umidade do ar, precipitação pluviométrica, velocidade do vento e saldo da radiação solar foram utilizados os dados disponíveis no Instituto Nacional de Meteorologia - INMET, obtidos na estação Meteorológica Automática de Ariquemes/RO, no período de janeiro de 2011 até dezembro de 2013. A torre de estação meteorológica está situada nas coordenadas geográficas 09º 56' S e 62º 57' W, em 140 metros acima do nível do mar.

Os dados da evapotranspiração que foram utilizados no estudo foram calculados seguindo o modelo Penman-Monteith-FAO (ALLEN et al., 1998) e publicados por Carvalho e Delgado (2016) para a região de Ariquemes-RO. A evapotranspiração de referência é definida como a evapotranspiração de uma cultura hipotética (normalmente grama) que cobre todo o solo, em crescimento ativo, sem restrição hídrica e nutricional, com parâmetros de altura entre 0,08 m a 0,15 m, albedo igual a 0,23 e resistência da cultura ao transporte de vapor d'água igual a 70 s m<sup>-1</sup> (ALLEN et al., 1998; CARVALHO et al., 2011). Suas formulações já foram descritas no Capítulo 2 desta tese.

Para obtenção dos objetivos do estudo, buscou-se ajustar Redes Neurais MLP e modelos aditivos generalizados, sendo assim a seguir serão descritas as principais estratégias da modelagem.

### **5.4.2. Redes Neurais Perceptron Multicamadas (MLP –** *Multi-Layer Perceptron***)**

As redes neurais perceptrons de múltiplas camadas (MLP) possuem uma estrutura com a camada de entrada, uma ou duas camadas ocultas (nós computacionais) e uma camada de saída. O sistema de treinamento da MLP funciona basicamente da seguinte maneira, a aprendizagem consiste em um passo a frente, chamada de propagação (pesos sinápticos fixos), e um passo a trás, chamada de retro propagação do erro (pesos ajustados de acordo com a regra de correção), este algoritmo é também conhecido como *error back-propagation* (HAYKIN, 2001).

Uma rede perceptron de múltiplas camadas possuiu as seguintes características (HAYKIN, 2001):

1 – Cada neurônio da rede é modelado com uma função de ativação não-linear. Geralmente se utiliza a função sigmóide (função logística), descrita por  $y_j = \frac{1}{1 + e^{y_j}}$  $\frac{1}{1 + \exp(-v_j)}$  onde  $v_j$  é o campo local induzido (soma ponderada de todas as entradas sinápticas acrescidas das bias) do neurônio j, e  $y_i$  é a saída de cada neurônio.

2 – A rede contém uma ou mais camadas de neurônios ocultos, com o objetivo de capacitar a rede a aprender tarefas complexas extraindo progressivamente as características mais significativas dos padrões (vetores) de entrada.

3 – A rede exibe um alto grau de conectividade, determinado pelas sinapses da rede. Uma modificação na conectividade da rede requer uma mudança na população de conexões sinápticas ou de seus pesos.

O pacote *"neuralnet"* (FRITSCH; GUENTHER, 2016) trabalha com os modelos perceptron multicamadas (BISHOP, 1995), nos quais busca identificar as relações funcionais entre as variáveis. Sua estrutura, Figura 42, consiste em vértices/neurônios e arestas/sinapses.

Os neurônios são organizados em camadas, que são ligados pelas sinapses. No caso do *neuralnet*, uma sinapse só pode se conectar a camadas posteriores (Figura 41). A camada de entrada é composta pelas variáveis independentes  $(V_i)$ , enquanto que a camada de saída é composta pela variável resposta (y); por fim, as camadas intermediárias são denominadas de camadas ocultas  $(Co)$ , ou variáveis latentes. As camadas de entrada e as camadas ocultas incluem um neurônio constante (intercepto -  $I_i$ ), sendo este não influenciado por qualquer covariável.

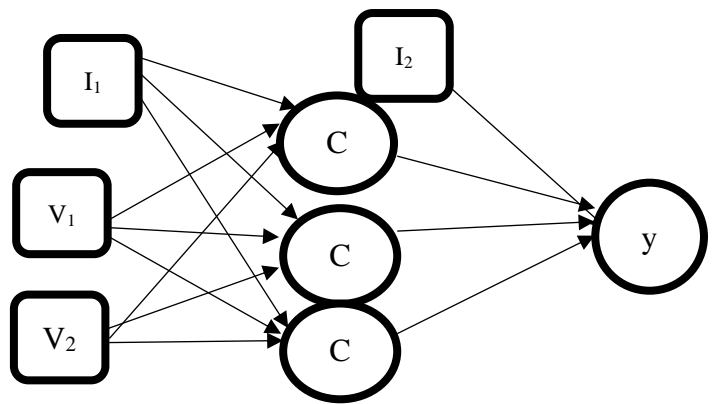

**Figura 41**. Estrutura da Rede Neural Perceptrons Multicamadas – MLP.

Para atender as demandas do pacote *neuralnet* e da função de ativação (logística) e até mesmo para minimizar os efeitos das diferenças nas escalas das variáveis climáticas, os dados foram padronizados para o intervalo [0,1] conforme a Equação 57.

$$
y_t = \frac{x_t - x_{min}}{x_{max} - x_{min}}\tag{57}
$$

onde  $x_t$  é o valor observado no instante t,  $x_{min}$  e  $x_{max}$  são os valores de mínimo e máximo da variável, respectivamente. Ao final do processo de ajuste os valores são transformados para a escala original da  $ET_0$ , através da Equação 58:

$$
x_t = y_t (x_{max} - x_{min}) + x_{min}
$$
\n(58)

### **5.4.3. Modelos Aditivos Generalizados (MAG)**

Um modelo aditivo generalizado (HASTIE; TIBSHIRANI, 1990; WOOD, 2006) é um modelo linear generalizado MLG (NELDER; WEDDERBURN, 1972) com preditores lineares envolvendo a soma de funções suavizadoras das covariáveis. Geralmente a estrutura do modelo é definida por:

$$
g(\mu_i) = X_i^* \theta + f_1(x_{1i}) + f_2(x_{2i}) + f_3(x_{3i}) + \dots + f_p(x_{pi})
$$
\n(59)

onde  $\mu_i \equiv E(Y_i)$  e  $Y_i \sim$  alguma distribuição da família exponencial.  $Y_i$  é a variável resposta.  $X_i^*$ é uma linha da matriz do modelo para qualquer medida estritamente paramétrica, componentes do modelo,  $\theta$  é o vetor de parâmetro correspondente, e os  $f_i(.)$  são funções suavizadas das covariáveis  $(x_n)$ , sendo p é o número de covariáveis. A equação 59 é um exemplo do modelo aditivo com a função de ligação identidade g e variável resposta normalmente distribuída (AYELE, 2015). Sendo assim, o modelo aditivo generalizado é uma extensão do modelo linear generalizado, em que o termo  $X_i^t \beta = \sum_j X_{ij} \beta_j$  é substituído por  $\sum_j f_j(X_{ij})$ , com  $f_j(X_{ij})$ denotando uma função não paramétrica (cuja forma não é especificada), estimada através de curvas de alisamento (HASTIE; TIBSHIRANI, 1990).

Conceição, Saldiva e Singer (2001) afirmaram que não é necessário assumir uma relação linear entre  $q(\mu_i)$  e as variáveis explicativas, bem como não é necessário conhecer a forma dessa relação; ou seja, é de interesse do modelo MAG, estimar a relação a partir do conjunto de dados. Para Paiva, Freire e Cecatti (2008), o MAG tem a finalidade de maximizar a qualidade de predição de uma variável dependente Y através do cálculo de funções inespecíficas (nãoparamétricas) das variáveis preditoras que estão "ligadas" com a variável dependente. Desta maneira, utiliza-se a função estimada  $\hat{f}_j(X_{ij})$ , geralmente chamada de curva alisada, que em muitas situações é a média dos valores  $Y_i$  na vizinhança de um dado valor  $x_i$ . A curva alisada permite então descrever a forma, e mesmo revelar possíveis não linearidades nas relações estudadas, uma vez que não apresenta a estrutura rígida de uma função paramétrica.

Resumindo, os procedimentos de estimação para os MAG são semelhantes àqueles adotados na estimação sob os MLG, valendo-se basicamente de uma combinação do algoritmo "*Scoring*" de Fisher (DOBSON, 1990) com métodos de alisamento (CONCEIÇÃO; SALDIVA; SINGER, 2001). Nesse sentido, Silva (2013) afirma que tanto nos modelos MLG e MAG as restrições são menores e suas premissas são (i) a distribuição da variável resposta deve pertencer a família exponencial e (ii) que apenas o parâmetro de locação (média) da distribuição é modelado explicitamente a partir das variáveis explicativas.

No contexto de séries temporais, Nascimento et al. (2011) afirmam que utilizar como estratégia de previsão os modelos que envolvem a regressão linear clássica pode não ser suficiente para se atender as premissas de construção dos modelos, sendo assim sugere-se a aplicação de modelos aditivos generalizados com funções suavizadoras entre as variáveis independentes. As características dessas funções suavizadoras compreendem formas nãoparamétricas e não assumem nenhuma forma funcional rígida como num modelo de regressão (HASTIE; TIBSHIRANI, 1990; MARTINS et al., 2002).

No pacote mgcv do R, estão disponíveis as seguintes funções suavizadoras, a "*cubic smoothing splines*" e a "*thin plate regression spline*", sendo que o pacote toma como procedimento padrão utilizar o "*penalized regression splines*" p-spline (WOOD, 2003; 2017).

## **5.4.4. Modelo de Regressão Linear Múltipla (RLM)**

O modelo de regressão linear múltipla busca identificar a relação linear da variável dependente *Y* (variável resposta) com as *K* variáveis independentes ou regressoras (MONTGOMERY; RUNGER, 2009). Assim o modelo foi constituído por:

$$
Y = \beta_0 + \beta_1 x_1 + \beta_2 x_2 + \cdots + \beta_k x_k + \varepsilon,\tag{60}
$$

Onde  $\beta_j$ , com  $j = 0, 1, ..., k$ , são os parâmetros (coeficientes) da regressão e  $\varepsilon$  é o erro aleatório (ruído). Assim, considera-se que para modelar esta relação, temos que estimar os parâmetros, baseando-se em uma amostra aleatória de *n* observações, obtendo-se o seguinte modelo:

 $Y_i = \hat{\beta}_0 + \hat{\beta}_1 x_1 + \hat{\beta}_2 x_2 + \cdots + \hat{\beta}_k x_k + \varepsilon_i,$  (61) onde  $\varepsilon_i$  é o erro aleatório (ruído), com  $E(\varepsilon_i) = 0$  e  $Var(\varepsilon_i) = \sigma^2$ ; e  $\forall i \neq j$  os erros  $\varepsilon_i$  e  $\varepsilon_j$  não são correlacionados, isto é,  $\sigma(\varepsilon_i, \varepsilon_j) = 0$ .

### **5.4.5. Medidas de Qualidade de Ajuste dos Modelos**

Para verificar a adequação dos modelos MAG e RLM, adotou-se a análise gráfica dos resíduos, onde para ser considerado adequado deve atender algumas suposições básicas (HAIR JR et al., 2009): (1) variância constante dos termos de erro (homocedasticidade); (2) independência dos termos de erro e (3) normalidade da distribuição dos termos de erro. Nesta análise, utiliza-se o erro de previsão para a variável estatística (resíduo), definido pela diferença entre os valores observados e os previstos para a variável dependente; para fins de comparação, geralmente, utiliza-se esta medida padronizada para evitar tais distorções nos resultados. A análise dos resíduos consiste em verificar o comportamento da distribuição dos mesmos em relação aos valores da variável independente ou dos valores das variáveis previstas. Um método comumente utilizado é plotagem dos valores observados nos resíduos em relação os valores dependentes previstos. Com isso, permite-se testar as algumas suposições básicas do modelo.

Para testar a homocedasticidade, plota-se um gráfico de dispersão dos valores residuais em relação os valores dependentes previstos, com o objetivo de analisar o comportamento dos resíduos em relação os valores dependentes previstos, espera-se encontrar uma distribuição de pontos aleatórios no gráfico, ao invés de comportamentos que esbocem um estreitamento ou alargamento na distribuição dos pontos. Para analisar a normalidade dos resíduos sugere-se a utilização de outros gráficos, como por exemplo, um histograma de resíduos, verificando a aproximação desta distribuição com a distribuição normal. Caso a distribuição dos dados não siga a distribuição, serão utilizadas as transformações sugeridas por Pino (2014). Por fim, para identificar a independência dos termos de erro, que é representada pela interdependência dos valores previstos, usualmente utiliza-se um gráfico dos resíduos em relação a uma variável sequencial qualquer, como por exemplo, a variável tempo. Assim, do mesmo modo que a análise de homocedasticidade, espera-se que os pontos no gráfico sejam distribuídos aleatoriamente.

Para a análise de dados foi utilizado o software R Versão 3.3.1 (R CORE TEAM, 2016) com os pacotes *nnet* (VENABLES; RIPLEY, 2002) e *neuralnet* (FRITSCH; GUENTHER, 2016) para redes neurais, os pacotes *mgcv* (WOOD, 2017) e *gam* (HASTIE, 2018) para os modelos aditivos generalizados – MAG e por fim foi utilizada função "lm" para ajuste dos modelo de regressão linear múltipla. A programação em R foi editada no software *Tinn-R GUI/Editor for R Enviroment* versão 5.01.02.00 (FARIA et al., 2016). O procedimento para a análise de dados se inicia com um análise exploratória dos dados, procurando identificar valores médios observados, valores máximos e mínimos para o período e a identificação de possíveis erros ou valores extremos. Seguidamente foram ajustados os modelos RNA-MLP e MAG para  $a ET<sub>0</sub>$ , neste caso, tomou-se como melhor modelo ajustado aquele com menor erro quadrático médio dos valores preditos.

Foram utilizadas as medidas de qualidade de adequação do modelo descritos no Capítulo II: Erro Quadrático Médio – EQM, índice de concordância (d) e coeficiente de confiança (c) coeficientes de correlação (r) e coeficiente de determinação ( $\mathbb{R}^2$ ).

## **5.5. RESULTADOS E DISCUSSÃO**

As estatísticas descritivas das séries climáticas para o período de janeiro de 2011 a dezembro de 2013 foram apresentadas na Tabela 4, no Capítulo II.

# **5.5.1. Modelos Ajustados para a Evapotranspiração de Referência - (mm d-1 ) por Redes Neurais Artificiais MLP**

Com o intuito de apresentar uma rede neural MLP, com variáveis de maior acessibilidade, a seguir será descrito o histórico de ajuste (Tabela 29) com as variáveis precipitação pluviométrica, umidade e temperaturas máxima, mínima e média. Inicialmente foi ajustado um modelo com 3 variáveis, seguidamente 4 e por fim 5 variáveis.

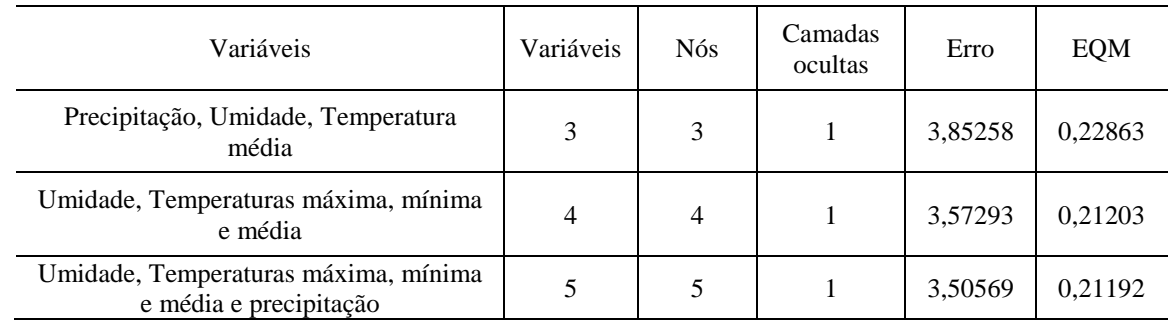

**Tabela 29.** Histórico de ajuste dos modelos com até 5 variáveis da  $ET_0$ .

Observa-se na Tabela 29, que somente com as três variáveis climáticas o EOM  $=$ 0,22863, mas com 5 variáveis o EQM observado foi de 0,21192, obtendo-se um ganho modesto. O Figura 42, apresenta a estrutura da Rede Neural MLP.

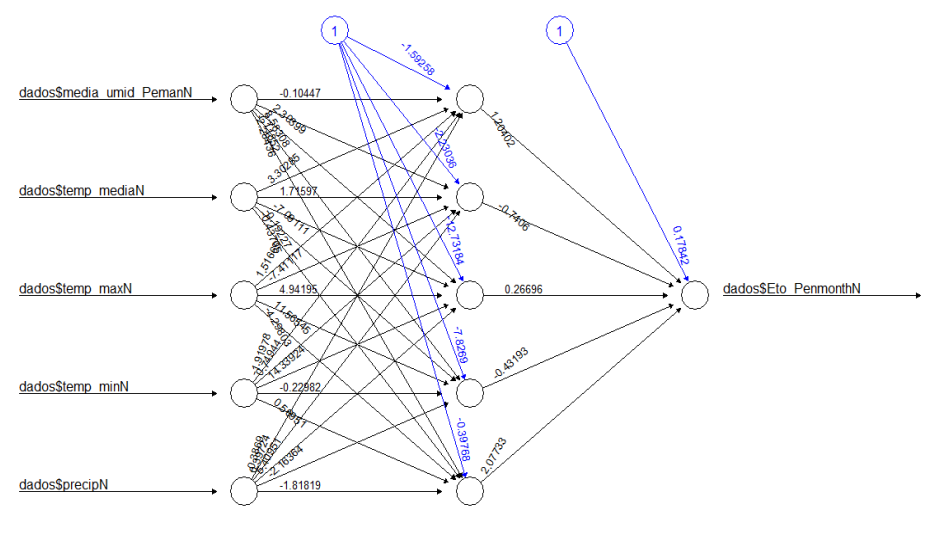

Error: 3.469502 Steps: 37031

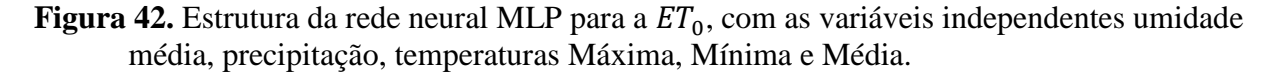

Na Figura 43A são apresentados os valores ajustados pela RNA-MLP e observados para a  $ET_0$ , no período de janeiro de 2011 a dezembro de 2013, enquanto que na Figura 43B são apresentados os valores ajustados e observados somente para o mês de dezembro de 2013.

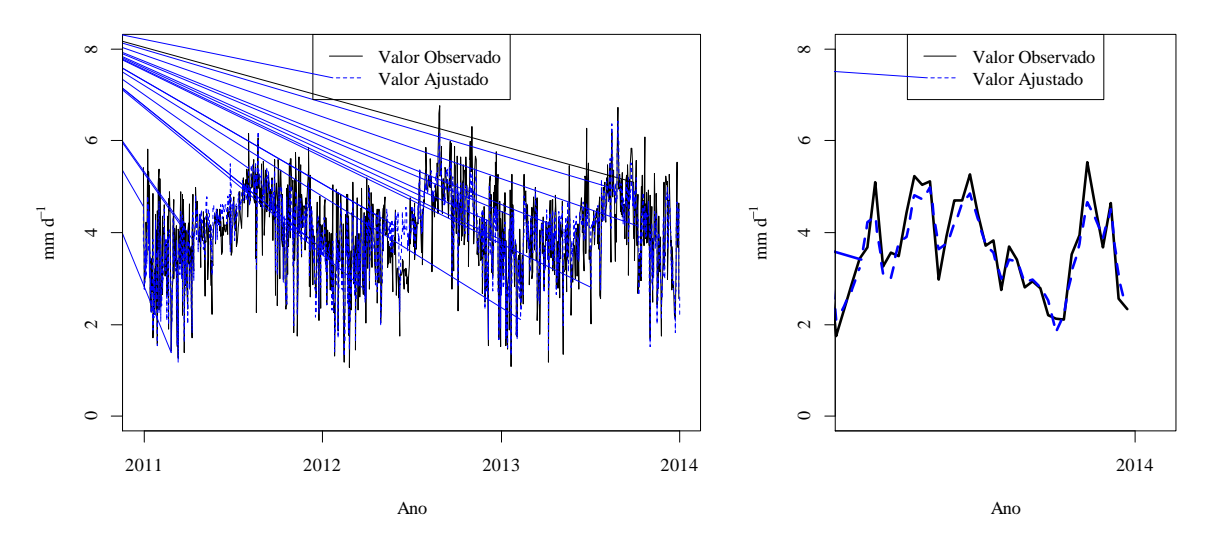

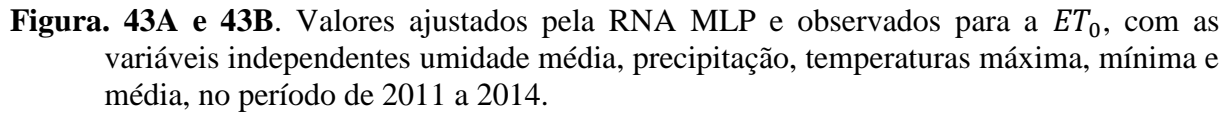

# **5.5.2. Modelos ajustados para a evapotranspiração de referência – (mm d-1 ) por modelos aditivos generalizados (MAG)**

O modelo ajustado para a série de evapotranspiração de referência  $ET_0$  apresentou um R <sup>2</sup>= 76,5 (*Deviance* = 77%) e seus parâmetros estão apresentados na Tabela 30.

| Coeficientes paramétricos:                             |                                     |            |         |              |  |
|--------------------------------------------------------|-------------------------------------|------------|---------|--------------|--|
| Fonte de Variação                                      | Estimativa                          | Desvio-    | t       | p            |  |
|                                                        |                                     | padrão     |         |              |  |
| Intercepto                                             | 0,520                               | 0,0025     | 209,119 |              |  |
| Significância aproximada dos termos suaves:            |                                     |            |         |              |  |
| Fonte de Variação                                      | Grau de liberdade<br>estimado (edf) | Ref.<br>df | F       | p            |  |
| $s(dados\$ precipN $)$ /<br>Precipitação Pluviométrica | 1,000                               | 1,000      | 0.273   | $0,602$ n.s. |  |
| s(dados\$umid_mediaN) /<br>Umidade Média               | 5,915                               | 7,094      | 53,047  | $0.000**$    |  |
| s(dados\$temp_mediaN)/<br>Temperatura Média            | 3,881                               | 5,005      | 12,755  | $0,000$ **   |  |
| s(dados\$temp_maxN) /<br>Temperatura Máxima            | 7,525                               | 8,440      | 3,184   | $0,001$ **   |  |
| s(dados\$temp_minN) /<br>Temperatura Mínima            | 5,573                               | 6,645      | 7,423   | $0,000$ **   |  |

**Tabela 30**. Tabela ANOVA dos parâmetros do modelo MAG ajustado para a  $ET_0$ .

n.s. – Não significativo; \* - significativo ao nível 0,05; \*\*- significativo ao nível 0,01

Os termos suaves para efeitos não paramétricos são dados na Figura 44.

Observa-se que a umidade média ( $F = 53,047$ ; p = 0,000), as temperaturas máximas (F  $= 3,184; p = 0,001$ , mínima (F = 7,423; p = 0,000) e média (F = 12,755; p = 0,000) apresentaram associações não lineares com a  $ET_0$ .

Por outro lado, somente a precipitação pluviométrica ( $F = 0.273$ ; p = 0,601) apresentou efeito linear com a  $ET_0$ .

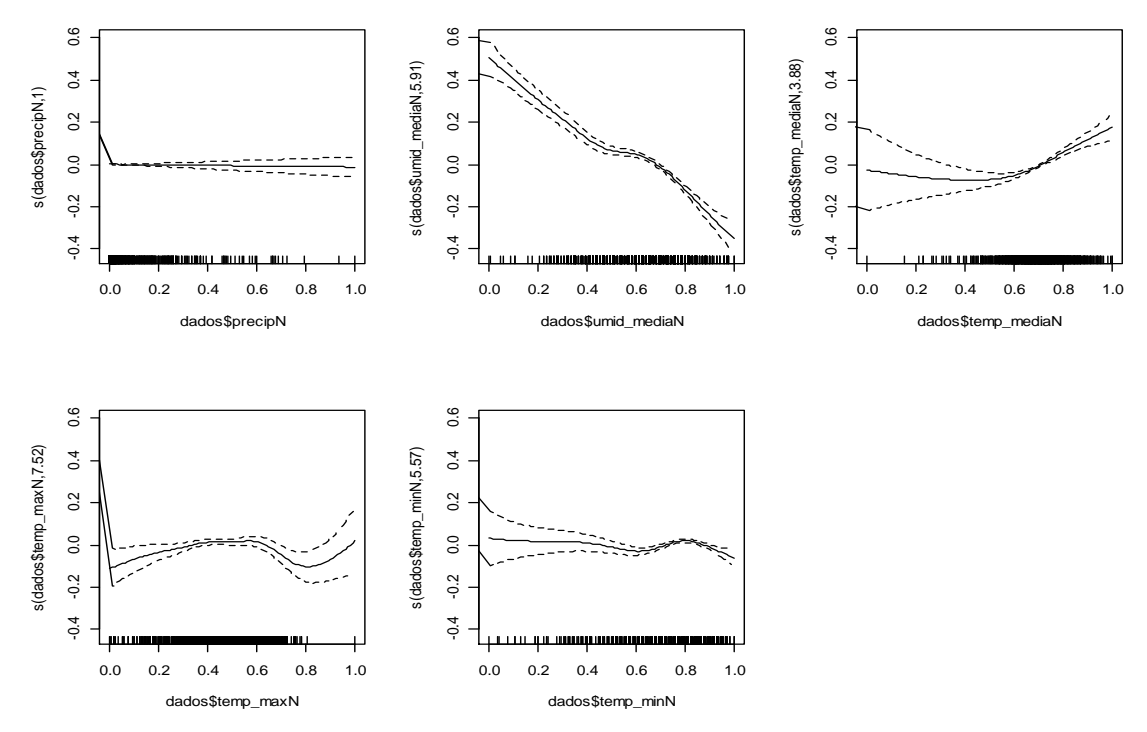

**Figura 44.** Termos suaves para efeitos não paramétricos do modelo ajustado MAG para  $ET_0$ .

A análise da qualidade de ajuste do modelo, foi feita com base nos gráficos dos resíduos (Figura 45), sendo observado resultados satisfatórios quanto a normalidade dos resíduos e variância constante.

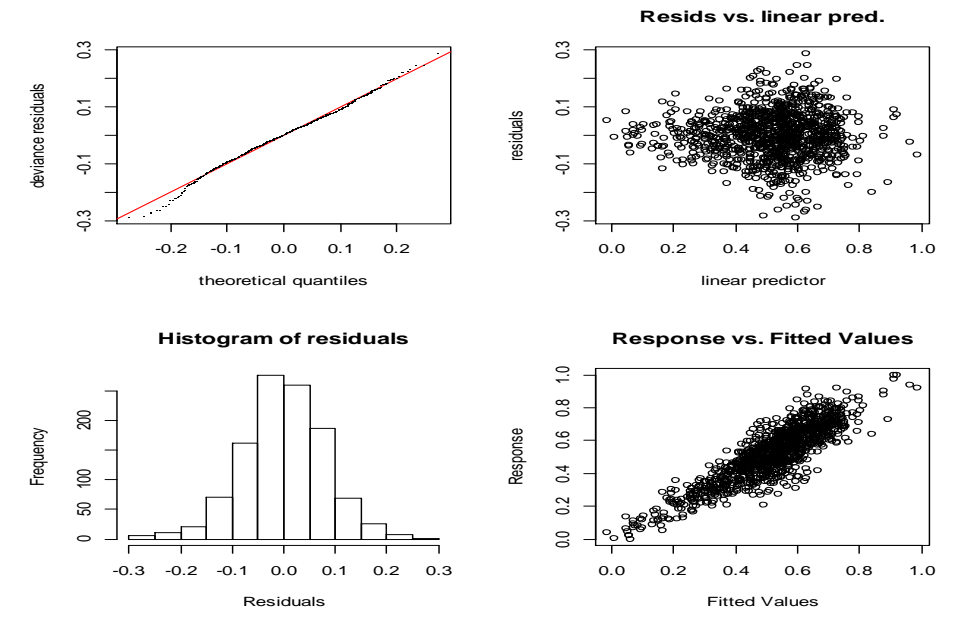

**Figura 45.** Gráficos das análises dos resíduos do modelo MAG ajustado para a ET<sub>0</sub>.
# **5.5.3. Modelos Ajustados para a Evapotranspiração de Referência – (mm d-1 ) por Regressão Linear Múltipla (RLM)**

O modelo de RLM ajustado ( $F = 484.4358$ ;  $p = 0,000$ ) para a série de evapotranspiração de referência  $ET_0$  apresentou um  $R^2 = 68,97$  e seus parâmetros estão apresentados na Tabela 31.

| Parâmetros                 | Estimativa | Erro padrão |            |            |
|----------------------------|------------|-------------|------------|------------|
| Intercepto                 | 0,6670     | 0,0327      | 20,3830    | $0,0000**$ |
| Precipitação Pluviométrica | $-0.1074$  | 0,0269      | $-3,9950$  | $0,0001**$ |
| Umidade Média              | $-0.7334$  | 0,0416      | $-17,6291$ | 0.0000     |
| Temperatura Média          | 0,0487     | 0,07610     | 0,6403     | 0,5221n.s. |
| Temperatura Máxima         | 0,2659     | 0,0600      | 4,4317     | 0,0000     |
| Temperatura Mínima         | 0,2348     | 0,0456      | 5.1458     | 0.0000     |

**Tabela 31.** Parâmetros do modelo RLM ajustado para a  $ET_0$ .

Da mesma forma, a análise da qualidade de ajuste do modelo, foi feita com base nos gráficos dos resíduos (Figura 46), sendo observado resultados satisfatórios quanto a normalidade dos resíduos e variância constante.

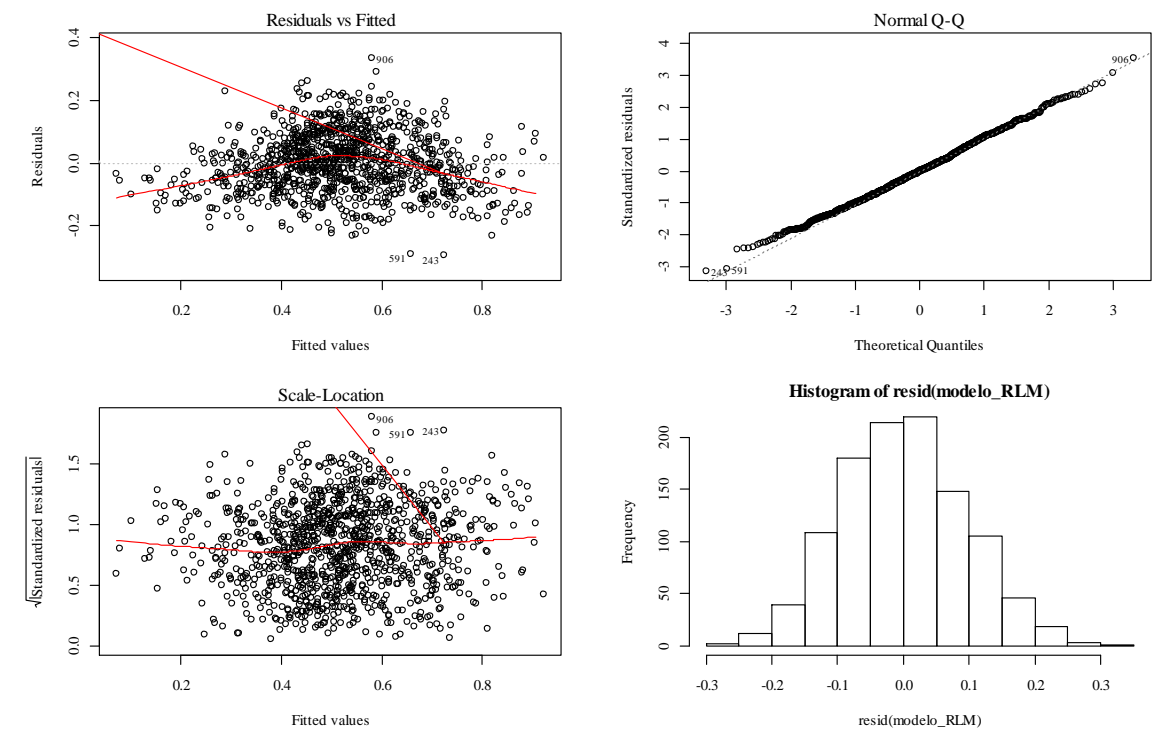

**Figura 46**: Gráficos das análises dos resíduos do modelo RLM ajustado para a  $ET_0$ .

Por fim, foi realizada a comparação com os valores ajustados nos modelos MAG, RNA-MLP e RLM e os dados do mês de dezembro de 2013 (Figura 47).

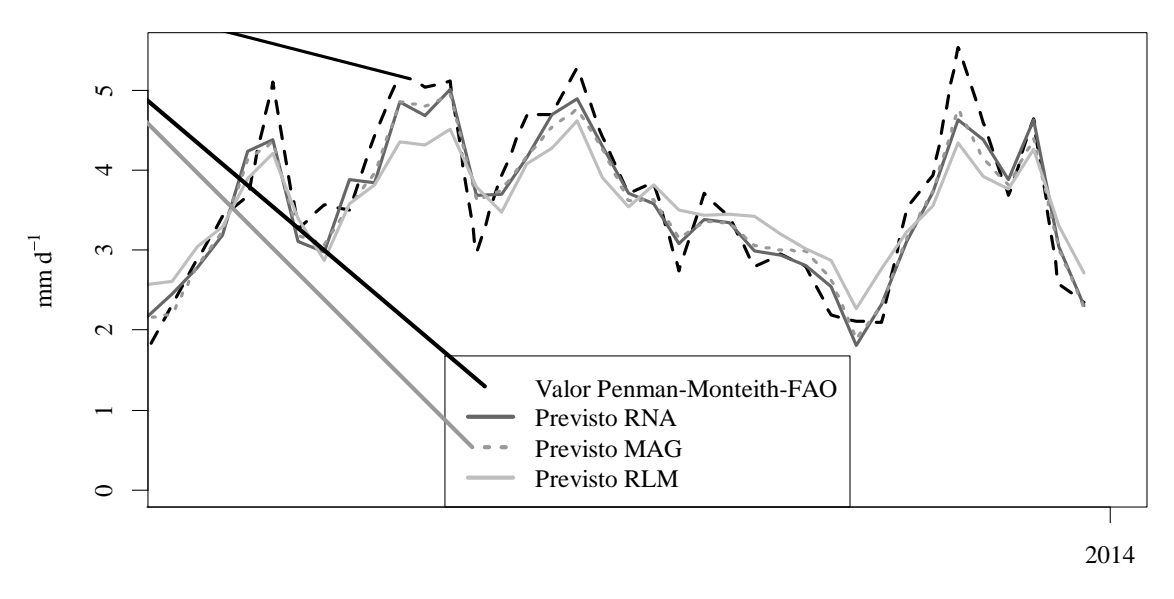

Dezembro de 2013

**Figura 47**. Estimativas para  $ET_0$  nos modelos MAG, RNA-MLP e RLM em comparação com a  $ET_0$  - Penman-Monteith-FAO para o mês de dezembro de 2013.

As medidas de qualidade de ajuste estão dispostas na Tabela 32.

**Tabela 32.** Medidas de qualidade de ajuste dos modelos MAG e RNA MLP para a  $ET_0$ com as variáveis preditoras precipitação pluviométrica, umidade, temperaturas máxima, mínima e média.

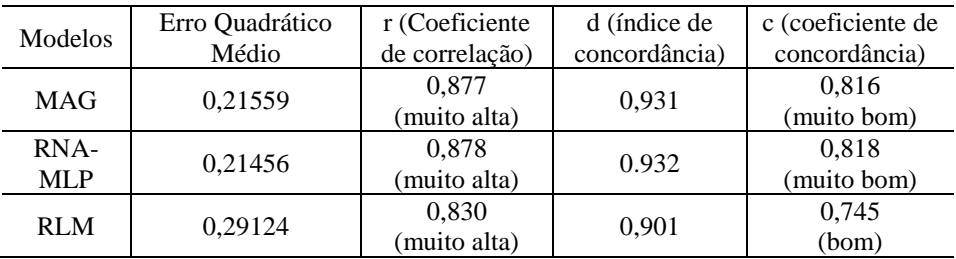

Observou-se correlação forte positiva entre as estimativas Penmam-Month-56 com as estimativas dos modelos MAG (r = 0,877; p = 0,000), RNA (r = 0,878; p = 0,000) e RLM (r = 0,830; p = 0,000). Da mesma forma, foram observados bons índices de concordância (d) com as estimativas MAG (d = 0,931), RNA (d = 0,932) e RLM (d = 0,901). Resultando assim, em níveis muito bons nos coeficientes de concordância (c), segundo a escala proposta por Camargo e Sentelhas (1997), para as modelagens MAG (c = 0,816) e RNA-MLP (c = 0,818), enquanto que para a RLM ( $c = 0.745$ ) foi observado um nível bom, ou seja, um nível abaixo na escala. De acordo com esses índices, observou-se que as modelagens obtiveram resultados similares quanto ao ajuste aos dados estimados pelo padrão FAO, no entanto, se configura um ganho visto que estes modelos foram ajustados com variáveis de mais simples obtenção, como temperatura, umidade e precipitação pluviométrica.

No estudo realizado por Alves Sobrinho et al. (2011), os autores afirmaram como satisfatória a eficiência da modelagem por redes neurais artificiais (RNA) para estimar a evapotranspiração de referência ( $ET_0$ ) em função de dados diários de temperatura do ar. No

estudo foi utilizada uma RNA, do tipo *Feed-Forward Multilayer Perceptron,* treinada tomandose por referência a  $(ET_0)$  diária obtida pelo método de Penman-Monteith. No entanto, os resultados foram comparados com os métodos de estimação Blanney-Criddle-Hargreaves de  $(ET<sub>0</sub>)$ . Já em Ferraz (2014) foi proposta uma RNA para estimar a  $(ET<sub>0</sub>)$  em função de dados climáticos e coordenadas geográfica no Estado do Rio Grande do Sul. Da mesma forma utilizou-se o tipo perceptron de múltiplas camadas para estimação, obtendo-se índices ótimos de desempenho; neste caso, os autores ressaltaram a qualidade das estimativas, afirmando que as RNAs são ferramentas poderosas para estimação.

No estudo com objetivo de modelar a evapotranspiração em quatro áreas de ecossistema de campo, os autores (DOU; YANG, 2018) compararam a eficiência dos modelos com sistemas de aprendizagem (Redes Neurais Artificiais, Sistema de Inferência Adaptativo Neurofuzzy, Máquina de Suporte de Vetores, Rede Neural de Regressão Geral, Máquina de aprendizado extremo, dentre outros). Dentre os resultados, verificam que a modelos com redes neuras são capazes de aproveitar a relação não linear entre a ETo e as variáveis ambientais.

Em outras aplicações foram observados resultados satisfatórios na comparação da modelagem MAG em relação a modelagem RLM, por exemplo, no estudo realizado por Nascimento et al. (2011), observou-se que o modelo MAG foi mais eficiente para explicar a variabilidade dos dados quanto ao coeficiente de Gini do Brasil, no período de 1976 a 2009. Wood, Goude e Shaw (2015) ajustaram um modelo MAG para predição de carga elétrica, dentre os resultados os autores consideraram o modelo adequado e mais apropriado para uma base de dados robusta, sugerido assim o uso em condições geralmente não usuais para outras técnicas de modelagem.

### **5.6. CONCLUSÕES**

Ambos os modelos, MAG e RNA-MLP, obtiveram melhores ajustes do que o modelo RLM, apresentando assim um ganho para o ajuste da evapotranspiração de referência  $ET_0$  para a região de Ariquemes (RO), no período do estudo. A utilização das modelagens MAG e RNA-MLP com variáveis de mais simples obtenção, entre elas a precipitação chuvosa, temperatura do ar e umidade foram satisfatórios para estimar a  $ET_0$ , onde as estimativas das modelagens foram consideradas como "muito boas" no coeficiente de concordância (c). Tais modelos se configuraram como opções de ajustes para os dados climáticos; no entanto, futuros estudos são sugeridos em outras áreas do conhecimento.

## **6. CONCLUSÕES GERAIS**

Apesar do período restrito de coleta de dados, de 2011 a 2014 por motivo de disponibilidade de dados no INMET, o estudo contribuiu para o conhecimento da climatologia da região de Ariquemes traçando um panorama das principais variáveis, visto que no capítulo I foi identificado o grande potencial agrícola da região e por sua vez a importância das variáveis climáticas no desenvolvimento nos processos agrícolas.

O estudo contribuiu ainda para identificar o comportamento da evapotranspiração de referência do município de Ariquemes (RO) no período de 2011-2013, sendo esta uma variável de suma importância para os produtores que utilizam a prática de irrigação. Verificou-se que o Hargreaves-Samani superestimou em todos os meses a ETo em relação ao método padrão. No entanto, as estimativas foram consideradas boas. Apesar do método Hargreaves-Samani ser indicado para lugares mais secos, condição esta que é verificada nos meses junho a agosto o método ainda sobre-estimou a ETo na região.

Uma hipótese inicial era que a modelagem para séries univariadas por redes neurais tipo GMDH apresentaria melhores resultados quando comparados aos modelos SARIMA, neste caso a hipótese foi aceita parcialmente, pois os resultados foram satisfatórios mas não apresentaram grandes ganhos quando comparados com modelagem SARIMA. No entanto, os modelos GMDH se configuram também como opção para previsão destas séries temporais climáticas.

Os modelos ajustados SARIMA como GMDH para a precipitação pluviométrica não foram considerados satisfatórios. Sugere-se para esta série a separação dos períodos seco e chuvoso para novos ajustes.

Modelos GMDH com números maiores de entradas e camadas se mostraram mais eficientes, ou seja, menor erro quadrático médio, corroborando a importância das camadas nas redes neurais.

Futuros estudos são sugeridos com a aplicação da modelagem GMDH revisada para a série e também aplicação dos parâmetros regularizadores no método de mínimos quadrados.

Nos modelos explicativos para a evapotranspiração de referência a hipótese inicial era que os modelos por redes neurais artificias perceptron multicamadas (RNA-MLP) apresentariam melhores resultados que os modelos estatísticos. No entanto, neste caso a hipótese foi aceita parcialmente visto que ambos os modelos, MAG e RNA-MLP, obtiveram melhores ajustes do que o modelo RLM, apresentando assim um ganho para o ajuste da  $ET_0$ para a região de Ariquemes (RO), no período do estudo.

A utilização das modelagens MAG e RNA-MLP com variáveis de mais simples obtenção, entre elas a precipitação chuvosa, temperatura do ar e umidade foram satisfatórios para estimar a  $ET_0$ , onde as estimativas das modelagens foram consideradas como "muito boas" no coeficiente de concordância (c). Tais modelos se configuraram como opções de ajustes para os dados climáticos; no entanto, futuros estudos são sugeridos em outras áreas do conhecimento.

# **7. REFERÊNCIAS BIBLIOGRÁFICAS**

ACOCK, M. C.; PACHEPSKY, Y. A. A. Estimating Missing Weather Data for Agricultural Simulations Using Group Method of Data Handling. **Journal of Applied Meteorology**, v. 39, n. 1, p. 1176-1184, 2000.

AKAIKE, H. A new look at the statistical model identification. **IEEE Transactions on Automatic Control**, v. 19, n. 6, p. 716-723, 1974.

ALENCAR, L. P.; SEDIYAMA, G. C.; WANDERLEY, H. S.; ALMEIDA, T. S.; DELGADO, R. C. Avaliação de métodos de estimativa da evapotranspiração de referência para três localidades no norte de Minas Gerais. **Engenharia na agricultura**, v. 19, n. 5, p. 437-449, 2011.

ALLEN, R. G.; PEREIRA, L. S.; RAES, D.; SMITH, M. Crop evapotranspiration: guidelines for computing crop water requirements. Rome-FAO. **Irrigation and Drainage**, Paper 56. 300 p. 1998.

ALVARES, C. A.; STAPE, J. L.; SENTELHAS, P. C.; GONÇALVES, J. L. M.; SPAROVEK, G. Köppen´s climate classfication map for Brazil. **Meteorologische Zeitschrift**, v. 22, n. 6, p. 711-728. 2014.

ALVES SOBRINHO, T.; RODRIGUES, D. B. B.; OLIVEIRA, P. T. S.; REBUCCI, L. C. S.; PERTUSSATTI, C. A. Estimativa da evapotranspiração de referência através de redes neurais artificiais. **Revista Brasileira de Meteorologia**, v. 26, n. 2, p. 197-203, 2011.

AMÂNCIO, C. T.; NASCIMENTO, L. F. C. Asma e poluentes ambientais: um estudo de séries temporais. **Revista da Associação de Médica Brasileira**, v. 58, n. 3, p. 302-307, 2012.

ANDRADE, S. F.; PIRES, M. M.; FERRAZ, M. I. F.; PINHEIRO, M. M. S. Índice de Desenvolvimento como Liberdade: Uma Proposta Teórico-Metodológica de Análise. **Desenvolvimento em questão**, v. 14, n. 34, p. 5-59. 2016.

ARAUJO, G. L.; REIS, E. F.; MOREIRA, G. R. Correlações entre variáveis climatológicas e seus efeitos sobre a evapotranspiração de referência. **Revista Brasileira de Agricultura Irrigada**, v. 5, n. 2, p. 96-104, 2011.

AYELE, D. G. Use of Generalized Additive Models to identify risk factors of HIV/AIDS. **Evidence-based Medicine & Public Health,** v. 2, n. 848, p. 1-10, 2015.

BARRETO, J. M. **Introdução às redes neurais artificiais**. Florianópolis: UFSC, 2002.

BASHEER, H.; KHAMIS, A. B. A hybrid group method of data handling (GMDH) with the Wavelet decomposition for time series forecasting: A review. **ARPN Journal of Engineering and Applied Sciences**, v. 11, p. 10792-10800, 2016.

BEVINGTON, P. R.; ROBINSON, D. K. **Data reduction and error analysis for the physical sciences**. 3ª Ed. New York: McGraw-Hill. 2003. 320p.

BISHOP, C. M., **Neural Networks for Pattern Recognition**. Oxford Press.1995.

BLAIN, G. C.; PICOLI, M. C.; LULU, J. Análises estatísticas das tendências de elevação nas séries anuais de temperatura mínima do ar no estado de São Paulo. **Bragantia**, v. 68, n. 3, p. 807-815, 2009.

BOX, G. E. P.; JENKINS, G. E. **Times series analysis: forecasting and control**. Revised edition. California: Holden-Day, 1976.

BOX, G. E. P.; JENKINS, G. M.; REINSEL, G. C. **Time series analysis forecasting and control**. 4.ed. New Jersey: John Wiley & Sons, Inc., 2008. 746p.

BRAGA, A. P.; CARVALHO, A. P. L. F.; LUDERMIR, T. B. **Redes neurais artificiais: Teoria e aplicações**. 2ª Edição – [Reimpressão]. Rio de Janeiro: LTC, 2016. 225p.

BRASIL. Decreto-lei nº 86.029 de 27 de maio de 1981. **Diário Oficial da União** - Seção 1 - 28/5/1981, Página 9810 (Publicação Original).

BRASIL. Decreto-lei Nº 6.961, de 17 de setembro de 2009. **Diário Oficial da República Federativa do Brasil,** Poder Executivo, Brasília, DF, 17 set. 2009.

BRASIL. Ministério da Agricultura. **Rondônia produz 20% da carne bovina exportada pelo país.** 2013. Disponível em http://www.agricultura.gov.br/animal/noticias/2013/11/rondonia-produz-20porcento-da-carnebovina-exportada-pelo-pais. Acesso em: 05 nov. 2015.

BRASIL. Ministro da Fazenda. **Relatório da Distribuição Pessoal da Renda e da Riqueza da População Brasileira: Dados do IRPF 2015/2014**. 2016. Disponível em http://www.fazenda.gov.br/centrais-de-conteudos/publicacoes/transparenciafiscal/distribuicao-renda-e-riqueza/relatorio-distribuicao-da-renda-2016-05-09.pdf. Acesso em: 02 mai. 2018.

BRESSAN, A. A.; LIMA, J. E. Modelos de previsão de preços aplicados aos contratos futuros de boi gordo na BM&F. **Nova Economia**, v. 12, n. 1, p. 117-140, 2002.

BRESSAN, A. A. Tomada de decisão em futuros agropecuários com modelos de previsão de séries temporais. **RAE-eletrônica**, v. 3, n. 1, Art. 9, jan./jun. 2004. Disponível em http://www.scielo.br/pdf/raeel/v3n1/v3n1a04.pdf. Acesso em: 26 mai. 2015.

BRESSER-PEREIRA, L. C. Estratégia nacional e desenvolvimento. **Revista de Economia Política**, São Paulo v. 26, n. 2, p. 203-230, abr./jul. 2006.

BROWDER, J. O.; PEDLOWSKI, M. A.; WALKER, R. Revisiting theories of frontier expansion in the Brazilian Amazon: a survey of the colonist farming population in Rondônia's post-frontier, 1992–2002. **World Development,** v. 36, n. 8, p. 1469-1492, 2008.

BROWN, J. C.; JEPSON, W.; PRICE, K. P. Expansion of machanized agriculture and landcover change in southerm Rondônia, Brazil. **Journal of Latin American Geography**, v. 3, n. 1, p. 96-102, 2004.

CAMARGO, A. P; SENTELHAS, P. C. Avaliação do desempenho de diferentes métodos de estimativas da evapotranspiração potencial no Estado de São Paulo, Brasil. **Revista Brasileira de Agrometeorologia**, v. 5, n. 1, p. 8997, 1997.

CAMELO, H. N.; LUCIO, P. S.; LEAL JUNIOR, J. B. V.; CARVALHO, P. C. M. Métodos de Previsão de Séries Temporais e Modelagem Híbrida ambos Aplicados em Médias Mensais de Velocidade do Vento para Regiões do Nordeste do Brasil. **Revista Brasileira de Meteorologia**, v. 32, n. 4, p. 565-574, 2017.

CARDILLE, J. A.; FOLEY, J. A. Agricultural land-use change in Brazilian Amazônia between 1980 and 1995: Evidence from integrated satellite and census data. **Remote Sensing of Environment**, v. 87, n. 4, p. 551-562, 2003.

CARVALHO, C. R. R.; CAMPOS, F. R.; AMORIM, M. C. P. D.; FERREIRA, F. M. Desenvolvimento regional e a distribuição de serviços públicos de saúde em Goiás por município sede. **Desenvolvimento Regional em debate**, v. 8, n. 1, p. 142-163, 2018.

CARVALHO, A. L.; CARVALHO, R. L. S.; SOUZA, M. A. Utilização dos modelos SARIMA e estado de espaço para análise das séries de produção de rações e suplementos vitamínicos e suas relações com o abate bovino, suíno e de aves. **Revista de Ciências Exatas**, v. 27/31, p. 70-99, 2012.

CARVALHO, R. L. S.; DELGADO, A. R. S. Estimativas da evapotranspiração de referência do município de Ariquemes (RO) utilizando os métodos Penman-Monteith-FAO e Hargreaves-Samani. **Revista Brasileira de Agricultura Irrigada**, v. 10, n. 6, p. 1038-1048, 2016.

CARVALHO, R. L. S.; NASCIMENTO, B. I. S.; QUERINO, C. A. S.; SILVA, M. J. G.; DELGADO, A. R. S. Comportamento das séries temporais de temperatura do ar, umidade e precipitação pluviométrica no município de Ariquemes (Rondônia-Brasil). **Revista Brasileira de Climatologia,** v. 18, n. 12, p. 123-142, 2016.

CARVALHO, L. G.; RIOS, G. F. A.; MIRANDA, W. L.; CASTRO NETO, P. Evapotranspiração de referência: uma abordagem atual de diferentes métodos de estimativa. **Pesquisa Agropecuária Tropical**, v. 41, n. 3, p. 456-465, 2011.

CASAGRANDE, A.; SILVA J. P.; MENDONÇA, F. Mudanças climáticas e aquecimento global: Controvérsias, Incertezas e a Divulgação Científica. **Revista Brasileira de Climatologia,** v. 8, n. 7, p. 30-44, 2011.

CAVALCANTE, J. A. C.; DELGADO, A. R. S.; MEDEIRO, J. A. C. C.; CARVALHO, D. Usos de recursos na dose certa: Uma ferramenta computacional para otimização agrícola. **Revista Eletrônica Sistemas & Gestão**, v. 6, n. 4, p. 398-413, 2011.

CETRULO, T. B.; MOLINA, N. S.; MALHEIROS, T. F. **Indicadores de sustentabilidade: proposta de um barômetro de sustentabilidade estadual.** Revista Brasileira de Ciências Ambientais, v. 1, n. 30, p. 33-45, 2013.

CHON, K. H.; LU. S. A New Algorithm for Autoregression Moving Average Model Parameter Estimation Using Group Method of Data Handling. **Annals of Biomedical Engineering***,* v. 29, n. 1, p. 92-98, 2001.

CHECHI, L.; BAYER, F. M. Modelos univariados de séries temporais para previsão das temperaturas médias mensais de Erechim, RS. **Revista Brasileira de Engenharia Agrícola e Ambiental,** v. 16, n. 12, p. 1321-1329, 2012.

COHEN, J**. Statistical power analysis for the behavioral sciences**. New Jersey: Lawrence Erlbaum, 1988, 569 p.

CONCEIÇÃO, M. A. F.; MARIN, F. R. Efeito de variáveis meteorológicas sobre a evapotranspiração de referência em uma região de clima tropical úmido do Brasil. *In*: Reunión Argentina y Latinoamericana de Agrometeorologia, 10, 2004, Mar del Plata, Argentina. Anais do Agometorologia y Seguridad Alimentaria em América Latina. Mar del Plata, Argentina: AADA, 2004. Disponível em

http://ainfo.cnptia.embrapa.br/digital/bitstream/item/120322/1/1006.pdf. Acesso em: 18 dez. 2017.

CONCEIÇÃO, G. M. S.; SALDIVA, P. H. N.; SINGER, J. M. Modelos MLG e MAG para análise da associação entre poluição atmosférica e marcadores de morbi-mortalidade: uma introdução baseada em dados da cidade de São Paulo. **Revista Brasileira Epidemiologia**, v. 4, n. 3, p. 206-219, 2001.

CORDEIRO, S. A.; SOARES, N. S.; BRAGA, M. J.; SILVA, M. L. Previsões do preço de exportação da madeira serrada de *Pinus* no Brasil. **Scientia Forestalis**, Piracicaba, v. 38, n. 86, p. 205-214, 2010.

COSTA, N. de L.; PAULINO, V. T.; MAGALHAES, J. A.; TOWNSEND, C. R.; OLIVEIRA, J. R. da C*.* **Avaliação agronômica de genótipos de Leucena em Ariquemes, Rondônia**. Comunicado técnico, 288. EMBRAPA - Porto Velho, RO, 2004. Disponível em http://ainfo.cnptia.embrapa.br/digital/bitstream/item /57996/1/cot288-pastagem-1.pdf. Acesso em: 25 mar. 2015.

COUTINHO, E. R.; SILVA, R. M.; DELGADO, A. R. S. Utilização de Técnicas de Inteligência Computacional na Predição de Dados Meteorológicos. **Revista Brasileira de Meteorologia**, v. 31, n. 1, p. 24-36, 2016.

CRUZ, B. O. Dinâmica recente dos PIBs per capita regionais: quanto tempo para chegar em 75% do PIB per capita nacional? **Boletim regional, urbano e ambiental**, v. 9, n. 1, p. 83-92, 2014.

DAG, O.; YOZGATLIGIL, C. GMDH: An R Package for Short Term Forecasting via GMDH-Type Neural Network Algorithms. **The R Journal**, v. 8, n. 1, Aug, p. 379-386, 2016.

DELGADO, A. R. S.; VENTURA, S. D.; DIB, M.; PARGA, R. P. Rotações de culturas agrícolas utilizando programação inteira binária. **Pesquisa Operacional para o Desenvolvimento**, v. 5, n. 3, p. 428-442, 2013.

DOBSON A. J. **An introduction to generalized linear models**. 2.ed. New York:Chapman & Hall; 1990.

DOORENBOS, J.; KASSAM, A. H. **Efeito da água no rendimento das culturas**. Campina Grande: UFPB, 1994. 306p. Estudos FAO: Irrigação e Drenagem, 33.

DOORENBOS, J.; PRUITT, W. O. **Guidelines for predicting crop water requirements**. Rome: FAO, 179p. 1977. Estudos FAO: Irrigation and Drainage Paper, 24.

DOU, X. YANG, Y. Modeling evapotranspiration response to climatic forcings using datadriven techniques in grasslan ecosystems. **Advances in Meteorology**, v. 2018, n. 1, p. 1- 18, 2018. https://doi.org/10.1155/2018/1824317.

DUARTE. V. N. Desenvolvimento equilibrado versus desenvolvimento desequilibrado: uma breve revisão das principais teorias. **Revista de Desenvolvimento Econômico**, v. 17, n. 31, p. 194-205, 2015.

DUARTE, V. N.; CAVALCANTI, K. A. Produto interno bruto (PIB) *versus* índice de desenvolvimento humano municipal (IDHM) na microrregião de Dourados/MS. **Desenvolvimento Regional em debate**, v. 6, n. 1, p. 120-135, 2016.

DUBREUIL, V.; FANTE, K. P.; PLANCHON, O.; SANT´ANNA NETO, J. L. Os tipos de climas anuias no Brasil: uma aplicação da clissificação de Köppen de 1961 a 2015. **Revista Franco-Brasileira de Geografia**, v.31, n.37, p. 1-20, 2018.

ENDERS, W. **Applied Econometric Time Series**. New York: John Wiley, 1995. 433p.

FARLOW, S. J. The GMDH Algorithm of Ivakhnenko. **The American Statistician**, v. 35, n. 4, p. 210-215, 1981.

FARIA, J. C.; GROSJEAN, P.; JELIHOVSCHI, E. G.; PIETROBON, R. FARIAS, P. S.; KRAMER, P. A. R.; LIMA, S. P. **Tinn-R GUI/Editor for R Enviroment***.* 2016. Disponível em http://www.sciviews.org/Tinn-R/. Acesso em: 01 nov. 2016.

FERRAZ, R. C. Estimativa de evapotranspiração de referência utilizando redes neurais artificiais para o estado do Rio Grande do Sul. **Revista Tecnológica**, v. 23, n. 1, p. 25-31, 2014.

FERREIRA, L. R.; ARAÚJO, P. F. C.; MARQUES, R. W. C. Avaliação de um projeto de desenvolvimento sustentável em Rondônia. **Economia e Sociedade**, Campinas, v. 15, n. 2 (27), p. 401-408, 2006.

FERREIRA, L.; MOURA, G. L.; BORENSTEIN, D.; FISCHMANN, A. A. Utilização de redes neurais artificiais como estratégia de previsão de preços no contexto de agronegócio. **RAI – Revista de Administração e Inovação**, v. 8, n. 4, p. 6-26, out./dez. 2011.

FISHER, S. **Séries univariantes de tempo metodologia de Box e Jenkins**. Porto Alegre: Fundação de Economia e Estatística, 1982. 186 p.

FOLHES, M. T.; FISCH, G. Caracterização climática e estudo de tendências nas séries temporais de temperatura do ar e precipitação em Taubaté (SP). **Revista Ambi-Água,**  Taubaté, v. 1, n. 1, p. 61-71, 2006*.*

FREDERICO, S. Agricultura científica globalizada e fronteira agrícola moderna no Brasil. **Revista Franco-Brasilera de Geografia**, n.17, v.1, 2013. Disponível em: http://confins.revues.org/8153. Acesso em: 09 out. 2015.

FRITSCH, S.; GUENTHER, F. **neuralnet: Training of Neural Networks.** R package version 1.33. 2016. Disponível em https://CRAN.R-project.org/package=neuralnet. Acesso em: 16 jul. 2018.

GAMA, M. M. B.; ROCHA, R. B.; SALMAN, A. K. D.; MENDES, Â. M.; FIGUEIRÓ, M. R. Reforestation feasibility in area formerly used for cattle rasing in the state of Rondônia, northwest Brazilian Amazon. **Revista Árvore**, v. 37, n. 6, p. 1001-1010, 2013.

GIL, H. A.; CISNEROS, J. M.; DANTE DE PRADA, J.; PLEVICH, J. O.; DELGADO, A. R. S. Tecnologías verdes para el aprovechamiento de aguas residuales urbanas: análisis económico. **Revista Ambiente e Água**, v. 8, n. 3, p. 118-128, 2013.

GOMES, A. L.; FERREIRA FILHO, J. B. S. Economias de escala na produção de leite: uma análise dos Estados de Rondônia, Tocantins e Rio de Janeiro. **Revista de Economia e Sociologia Rural**, v. 45, n. 3, p. 591-619, 2007.

GRAÇA, P. M. L. A.; FEARNSIDE, P. M.; CERRI, C. C. Burning of Amazonian forest in Ariquemes, Rondônia, Brazil: biomass, charcoal formation and burning efficiency. **Forest Ecology and Management**, v. 120, n. 1-3, p. 179-191, 1999.

GUJARATI, D. N. **Econometria Básica**. São Paulo: Elsevier, 2006, 4ª ed, 812 p.

HAIR JR, J. F.; BLACK, W. C.; BABIN, B. J.; ANDERSON, R. E.; TATHAM, R. L. **Análise multivariada de dados.** Tradução Adonai Schlup Sant'ana e Anselmo Chaves Neto, 6a. edição. – Porto Alegre: Bookmam, 688p, 2009.

HARGREAVES, G. H., SAMANI, S. Estimating potential evapotranspiration. **Journal of Irrigation Drainage Division**, v. 108, n. IR3, p. 223-230, 1982.

HARGREAVES, G. H., SAMANI, Z. A., Reference crop evapotranspiration from temperature. **Applied Engineering in Agriculture**, v. 1, n. 2, p. 96-99, 1985.

HARGREAVES, G. H.; ALLEN, R. G. History and Evaluation of Hargreaves Evapotranspiration Equation. **Journal of Irrigation and Drainage Engineering**, v. 129, n. 1, p. 53-63, 2003.

HASTIE, T. J.; TIBSHIRANI, R. J. Generalized Additive Models: Some Applications. **Journal American Statistical Association***,* v. 82, n. 398, p. 371-386, 1987.

HASTIE, T. J.; TIBSHIRANI, R. J. **Generalized additive models**. London: Chapman & Hall, 1990. p. 352.

HASTIE, T. J. **gam: Generalized Additive Models**. R package version 1.15. 2018. Disponível em https://CRAN.R-project.org/package=gam. Acesso em: 16 jun. 2018.

HAYKIN, S. **Redes neurais: princípios e prática**. Tradução: Paulo Martins Engel. 2ª Edição – Porto Alegre: Bookman, 2001.

HEATON, J. **Programming Neural Networks with Encog 2 in Java**. Heaton Research, Inc, 2010.

HEINEMANN, A. B.; SENTELHAS, P. C. Environmental group identification for upland rice production in central Brazil. **Scientia Agricola,** v. 68, n. 5, p. 540-547, 2011.

IBM CORP. Released 2013**. IBM SPSS Statistics for Windows, Version 22.0**. Armonk, NY: IBM Corp.

INSTITUTO BRASILEIRO DE GEOGRAFIA E ESTATÍSTICA. **Censos Demográficos**. 1991, 2000 e 2010. Disponível em www.sidra.ibge.gov.br. Acesso em: 30 abr. 2018.

INSTITUTO BRASILEIRO DE GEOGRAFIA E ESTATÍSTICA. **Contas Regionais do Brasil 2011.** Contas Nacionais, número 40. 2013. 54 p. Disponível em https://biblioteca.ibge.gov.br/visualizacao/livros/liv66530.pdf. Acesso em: 30 abr. 2018.

INSTITUTO BRASILEIRO DE GEOGRAFIA E ESTATÍSTICA. **Levantamento Sistemático da Produção Agrícola (LSPA): Projeções**. 2014. Disponível em http://www.sidra.ibge.gov.br/bda/prevsaf/default.asp?t=1&z=t&o=26&u2=1&u3=1&u4=1&u 1=11. Acesso em: 24 set. 2014.

INSTITUTO BRASILEIRO DE GEOGRAFIA E ESTATÍSTICA. **Pesquisa Pecuária Municipal**. 2014. Disponível em <http://www.sidra.ibge.gov.br/bda/tabela /protabl.asp?c=3940&z=p&o=27&i=P >. Acesso em: 14 ago. 2015.

INSTITUTO BRASILEIRO DE GEOGRAFIA E ESTATÍSTICA. **Produção Agrícola Municipal 2017**. 2018. Disponível em <https://cidades.ibge.gov.br/brasil/ro/pesquisa/15/ 11863?tipo=grafico&indicador=11904>. Acesso em: 19 abr. 2019.

INSTITUTO BRASILEIRO DE GEOGRAFIA E ESTATÍSTICA. **Sistema IBGE de Recuperação Automática.** Disponível em: [www.sidra.ibge.gov.br.](file:///C:/Users/Roberto/Documents/Doutorado/PPGTCIA/Artigos/Artigo%20RBGDR/www.sidra.ibge.gov.br) Acesso em: 13 out. 2016.

INSTITUTO BRASILEIRO DE GEOGRAFIA E ESTATÍSTICA. Diretoria de Pesquisas, Coordenação de População e Indicadores Sociais. **Estimativas da população residente no Brasil e unidades da federação com data de referência em 1º de julho de 2016**. 2016. Disponível em ftp://ftp.ibge.gov.br/Estimativas\_de\_Populacao/Estimativas\_2016/estimativa \_2016\_TCU.pdf. Acesso em 14 nov. 2016.

INSTITUTO BRASILEIRO DE GEOGRAFIA E ESTATÍSTICA. Diretoria de Pesquisas, Coordenação de População e Indicadores Sociais. **Estimativas da população residente no Brasil e unidades da federação com data de referência em 1º de julho de 2017**. 2017. Disponível em: ftp://ftp.ibge.gov.br/Estimativas\_de\_Populacao/Estimativas\_2017/estimativa \_2017\_TCU.pdf. Acesso em: 14 nov. 2017.

INSTITUTO NACIONAL DE METEOROLOGIA. **Dados do Monitoramento da estação Automática de Ariquemes/RO.** Comunicação pessoal via e-mail: sadmet.df@inmet.gov.br. Acesso em: 18 jun. 2014.

INSTITUTO NACIONAL DE PESQUISAS ESPACIAIS. Divisão De Processamento De Imagens. **Desflorestamento nos Municípios da Amazônia Legal (PRODES).** 2014. Disponível em http://www.dpi.inpe.br/prodesdigital/prodesmunicipal.php. Acesso em: 21 out. 2015.

IVAKHNENKO, A. G. Group Method of Data Handling – A Rival of the Method of Stochastic Approximation. **Soviet Automatic Control**, v. 13, n. 1, p. 43-71, 1966.

KICHEL, A. N.; COSTA, J. A. A.; ALMEIDA, R. G.; PAULINO B. V. T. Revisão bibliográfica sistemas de integração lavoura-pecuária-floresta (ILPF) - experiências no Brasil. **Boletim de Indústria Animal**, v. 71, n. 1, p. 94-105, 2014.

KICHEL, A. N.; MIRANDA, C. H. B**. Sistema de integração agricultura & pecuária. Embrapa: gado de corte.** Relatórios técnicos, 2001, nº 53. Disponível em http://old.cnpgc.embrapa.br/publicacoes/divulga/GCD53.html. Acesso em: 05 nov. 2015.

KONDO, T.; UENO, J. Feedback GMDH-type neural network and its application to medical image analysis of liver cancer. **International Journal of Innovative Computing, Information and Control**, v. 8, n. 3(B), p. 2285-2300, 2012.

KOVACS, Z. L. **Redes Neurais Artificiais: Fundamentos e Aplicações**. 4ª Edição, São Paulo: Livraria da Física, 2002. 174p.

LACERDA, Z. C.; TURCO, J. E. P. Estimation methods of reference evapotranspiration (ETo) for Uberlândia –MG. **Engenharia Agrícola**, v. 35, n. 1, p. 27-38, 2015.

LJUNG, G. M.; BOX, G. E. P. On a measure of lack of fit in time series models. **Biometrika**, v. 65, n. 2, p. 297–303, 1978.

LOBÃO, M. S. P.; CORRÊA, A. S.; SCHNEIDER, M. B. Região Norte do Brasil e sua inserção no comércio internacional brasileiro**. Interações**, v. 18, n. 2, p. 87-102, 2017.

LOPES, W. S. RODRIGUES, A. C. L.; FEITOSA, P. H. C.; COURA, M. A.; OLIVEIRA, R. O.; BARBOSA, D. L. Determinação de um índice de desempenho do serviço de esgotamento sanitário. Estudo de caso: cidade de Campina Grande, Paraíba. **Revista Brasileira de Recursos Hídricos**, v. 21, n. 1, p. 01-10, 2016.

LOPES, M. L. B.; COSTA, P. A.; SANTOS, J. S. B.; CUNHA, S. J. T.; SANTOS, M. A. S.; SANTANA, A. C. **Mercado e dinâmica espacial da cadeia produtiva da pesca e aquicultura na Amazônia**, 2010. Belém: BASA, Estudos Setoriais 7, 2010. Disponível em http://www.basa.com.br/bancoamazonia2/includes%5Cinstitucional%5Carquivos%5Cbibliote ca%5Cestudossetoriais%5Cestudos\_setoriais\_7.pdf. Acesso em: 20 out. 2015.

MADUREIRA, E. M. P. Desenvolvimento regional: principais teorias. **Revista Thêma et Scientia**, v. 5, n. 2, p. 8-23, 2015.

MAGALHÃES, F. F.; CUNHA, F. F. Desempenho do software SEVAP na estimativa da evapotranspiração no Estado de Mato Grosso do Sul. **Revista Agrária***,* v. 5, n. 16, p. 151- 160, 2012.

MARTINS, L. C.; LATORRE, M. R. D. O.; CARDOSO, M. R. A.; GONÇALVES, F. L. T.; SALDIVA, P. H. N.; BRAGA, A. L. F. Poluição atmosférica e atendimentos por pneumonia e gripe em São Paulo, Brasil. **Revista Saúde Pública**, v. 1, n. 36, p. 88-94, 2002.

MASSAD, E. **Modelos Matemáticos em Biomedicina**. *In*: MASSAD E., MENEZES, R. X.; SILVEIRA, P. S. P.; ORTEGA, N. R. S. (Org.). Métodos Quantitativos em Medicina. Barueri: Manole, 2004.

MENDES, C. C. Rede urbana, território e desenvolvimento regional. **Boletim IPEA/DIRUR**, v. 03, n. 1, p. 67-75, 2009.

MENDONÇA, F. Clima, tropicalidade e saúde: uma perspectiva a partir da intensificação do aquecimento global. **Revista Brasileira de Climatologia,** v. 1, n. 1, p. 100-112, 2005.

MENDONÇA, J. C.; SOUSA, E. F.; BERNARDO, S.; DIAS, G. P.; GRIPPA, S. Comparação entre métodos de estimativa da evapotranspiração de referência (ETo) na região Norte Fluminense, RJ. **Revista Brasileira de Engenharia Agrícola e Ambiental**, v. 7, n. 2, p. 275- 279, 2003.

MENDOZA, C. J.; MENEZES, R. H., DIAS, A. S. Estimativa da evapotranspiração de referência por diferentes métodos para o município de São Luís – MA. **Revista Brasileira de Agricultura Irrigada,** v. 10, n. 3, p. 621-630, 2016.

MICROSOFT CORPORATION. **Microsoft Office 365 University**. Microsoft do Brasil, São Paulo. 2018.

MINISTERIO DO INTERIOR, MINISTÉRIO DA AGRICULTURA, MINISTÉRIO DOS TRANSPORTES. **Programa Integrado de Desenvolvimento do Noroeste do Brasil**. Área de influência da ligação rodoviária Cuiabá-Porto Velho. Brasília, 1979.

MONTGOMERY, D. C.; RUNGER, G. C. **Applied statistics and probability for engineers**. 3ª Ed. New York: John Wiley & Sons. 2003. 706p.

MONTGOMERY, D. C.; RUNGER, G. C. **Estatística aplicada e probabilidade para engenheiros**. Tradução: Verônica Calado. 4ª. Edição – Rio de Janeiro: LTC, 2009.

MORETTIN, P. A.; TOLOI, C. M. **Análise de séries Temporais**. 2ª edição revisada e ampliada – São Paulo: Edgard Blucher, 2006.

MURTGATH, F. Neural networks and related "massively parallel" methods for statistics: a short review, **International Statistical Review**, v. 62, n. 3; p. 275-88, 1994.

MURTHA, N. A.; CASTRO, J. C.; HELLER, L. Uma perspectiva histórica das primeiras políticas públicas de saneamento e de recursos hídricos no Brasil. **Ambiente & Sociedade**, v. 18, n. 3, p. 193-210, 2015.

NASCIMENTO, N. C.; KOSHIYAMA, A. S.; TASSINARI, W. S. Utilização de modelos aditivos generalizados no estudo do coeficiente de GINI no Brasil durante o período entre 1976 a 2009. In: XIV Simpósio de Pesquisa Operacional e Logística da Marinha, 2011, Rio de Janeiro. **Anais [...],** 2011. Disponível em

https://www.marinha.mil.br/spolm/sites/www.marinha.mil.br.spolm/files/88295.pdf. Acesso em: 10 jul. 2018.

NASCIMENTO, C. P.; SILVA, M.; SANTOS, C. A formação do espaço de Rondônia: uma análise do zoneamento sócio ecológico econômico e do uso e cobertura da terra. **Revista Geografar**, v. 9, n. 1, p. 117-141, 2014.

NELDER J. A., WEDDERBURN R. W. M. Generalized linear models. **Journal of the Royal Statistical Society A**, v. 135, n. 3, p. 370-384, 1972.

OLIVEIRA, R. Z.; OLIVEIRA, L. F. C.; WEHR, T. R.; BORGES, L. B.; BONOMO, R. Comparação de metodologias de estimativa da evapotranspiração de referência para a região de Goiânia, GO. **Biosciense Journal**, v. 21, n. 3, p. 19-27, 2005.

PAIVA, C. S. M.; FREIRE, D. M. C.; CECATTI, J. G. Modelos Aditivos Generalizados para Posição, Escala e Forma (GAMLSS) na Modelagem de Curvas de Referência. **Revista Brasileira de Ciências da Saúde**, v. 12, n. 3, p. 289-310, 2008.

PALARETTI, L. F.; MANTOVANI, E. C.; SEDIYAMA, G. C. Análise da sensibilidade dos componentes da equação de Hargreaves – Samani para a região de Bebedouro – SP. **Revista Brasileira de Meteorologia**, v. 29, n. 2, p. 299-306, 2014.

PEDLOWSKI, M. A.; DALE, V. H.; MATRICARDI, E. A. T.; SILVA FILHO, E. P. Patterns and impacts of deforestation in Rondônia, Brazil. **Landscape and Urban Planning**, v. 38, n. 3-4, p. 149-157, 1997.

PEIXOTO, T. D. C.; LEVIEN, S. L. A.; BEZERRA, A. H. F.; SOBRINHO, J. E. Evapotranspiração de referência utilizando métodos de tanque classe A propostos pela FAO, na região de Mossoró, RN. **Enciclopédia biosfera**, v. 6, n. 11, p. 1-7, 2010.

PEREIRA, D. R.; YANAGI, S. N. M.; MELLO, C. R.; SILVA, A. M.; SILVA, L. A.; Desempenho de métodos de estimativa da evapotranspiração de referência para a região da Serra da Mantiqueira, MG**. Ciência Rural**, v. 39, n. 9, p. 2488-2493, 2009.

PINO, F. A. A questão da não normalidade: uma revisão. **Revista de Economia Agrícola**, São Paulo, v. 61, n. 2, p. 17-33, 2014.

PINTO, E. C. Dinâmica econômica e regional no Brasil dos anos 2000: efeito China, desconcentração espacial e bloco do poder. *In*.: Brandão, Carlos (org). **Pacto federativo, integração nacional e desenvolvimento regional**. São Paulo: Editora Fundação Perseu Abramo, 2013. p. 65-78.

PIONTEKOWSKI, V. J.; MATRICARDI, E. A. T.; PEDLOWSKI, M. A.; FERNANDES, L. C. Avaliação do Desmatamento no Estado de Rondônia entre 2001 e 2011. **Floresta e Ambiente** [*online*], v. 21, n. 3, p. 297-306. 2014.

PLEVICH, J. O.; DELGADO, A. R. S.; SAROFF, C.; TARICO, J. C.; CRESPI, R. J.; BAROTTO, O. M. El cultivo de alfalfa utilizando agua de perforación, agua residual urbana y precipitaciones. **Revista Brasileira de Engenharia Agrícola e Ambiental**, v. 16, n. 12, p. 1353–1358, 2012.

PRESCOTT-ALLEN, R. **Barometer of Sustainability: measuring and communicating wellbeing and sustainable development.** Cambridge: IUCN, 1997.

QUEIROZ; A. T.; COSTA, R. A. Caracterização e variabilidade climática em séries de temperatura, umidade relativa do ar e precipitação em Ituiutaba – MG. **Caminhos de Geografia**, v. 13, n. 43, p. 346–357, 2012.

R CORE TEAM**. R: A language and environment for statistical computing**. R Foundation for Statistical Computing, Vienna, Austria, 2016. Disponível em https://www.Rproject.org/. Acesso em: 01 nov. 2016.

ROCHA, F. G. **Contribuição de Modelos de Séries Temporais Para a Previsão da Arrecadação de ISS.** Campinas, SP: UNICAMP, 2003. 123 f. Dissertação (Mestrado em Economia). Universidade Estadual de Campinas, Campinas.

RONDÔNIA (ESTADO). **Projeto Agropecuário e Florestal de Rondônia - PLANAFLORO**. 1998.

RONDÔNIA (ESTADO). Lei Complementar n. 233, de 06 de junho de 2000. Dispõe sobre o Zoneamento Socioeconômico-Ecológico do Estado de Rondônia – ZSEE e dá outras providências. **Diário Oficial de Rondônia**, n° 4507, 06/06/2000.

RONDÔNIA (ESTADO). Secretaria de Estado da Agricultura, Pecuária, Desenvolvimento e Regularização Fundiária (SEAGRI). **Rondônia é líder nacional em produção de peixe nativo de água doce em cativeiro.** 2015. Disponível em http://www.rondonia.ro.gov.br/2015/10/87341/. Acesso em: 20 out. 2015.

RONDÔNIA (ESTADO). Secretaria do Estado do Desenvolvimento Ambiental (SEDAM). **Zoneamento socioeconômico ecológico do estado de Rondônia: planejamento para o desenvolvimento sustentável e proteção ambiental.** Rondônia, 2010. p.20.

RONDÔNIA (ESTADO). Secretaria de Estado do Desenvolvimento Ambiental. **O peixe de Rondônia surge com a força de um novo agronegócio.** 2014. Disponível em http://www.sedam.ro.gov.br/index.php/ultimas-noticias/390-o-peixe-de-rondonia-surge-coma-forca-de-um-novo-agronegocio. Acesso em: 26 out. 2015.

RONDÔNIA (ESTADO). Superintendência Estadual de Comunicação. **Rondônia terá frigoríficos de pescado em Porto Velho, Itapuã do Oeste e Ji-Paraná.** 2015. Disponível em http://www.rondonia.ro.gov.br/2015/02/42607/. Acesso em: 26 out. 2015.

SAMSUDIN, R.; SAAD, P.; SHABRI, A. Combination of Forecasting Using Modified GMDH and Genetic Algorithm**. International Journal of Computer Information Systems and Industrial Management Applications**, v. 1, n. 1, p. 170-176, 2009.

SAMSUDIN, R.; SAAD, P.; SHABRI, A. River flow time series using least squares support vectos machines. **Hydrology and Earth System Sciences**, v. 15, n. 1, p. 1835-1852, 2011.

SANCHES, F. M.; XIMENES, A. R.; CORADI, P. C.; ROQUE, C. G.; CUNHA, F. F. Estimativa da evapotranspiração de referência na região norte do Brasil. **Revista de Ciências Agroambientais**, v. 13, n. 2, p. 19-31, 2015.

SANTOS, C. M.; LIMA, J. E. Análise de Previsão da Arrecadação do ICMS no Estado de Minas Gerais. **Revista de Economia e Administração**, v. 5, n. 4, p. 413 - 423, 2006.

SANTOS NETO, L. A.; MANIESI, V.; SILVA, M. J. G.; QUERINO, C. A. S.; LUCAS, E. W.M.; BRAGA, A. P.; ATAÍDE, K. R. P. Distribuição horária da precipitação em Porto Velho – RO no período de 1998 – 2013. **Revista Brasileira de Climatologia**, v. 14, n. 10, 2014.

SATO. R. C. Disease management with ARIMA model in time series. **Einstein**, v. 11, n. 1, p. 128-31, 2013.

SCALOPPI, E. J.; GARCIA, C. J. B. Estimativa simplificada da evapotranspiração de referência**. Revista Brasileira de Agricultura Irrigada**, v. 9, n. 6, p. 376-382, 2015.

SEN, A. K. **Desenvolvimento como liberdade***.* São Paulo: Companhia das Letras, 2010. p. 460.

SHABRI, A.; SAMSUDIN, R. A Hybrid GMDH and Box-Jenkins Models in Time Series Forecasting. **Applied Mathematical Sciences**, v. 8, n. 62, p. 3051-3062, 2014.

SIENA, O. Método para avaliar desenvolvimento sustentável: técnicas para escolha e ponderação de aspectos e dimensões. **Produção,** v. 18, n. 2, p. 359-374, 2008.

SIQUEIRA, H. Dinâmica regional brasileira, 2013. *In*.: Brandão, Carlos (org). **Pacto federativo, integração nacional e desenvolvimento regional**. São Paulo: Editora Fundação Perseu Abramo, 2013. p. 65-78.

SIQUEIRA, H. Novo desenvolvimentismo e dinâmica urbano-regional no Brasil (2004-2012). **EURE**, v. 41, n. 122, p. 161-277, 2015.

SILVA, A. C. P.; FREITAS, M. M.; FORTUNA, D. S. **Zoneamento Ecológico Econômico de Resende (RJ).** Rio de Janeiro: GeTERJ–NAT-PUC-Rio, 2010. 69p.

SILVA, A. C. P. Zoneamentos ecológicos econômicos (ZEE): arquiteturas políticas locais da administração pública brasileira para as sustentabilidades na gestão dos territórios. **Revista Geonorte**, Edição Especial 3, v. 7, n. 1, p. 1771-1792, 2013.

SILVA, K. C. R. **Análise da qualidade do ar: um estudo de séries temporais para dados de contagem**. Dissertação (Mestrado) – Universidade Federal de São Carlos. São Carlos: UFSCar, 2013. 113p.

SILVA, M. J. G. **Uso e Cobertura do Solo e a Variabilidade do Clima de Porto Velho-RO.** Porto Velho, Rondônia, 2010. 67f. Dissertação (Mestrado em Desenvolvimento

Regional) – Núcleo de Ciências e Tecnologia (NCT), Programa de Pós-Graduação em Desenvolvimento Regional (PGDR), Universidade Federal de Rondônia, Porto Velho, Rondônia, 2010.

SILVA, R. A.; SILVA, V. P. R.; CAVALCANTI, E. P.; SANTOS, D. N. Estudo da variabilidade da radiação solar no Nordeste do Brasil. **Revista Brasileira de Engenharia Agrícola e Ambiental,** v. 14, n. 5, p. 501-509, 2010.

SIQUEIRA JÚNIOR, J. L.; TOMASELLA, J.; RODRIGUEZ, D. A. Impacts of future climatic and land cover changes on the hydrological regime of the Madeira River basin. **Climatic Change**, v. 129, n. 1, p. 117-129, 2015.

SOARES, N. S.; SILVA, M. L.; LIMA, J. E.; CORDEIRO, S. A. Análise de previsões do preço da borracha natural no Brasil. **Scientia Forestalis**, v. 36, n. 80, p. 285-294, 2008.

TAGLIAFERRE, C.; SILVA, J. P.; PAULA, A.; GUIMARAES, D. U. G.; BARROSO, N. I. S. Estimativa da evapotranspiração de referência para três localidades do estado da Bahia**. Revista Caatinga**, v. 25, n. 2, p. 136-143, 2012.

TANAKA, A. A.; SOUZA, A. P.; KLAR, A. E.; SILVA, A. C.; GOMES, A. W. A. Evapotranspiração de referência estimada por modelos simplificados para o Estado do Mato Grosso. **Pesquisa Agropecuária Brasileira**, v. 51, n. 2, p. 91-104, 2016.

TESTEZLAF, R. **Irrigação: Métodos, Sistemas e Aplicações**. Ed. não revisada. Campinas, SP: Faculdade de Engenharia Agrícola/UNICAMP 2011. 203p.

TIKHONOV, A. N. Solution of incorrectly formulated problems and the regularization method. **Soviet mathematics-Doklady**, v. 4, n. 1, p. 1035-1038, 1963.

TOURNEAU, F. M. L.; BURSZTYN, M. Assentamentos rurais na Amazônia: contradições entre a política agrária e a política ambiental. **Ambiente & Sociedade***,* v. 13, n. 1, p. 111-130, 2010.

TSAY, R. S., **Analysis of financial time series**. 2ª ed. John Wiley & Sons, Inc., Hoboken, New Jersey. 2005, 601p.

VAN BELLEN, H. M. Desenvolvimento sustentável: uma descrição das principais ferramentas de avaliação. **Ambiente & Sociedade**, v. 7, n. 1, p. 67-88, 2004.

VENABLES, W. N.; RIPLEY, B. D. **Modern Applied Statistics with S**. 4ª edição. Springer, New York, 2002.

VIDAL, A. R. N.; ALVES, F. C. D. Análise das contas regionais 2010-2013. **Informe Macroeconomia, Indústria e Serviços**, v. 10, n. 1, 2016. Disponível em https://www.bnb.gov.br/documents/80223/810469/Ano X\_n1\_jan\_2016.pdf/8f5f6f6e-a6e1-4233-852f-96ca25a1e65f. Acesso em: 30 abr. 2018.

WILKS, D. S. **Statistical methods in the atmospheric sciences**. 2ª Ed. Amsterdam: Academic Press - Elsevier. 2006. 627p.

WILLMOTT, C. J.; ACKLESON, S. G.; DAVIS, R. E.; FEDDEMA, J. J.; KLINK, K. M.; LEGATES, D. R.; O´DONNELL, J.; ROWE, C. M. Statistics for the evaluation and comparison for models. **Journal of Geophysical Research**, v. 90, n. 5, p. 8995-9005, 1985.

WOOD, S. N. Thin plate regression splines. **Journal of the Royal Statistics Society B**, v. 65, n. 1, p. 95-114, 2003.

WOOD, S. N. **Generalized Additive Models: an introduction with R**. Chapmam & Hall/CRC, Boca Raton, Florida, 2006. p. 391.

WOOD, S. N. **Generalized Additive Models: An Introduction with R**. 2ª edição. Chapman and Hall/CRC, 2017. p.476.

WOOD, S. N.; GOUDE, Y.; SHAW, S. Generalized additive models for large data sets. **Journal of the Royal Statistics Society: Aplplied Statistics**, Series C, v. 64, n. 1, p. 139- 155. 2015.

YAFFEE, R. A.; MCGEE, M. **Introduction to Time Series Analysis and Forecasting with Applications of** *SAS* **and** *SPSS.* New York: ACADEMIC PRESS, INC. 2000, p.528.

ZAMBRANO-BIGIARINI, M. **hydroGOF: Goodness-of-fit functions for comparison of simulated and observed hydrological time series.** R package version 0.3-10. 2017. Disponível em http://hzambran.github.io/hydroGOF/. Acesso em: 16 jul. 2018.

# **8. APÊNDICES**

### **APÊNDICE I – Script De Programação No R Nos Ajustes Dos Modelos SARIMA´S**

###################Pacotes utilizados library(xts) library(tseries) library(Metrics) library(MASS) library(base) library(stats) library(lattice) library(ggplot2) ################# Pacotes para Séries temporais library(stats) #Modelos ARIMA library(tseries) #testes de RU library(FitAR) library(FitARMA) library(fGarch) library(forecast) library(lmtest) library(astsa) ####################Pacotes para Redes Neurais library(AMORE) #Modelos REDES NEURAIS library(neuralnet) library(caret) library(GMDH) #Previsão de séries univaridas

############ Ler dados observados de arquivo CSV dados<-read.table("tabeladados.txt",header=T,sep="") fix(dados) # apresenta a tabela de dados

**############### estatística descritiva das variáveis**

summary(dados\$Eto\_hargreves) summary(dados\$s\_rad) summary(dados\$precip) summary(dados\$umid\_max) summary(dados\$umid\_min) summary(dados\$media\_umid\_Peman) summary(dados\$umid\_media\_diaria) summary(dados\$temp\_media) summary(dados\$temp\_max) summary(dados\$temp\_min) summary(dados\$dr) summary(dados\$Ra\_.Mj.m.2.) summary(dados\$Ra\_mm.dia) summary(dados\$Eto\_hargreves) summary(dados\$soma\_rad\_rs) summary(dados\$RNs) summary(dados\$Rso) summary(dados\$Rnl) summary(dados\$Rn) summary(dados\$media\_vel\_vento) summary(dados\$Eto\_Penmonth)

########### SARIMA EVAPOTRANSPIRAÇÃO ################# ##### Gráfico da série temporal DE EVAPOTRANSPIRAÇÃO plot.ts(dados\$Eto\_Penmonth,xlab='Dias',ylab='ETo (mm/dia)',type='o',ylim=c(0,8),main = 'Evapotranspiração de Referência')

##### Criar série temporal com uma coluna dos dados observados dados\$Eto\_Penmonth.ts = ts(dados\$Eto\_Penmonth, frequency = 365, start =  $c(2010, 365)$ ) plot.ts(dados\$Eto\_Penmonth.ts,xlab='Dias',ylab='Evapotranspiração de Referência (mm/dia)',type='o',ylim=c(0,8),main = 'Evapotranspiração de Referência') ##### Gráficos em pares das funções acf, Pacf, acf(0,1,0) e Pacf (0,1,0)  $par(mfrow=c(1,2))$ acf(dados\$Eto Penmonth.ts, lag.max=360, main = 'Acf ETo') pacf(dados\$Eto\_Penmonth.ts, lag.max=360, main = 'Pacf ETo')  $par(mfrow=c(1,2))$ acf(diff(dados\$Eto\_Penmonth.ts), lag.max=360, main = 'Acf (0, 1, 0) ETo') pacf(diff(dados\$Eto\_Penmonth.ts), lag.max=360, main ='Pacf (0, 1, 0) Eto') ##### Modelo ARIMA modelEto = auto.arima(dados\$Eto\_Penmonth.ts) ##### Projeção  $force = forecast(modelEt<sub>o</sub>, level = c(90,95))$ ##### Impressão de gráfico com série temporal e projeção com intervalos de confiança plot(forec) lines(fitted(modelEto),col="blue") #####histórico de ajuste dos modelos SARIMA para a EVAPOTRANSPIRAÇÃO  $arima(dados$Eto_Pemooth, order =  $c(1,0,0)$ , # AIC = 2853$ seasonal = list(order =  $c(0,0,0)$ , period = 0)) coeftest(arima(dados\$Eto\_Penmonth.ts, order = c(1,0,0), seasonal=list(order =  $c(0,0,0)$ , period = 0)))  $arima(dados$Eto Pemmonth, order =  $c(1,1,0)$ , #AIC 2958$ seasonal = list(order =  $c(0.0,0)$ , period = 0)) coeftest(arima(dados\$Eto\_Penmonth.ts, order = c(1,1,0), seasonal=list(order =  $c(0,0,0)$ , period = 0)))  $arima(dados$Eto_Pemonth, order =  $c(2,0,0)$ , # AIC = 2785$  $seasonal = list(order = c(0,0,0), period = 0)$ coeftest(arima(dados\$Eto\_Penmonth.ts, order =  $c(2,0,0)$ , seasonal=list(order =  $c(0,0,0)$ , period = 0)))  $arima(dados \& Eto Pemmonth, order = c(2,0,0), \qquad #AIC = 2782$ seasonal = list(order =  $c(1,0,0)$ , period = 7)) coeftest(arima(dados\$Eto\_Penmonth.ts, order = c(2,0,0), seasonal=list(order =  $c(1,0,0)$ , period = 7))) arima(dados\$Eto\_Penmonth, order =  $c(3,0,0)$ , #AIC = 2769, mas os coeficientes não foram significativos seasonal = list(order =  $c(1,0,0)$ , period = 7))  $coeffest(arima(dados$Eto_Penmonth.ts, order =  $c(3,0,0)$ ),$ seasonal=list(order =  $c(1,0,0)$ , period = 7))) arima(dados\$Eto\_Penmonth, order = c(2,0,1), #AIC = 2732 , MAS OS COEF. NÃO SIG. seasonal = list(order =  $c(1,0,0)$ , period = 7))  $coeffest(arima(dados$Eto_Penmonth.ts, order =  $c(2,0,1)$ ,$ seasonal=list(order =  $c(1,0,0)$ , period = 7)))  $\text{arima}(\text{dados}$ Eto Penmonth, order = c(2,0,1),  $\text{H AIC} = 2730$  $seasonal = list(order = c(0,0,0), period = 0)$ coeftest(arima(dados\$Eto\_Penmonth.ts, order =  $c(2,0,1)$ , seasonal=list(order =  $c(0,0,0)$ , period = 0))) arima(dados\$Eto\_Penmonth, order =  $c(3,0,1)$ , #AIC = 2723, MAS O DOC AR2 NÃO SIG seasonal = list(order =  $c(0,0,0)$ , period = 7)) coeftest(arima(dados\$Eto\_Penmonth.ts, order = c(3,0,1), seasonal=list(order =  $c(0,0,0)$ , period = 7))) arima(dados\$Eto\_Penmonth, order = c(4,0,1), #AIC = 2724, MAS O DOC AR2 3 AR4 NÃO SIGN.  $seasonal = list(order = c(0,0,0), period = 7)$  $coeffest(arima(dados$Eto_Penmonth.ts, order =  $c(4,0,1)$ ,$ seasonal=list(order =  $c(0,0,0)$ , period = 7))

 $arima(dados$Eto_Pemonth, order =  $c(2,0,2)$ , \t#AIC = 2725$  $seasonal = list(order = c(0,0,0), period = 0)$  $coeffest(arima(dados$Eto_Penmonth.ts, order =  $c(2,0,2)$ ,$ seasonal=list(order =  $c(0,0,0)$ , period = 0))) arima(dados\$Eto\_Penmonth, order = c(2,0,3), #AIC = 2724.6 MA3 NÃO SIGNIFICATIVO  $seasonal = list(order = c(0,0,0), period = 0)$  $coeffest(arima(dados$Eto_Penmonth.ts, order =  $c(2,0,3)$ ,$ seasonal=list(order =  $c(0,0,0)$ , period = 0))) arima(dados\$Eto\_Penmonth, order = c(3,0,2), #AIC = 2724.93 COEFS. NÃO SIGN.  $seasonal = list(order = c(0,0,0), period = 0)$ coeftest(arima(dados\$Eto\_Penmonth.ts, order = c(3,0,2),  $seasonal=list(order = c(0,0,0), period = 0))$  $arima(dados$Eto_Penmonth, order =  $c(2,0,2)$ , \t#AIC = 3237$ seasonal = list(order =  $c(0,1,0)$ , period = 7))  $coeffest(arima(dados$Eto_Penmonth.ts, order =  $c(2,0,2)$ ,$ seasonal=list(order =  $c(0,1,0)$ , period = 7)))  $\text{arima}(dados \& Eto$  Penmonth, order = c(2,0,2),  $\qquad$  #AIC = 3109 seasonal = list(order =  $c(1,1,0)$ , period = 7))  $coeffest(arima(dados$Eto_Penmonth.ts, order =  $c(2,0,2)$ ,$ seasonal=list(order =  $c(1,1,0)$ , period = 7)))  $arima(dados$Eto_Pemooth, order =  $c(2,0,2)$ , \t#AIC = 2984$ seasonal = list(order =  $c(2,1,0)$ , period = 7)) coeftest(arima(dados\$Eto\_Penmonth.ts, order =  $c(2,0,2)$ , seasonal=list(order =  $c(2,1,0)$ , period = 7)))  $\text{arima}(\text{dados} \& \text{Eto} \quad \text{Pemmonth}, \text{order} = c(2,0,2), \qquad \qquad \text{#AIC} = 2984$ seasonal = list(order =  $c(2.1.0)$ , period = 7)) coeftest(arima(dados\$Eto\_Penmonth.ts, order = c(2,0,2), seasonal=list(order =  $c(2,1,0)$ , period = 7))) ################### AJUSTE E GRÁFICOS fit.Eto<- arima(dados\$Eto\_Penmonth.ts, order =  $c(2,0,2)$ , seasonal = list(order =  $c(0,0,0)$ , period = 7))

summary(fit.Eto)

 $par(mfrow=c(1,2))$ acf(residuals(fit.Eto),lag.max=360, main = 'Acf - Resíduo') pacf(residuals(fit.Eto),lag.max=360, main = 'Pacf - Resíduo') Box.test(residuals(fit.Eto), lag=360, fitdf=4, type="Ljung")

#### ########## GRÁFICO ##########

plot.ts(dados\$Eto\_Penmonth,xlab='Dias',ylab='ETo (mm/dia)',type='o',ylim=c(0,8),main = 'Evapotranspiração de Referência')

##### Criar série temporal com uma coluna dos dados observados dados\$Eto Penmonth.ts = ts(dados\$Eto Penmonth, frequency = 365, start = c(2010, 365)) plot.ts(dados\$Eto\_Penmonth.ts,xlab='Dias',ylab='Evapotranspiração de Referência (mm/dia)',type='o',ylim=c(0,8),main = 'Evapotranspiração de Referência')

##### Gráficos em pares das funções acf, Pacf, acf(0,1,0) e Pacf (0,1,0)  $par(mfrow=c(1,2))$ acf(dados\$Eto\_Penmonth.ts, lag.max=360, main = 'Acf ETo') pacf(dados\$Eto\_Penmonth.ts, lag.max=360, main = 'Pacf ETo')  $par(mfrow=c(1,2))$  $\text{acf}(\text{diff}(dados \& E \text{to} \text{Pemmonth}.\text{ts}), \text{lag}.\text{max}=360, \text{main} = \text{'Act}(0, 1, 0) \text{ ETo'})$ pacf(diff(dados\$Eto\_Penmonth.ts), lag.max=360, main ='Pacf  $(0, 1, 0)$  Eto')

 # Fazer modelo ARIMA  $modelEto = auto.arima(dados$Eto-Penmonth.ts)$ # Projeção forec = forecast(modelEto, level =  $c(90,95)$ )

# Impressão de gráfico com série temporal e projeção com intervalos de confiança plot(forec) # Incluir no gráfico os valores do modelo para dados observados em azul lines(fitted(modelEto),col="blue")

## **APÊNDICE II – Script De Programação No R Nos Ajustes Dos Modelos GMDH´S**

####1) #Criar série temporal com uma coluna dos dados observados Eto\_Penmonth

dados\$Eto Penmonth.ts = ts(dados\$Eto Penmonth, frequency = 365, start = c(2010, 365)) plot.ts(dados\$Eto\_Penmonth.ts,xlab='Dias',ylab='(mm/dia)',type='o',ylim=c(0,8),main = 'Evapotranspiração de Referência ETo (mm/dia)')

###### AJUSTANDO A RNA PARA ETo #######

##### 1) layer igual 3 e input igual 4

out Eto Penmonth = fcast(dados\$Eto Penmonth.ts, method = "GMDH", input = 4, layer = 3, f.number = 5, level = 95, tf = "all", weight =  $0.7$ , lambda=c(0))

out Eto Penmonth

out Eto Penmonth\$fitted.ts = ts(out Eto Penmonth\$fitted, frequency = 365, start = c(2011, 3)) # mesmo tamanho do input

out Eto Penmonth\$Eto Penmonth.ts = ts(out Eto Penmonth\$mean, frequency = 365, start = c(2014, 1)) out Eto Penmonth\$lower.ts = ts(out Eto Penmonth\$lower, frequency =  $365$ , start = c(2014, 1)) out Eto Penmonth\$upper.ts = ts(out Eto Penmonth\$upper, frequency = 365, start = c(2014, 1)) mse(dados\$Eto\_Penmonth.ts,out\_Eto\_Penmonth\$fitted.ts) # Erro quadrático médio msle(dados\$Eto\_Penmonth.ts,out\_Eto\_Penmonth\$fitted.ts) #Log do Erro Quad. Médio accuracy(dados\$Eto\_Penmonth.ts,out\_Eto\_Penmonth\$fitted.ts) # MEDIDAS DE AJUSTE

#####1.1) camadas 3, input 4 e polynomial

out Eto Penmonth = fcast(dados\$Eto Penmonth.ts, method = "GMDH", input = 4, layer = 3, f.number = 5, level = 95, tf = "polynomial", weight =  $0.7$ , lambda=c(0)) out Eto Penmonth \$fitted.ts = ts(out Eto Penmonth \$fitted, frequency = 365, start = c(2011, 4)) # input out Eto Penmonth\$Eto Penmonth.ts = ts(out Eto Penmonth\$mean, frequency = 365, start = c(2014, 1)) out\_Eto\_Penmonth\$lower.ts = ts(out\_Eto\_Penmonth\$lower, frequency =  $365$ , start = c(2014, 1)) out\_Eto\_Penmonth\$upper.ts = ts(out\_Eto\_Penmonth\$upper, frequency = 365, start =  $c(2014, 1)$ ) mse(dados\$Eto\_Penmonth.ts,out\_Eto\_Penmonth\$fitted.ts) # Erro quadrático médio msle(dados\$Eto\_Penmonth.ts,out\_Eto\_Penmonth\$fitted.ts) #Log do Erro Quad. Médio accuracy(dados\$Eto\_Penmonth.ts,out\_Eto\_Penmonth\$fitted.ts) # MEDIDAS DE AJUSTE

#####1.2) camadas 3, input 4 e sigmoid

out Eto Penmonth = fcast(dados\$Eto Penmonth.ts, method = "GMDH", input = 4, layer = 3, f.number = 5,  $level = 95$ ,  $tf = "sigmoid"$ , weight = 0.7,  $lambda = c(0)$ ) out Eto Penmonth\$fitted.ts = ts(out Eto Penmonth\$fitted, frequency = 365, start = c(2011, 4)) # mesmo tamanho do input out Eto Penmonth\$Eto Penmonth.ts = ts(out Eto Penmonth\$mean, frequency = 365, start = c(2014, 1)) out\_Eto\_Penmonth\$lower.ts = ts(out\_Eto\_Penmonth\$lower, frequency =  $365$ , start = c(2014, 1)) out\_Eto\_Penmonth\$upper.ts = ts(out\_Eto\_Penmonth\$upper, frequency = 365, start = c(2014, 1)) mse(dados\$Eto\_Penmonth.ts,out\_Eto\_Penmonth\$fitted.ts) # Erro quadrático médio msle(dados\$Eto\_Penmonth.ts,out\_Eto\_Penmonth\$fitted.ts) #Log do Erro Quad. Médio accuracy(dados\$Eto\_Penmonth.ts,out\_Eto\_Penmonth\$fitted.ts) # MEDIDAS DE AJUSTE

#####1.3) camadas 3, input 4 e RBF

out Eto Penmonth = fcast(dados\$Eto\_Penmonth.ts, method = "GMDH", input = 4, layer = 3, f.number = 5, level = 95, tf = "RBF", weight =  $0.7$ , lambda=c(0)) out Eto Penmonth\$fitted.ts = ts(out Eto Penmonth\$fitted, frequency = 365, start = c(2011, 4)) # input

out\_Eto\_Penmonth\$Eto\_Penmonth.ts = ts(out\_Eto\_Penmonth\$mean, frequency = 365, start =  $c(2014, 1)$ ) out\_Eto\_Penmonth\$lower.ts = ts(out\_Eto\_Penmonth\$lower, frequency = 365, start = c(2014, 1))

out\_Eto\_Penmonth\$upper.ts = ts(out\_Eto\_Penmonth\$upper, frequency = 365, start =  $c(2014, 1)$ ) mse(dados\$Eto\_Penmonth.ts,out\_Eto\_Penmonth\$fitted.ts) # Erro quadrático médio msle(dados\$Eto\_Penmonth.ts,out\_Eto\_Penmonth\$fitted.ts) #Log do Erro Quad. Médio accuracy(dados\$Eto\_Penmonth.ts,out\_Eto\_Penmonth\$fitted.ts) # MEDIDAS DE AJUSTE ######1.4) camadas 3, input 4 e tangent out Eto Penmonth = fcast(dados\$Eto Penmonth.ts, method = "GMDH", input = 4, layer = 3, f.number = 5,  $level = 95$ ,  $tf = "tangent", weight = 0.7, lambda = c(0))$ out Eto Penmonth\$fitted.ts = ts(out Eto\_Penmonth\$fitted, frequency = 365, start = c(2011, 4)) # input out Eto Penmonth\$Eto Penmonth.ts = ts(out Eto Penmonth\$mean, frequency = 365, start = c(2014, 1)) out Eto Penmonth\$lower.ts = ts(out Eto Penmonth\$lower, frequency = 365, start = c(2014, 1)) out Eto Penmonth\$upper.ts = ts(out Eto Penmonth\$upper, frequency = 365, start = c(2014, 1)) mse(dados\$Eto\_Penmonth.ts,out\_Eto\_Penmonth\$fitted.ts) # Erro quadrático médio msle(dados\$Eto\_Penmonth.ts,out\_Eto\_Penmonth\$fitted.ts) #Log do Erro Quad. Médio accuracy(dados\$Eto\_Penmonth.ts,out\_Eto\_Penmonth\$fitted.ts) # MEDIDAS DE AJUSTE #####2) LAYER IGUAL A 2 e input ####################################### out Eto Penmonth = fcast(dados\$Eto Penmonth.ts, method = "GMDH", input = 4, layer = 2, f.number = 5, level = 95, tf = "all", weight =  $0.7$ , lambda=c(0)) out Eto Penmonth\$fitted.ts = ts(out Eto Penmonth\$fitted, frequency = 365, start = c(2011, 4)) # input out\_Eto\_Penmonth\$Eto\_Penmonth.ts = ts(out\_Eto\_Penmonth\$mean, frequency = 365, start = c(2014, 1)) out\_Eto\_Penmonth\$lower.ts = ts(out\_Eto\_Penmonth\$lower, frequency = 365, start =  $c(2014, 1)$ ) out\_Eto\_Penmonth\$upper.ts = ts(out\_Eto\_Penmonth\$upper, frequency = 365, start = c(2014, 1)) mse(dados\$Eto\_Penmonth.ts,out\_Eto\_Penmonth\$fitted.ts) # Erro quadrático médio msle(dados\$Eto\_Penmonth.ts,out\_Eto\_Penmonth\$fitted.ts) #Log do Erro Quad. accuracy(dados\$Eto\_Penmonth.ts,out\_Eto\_Penmonth\$fitted.ts) #####2.1) camadas 2, input 4 e polynomial out Eto Penmonth = fcast(dados\$Eto Penmonth.ts, method = "GMDH", input = 4, layer = 2, f.number = 5, level = 95, tf = "polynomial", weight =  $0.7$ , lambda=c(0)) out Eto Penmonth\$fitted.ts = ts(out Eto Penmonth\$fitted, frequency = 365, start = c(2011, 4)) # input out\_Eto\_Penmonth\$Eto\_Penmonth.ts = ts(out\_Eto\_Penmonth\$mean, frequency = 365, start = c(2014, 1)) out Eto Penmonth\$lower.ts = ts(out Eto Penmonth\$lower, frequency = 365, start = c(2014, 1)) out\_Eto\_Penmonth\$upper.ts = ts(out\_Eto\_Penmonth\$upper, frequency = 365, start = c(2014, 1)) mse(dados\$Eto\_Penmonth.ts,out\_Eto\_Penmonth\$fitted.ts) # Erro quadrático médio msle(dados\$Eto\_Penmonth.ts,out\_Eto\_Penmonth\$fitted.ts) #Log do Erro Quad. #####2.2) camadas 2, input 4 e sigmoid out Eto Penmonth = fcast(dados\$Eto\_Penmonth.ts, method = "GMDH", input = 4, layer = 2, f.number = 5, level = 95, tf = "sigmoid", weight =  $0.7$ , lambda=c(0)) out\_Eto\_Penmonth\$fitted.ts = ts(out\_Eto\_Penmonth\$fitted, frequency = 365, start = c(2011, 4)) # input out\_Eto\_Penmonth\$Eto\_Penmonth.ts = ts(out\_Eto\_Penmonth\$mean, frequency = 365, start = c(2014, 1)) out\_Eto\_Penmonth\$lower.ts = ts(out\_Eto\_Penmonth\$lower, frequency = 365, start = c(2014, 1)) out Eto Penmonth\$upper.ts = ts(out Eto Penmonth\$upper, frequency = 365, start = c(2014, 1)) mse(dados\$Eto\_Penmonth.ts,out\_Eto\_Penmonth\$fitted.ts) # Erro quadrático médio msle(dados\$Eto\_Penmonth.ts,out\_Eto\_Penmonth\$fitted.ts) #Log do Erro Quad. Médio #####2.3) camadas 2, input 4 e RBF out Eto Penmonth = fcast(dados\$Eto Penmonth.ts, method = "GMDH", input = 4, layer = 2, f.number = 5, level = 95, tf = "RBF", weight =  $0.7$ , lambda=c(0)) out Eto Penmonth\$fitted.ts = ts(out Eto Penmonth\$fitted, frequency = 365, start = c(2011, 4)) # input out Eto Penmonth\$Eto Penmonth.ts = ts(out Eto Penmonth\$mean, frequency = 365, start = c(2014, 1)) out Eto Penmonth\$lower.ts = ts(out Eto Penmonth\$lower, frequency = 365, start = c(2014, 1)) out\_Eto\_Penmonth\$upper.ts = ts(out\_Eto\_Penmonth\$upper, frequency = 365, start = c(2014, 1)) mse(dados\$Eto\_Penmonth.ts,out\_Eto\_Penmonth\$fitted.ts) # Erro quadrático médio msle(dados\$Eto\_Penmonth.ts,out\_Eto\_Penmonth\$fitted.ts) #Log do Erro Quad. Médio ####2.4) camadas 2, input 4 e tangent out Eto Penmonth = fcast(dados\$Eto Penmonth.ts, method = "GMDH", input = 4, layer = 2, f.number = 5, level = 95, tf = "tangent", weight =  $0.7$ , lambda=c(0)) out\_Eto\_Penmonth\$fitted.ts = ts(out\_Eto\_Penmonth\$fitted, frequency = 365, start = c(2011, 4)) # input

out\_Eto\_Penmonth\$Eto\_Penmonth.ts = ts(out\_Eto\_Penmonth\$mean, frequency = 365, start = c(2014, 1)) out\_Eto\_Penmonth\$lower.ts = ts(out\_Eto\_Penmonth\$lower, frequency = 365, start =  $c(2014, 1)$ ) out\_Eto\_Penmonth\$upper.ts = ts(out\_Eto\_Penmonth\$upper, frequency = 365, start =  $c(2014, 1)$ ) mse(dados\$Eto\_Penmonth.ts,out\_Eto\_Penmonth\$fitted.ts) # Erro quadrático médio msle(dados\$Eto\_Penmonth.ts,out\_Eto\_Penmonth\$fitted.ts) #Log do Erro Quad. Médio

#####3) LAYER IGUAL A 1 e input igual 4 out Eto Penmonth = fcast(dados\$Eto Penmonth.ts, method = "GMDH", input = 4, layer = 1, f.number = 5, level = 95, tf = "all", weight =  $0.7$ , lambda=c(0)) out Eto Penmonth\$fitted.ts = ts(out Eto Penmonth\$fitted, frequency = 365, start = c(2011, 4)) # mesmo tamanho do input out\_Eto\_Penmonth\$Eto\_Penmonth.ts = ts(out\_Eto\_Penmonth\$mean, frequency = 365, start =  $c(2014, 1)$ ) out Eto Penmonth\$lower.ts = ts(out Eto Penmonth\$lower, frequency = 365, start = c(2014, 1)) out Eto Penmonth\$upper.ts = ts(out Eto Penmonth\$upper, frequency = 365, start = c(2014, 1)) mse(dados\$Eto\_Penmonth.ts,out\_Eto\_Penmonth\$fitted.ts) # Erro quadrático médio msle(dados\$Eto\_Penmonth.ts,out\_Eto\_Penmonth\$fitted.ts) #Log do Erro Quad. Médio accuracy(dados\$Eto\_Penmonth.ts,out\_Eto\_Penmonth\$fitted.ts)

#####3.1) camadas 1, input 4 e polynomial

out Eto Penmonth = fcast(dados\$Eto Penmonth.ts, method = "GMDH", input = 4, layer = 1, f.number = 5, level = 95, tf = "polynomial", weight =  $0.7$ , lambda=c(0)) out\_Eto\_Penmonth\$fitted.ts = ts(out\_Eto\_Penmonth\$fitted, frequency = 365, start = c(2011, 4)) # input out\_Eto\_Penmonth\$Eto\_Penmonth.ts = ts(out\_Eto\_Penmonth\$mean, frequency = 365, start = c(2014, 1)) out\_Eto\_Penmonth\$lower.ts = ts(out\_Eto\_Penmonth\$lower, frequency = 365, start = c(2014, 1)) out Eto Penmonth\$upper.ts = ts(out Eto Penmonth\$upper, frequency = 365, start = c(2014, 1)) mse(dados\$Eto\_Penmonth.ts,out\_Eto\_Penmonth\$fitted.ts) # Erro quadrático médio msle(dados\$Eto\_Penmonth.ts,out\_Eto\_Penmonth\$fitted.ts) #Log do Erro Quad. Médio accuracy(dados\$Eto\_Penmonth.ts,out\_Eto\_Penmonth\$fitted.ts)

#####3.2) camadas 1, input 4 e sigmoid

out Eto Penmonth = fcast(dados\$Eto Penmonth.ts, method = "GMDH", input = 4, layer = 1, f.number = 5, level = 95, tf = "sigmoid", weight =  $0.7$ , lambda=c(0)) out Eto Penmonth\$fitted.ts = ts(out Eto Penmonth\$fitted, frequency = 365, start = c(2011, 4)) # input out\_Eto\_Penmonth\$Eto\_Penmonth.ts = ts(out\_Eto\_Penmonth\$mean, frequency = 365, start =  $c(2014, 1)$ ) out\_Eto\_Penmonth\$lower.ts = ts(out\_Eto\_Penmonth\$lower, frequency = 365, start = c(2014, 1)) out Eto Penmonth\$upper.ts = ts(out Eto Penmonth\$upper, frequency = 365, start = c(2014, 1)) mse(dados\$Eto\_Penmonth.ts,out\_Eto\_Penmonth\$fitted.ts) # Erro quadrático médio msle(dados\$Eto\_Penmonth.ts,out\_Eto\_Penmonth\$fitted.ts) #Log do Erro Quad. Médio accuracy(dados\$Eto\_Penmonth.ts,out\_Eto\_Penmonth\$fitted.ts)

#####3.3) camadas 1, input 4 e RBF

out\_Eto\_Penmonth = fcast(dados\$Eto\_Penmonth.ts, method = "GMDH", input = 4, layer = 1, f.number = 5, level = 95, tf = "RBF", weight =  $0.7$ , lambda=c $(0)$ ) out Eto Penmonth\$fitted.ts = ts(out Eto Penmonth\$fitted, frequency = 365, start = c(2011, 4)) # input out Eto Penmonth\$Eto Penmonth.ts = ts(out Eto Penmonth\$mean, frequency = 365, start = c(2014, 1)) out Eto Penmonth\$lower.ts = ts(out Eto Penmonth\$lower, frequency = 365, start = c(2014, 1)) out Eto Penmonth\$upper.ts = ts(out Eto Penmonth\$upper, frequency = 365, start = c(2014, 1)) mse(dados\$Eto\_Penmonth.ts,out\_Eto\_Penmonth\$fitted.ts) # Erro quadrático médio msle(dados\$Eto\_Penmonth.ts,out\_Eto\_Penmonth\$fitted.ts) #Log do Erro Quad. Médio accuracy(dados\$Eto\_Penmonth.ts,out\_Eto\_Penmonth\$fitted.ts)

#####3.4) camadas 1, input 4 e tangent

out\_Eto\_Penmonth = fcast(dados\$Eto\_Penmonth.ts, method = "GMDH", input = 4, layer = 1, f.number = 5, level = 95, tf = "tangent", weight =  $0.7$ , lambda=c(0)) out Eto Penmonth\$fitted.ts = ts(out Eto Penmonth\$fitted, frequency = 365, start = c(2011, 4)) # input out Eto Penmonth\$Eto Penmonth.ts = ts(out Eto Penmonth\$mean, frequency = 365, start = c(2014, 1)) out Eto Penmonth\$lower.ts = ts(out Eto Penmonth\$lower, frequency =  $365$ , start = c(2014, 1)) out Eto Penmonth\$upper.ts = ts(out Eto Penmonth\$upper, frequency = 365, start = c(2014, 1)) mse(dados\$Eto\_Penmonth.ts,out\_Eto\_Penmonth\$fitted.ts) # Erro quadrático médio msle(dados\$Eto\_Penmonth.ts,out\_Eto\_Penmonth\$fitted.ts) #Log do Erro Quad. Médio

accuracy(dados\$Eto\_Penmonth.ts,out\_Eto\_Penmonth\$fitted.ts)

#####4) LAYER = 2 e input = 3 ############################# out\_Eto\_Penmonth = fcast(dados\$Eto\_Penmonth.ts, method = "GMDH", input = 3, layer = 2, f.number = 5, level = 95, tf = "all", weight =  $0.7$ , lambda=c(0)) out Eto Penmonth\$fitted.ts = ts(out Eto Penmonth\$fitted, frequency = 365, start = c(2011, 3)) # mesmo tamanho do input out Eto Penmonth\$Eto Penmonth.ts = ts(out Eto Penmonth\$mean, frequency = 365, start = c(2014, 1)) out Eto Penmonth\$lower.ts = ts(out Eto Penmonth\$lower, frequency =  $365$ , start = c(2014, 1)) out Eto Penmonth\$upper.ts = ts(out Eto Penmonth\$upper, frequency = 365, start = c(2014, 1)) mse(dados\$Eto\_Penmonth.ts,out\_Eto\_Penmonth\$fitted.ts) # Erro quadrático médio msle(dados\$Eto\_Penmonth.ts,out\_Eto\_Penmonth\$fitted.ts) #Log do Erro Quad. Médio accuracy(dados\$Eto\_Penmonth.ts,out\_Eto\_Penmonth\$fitted.ts)

#####4.1) camadas 2, input 3 e polynomial

out Eto Penmonth = fcast(dados\$Eto Penmonth.ts, method = "GMDH", input = 3, layer = 2, f.number = 5, level = 95, tf = "polynomial", weight =  $0.7$ , lambda=c(0)) out Eto Penmonth\$fitted.ts = ts(out Eto Penmonth\$fitted, frequency = 365, start = c(2011, 3)) # input out Eto Penmonth\$Eto Penmonth.ts = ts(out Eto Penmonth\$mean, frequency = 365, start = c(2014, 1)) out Eto Penmonth\$lower.ts = ts(out Eto Penmonth\$lower, frequency =  $365$ , start = c(2014, 1)) out\_Eto\_Penmonth\$upper.ts = ts(out\_Eto\_Penmonth\$upper, frequency = 365, start =  $c(2014, 1)$ ) mse(dados\$Eto\_Penmonth.ts,out\_Eto\_Penmonth\$fitted.ts) # Erro quadrático médio msle(dados\$Eto\_Penmonth.ts,out\_Eto\_Penmonth\$fitted.ts) #Log do Erro Quad. Médio accuracy(dados\$Eto\_Penmonth.ts,out\_Eto\_Penmonth\$fitted.ts)

#####4.2) camadas 2, input 3 e sigmoid

out Eto Penmonth = fcast(dados\$Eto Penmonth.ts, method = "GMDH", input = 3, layer = 2, f.number = 5,  $level = 95$ ,  $tf = "sigmoid"$ , weight = 0.7, lambda=c(0)) out Eto Penmonth\$fitted.ts = ts(out Eto Penmonth\$fitted, frequency = 365, start = c(2011, 3)) # input out Eto Penmonth\$Eto Penmonth.ts = ts(out Eto Penmonth\$mean, frequency = 365, start = c(2014, 1)) out Eto Penmonth\$lower.ts = ts(out Eto Penmonth\$lower, frequency = 365, start = c(2014, 1)) out\_Eto\_Penmonth\$upper.ts = ts(out\_Eto\_Penmonth\$upper, frequency = 365, start = c(2014, 1)) mse(dados\$Eto\_Penmonth.ts,out\_Eto\_Penmonth\$fitted.ts) # Erro quadrático médio msle(dados\$Eto\_Penmonth.ts,out\_Eto\_Penmonth\$fitted.ts) #Log do Erro Quad. Médio accuracy(dados\$Eto\_Penmonth.ts,out\_Eto\_Penmonth\$fitted.ts)

#####4.3) camadas 2, input 3 e RBF

out Eto Penmonth = fcast(dados\$Eto Penmonth.ts, method = "GMDH", input = 3, layer = 2, f.number = 5, level = 95, tf = "RBF", weight =  $0.7$ , lambda=c(0)) out\_Eto\_Penmonth\$fitted.ts = ts(out\_Eto\_Penmonth\$fitted, frequency = 365, start = c(2011, 3)) # input out\_Eto\_Penmonth\$Eto\_Penmonth.ts = ts(out\_Eto\_Penmonth\$mean, frequency = 365, start = c(2014, 1)) out\_Eto\_Penmonth\$lower.ts = ts(out\_Eto\_Penmonth\$lower, frequency = 365, start = c(2014, 1)) out\_Eto\_Penmonth\$upper.ts = ts(out\_Eto\_Penmonth\$upper, frequency = 365, start = c(2014, 1)) mse(dados\$Eto\_Penmonth.ts,out\_Eto\_Penmonth\$fitted.ts) # Erro quadrático médio msle(dados\$Eto\_Penmonth.ts,out\_Eto\_Penmonth\$fitted.ts) #Log do Erro Quad. Médio accuracy(dados\$Eto\_Penmonth.ts,out\_Eto\_Penmonth\$fitted.ts)

#####4.4) camadas 2, input 3 e tangent

out Eto Penmonth = fcast(dados\$Eto Penmonth.ts, method = "GMDH", input = 3, layer = 2, f.number = 5, level = 95, tf = "tangent", weight =  $0.7$ , lambda=c(0)) out Eto Penmonth\$fitted.ts = ts(out Eto Penmonth\$fitted, frequency = 365, start = c(2011, 3)) # input out Eto Penmonth\$Eto Penmonth.ts = ts(out Eto Penmonth\$mean, frequency = 365, start = c(2014, 1)) out Eto Penmonth\$lower.ts = ts(out Eto Penmonth\$lower, frequency = 365, start = c(2014, 1)) out\_Eto\_Penmonth\$upper.ts = ts(out\_Eto\_Penmonth\$upper, frequency = 365, start = c(2014, 1)) mse(dados\$Eto\_Penmonth.ts,out\_Eto\_Penmonth\$fitted.ts) # Erro quadrático médio msle(dados\$Eto\_Penmonth.ts,out\_Eto\_Penmonth\$fitted.ts) #Log do Erro Quad. Médio accuracy(dados\$Eto\_Penmonth.ts,out\_Eto\_Penmonth\$fitted.ts)

#####5) LAYER = 3 e input = 3 #######################################

out\_Eto\_Penmonth = fcast(dados\$Eto\_Penmonth.ts, method = "GMDH", input = 3, layer = 3, f.number = 5, level = 95, tf = "all", weight =  $0.7$ , lambda=c(0)) out\_Eto\_Penmonth\$fitted.ts = ts(out\_Eto\_Penmonth\$fitted, frequency = 365, start = c(2011, 3)) # mesmo

tamanho do input

out Eto Penmonth\$Eto Penmonth.ts = ts(out Eto Penmonth\$mean, frequency = 365, start = c(2014, 1)) out Eto Penmonth\$lower.ts = ts(out Eto Penmonth\$lower, frequency = 365, start = c(2014, 1)) out Eto Penmonth\$upper.ts = ts(out Eto Penmonth\$upper, frequency = 365, start =  $c(2014, 1)$ ) mse(dados\$Eto\_Penmonth.ts,out\_Eto\_Penmonth\$fitted.ts) # Erro quadrático médio msle(dados\$Eto\_Penmonth.ts,out\_Eto\_Penmonth\$fitted.ts) #Log do Erro Quad. Médio accuracy(dados\$Eto\_Penmonth.ts,out\_Eto\_Penmonth\$fitted.ts)

#####5.1) camadas 3, input 3 e polynomial

out Eto Penmonth = fcast(dados\$Eto Penmonth.ts, method = "GMDH", input = 3, layer = 3, f.number = 5, level = 95, tf = "polynomial", weight =  $0.7$ , lambda=c(0)) out\_Eto\_Penmonth\$fitted.ts = ts(out\_Eto\_Penmonth\$fitted, frequency = 365, start = c(2011, 3)) # input out Eto Penmonth\$Eto Penmonth.ts = ts(out Eto Penmonth\$mean, frequency = 365, start = c(2014, 1)) out Eto Penmonth\$lower.ts = ts(out Eto Penmonth\$lower, frequency = 365, start =  $c(2014, 1)$ ) out Eto Penmonth\$upper.ts = ts(out Eto Penmonth\$upper, frequency = 365, start = c(2014, 1)) mse(dados\$Eto\_Penmonth.ts,out\_Eto\_Penmonth\$fitted.ts) # Erro quadrático médio msle(dados\$Eto\_Penmonth.ts,out\_Eto\_Penmonth\$fitted.ts) #Log do Erro Quad. Médio accuracy(dados\$Eto\_Penmonth.ts,out\_Eto\_Penmonth\$fitted.ts)

#####5.2) camadas 3, input 3 e sigmoid

out\_Eto\_Penmonth = fcast(dados\$Eto\_Penmonth.ts, method = "GMDH", input = 3, layer = 3, f.number = 5,  $level = 95$ ,  $tf = "sigmoid", weight = 0.7, lambda = c(0))$ out Eto Penmonth\$fitted.ts = ts(out Eto Penmonth\$fitted, frequency = 365, start = c(2011, 3)) # input out Eto Penmonth\$Eto Penmonth.ts = ts(out Eto Penmonth\$mean, frequency = 365, start =  $c(2014, 1)$ ) out Eto Penmonth\$lower.ts = ts(out Eto Penmonth\$lower, frequency =  $365$ , start = c(2014, 1)) out Eto Penmonth\$upper.ts = ts(out Eto Penmonth\$upper, frequency = 365, start =  $c(2014, 1)$ ) mse(dados\$Eto\_Penmonth.ts,out\_Eto\_Penmonth\$fitted.ts) # Erro quadrático médio msle(dados\$Eto\_Penmonth.ts,out\_Eto\_Penmonth\$fitted.ts) #Log do Erro Quad Médio accuracy(dados\$Eto\_Penmonth.ts,out\_Eto\_Penmonth\$fitted.ts)

#####5.3) camadas 3, input 3 e RBF

out\_Eto\_Penmonth = fcast(dados\$Eto\_Penmonth.ts, method = "GMDH", input = 3, layer = 3, f.number = 5, level = 95, tf = "RBF", weight =  $0.7$ , lambda=c(0)) out Eto Penmonth\$fitted.ts = ts(out Eto Penmonth\$fitted, frequency = 365, start = c(2011, 3)) # input out Eto Penmonth\$Eto Penmonth.ts = ts(out Eto Penmonth\$mean, frequency = 365, start = c(2014, 1)) out Eto Penmonth\$lower.ts = ts(out Eto Penmonth\$lower, frequency = 365, start = c(2014, 1)) out\_Eto\_Penmonth\$upper.ts = ts(out\_Eto\_Penmonth\$upper, frequency = 365, start =  $c(2014, 1)$ ) mse(dados\$Eto\_Penmonth.ts,out\_Eto\_Penmonth\$fitted.ts) # Erro quadrático médio msle(dados\$Eto\_Penmonth.ts,out\_Eto\_Penmonth\$fitted.ts) #Log do Erro Quad Médio

accuracy(dados\$Eto\_Penmonth.ts,out\_Eto\_Penmonth\$fitted.ts)

#####5.4) camadas 3, input 3 e tangent

out Eto Penmonth = fcast(dados\$Eto Penmonth.ts, method = "GMDH", input = 3, layer = 3, f.number = 5,  $level = 95$ ,  $tf = "tangent", weight = 0.7, lambda = c(0))$ 

out Eto Penmonth\$fitted.ts = ts(out Eto Penmonth\$fitted, frequency = 365, start = c(2011, 3)) # input out Eto Penmonth\$Eto Penmonth.ts = ts(out Eto Penmonth\$mean, frequency = 365, start = c(2014, 1)) out Eto Penmonth\$lower.ts = ts(out Eto Penmonth\$lower, frequency =  $365$ , start = c(2014, 1)) out\_Eto\_Penmonth\$upper.ts = ts(out\_Eto\_Penmonth\$upper, frequency = 365, start = c(2014, 1)) mse(dados\$Eto\_Penmonth.ts,out\_Eto\_Penmonth\$fitted.ts) # Erro quadrático médio msle(dados\$Eto\_Penmonth.ts,out\_Eto\_Penmonth\$fitted.ts) #Log do Erro Quad Médio accuracy(dados\$Eto\_Penmonth.ts,out\_Eto\_Penmonth\$fitted.ts)

#####LAYER = 1 e input = 3 #########################

out Eto Penmonth = fcast(dados\$Eto Penmonth.ts, method = "GMDH", input = 3, layer = 1, f.number = 5, level = 95, tf = "all", weight =  $0.7$ , lambda=c(0))

out\_Eto\_Penmonth\$fitted.ts = ts(out\_Eto\_Penmonth\$fitted, frequency = 365, start = c(2011, 3)) # mesmo tamanho do input

out\_Eto\_Penmonth\$Eto\_Penmonth.ts = ts(out\_Eto\_Penmonth\$mean, frequency = 365, start = c(2014, 1)) out\_Eto\_Penmonth\$lower.ts = ts(out\_Eto\_Penmonth\$lower, frequency = 365, start =  $c(2014, 1)$ ) out\_Eto\_Penmonth\$upper.ts = ts(out\_Eto\_Penmonth\$upper, frequency = 365, start =  $c(2014, 1)$ ) mse(dados\$Eto\_Penmonth.ts,out\_Eto\_Penmonth\$fitted.ts) # Erro quadrático médio msle(dados\$Eto\_Penmonth.ts,out\_Eto\_Penmonth\$fitted.ts) #Log do Erro Quad Médio accuracy(dados\$Eto\_Penmonth.ts,out\_Eto\_Penmonth\$fitted.ts) #####5.1) camadas 1, input 3 e polynomial out Eto Penmonth = fcast(dados\$Eto Penmonth.ts, method = "GMDH", input = 3, layer = 1, f.number = 5, level = 95, tf = "polynomial", weight =  $0.7$ , lambda=c(0)) out Eto Penmonth\$fitted.ts = ts(out Eto Penmonth\$fitted, frequency = 365, start = c(2011, 3)) # input out Eto Penmonth\$Eto Penmonth.ts = ts(out Eto Penmonth\$mean, frequency = 365, start = c(2014, 1)) out Eto Penmonth\$lower.ts = ts(out Eto Penmonth\$lower, frequency =  $365$ , start = c(2014, 1)) out\_Eto\_Penmonth\$upper.ts = ts(out\_Eto\_Penmonth\$upper, frequency = 365, start = c(2014, 1)) mse(dados\$Eto\_Penmonth.ts,out\_Eto\_Penmonth\$fitted.ts) # Erro quadrático médio msle(dados\$Eto\_Penmonth.ts,out\_Eto\_Penmonth\$fitted.ts) #Log do Erro Quad Médio accuracy(dados\$Eto\_Penmonth.ts,out\_Eto\_Penmonth\$fitted.ts) #####5.2) camadas 1, input 3 e sigmoid

out Eto Penmonth = fcast(dados $$Eto_Penmonth.ts$ , method = "GMDH", input = 3, layer = 1, f.number = 5, level = 95, tf = "sigmoid", weight =  $0.7$ , lambda=c(0)) out\_Eto\_Penmonth\$fitted.ts = ts(out\_Eto\_Penmonth\$fitted, frequency = 365, start = c(2011, 3)) # input out\_Eto\_Penmonth\$Eto\_Penmonth.ts = ts(out\_Eto\_Penmonth\$mean, frequency = 365, start = c(2014, 1)) out\_Eto\_Penmonth\$lower.ts = ts(out\_Eto\_Penmonth\$lower, frequency = 365, start = c(2014, 1)) out\_Eto\_Penmonth\$upper.ts = ts(out\_Eto\_Penmonth\$upper, frequency = 365, start = c(2014, 1)) mse(dados\$Eto\_Penmonth.ts,out\_Eto\_Penmonth\$fitted.ts) # Erro quadrático médio msle(dados\$Eto\_Penmonth.ts,out\_Eto\_Penmonth\$fitted.ts) #Log do Erro Quad Médio accuracy(dados\$Eto\_Penmonth.ts,out\_Eto\_Penmonth\$fitted.ts)

#####5.3) camadas 1, input 3 e RBF

out\_Eto\_Penmonth = fcast(dados\$Eto\_Penmonth.ts, method = "GMDH", input = 3, layer = 1, f.number = 5, level = 95, tf = "RBF", weight =  $0.7$ , lambda=c(0)) out\_Eto\_Penmonth\$fitted.ts = ts(out\_Eto\_Penmonth\$fitted, frequency = 365, start = c(2011, 3)) # input out\_Eto\_Penmonth\$Eto\_Penmonth.ts = ts(out\_Eto\_Penmonth\$mean, frequency = 365, start =  $c(2014, 1)$ ) out\_Eto\_Penmonth\$lower.ts = ts(out\_Eto\_Penmonth\$lower, frequency = 365, start =  $c(2014, 1)$ ) out\_Eto\_Penmonth\$upper.ts = ts(out\_Eto\_Penmonth\$upper, frequency = 365, start = c(2014, 1)) mse(dados\$Eto\_Penmonth.ts,out\_Eto\_Penmonth\$fitted.ts) # Erro quadrático médio msle(dados\$Eto\_Penmonth.ts,out\_Eto\_Penmonth\$fitted.ts) #Log do Erro Quad Médio accuracy(dados\$Eto\_Penmonth.ts,out\_Eto\_Penmonth\$fitted.ts)

#####5.4) camadas 1, input 3 e tangent

out\_Eto\_Penmonth = fcast(dados\$Eto\_Penmonth.ts, method = "GMDH", input = 3, layer = 1, f.number = 5,  $level = 95$ ,  $tf = "tangent", weight = 0.7, lambda = c(0))$ out\_Eto\_Penmonth\$fitted.ts = ts(out\_Eto\_Penmonth\$fitted, frequency = 365, start = c(2011, 3)) # input out Eto Penmonth\$Eto Penmonth.ts = ts(out Eto Penmonth\$mean, frequency = 365, start = c(2014, 1)) out Eto Penmonth\$lower.ts = ts(out Eto Penmonth\$lower, frequency = 365, start = c(2014, 1)) out Eto Penmonth\$upper.ts = ts(out Eto Penmonth\$upper, frequency = 365, start = c(2014, 1)) mse(dados\$Eto\_Penmonth.ts,out\_Eto\_Penmonth\$fitted.ts) # Erro quadrático médio msle(dados\$Eto\_Penmonth.ts,out\_Eto\_Penmonth\$fitted.ts) #Log do Erro Quad Médio accuracy(dados\$Eto\_Penmonth.ts,out\_Eto\_Penmonth\$fitted.ts)

##### LAYER = 3 e input = 2 ######################################### out Eto Penmonth = fcast(dados\$Eto Penmonth.ts, method = "GMDH", input = 2, layer = 3, f.number = 5, level = 95, tf = "all", weight =  $0.7$ , lambda=c(0)) out\_Eto\_Penmonth\$fitted.ts = ts(out\_Eto\_Penmonth\$fitted, frequency = 365, start = c(2011, 2)) # mesmo tamanho do input out Eto Penmonth\$Eto Penmonth.ts = ts(out Eto Penmonth\$mean, frequency = 365, start = c(2014, 1)) out Eto Penmonth \$lower.ts = ts(out Eto Penmonth \$lower, frequency = 365, start = c(2014, 1)) out Eto Penmonth\$upper.ts = ts(out Eto Penmonth\$upper, frequency = 365, start = c(2014, 1)) mse(dados\$Eto\_Penmonth.ts,out\_Eto\_Penmonth\$fitted.ts) # Erro quadrático médio msle(dados\$Eto\_Penmonth.ts,out\_Eto\_Penmonth\$fitted.ts) #Log do Erro Quad Médio

accuracy(dados\$Eto\_Penmonth.ts,out\_Eto\_Penmonth\$fitted.ts) ##### LAYER = 2 e input = 2 #################################### out\_Eto\_Penmonth = fcast(dados\$Eto\_Penmonth.ts, method = "GMDH", input = 2, layer = 2, f.number = 5, level = 95, tf = "all", weight =  $0.7$ , lambda=c(0)) out Eto Penmonth\$fitted.ts = ts(out Eto Penmonth\$fitted, frequency = 365, start = c(2011, 2)) # mesmo tamanho do input out Eto Penmonth\$Eto Penmonth.ts = ts(out Eto Penmonth\$mean, frequency = 365, start = c(2014, 1)) out Eto Penmonth\$lower.ts = ts(out Eto Penmonth\$lower, frequency = 365, start = c(2014, 1)) out Eto Penmonth\$upper.ts = ts(out Eto Penmonth\$upper, frequency = 365, start = c(2014, 1)) mse(dados\$Eto\_Penmonth.ts,out\_Eto\_Penmonth\$fitted.ts) # Erro quadrático médio msle(dados\$Eto\_Penmonth.ts,out\_Eto\_Penmonth\$fitted.ts) #Log do Erro Quad Médio accuracy(dados\$Eto\_Penmonth.ts,out\_Eto\_Penmonth\$fitted.ts) ##### MELHOR AJUSTE INPUT = 4 E LAYER = 3 ########################### out\_Eto\_Penmonth = fcast(dados\$Eto\_Penmonth.ts, method = "GMDH", input = 4, layer = 3, f.number = 5,  $level = 95$ ,  $tf = "sigmoid", weight = 0.7, lambda = c(0))$ out Eto Penmonth #out Eto Penmonth = fcast(dados\$Eto Penmonth.ts, method = "GMDH", input = 3, layer = 2, f.number = 5,  $level = 95$ ,  $tf = "all", weight = 0.7, lambda = c(0, 0.01, 0.02, 0.04, 0.08, 0.06, 0.32, 0.64, 1.28, 2.56, 5.12, 10.24)$ out Eto Penmonth\$fitted.ts = ts(out Eto Penmonth\$fitted, frequency = 365, start = c(2011, 4)) # input out\_Eto\_Penmonth\$Eto\_Penmonth.ts = ts(out\_Eto\_Penmonth\$mean, frequency = 365, start =  $c(2014, 1)$ ) out\_Eto\_Penmonth\$lower.ts = ts(out\_Eto\_Penmonth\$lower, frequency = 365, start =  $c(2014, 1)$ ) out\_Eto\_Penmonth\$upper.ts = ts(out\_Eto\_Penmonth\$upper, frequency = 365, start = c(2014, 1)) mse(dados\$Eto\_Penmonth.ts,out\_Eto\_Penmonth\$fitted.ts) # Erro quadrático médio msle(dados\$Eto\_Penmonth.ts,out\_Eto\_Penmonth\$fitted.ts) #Log do Erro Quad Médio accuracy(dados\$Eto\_Penmonth.ts,out\_Eto\_Penmonth\$fitted.ts)

########## 4)Ver os valores AJUSTADOS PARA A Eto\_Penmonth ################## out Eto Penmonth\$mean out Eto Penmonth\$lower out\_Eto\_Penmonth\$upper out\_Eto\_Penmonth\$fitted out\_Eto\_Penmonth\$residuals plot(out\_Eto\_Penmonth\$fitted) plot(out\_Eto\_Penmonth\$residuals) hist(out Eto Penmonth\$residuals)

### **APÊNDICE III – Script De Programação No R Para Encontrar Os Coeficientes**

#### **GMDH**

# 1) Criar série temporal com uma coluna dos dados observados dados\$Eto\_Penmonth.ts = ts(dados\$Eto\_Penmonth, frequency = 365, start =  $c(2010, 365)$ ) plot.ts(dados\$Eto\_Penmonth.ts,xlab='Dia',ylab='(mm/dia)',type='o',ylim=c(0,8),main = 'Evapotranspiração de Referência ETo (mm/dia)')

### Normalizando os dados da Eto\_Penmonth de acordo com o PACOTE ############ ###### Normalizador de dadds do PACOTE GMDH ##########################

if (min(dados\$Eto\_Penmonth)<=0){ stt1=abs(min(dados\$Eto\_Penmonth))+1  $\text{else}$ {stt1=0} stt2=max(dados\$Eto\_Penmonth+stt1)+1 dados\$Eto\_PenmonthN=(dados\$Eto\_Penmonth+stt1)/stt2

summary(dados\$Eto\_PenmonthN) ## Medidas de resumo

range(dados\$Eto\_PenmonthN, na.rm=T)

```
diff(range(dados$Eto_PenmonthN, na.rm=T)) # amplitude
dados$Eto_PenmonthN.dp <- sd(dados$Eto_PenmonthN, na.rm=T) # desvio padrão
sd(dados$Eto_PenmonthN, na.rm=T)
var(dados$Eto_PenmonthN, na.rm=T) # variância
dados$Eto_PenmonthN.mo <- names(dados$Eto_PenmonthN)[dados$Eto_PenmonthN ==
max(dados$Eto_PenmonthN)]
dados$Eto_PenmonthN.mo #Moda da variável
median(dados$Eto_PenmonthN) # só calcula mediana de variáveis numéricas
################# GRÁFICO DA SÉRIE NORMALIZADA 
dados$Eto_PenmonthN.ts = ts(dados$Eto_PenmonthN, frequency = 365, start = c(2010, 365))
plot.ts(dados$Eto_PenmonthN.ts,xlab='Dias',ylab='(ºmm/dia)',type='o',ylim=c(0,1),main = 'Evapotranspiração 
Normalizada') 
################### 1º PASSO - FUNÇÃO CROSS ########## 
cross=function(X, y, lambda=lambda, weight=weight){
n = length(y)n1=round(n*weight)
n2=n-n1
p=dim(X)[2]store=NULL
cost=NULL
Ident = diag(p)Ident[1,1]=0X1 = X[1:n1,1]X2 = X[(n1+1):n]y1=matrix(y[1:n1],ncol=1)y2=y[(n1+1):n]for (j in 1:length(lambda)){
coef=ginv(t(X1)%*%X1+lambda[j]*Ident)%*%t(X1)%*%y1
ypred= t(coef) \% * % t(X2)cost=mean((ypred-y2)^2)
store=rbind(store,c(lambda[j],cost))
print(store) 
cost=NULL
}
lamb=store[which.min(store[,2]),][1]
coef2=ginv(t(X)%*%X+lamb*Ident)%*%t(X)%*%y
as.numeric(coef2)
#print(coef) 
#print(cost) 
print(lamb) 
print(coef2) 
#print(p) 
}
################## FINAL DO CROSS 
######################## 2º PASSO - ##################
#y=dados$Eto_PenmonthN #
dados$Eto_PenmonthN.ts = ts(dados$Eto_PenmonthN, frequency = 365, start = c(2010, 365))
y=dados$Eto_PenmonthN.ts
#y # mostrando o valor de y 
#################### 3º INSERINDO OS DADOS DE ENTRADA ############# 
input = 4 \# ESCOLHA A ENTRADA DE DADOS
```

```
layer = 3 # ESCOLHA A QUANTIDADE DE CAMADAS
```

```
method = "GMDH" # ESCOLHA O MÉTODO GMDH OU RGMDH
#lambda=c(0, 0.01,0.02,0.04,0.08,016,0.32,0.64,1.28,2.56,5.12,10.24) # ESCOLHA O LAMBDA
lambda=c(0) # ESCOLHA O LAMBDA = zero o método fica o usual mínimos quadrados
f.number = 5 \# ESCOLHA O NÚMERO DE PREVISÕES
level = 95 # ESCOLHA O NÍVEL DE CONFIANÇA
tf = "sigmoid" # ESCOLHA A FUNÇÃO DE TRANSFERÊNCIA
weight = 0.7 # ESCOLHA A DIVISÃO DA AMOSTRA PARA TREINAMENTO
############################ Fim da escolha do método ###################
########## 4º PASSO Escolhendo a função de transferência ##################3
if (tf=="all"){tf_options=c(101:104)
}else if (tf=="polynomial"){tf_options=c(101)}
}else if (tf=="sigmoid"){tf_options=c(102)
}else if (tf=="RBF"){tf_options=c(103)
}else if (tf == "tangent"){tf_options=c(104)}
}else {stop("Transfer function you entered is not available")}
transf=function(h,dataaa){
if (h==101) dat=dataaa
if (h==102) dat=log(dataaa/(1-dataaa))
if (h==103) dat=sqrt(-log(dataaa))if (h==104) dat=atan(dataaa)/pi*180dat
}
back_transf=function(h,dataaa){
if (h==101) dat=dataaa
if (h==102) dat=1/(1 + exp(-\text{dataa}))if (h==103) dat=exp(-dataaa^2)
if (h==104) dat=tan(dataaa*pi/180)
dat
}
################ 5º PASSO
                                     if (method=="GMDH"){ ###### Para escolher o método #################
store_Astore<- list()
store_z=list()
ss = length(y) ######
threshold=c(rep(input,layer-1),1) 
nnode=input*(input-1)/2 
idn=c(1:input) 
yt=y[-input:-1] 
x=NULL 
for (i in 1:(input-1))x = \text{cbind}(x, \text{matrix}(y[c(-1:-(\text{input}-i), -ss:-(ss+1-i))]))}
x = cbind(x, matrix(y[c(-ss:-(ss-input+1))]))for (k in 1:layer){ 
w=t(combn(order(idn), 2))
Astore=NULL
z=NULL 
for (i in 1:nnode)\{qq=cbind(1,x[,w[j,]],x[,w[j,]][,1]^*x[,w[j,]][,2],x[,w[j,]]^2)tfunc=NULL
tfunc_z=NULL
for (g \text{ in } tf \text{ options}){ \# p/ cada função (tf options) calcula os coef. por cada lambda, função
est_coef=cross(qq,transf(g,yt),lambda=lambda,weight=weight) ##### 
ee=as.numeric(est_coef) 
est_zt=rowSums(t(ee*t(qq)))
tfunc=rbind(tfunc,c(est\_coef,mean((back\_transf(g,est\_zt)-yt)^2),g))tfunc_z=cbind(tfunc_z,matrix(back_transf(g,est_zt)))
```

```
}
```

```
z = \text{cbind}(z, \text{tfunc}\_z[,\text{which}.\text{min}(\text{tfunc}\_z[,7]))
```

```
Astore=rbind(Astore,tfunc[which.min(tfunc[,7]),])
}
Astore=cbind(Astore,c(1:nnode)) 
store_Astore[[k]]=Astore[which(Astore[,7]<=sort(Astore[,7])[threshold[k]]),]
store_z[[k]]=z[,which(Astore[,7]\le=sort(Astore[,7])[threshold[k]])]
x=store z[<math>k</math>]]if (k==layer){
store_Astore[[k]]=matrix(store_Astore[[k]],nrow=1)
store_z[[k]]=matrix(store_z[[k]],ncol=1)
} 
}
} 
print(Astore) 
print(store_Astore[[k]]) 
#print(store_z[[k]]) 
print(tfunc) 
#print(x)# \qquad \} ###########################################################################for (h in 
1:f.number){ 
yt_input=matrix(rev(tail(y,input)),nrow=1) 
idn2=c(1:input) 
w2=t(combn(order(idn2), 2))
for (k2 \text{ in } 1: layer) {
selected coef=selected qq2=NULL
store_qq2=NULL
for (i2 \text{ in } 1:\text{nnode})qq2=c(1,yt_input[,w2[j2,]],yt_input[,w2[j2,]][1]*yt_input[,w2[j2,]][2],yt_input[,w2[j2,]]^2)
store_qq2=rbind(store_qq2,qq2)
} 
# Fecha o para faça de j2
selected_qq2=store_qq2[store_Astore[[k2]][,9],]
selected_coef=store_Astore[[k2]][,1:6] 
if (k2==layer){
selected_qq2=matrix(selected_qq2,nrow=1)
selected_coef=matrix(selected_coef,nrow=1) 
} 
yt_input=matrix(rowSums(selected_qq2*selected_coef),nrow=1) 
for (k5 \text{ in } 1:threshold[k2]){
yt_input[1,k5]=back_transf(store_Astore[[k2]][k5,8],yt_input[1,k5]) 
     } # Fecha o para faça de threshold
     } # Fecha o para -faça das camadas - layer
print(yt_input[1,k5])
y=c(y,yt_input) 
} 
print(selected_coef) 
print(selected_qq2)
#print(yt_input)
#print(w2)
fitted=store_z[[layer]][,1]*stt2-stt1
fitted
###########################################################################} 
#### A programação segue para o método RGMDH como não foi utilizado não será apresentado no apêndice 
###################
if (method=="RGMDH"){...}
```

```
####################### TÉRMINO DO CÁLCULO DOS COEFICIENTES
```
## **APÊNDICE IV – Script De Programação No R RNA-MLP, MAG E RLM**

##### Normalizar os dados de entrada dados\$umid\_maxN<-(dados\$umid\_max - min(dados\$umid\_max))/(max(dados\$umid\_max) min(dados\$umid\_max)) dados\$umid\_minN<-(dados\$umid\_min - min(dados\$umid\_min))/(max(dados\$umid\_min) min(dados\$umid\_min)) dados\$media\_umid\_PemanN<-(dados\$media\_umid\_Peman min(dados\$media\_umid\_Peman))/(max(dados\$media\_umid\_Peman)- min(dados\$media\_umid\_Peman)) dados\$precipN<-(dados\$precip - min(dados\$precip))/(max(dados\$precip)- min(dados\$precip)) dados\$umid\_media\_diariaN<-(dados\$umid\_media\_diaria min(dados\$umid\_media\_diaria))/(max(dados\$umid\_media\_diaria)- min(dados\$umid\_media\_diaria)) dados\$temp\_mediaN<-(dados\$temp\_media - min(dados\$temp\_media))/(max(dados\$temp\_media) min(dados\$temp\_media)) dados\$temp\_maxN<-(dados\$temp\_max - min(dados\$temp\_max))/(max(dados\$temp\_max) min(dados\$temp\_max)) dados\$temp\_minN<-(dados\$temp\_min - min(dados\$temp\_min))/(max(dados\$temp\_min)min(dados\$temp\_min)) dados\$drN<-(dados\$dr - min(dados\$dr))/(max(dados\$dr)- min(dados\$dr)) dados\$Ra\_.Mj.m.2.N<-(dados\$Ra\_.Mj.m.2. - min(dados\$Ra\_.Mj.m.2.))/(max(dados\$Ra\_.Mj.m.2.) min(dados\$Ra\_.Mj.m.2.)) dados\$Ra\_mm.diaN<-(dados\$Ra\_mm.dia - min(dados\$Ra\_mm.dia))/(max(dados\$Ra\_mm.dia) min(dados\$Ra\_mm.dia)) dados\$Eto\_hargrevesN<-(dados\$Eto\_hargreves - min(dados\$Eto\_hargreves))/(max(dados\$Eto\_hargreves)min(dados\$Eto\_hargreves)) dados\$soma\_rad\_rsN<-(dados\$soma\_rad\_rs - min(dados\$soma\_rad\_rs))/(max(dados\$soma\_rad\_rs) min(dados\$soma\_rad\_rs)) dados\$RNsN<-(dados\$RNs - min(dados\$RNs))/(max(dados\$RNs)- min(dados\$RNs)) dados\$RsoN<-(dados\$Rso - min(dados\$Rso))/(max(dados\$Rso)- min(dados\$Rso)) dados\$RnlN<-(dados\$Rnl - min(dados\$Rnl))/(max(dados\$Rnl)- min(dados\$Rnl)) dados\$RnN<-(dados\$Rn - min(dados\$Rn))/(max(dados\$Rn)- min(dados\$Rn)) dados\$media\_vel\_ventoN<-(dados\$media\_vel\_vento min(dados\$media\_vel\_vento))/(max(dados\$media\_vel\_vento)- min(dados\$media\_vel\_vento)) dados\$Eto\_PenmonthN<-(dados\$Eto\_Penmonth - min(dados\$Eto\_Penmonth))/(max(dados\$Eto\_Penmonth) min(dados\$Eto\_Penmonth)) fix(dados) ###### umidade, temperatura máxima, minima e média ##################### network = neuralnet(dados\$Eto\_PenmonthN ~ dados\$media\_umid\_PemanN + dados\$temp\_mediaN +dados\$temp\_maxN + dados\$temp\_minN, trainset, hidden=4) plot(network) ############### DADOS NORMALIZADOS ########################### predicao=c(network\$net.result)

predicao Eto  $\lt$ - do.call(rbind, predicao) ## transformando a lista em uma matriz predicao\_Eto.ts = ts(predicao\_Eto, frequency = 365, start =  $c(2010, 365)$ ) # transformando em uma serie plot.ts(predicao\_Eto.ts,xlab='Dia',ylab='(mm/dia)',type='o',ylim=c(0,1),main = 'ETo Ajustada e normalizada') mse(dados\$Eto\_PenmonthN.ts,predicao\_Eto.ts)

accuracy(dados\$Eto\_PenmonthN.ts,predicao\_Eto.ts) # testando a acurácia

########## DADOS NA ESCALA ORIGINAL #########################3 Eto Penmonth predito $\leq$ - predicao Eto\*(max(dados\$Eto Penmonth)- min(dados\$Eto Penmonth)) + min(dados\$Eto\_Penmonth) # volando para escala original, com base nos dados originais Eto Penmonth predito.ts = ts(Eto Penmonth predito, frequency = 365, start = c(2010, 365)) # transformando em uma serie mse(dados\$Eto\_Penmonth.ts,Eto\_Penmonth\_predito.ts) accuracy(dados\$Eto\_Penmonth.ts,Eto\_Penmonth\_predito.ts) layout(matrix(c(1, 2), byrow = TRUE, ncol = 2), widths =  $c(1.5, 1)$ ) ts.plot(dados\$Eto\_Penmonth.ts,Eto\_Penmonth\_predito.ts,gpars=list(xlab='Dia', ylab='(mm/dia)',lty=1),col=c("black","blue","red","grey","grey"),ylim=c(0,8),main="ETo (mm/dia)",lwd=1.7) legend("top", legend=c("Valor Observado", "Valor Ajustado","Valor previsto","Limite inferior","Limite superior"),  $col = c("black", "blue", "red", "gray", "gray"), \, lty = 1) \, #, \, pch = c(0, 0)$ ts.plot(dados\$Eto\_Penmonth.ts,Eto\_Penmonth\_predito.ts,gpars=list(xlab='Dia', ylab='(mm/dia)',lty=1),col=c("black","blue","red","grey","grey"),xlim=c(2013.9,2014.01),  $ylim=c(0,8),$ main="ETo (mm/dia)",lwd=2) legend("top", legend=c("Valor Observado", "Valor Ajustado","Valor previsto","Limite inferior","Limite superior"),  $col = c("black", "blue", "red", "gray", "gray"), \, lty = 1) \, #, \, pch = c(0, 0)$ 

########### umidade, temperatura máxima, minima e média e precipitação ############ network = neuralnet(dados\$Eto\_PenmonthN ~ dados\$media\_umid\_PemanN + dados\$temp\_mediaN +dados\$temp\_maxN + dados\$temp\_minN +dados\$precipN, trainset, hidden=5) plot(network)

######## DADOS NORMALIZADOS ###########################

predicao=c(network\$net.result) #########################

predicao\_Eto <- do.call(rbind, predicao) ## transformando a lista em uma matriz predicao Eto.ts = ts(predicao Eto, frequency = 365, start = c(2010, 365)) # transformando em uma série plot.ts(predicao\_Eto.ts,xlab='Dia',ylab='(mm/dia)',type='o',ylim=c(0,1),main = 'ETo Ajustada e normalizada') mse(dados\$Eto\_PenmonthN.ts,predicao\_Eto.ts)

accuracy(dados\$Eto\_PenmonthN.ts,predicao\_Eto.ts) # testando a acurácia

#### ######### DADOS NA ESCALA ORIGINAL #########################3

Eto\_Penmonth\_predito<- predicao\_Eto\*(max(dados\$Eto\_Penmonth)- min(dados\$Eto\_Penmonth)) + min(dados\$Eto\_Penmonth) # volando para escala original, com base nos dados originais Eto\_Penmonth\_predito.ts = ts(Eto\_Penmonth\_predito, frequency = 365, start = c(2010, 365)) # transformando em uma serie

mse(dados\$Eto\_Penmonth.ts,Eto\_Penmonth\_predito.ts)

accuracy(dados\$Eto\_Penmonth.ts,Eto\_Penmonth\_predito.ts)

layout(matrix(c(1, 2), byrow = TRUE, ncol = 2), widths =  $c(1.5, 1)$ )

ts.plot(dados\$Eto\_Penmonth.ts,Eto\_Penmonth\_predito.ts,gpars=list(xlab='Dia',

ylab='(mm/dia)',lty=1),col=c("black","blue","red","grey","grey"),ylim=c(0,8),main="ETo (mm/dia)",lwd=1.7)

legend("top", legend=c("Valor Observado", "Valor Ajustado","Valor previsto","Limite inferior","Limite

superior"),  $col = c("black", "blue", "red", "gray", "gray"), \, lty = 1)$  #,pch =  $c(0, 0)$ ) ts.plot(dados\$Eto\_Penmonth.ts,Eto\_Penmonth\_predito.ts,gpars=list(xlab='Dia',

ylab='(mm/dia)',lty=1),col=c("black","blue","red","grey","grey"),xlim=c(2013.9,2014.01),

 $vlim=c(0,8)$ , main="ETo (mm/dia)",lwd=2)

legend("top", legend=c("Valor Observado", "Valor Ajustado","Valor previsto","Limite inferior","Limite superior"),  $col = c("black", "blue", "red", "gray", "gray",$ ),  $lty = 1)$  #,pch =  $c(0, 0)$ )

####### com 6 nós umidade, temperaturas máxima, mínima e média e precipitação ################ network = neuralnet(dados\$Eto\_PenmonthN ~ dados\$media\_umid\_PemanN + dados\$temp\_mediaN +dados\$temp\_maxN + dados\$temp\_minN+dados\$precipN, trainset, hidden=5) plot(network) ##### DADOS NORMALIZADOS ########################### predicao=c(network\$net.result) ######################### predicao Eto  $\leq$ - do.call(rbind, predicao) ## transformando a lista em uma matriz predicao Eto.ts = ts(predicao Eto, frequency = 365, start = c(2010, 365)) # transformando em uma série plot.ts(predicao\_Eto.ts,xlab='Dia',ylab='(mm/dia)',type='o',ylim=c(0,1),main = 'ETo Ajustada e normalizada') mse(dados\$Eto\_PenmonthN.ts,predicao\_Eto.ts) accuracy(dados\$Eto\_PenmonthN.ts,predicao\_Eto.ts) # testando a acurácia #################### DADOS NA ESCALA ORIGINAL ###################3 Eto Penmonth predito $\lt$ - predicao Eto\*(max(dados\$Eto Penmonth)- min(dados\$Eto Penmonth)) + min(dados\$Eto\_Penmonth) # volando para escala original, com base nos dados originais Eto\_Penmonth\_predito.ts = ts(Eto\_Penmonth\_predito, frequency = 365, start = c(2010, 365)) # transformando em uma serie mse(dados\$Eto\_Penmonth.ts,Eto\_Penmonth\_predito.ts) accuracy(dados\$Eto\_Penmonth.ts,Eto\_Penmonth\_predito.ts) layout(matrix(c(1, 2), byrow = TRUE, ncol = 2), widths =  $c(1.5, 1)$ ) ts.plot(dados\$Eto\_Penmonth.ts,Eto\_Penmonth\_predito.ts,gpars=list(xlab='Dia',

ylab='(mm/dia)',lty=1),col=c("black","blue","red","grey","grey"),ylim=c(0,8),main="ETo (mm/dia)",lwd=1.7)

legend("top", legend=c("Valor Observado", "Valor Ajustado","Valor previsto","Limite inferior","Limite superior"),  $col = c("black", "blue", "red", "gray", "gray",$ ),  $lty = 1)$  #,pch =  $c(0, 0)$ ) ts.plot(dados\$Eto\_Penmonth.ts,Eto\_Penmonth\_predito.ts,gpars=list(xlab='Dia', ylab='(mm/dia)',lty=1),col=c("black","blue","red","grey","grey"),xlim=c(2013.9,2014.01),  $ylim=c(0,8),$ main="ETo (mm/dia)",lwd=2) legend("top", legend=c("Valor Observado", "Valor Ajustado","Valor previsto","Limite inferior","Limite superior"),  $col = c("black", "blue", "red", "grav", "grav", "t = 1)$  #,pch =  $c(0, 0)$ ) ###############################################33 ###### umidade, temperatura máxima, minima e média ############################# network = neuralnet(dados\$Eto\_PenmonthN ~ dados\$media\_umid\_PemanN + dados\$temp\_mediaN + dados\$precipN , trainset, hidden=3) plot(network) #################### DADOS NORMALIZADOS ########################### predicao=c(network\$net.result) ######################### predicao\_Eto <- do.call(rbind, predicao) ## transformando a lista em uma matriz predicao Eto.ts = ts(predicao Eto, frequency = 365, start = c(2010, 365)) # transformando em uma serie plot.ts(predicao\_Eto.ts,xlab='Dia',ylab='(mm/dia)',type='o',ylim=c(0,1),main = 'ETo Ajustada e normalizada') mse(dados\$Eto\_PenmonthN.ts,predicao\_Eto.ts) accuracy(dados\$Eto\_PenmonthN.ts,predicao\_Eto.ts) # testando a acurácia ################# DADOS NA ESCALA ORIGINAL #########################3 Eto\_Penmonth\_predito<- predicao\_Eto\*(max(dados\$Eto\_Penmonth)- min(dados\$Eto\_Penmonth)) + min(dados\$Eto\_Penmonth) # volando para escala original, com base nos dados originais Eto\_Penmonth\_predito.ts = ts(Eto\_Penmonth\_predito, frequency = 365, start = c(2010, 365)) # transformando em uma serie mse(dados\$Eto\_Penmonth.ts,Eto\_Penmonth\_predito.ts) accuracy(dados\$Eto\_Penmonth.ts,Eto\_Penmonth\_predito.ts) layout(matrix(c(1, 2), byrow = TRUE, ncol = 2), widths =  $c(1.5, 1)$ ) ts.plot(dados\$Eto\_Penmonth.ts,Eto\_Penmonth\_predito.ts,gpars=list(xlab='Dia', ylab='(mm/dia)',lty=1),col=c("black","blue","red","grey","grey"),ylim=c(0,8),main="ETo (mm/dia)",lwd=1.7) legend("top", legend=c("Valor Observado", "Valor Ajustado","Valor previsto","Limite inferior","Limite superior"),  $col = c("black", "blue", "red", "gray", "gray", hy = 1)$  #,pch =  $c(0, 0)$ ) ts.plot(dados\$Eto\_Penmonth.ts,Eto\_Penmonth\_predito.ts,gpars=list(xlab='Dia', ylab='(mm/dia)',lty=1),col=c("black","blue","red","grey","grey"),xlim=c(2013.9,2014.01), ylim=c(0,8),main="ETo (mm/dia)",lwd=2) legend("top", legend=c("Valor Observado", "Valor Ajustado","Valor previsto","Limite inferior","Limite superior"),  $col = c("black", "blue", "red", "gray", "gray"),  $lty = 1$ ) #,  $pch = c(0, 0)$$ ########################################################################33 ############ MODELO RNA FINAL ################################## ######### umidade, temperatura máxima, minima e média e precipitação ######## network = neuralnet(dados\$Eto\_PenmonthN ~ dados\$media\_umid\_PemanN + dados\$temp\_mediaN  $+dados$temp_maxN + dados$temp-minN + dados$precipN, transient, hidden=5)$ plot(network) ######## DADOS NORMALIZADOS ########################### predicao=c(network\$net.result) ######################### predicao Eto  $\lt$ - do.call(rbind, predicao) ## transformando a lista em uma matriz predicao Eto.ts = ts(predicao Eto, frequency = 365, start = c(2010, 365)) # transformando em uma serie plot.ts(predicao\_Eto.ts,xlab='Dia',ylab='(mm/dia)',type='o',ylim=c(0,1),main = 'ETo Ajustada e normalizada') mse(dados\$Eto\_PenmonthN.ts,predicao\_Eto.ts) accuracy(dados\$Eto\_PenmonthN.ts,predicao\_Eto.ts) # testando a acurácia ############## DADOS NA ESCALA ORIGINAL #########################3 Eto Penmonth predito $\lt$ - predicao Eto\*(max(dados\$Eto Penmonth)- min(dados\$Eto Penmonth)) +

min(dados\$Eto\_Penmonth) # volando para escala original, com base nos dados originais

Eto Penmonth predito.ts = ts(Eto Penmonth predito, frequency = 365, start = c(2010, 365)) # transformando em uma serie

mse(dados\$Eto\_Penmonth.ts,Eto\_Penmonth\_predito.ts)

accuracy(dados\$Eto\_Penmonth.ts,Eto\_Penmonth\_predito.ts)

layout(matrix(c(1, 2), byrow = TRUE, ncol = 2), widths =  $c(1.5, 1)$ )  $par(cex=1.3)$  # aumenta do tamanho da fonte par(family="serif") #fonte Times New Roman ts.plot(dados\$Eto\_Penmonth.ts,Eto\_Penmonth\_predito.ts,gpars=list(xlab='Ano', ylab=expression(mm~d^{- 1}),lty = c(1,2),col=c("black","blue"),ylim=c(0,8),main="Figura 1A",lwd=1,xaxt = "n"))  $axis(1, at = 2011:2014, labels = 2011:2014, las = 1)$ legend("top", legend=c("Valor Observado", "Valor Ajustado"), col = c("black","blue"), lty = c(1,2))

ts.plot(dados\$Eto\_Penmonth.ts,Eto\_Penmonth\_predito.ts,gpars=list(xlab='Ano', ylab=expression(mm~d^{- 1}),lty=c(1,2),col=c("black","blue"),xlim=c(2013.9,2014.01), ylim=c(0,8),main="Figura 1B",lwd=3, xaxt = "n"))

 $axis(1, at = 2011:2014, labels = 2011:2014, las = 1)$ 

legend("top", legend=c("Valor Observado", "Valor Ajustado"), col = c("black","blue"), lty = c(1,2))

############# MODELO GAM ####################################3 # Ler dados observados de arquivo CSV dados<-read.table("tabeladados.txt",header=T,sep="") fix(dados)

# Normalizar os dados de entrada dados\$umid\_maxN<-(dados\$umid\_max - min(dados\$umid\_max))/(max(dados\$umid\_max) min(dados\$umid\_max)) dados\$umid\_minN<-(dados\$umid\_min - min(dados\$umid\_min))/(max(dados\$umid\_min) min(dados\$umid\_min)) dados\$umid\_mediaN<-(dados\$media\_umid\_Peman min(dados\$media\_umid\_Peman))/(max(dados\$media\_umid\_Peman)- min(dados\$media\_umid\_Peman)) dados\$precipN<-(dados\$precip - min(dados\$precip))/(max(dados\$precip)- min(dados\$precip)) dados\$umid\_media\_diariaN<-(dados\$umid\_media\_diaria min(dados\$umid\_media\_diaria))/(max(dados\$umid\_media\_diaria)- min(dados\$umid\_media\_diaria)) dados\$temp\_mediaN<-(dados\$temp\_media - min(dados\$temp\_media))/(max(dados\$temp\_media) min(dados\$temp\_media)) dados\$temp\_maxN<-(dados\$temp\_max - min(dados\$temp\_max))/(max(dados\$temp\_max) min(dados\$temp\_max)) dados\$temp\_minN<-(dados\$temp\_min - min(dados\$temp\_min))/(max(dados\$temp\_min) min(dados\$temp\_min)) dados\$drN<-(dados\$dr - min(dados\$dr))/(max(dados\$dr)- min(dados\$dr)) dados\$Ra\_.Mj.m.2.N<-(dados\$Ra\_.Mj.m.2. - min(dados\$Ra\_.Mj.m.2.))/(max(dados\$Ra\_.Mj.m.2.) min(dados\$Ra\_.Mj.m.2.)) dados\$Ra\_mm.diaN<-(dados\$Ra\_mm.dia - min(dados\$Ra\_mm.dia))/(max(dados\$Ra\_mm.dia) min(dados\$Ra\_mm.dia)) dados\$Eto\_hargrevesN<-(dados\$Eto\_hargreves - min(dados\$Eto\_hargreves))/(max(dados\$Eto\_hargreves) min(dados\$Eto\_hargreves)) dados\$soma\_rad\_rsN<-(dados\$soma\_rad\_rs - min(dados\$soma\_rad\_rs))/(max(dados\$soma\_rad\_rs) min(dados\$soma\_rad\_rs)) dados\$RNsN<-(dados\$RNs - min(dados\$RNs))/(max(dados\$RNs)- min(dados\$RNs)) dados\$RsoN<-(dados\$Rso - min(dados\$Rso))/(max(dados\$Rso)- min(dados\$Rso)) dados\$RnlN<-(dados\$Rnl - min(dados\$Rnl))/(max(dados\$Rnl)- min(dados\$Rnl)) dados\$RnN<-(dados\$Rn - min(dados\$Rn))/(max(dados\$Rn)- min(dados\$Rn)) dados\$media\_vel\_ventoN<-(dados\$media\_vel\_vento min(dados\$media\_vel\_vento))/(max(dados\$media\_vel\_vento)- min(dados\$media\_vel\_vento)) dados\$Eto\_PenmonthN<-(dados\$Eto\_Penmonth - min(dados\$Eto\_Penmonth))/(max(dados\$Eto\_Penmonth)min(dados\$Eto\_Penmonth))

### fix(dados)

###########Ajustando o modelo GAM variáveis Precipitação, saldo da radiação, umidade, temperaturas média, min e max########################

modelo\_gam $\langle$ -gam(dados\$Eto\_PenmonthN~s(dados\$precipN) + s(dados\$RnN) + s(dados\$umid\_mediaN) +  $s(dados \& temp\_median) + s(dados \& temp\_maxN) + s(dados \& temp\_minN), family = gaussian)$
summary(modelo\_gam) # apresenta as estatísticas de resumo ANOVA coefficients(modelo\_gam) # retorna os coeficientes additive.predictors(modelo\_gam) fitted.values(modelo\_gam) smooth(modelo\_gam)# nl.df(modelo\_gam)# nl.chisq(modelo\_gam)# var(modelo\_gam)# residuals(modelo\_gam) # mostra os resíduos family(modelo\_gam) # apresenta a função de ligação utilizada, no caso identidade plot(modelo\_gam,se=TRUE) #plota os gráficos da suavição das variáveis preplot(modelo\_gam,newdata=modelo\_gam)#

###### comparando o valor predito com o observado ############################ predict(modelo\_gam) # calculando os valores preditos predicao\_Eto\_gam <- predict(modelo\_gam) ## transformando a predição em uma variável predicao Eto gam.ts = ts(predicao Eto gam, frequency = 365, start = c(2010, 365)) # transformando em uma serie plot.ts(predicao Eto gam.ts,xlab='Dia',ylab='(mm/dia)',type='o',ylim=c(0,1),main = 'ETo Ajustada e

normalizada')

######## transformando os dados da ETo em Série################################# dados\$Eto\_Penmonth.ts = ts(dados\$Eto\_Penmonth, frequency = 365, start =  $c(2010, 365)$ ) plot.ts(dados\$Eto\_Penmonth.ts,xlab='Dia',ylab='(mm/dia)',type='o',ylim=c(0,8),main = 'Evapotranspiração de Referência ETo')

####### transformando os dados da ETo NORMALIZADA em Série ################## dados\$Eto\_PenmonthN.ts = ts(dados\$Eto\_PenmonthN, frequency = 365, start =  $c(2010, 365)$ ) plot.ts(dados\$Eto\_PenmonthN.ts,xlab='Dia',ylab='(mm/dia)',type='o',ylim=c(0,1),main = 'Evapotranspiração de Referência normalizada ETo')

############################################## mse(dados\$Eto\_PenmonthN.ts,predicao\_Eto\_gam.ts) accuracy(dados\$Eto\_PenmonthN.ts,predicao\_Eto\_gam.ts) # testando a acurácia

################### Gráfico Normalizado das séries ############################# layout(matrix(c(1, 2), byrow = TRUE, ncol = 2), widths =  $c(1.5, 1)$ ) ts.plot(dados\$Eto\_PenmonthN.ts,predicao\_Eto\_gam.ts,gpars=list(xlab='Dia', ylab='(%)',lty=1),col=c("black","blue","red","grey","grey"),ylim=c(0,1.5),main="ETo Normalizada (mm/dia)",lwd=1.7) legend("top", legend=c("Valor Observado", "Valor Ajustado","Valor previsto","Limite inferior","Limite superior"),  $col = c("black", "blue", "red", "gray", "gray",$ ),  $lty = 1)$  #,pch =  $c(0, 0)$ )

ts.plot(dados\$Eto\_PenmonthN.ts,predicao\_Eto\_gam.ts,gpars=list(xlab='Dia', ylab='(%)',lty=1),col=c("black","blue","red","grey","grey"),xlim=c(2013.9,2014.01), ylim=c(0,1.5),main="ETo Normalizada (mm/dia)",lwd=2) legend("top", legend=c("Valor Observado", "Valor Ajustado","Valor previsto","Limite inferior","Limite

superior"),  $col = c("black", "blue", "red", "gray", "gray"), \, lty = 1) \, #, \, pch = c(0, 0)$ 

#############3 Voltando os dados para a escala original ######################## ################ Comparando as três séries #############################3 ts.plot(dados\$Eto\_PenmonthN.ts,predicao\_Eto\_gam.ts,gpars=list(xlab='Dia', ylab='(%)',lty=1),col=c("black","blue","red","grey","grey"),ylim=c(0,1.5),main="ETo Normalizada  $(mm/dia)$ ",  $lwd=1.7$ ) legend("top", legend=c("Valor Observado", "Valor Ajustado","Valor previsto","Limite inferior","Limite superior"),  $col = c("black", "blue", "red", "gray", "gray"), \, lty = 1) \, #, \, pch = c(0, 0)$ ######### DADOS NA ESCALA ORIGINAL #########################3 Eto\_Penmonth\_predito\_gam<- predicao\_Eto\_gam\*(max(dados\$Eto\_Penmonth)- min(dados\$Eto\_Penmonth)) + min(dados\$Eto\_Penmonth) # volando para escala original, com base nos dados originais

Eto\_Penmonth\_predito\_gam.ts = ts(Eto\_Penmonth\_predito\_gam, frequency = 365, start = c(2010, 365)) # transformando em uma serie mse(dados\$Eto\_Penmonth.ts,Eto\_Penmonth\_predito\_gam.ts) accuracy(dados\$Eto\_Penmonth.ts,Eto\_Penmonth\_predito\_gam.ts)

################### Análise dos resíduos residuos\_gam <- residuals(modelo\_gam)  $par(mfrow=c(2,2))$ gam.check(modelo\_gam) ############ GRÁFICO COM AS TRÊS VARIÁVEIS (DOIS GRÁFICOS UM DO LADO DO OUTRO) layout(matrix(c(1, 2), byrow = TRUE, ncol = 2), widths =  $c(1.5, 1)$ )

ts.plot(dados\$Eto\_Penmonth.ts,Eto\_Penmonth\_predito.ts,Eto\_Penmonth\_predito\_gam.ts,gpars=list(xlab='Dia', ylab='(mm/dia)',lty=1),col=c("black","blue","red"),ylim=c(0,8),main="ETo (mm/dia)",lwd=1.7) legend("top", legend=c("Valor Observado", "VALOR PREVISTO RNA","VALOR PREVISTO GAM"), col = c("black","blue","red"), lty = 1) #,pch =  $c(0, 0)$ )

ts.plot(dados\$Eto\_Penmonth.ts,Eto\_Penmonth\_predito.ts,Eto\_Penmonth\_predito\_gam.ts,gpars=list(xlab='Dia', ylab='(mm/dia)',lty=1),col=c("black","blue","red"),xlim=c(2013.9,2014.01), ylim=c(0,8),main="ETo  $(mm/dia)$ ".lwd=2)

legend("top", legend=c("Valor Observado", "PREVISTO RNA", "PREVISTO GAM"), col = c("black","blue","red"),  $lty = 1$ ) #,pch = c(0, 0))

############## GRÁFICO COM AS TRÊS VARIÁVEIS (ÚLTIMO MÊS) ########### layout(matrix(c(1, 1), byrow = TRUE, ncol = 2), widths =  $c(1, 1)$ )  $par(cex=1.3)$  # aumenta do tamanho da fonte par(family="serif") #fonte Times New Roman ts.plot(dados\$Eto\_Penmonth.ts,Eto\_Penmonth\_predito.ts,Eto\_Penmonth\_predito\_gam.ts,gpars=list(xlab='Dia',  $vlab = expression(mm-d^{(1)})(ltv = c(1,2,2), col = c('black'')$ ,  $v = (201,2,20,2014,01),$  $ylim=c(0,8)$ ,main="ETo (mm/dia)",lwd=2,xaxt = "n"))  $axis(1, at = 2011:2014, labels = 2011:2014, las = 1)$ legend("top", legend=c("Valor Observado", "PREVISTO RNA", "PREVISTO GAM"), col = c("black","blue","red"),  $lty = c(1,2,2)$ )

ts.plot(dados\$Eto\_Penmonth.ts,Eto\_Penmonth\_predito.ts,gpars=list(xlab='Ano', ylab=expression(mm~d^{- 1}),lty = c(1,2),col=c("black","blue"),ylim=c(0,8),main="Figura 1A",lwd=1,xaxt = "n"))

 $axis(1, at = 2011:2014, labels = 2011:2014, las = 1)$ legend("top", legend=c("Valor Observado", "Valor Ajustado"), col = c("black","blue"), lty = c(1,2))

ts.plot(dados\$Eto\_Penmonth.ts,Eto\_Penmonth\_predito.ts,gpars=list(xlab='Ano', ylab=expression(mm~d^{- 1}),lty=c(1,2),col=c("black","blue"),xlim=c(2013.9,2014.01), ylim=c(0,8),main="Figura 1B",lwd=3, xaxt = "n"))  $axis(1, at = 2011:2014, labels = 2011:2014, las = 1)$ 

legend("top", legend=c("Valor Observado", "Valor Ajustado"), col = c("black", "blue"), ltv = c(1,2))

### o modelo GAM variáveis Precipitação, umidade, temperaturas média, min e max##### summary(dados\$Eto\_PenmonthN) shapiro.test(dados\$Eto\_PenmonthN) ks.test(dados\$Eto\_PenmonthN,"pnorm")

hist(dados\$Eto\_PenmonthN, ylab="Frequência", xlab="Eto Normalizada",main="Histograma Eto", col="red",prob=T,breaks=10) curve(expr = dnorm(x,mean=mean(dados\$Eto\_PenmonthN),sd=sd(dados\$Eto\_PenmonthN)),add=T, col="blue") qq.plot(dados\$Eto\_PenmonthN)

################## GRÁFICOS DE NORMALIDADE #######################3 PP=data.frame(empirique=(1:1096)/1096,

theorique=pnorm(sort(dados\$Eto\_PenmonthN),mean(dados\$Eto\_PenmonthN),sd(dados\$Eto\_PenmonthN))) library(ggplot2) qplot(empirique,theorique,data=PP)  $ggplot(PP,aes(x=empirique,y=theorique)) +$ geom\_abline(intercept=0,slope=1,colour="red") + geom\_point()

QQ=data.frame(empirique=sort(dados\$Eto\_PenmonthN), theorique=qnorm((1:1096)/1096,mean(dados\$Eto\_PenmonthN),sd(dados\$Eto\_PenmonthN)))  $ggplot(QQ,aes(x=emprique,y=theorique)) +$ geom\_abline(intercept=0,slope=1,colour="red") + geom\_point() library(AID) boxcoxnc(dados\$Eto\_PenmonthN)

```
############ modelo utilizado ############################
modelo_gam2<- gam(dados$Eto_PenmonthN~s(dados$precipN) + s(dados$umid_mediaN) +
s(dados$temp_mediaN) + s(dados$temp_maxN) + s(dados$temp_minN),family = gaussian)
summary(modelo_gam2) # apresenta as estatísticas de resumo ANOVA
print.anova.gam(modelo_gam2)
anova(modelo_gam2)
coefficients(modelo_gam2) # retorna os coeficientes
additive.predictors(modelo_gam2) 
fitted.values(modelo_gam2)
smooth(modelo_gam2)
nl.df(modelo_gam2)#
nl.chisq(modelo_gam2)#
var(modelo_gam2)#
residuals(modelo_gam2) # mostra os resíduos
family(modelo_gam2) # apresenta a função de ligação utilizada, no caso identidade
par(mfrow=c(2,3)) # publica os gráficos dos termos não paramétricos!!!
plot(modelo_gam2,se=TRUE)
```
#####plota os gráficos da suavição das variáveis preplot(modelo\_gam2,newdata=modelo\_gam2)# ###### comparando o valor predito com o observado ############################## predict(modelo\_gam2) # calculando os valores preditos predicao\_Eto\_gam2 <- predict(modelo\_gam2) ## transformando a predição em uma variável predicao\_Eto\_gam2.ts = ts(predicao\_Eto\_gam2, frequency = 365, start = c(2010, 365)) # transformando em uma serie plot.ts(predicao\_Eto\_gam2.ts,xlab='Dia',ylab='(mm/dia)',type='o',ylim=c(0,1),main = 'ETo Ajustada e normalizada') ######### transformando os dados da ETo em Série######################### dados\$Eto Penmonth.ts = ts(dados\$Eto Penmonth, frequency = 365, start = c(2010, 365)) plot.ts(dados\$Eto\_Penmonth.ts,xlab='Dia',ylab='(mm/dia)',type='o',ylim=c(0,8),main = 'Evapotranspiração de Referência ETo') ###### transformando os dados da ETo NORMALIZADA em Série ################# dados\$Eto\_PenmonthN.ts = ts(dados\$Eto\_PenmonthN, frequency = 365, start = c(2010, 365)) plot.ts(dados\$Eto\_PenmonthN.ts,xlab='Dia',ylab='(mm/dia)',type='o',ylim=c(0,1),main = 'Evapotranspiração de Referência normalizada ETo') mse(dados\$Eto\_PenmonthN.ts,predicao\_Eto\_gam2.ts) accuracy(dados\$Eto\_PenmonthN.ts,predicao\_Eto\_gam2.ts) # testando a acurácia ################ Gráfico Normalizado das séries ############################# layout(matrix(c(1, 2), byrow = TRUE, ncol = 2), widths =  $c(1.5, 1)$ ) ts.plot(dados\$Eto\_PenmonthN.ts,predicao\_Eto\_gam2.ts,gpars=list(xlab='Dia', ylab='(%)',lty=1),col=c("black","blue","red","grey","grey"),ylim=c(0,1.5),main="ETo Normalizada  $(mm/dia)$ ", $lwd=1.7$ ) legend("top", legend=c("Valor Observado", "Valor Ajustado","Valor previsto","Limite inferior","Limite superior"),  $col = c("black", "blue", "red", "gray", "gray"), \, lty = 1) \, #, \, pch = c(0, 0)$ 

ts.plot(dados\$Eto\_PenmonthN.ts,predicao\_Eto\_gam2.ts,gpars=list(xlab='Dia', ylab='(%)',lty=1),col=c("black","blue","red","grey","grey"),xlim=c(2013.9,2014.01), ylim=c(0,1.5),main="ETo Normalizada (mm/dia)",lwd=2)

legend("top", legend=c("Valor Observado", "Valor Ajustado","Valor previsto","Limite inferior","Limite superior"),  $col = c("black", "blue", "red", "gray", "gray", hy = 1) #, pch = c(0, 0)$ 

##############3 Voltando os dados para a escala original ######################## #################### Comparando as três séries #############################3 ts.plot(dados\$Eto\_PenmonthN.ts,predicao\_Eto\_gam2.ts,gpars=list(xlab='Dia', ylab='(%)',lty=1),col=c("black","blue","red","grey","grey"),ylim=c(0,1.5),main="ETo Normalizada  $(mm/dia)$ ",lwd=1.7) legend("top", legend=c("Valor Observado", "Valor Ajustado","Valor previsto","Limite inferior","Limite

superior"),  $col = c("black", "blue", "red", "gray", "gray"), \, lty = 1) \, #, \, pch = c(0, 0)$ 

############## DADOS NA ESCALA ORIGINAL #########################3 Eto Penmonth predito gam2<- predicao Eto gam2\*(max(dados\$Eto Penmonth)min(dados\$Eto\_Penmonth)) + min(dados\$Eto\_Penmonth) # volando para escala original, com base nos dados originais Eto\_Penmonth\_predito\_gam2.ts = ts(Eto\_Penmonth\_predito\_gam2, frequency = 365, start = c(2010, 365)) # transformando em uma serie mse(dados\$Eto\_Penmonth.ts,Eto\_Penmonth\_predito\_gam2.ts) accuracy(dados\$Eto\_Penmonth.ts,Eto\_Penmonth\_predito\_gam2.ts)

######################### Análise dos resíduos #########################3 residuos  $\text{gam2} < \text{residuals}(\text{modelo} \text{ gam2})$  $par(mfrow=c(2,2))$ gam.check(modelo\_gam2) summary(residuos\_gam2) shapiro.test(residuos\_gam2) ks.test(residuos\_gam2,"pnorm") hist(residuos\_gam2, ylab="Frequência", xlab="Eto",main="Histograma Eto", col="red")

####### GRÁFICO COM AS TRÊS VARIÁVEIS######################### layout(matrix(c(1, 2), byrow = TRUE, ncol = 2), widths =  $c(1.5, 1)$ ) ts.plot(dados\$Eto\_Penmonth.ts,Eto\_Penmonth\_predito.ts,Eto\_Penmonth\_predito\_gam2.ts,gpars=list(xlab='Dia', ylab='(mm/dia)',lty=1),col=c("black","blue","red"),ylim=c(0,8),main="ETo (mm/dia)",lwd=1.7) legend("top", legend=c("Valor Observado", "VALOR PREVISTO RNA","VALOR PREVISTO GAM"), col = c("black","blue","red"), lty = 1) #,pch =  $c(0, 0)$ ) ts.plot(dados\$Eto\_Penmonth.ts,Eto\_Penmonth\_predito.ts,Eto\_Penmonth\_predito\_gam2.ts,gpars=list(xlab='Dia', ylab='(mm/dia)',lty=1),col=c("black","blue","red"),xlim=c(2013.9,2014.01), ylim=c(0,8),main="ETo  $(mm/dia)$ ",lwd=2) legend("top", legend=c("Valor Observado", "PREVISTO RNA", "PREVISTO GAM"), col = c("black","blue","red"), lty = 1) #,pch = c(0, 0)) ########### GRÁFICO COM AS TRÊS VARIÁVEIS (ÚLTIMO MÊS) ############## layout(matrix(c(1, 1), byrow = TRUE, ncol = 2), widths =  $c(1, 1)$ )  $par(cex=1.3)$  # aumenta do tamanho da fonte par(family="serif") #fonte Times New Roman ts.plot(dados\$Eto\_Penmonth.ts,Eto\_Penmonth\_predito.ts,Eto\_Penmonth\_predito\_gam2.ts,gpars=list(xlab='Deze mbro de 2013', ylab=expression(mm~d^{-1}),lty = c(1,2,2),col=c("black","blue","red"),xlim=c(2013.9,2014),  $ylim=c(0,8),$ main="ETo",lwd=2,xaxt = "n"))  $axis(1, at = 2010:2014, labels = 2010:2014, las = 1)$ 

legend("top", legend=c("Valor Observado", "PREVISTO RNA", "PREVISTO GAM"), col = c("black","blue","red"),  $lty = c(1,2,2)$ )

####################### regressão linear múltipla ####################### modelo\_RLM<- lm(dados\$Eto\_PenmonthN~dados\$precipN + dados\$umid\_mediaN + dados\$temp\_mediaN +  $dados$ \$temp\_max $N$  + dados\$temp\_min $N$ ) anova(modelo\_RLM) summary(modelo\_RLM)

plot(modelo\_RLM, which = 1) # gráfico de dispersão resíduos versus valor ajustado (linearidade na relação x e y)

plot(modelo\_RLM, which  $= 2$ ) # gráfico quantil quantil normal dos resíduos (normalidade) plot(modelo\_RLM, which = 3) # quáfico raiz quadrada do valor absoluto do rsíduo padronizado versus valor ajustado (homogeneidade de variâncias) shapiro.test(modelo\_RLM\$residuals)

plot(modelo RLM, which = 5)# observações influentes

plot(resid(modelo\_RLM) ~ fitted(modelo\_RLM)) # plota o resíduo versus valor ajustado

####################construindo a serie de valores preditos ####################### predict(modelo\_RLM)

predicao\_Eto\_RLM <- predict(modelo\_RLM) ## transformando a predição em uma variável predicao Eto RLM.ts = ts(predicao Eto RLM, frequency = 365, start = c(2010, 365)) # transformando em uma serie

plot.ts(predicao\_Eto\_RLM.ts,xlab='Dia',ylab='(mm/dia)',type='o',ylim=c(0,1),main = 'ETo Ajustada e normalizada')

################### voltando para a escala original #################3 Eto Penmonth predito RLM<- predicao Eto RLM\*(max(dados\$Eto Penmonth)- min(dados\$Eto Penmonth)) + min(dados\$Eto\_Penmonth) # volando para escala original, com base nos dados originais Eto\_Penmonth\_predito\_RLM.ts = ts(Eto\_Penmonth\_predito\_RLM, frequency = 365, start = c(2010, 365)) # transformando em uma serie

mse(dados\$Eto\_Penmonth.ts,Eto\_Penmonth\_predito\_RLM.ts) accuracy(dados\$Eto\_Penmonth.ts,Eto\_Penmonth\_predito\_RLM.ts) ###### GRÁFICO COM AS QUATRO VARIÁVEIS (ÚLTIMO MÊS) ################

layout(matrix(c(1, 1), byrow = TRUE, ncol = 2), widths =  $c(1, 1)$ )  $par(cex=1.5)$  # aumenta do tamanho da fonte par(family="serif") #fonte Times New Roman  $par(max=c(5,5,2,2))$ ts.plot(dados\$Eto\_Penmonth.ts,Eto\_Penmonth\_predito.ts,Eto\_Penmonth\_predito\_gam2.ts, Eto\_Penmonth\_predito\_RLM.ts,gpars=list(xlab='Dezembro de 2013', ylab=expression(mm~d^{-1}),lty = c(2,1,3,1), col=c("black","#666666","#999999","grey"),xlim=c(2013.9,2014), ylim=c(0,6),lwd=3,xaxt = "n"))  $axis(1, at = 2010:2014, labels = 2010:2014, las = 1)$ legend("bottom", legend=c("Valor Observado", "Previsto RNA","Previsto MAG", "Previsto RLM"), lwd=4, col  $= c("black", "#666666", "#999999", "grey"), \, lty = c(2,1,3,1))$ 

############################ Medidas de qualidade de ajuste ######### cor.test(dados\$Eto\_Penmonth.ts,Eto\_Penmonth\_predito\_gam2.ts)# correlação com os vaores do GAM cor.test(dados\$Eto\_Penmonth.ts,Eto\_Penmonth\_predito.ts) # correlação com os valores do RNA cor.test(dados\$Eto\_Penmonth.ts,Eto\_Penmonth\_predito\_RLM.ts) # correlação com os valores do RLM ########### indice de concordância de Willmott ################## library(hydroGOF)  $d = 1 - [(sum((obs - sim)^2)]/sum((abs(sim - mean(obs)) + abs(obs - mean(obs)))^2)]$ d(Eto\_Penmonth\_predito\_gam2.ts,dados\$Eto\_Penmonth.ts)# indice willmott GAM d(Eto\_Penmonth\_predito.ts, dados\$Eto\_Penmonth.ts) # indice de concordância willmott RNA d(Eto\_Penmonth\_predito\_RLM.ts, dados\$Eto\_Penmonth.ts) accuracy(dados\$Eto\_Penmonth.ts,Eto\_Penmonth\_predito\_gam2.ts)  $par(mfrow=c(2,2))$ plot(modelo\_RLM, which = 1) # gráfico de dispersão resíduos versus valor ajustado (linearidade na relação x e y) plot(modelo\_RLM, which  $= 2$ ) # gráfico quantil quantil normal dos resíduos (normalidade) plot(modelo RLM, which  $= 3$ ) hist(resid(modelo\_RLM))